#### PLANEACION DE **AEROPUERTOS**

Arq. Antonio Mauro Olvera Hernandez

Matias López Jiménez Ing.

 $\epsilon$ 

 $P.A.$ Francisco Méndez Muñoz

. P.I.C. Luis Felipe Pérez Abreu Carrión <sub>.</sub>

México, D.F. marzo de 1985.

#### PLANEACION D E AEROPUERTOS

#### CONTENIDO

\_Página

 $\mathbf{1}$ 

 $\infty$ 

 $21$ 

21

 $21<sup>2</sup>$ 

29

 $25$ 

29

 $\cdot$  32

 $34$ 

40

40

40

40

44

46

46

 $49<sub>1</sub>$ 

Ŷ,

**PROLOGO** 

INTRODUCCION T.

II.- ANALISIS DE LA DEMANDA

**INTRODUCCION** 

PROCESO DE PLANEACION

Análisis Estadístico del Tránsito Aéreo

Finalidad del Estudio y sus Límites

AREA DE INFLUENCIA

Definición

Utilización

Análisis

ESTUDIO DE MERCADO Objeti ps

Metodología

Generalidades

Estudio de Mercado

Recopilación de Antecedentes Históricos

i.

Pronóstico de la Demanda

Conclusiones

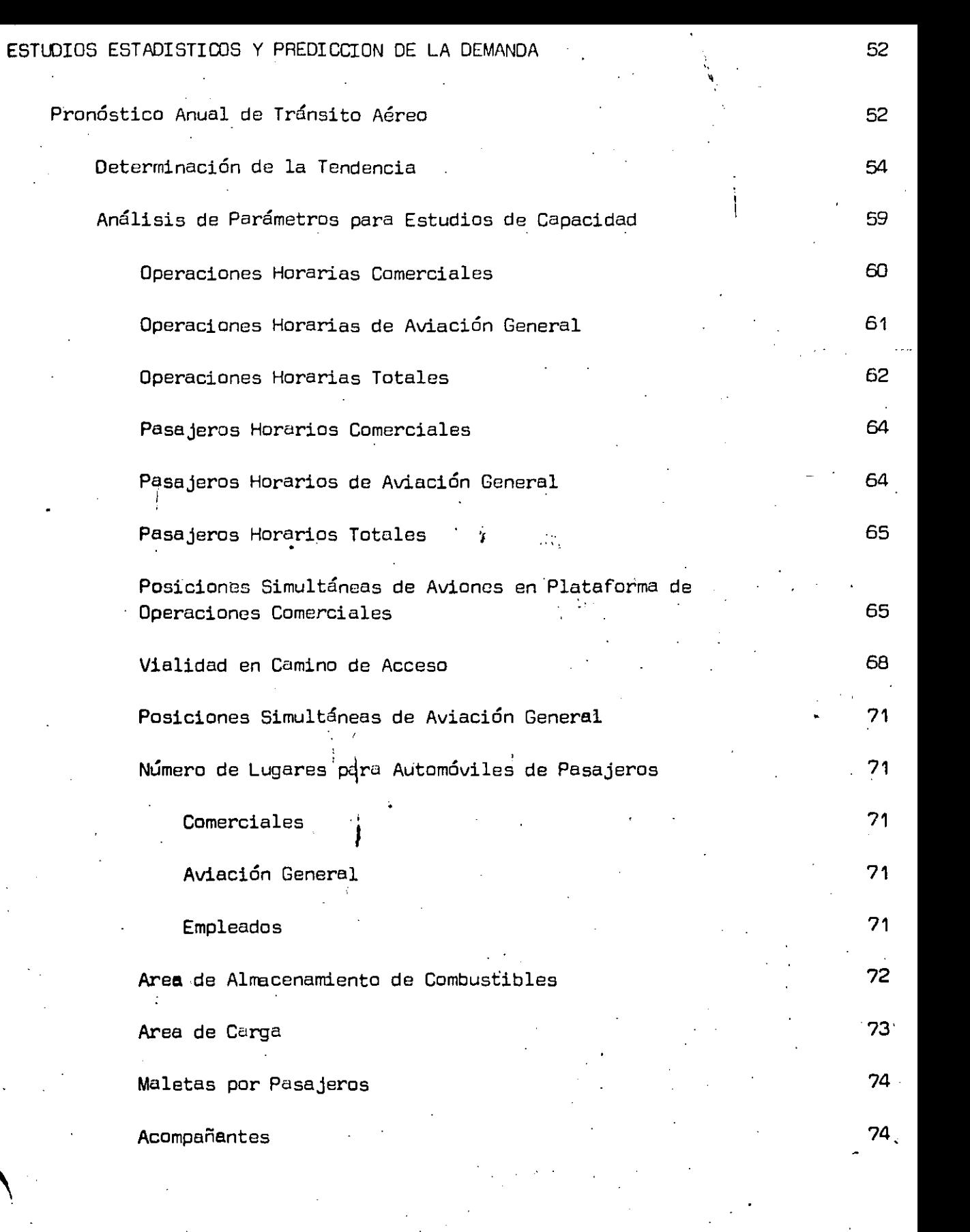

**ii.**   $\hat{z}$  .

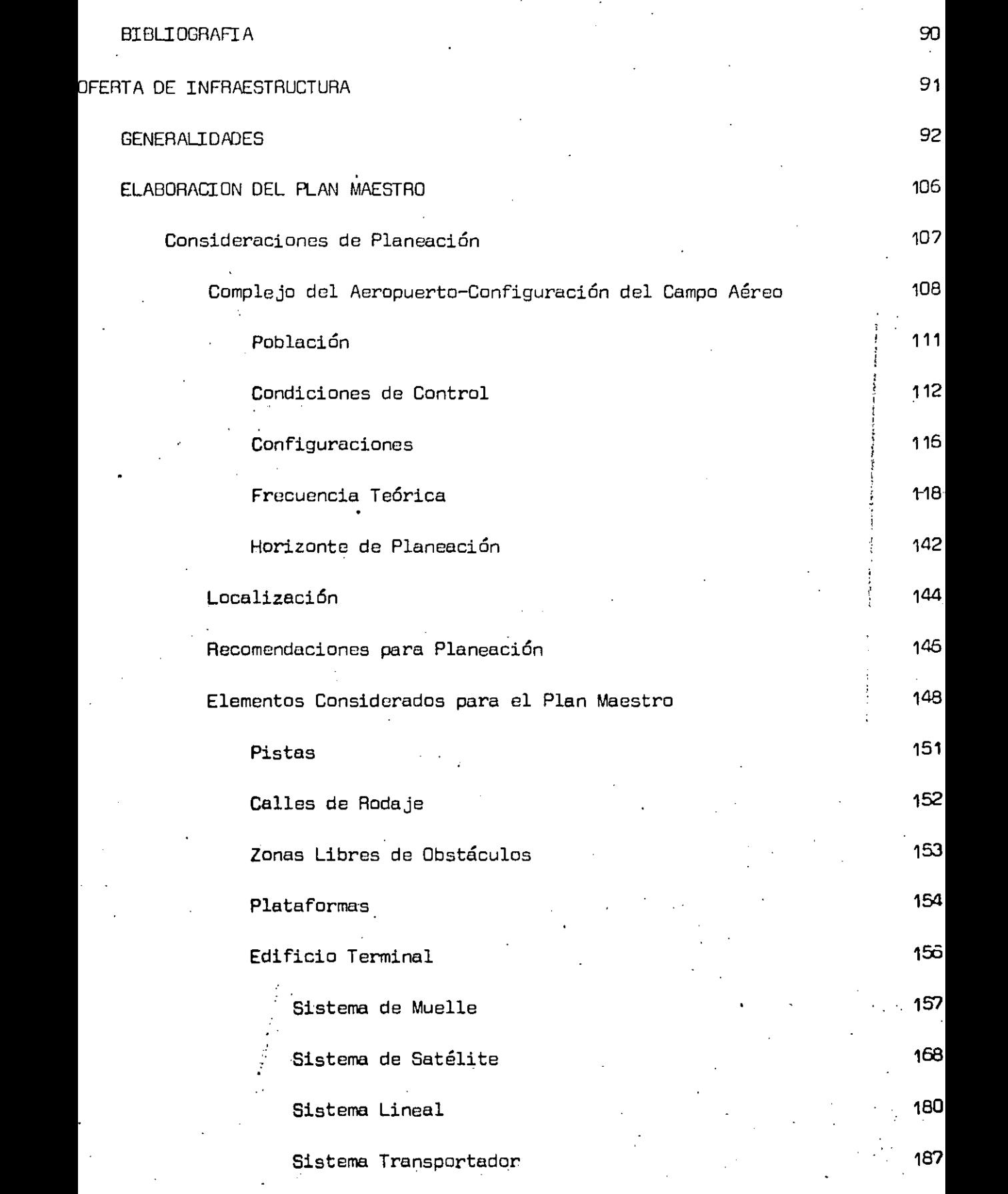

 $\ddot{\phantom{0}}$ 

 $\overline{\phantom{a}}$ 

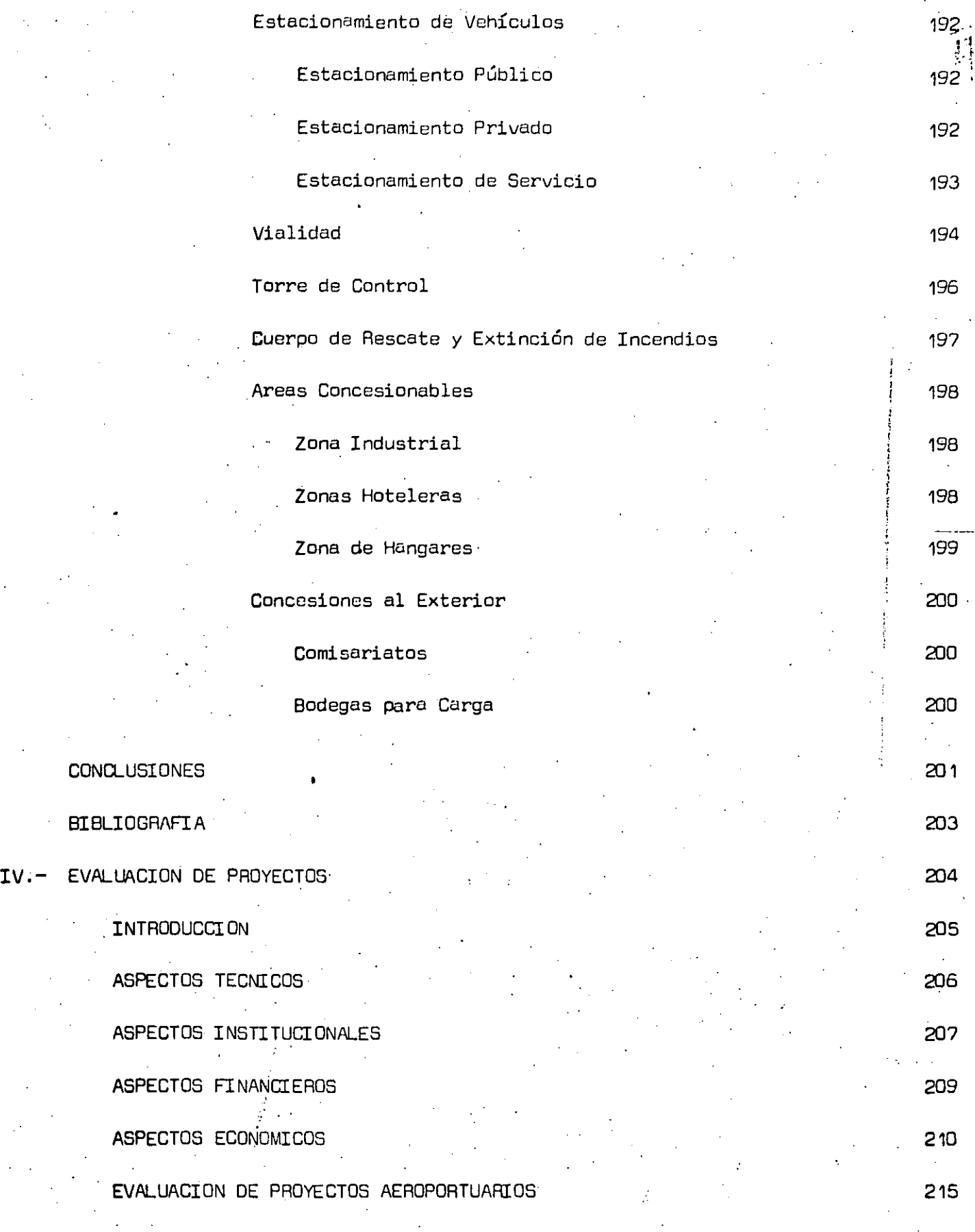

 $\epsilon_{\rm c}$ 

 $\epsilon_{\rm c}$ 

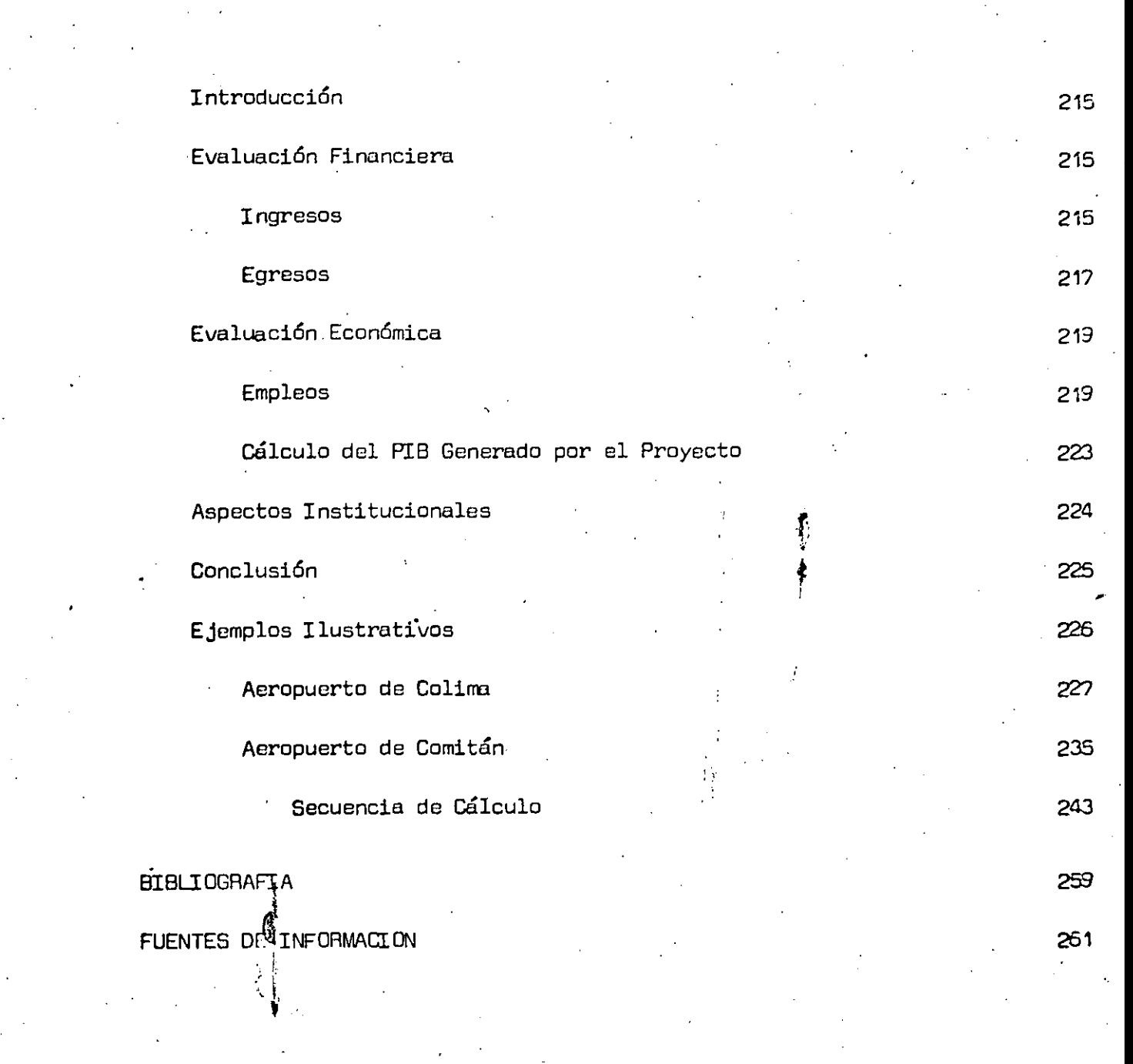

 $\tilde{C}$ 

 $\mathcal{A}^{\dagger}$ 

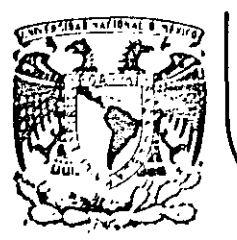

## DIVISION DE EDUCACION CONTINUA FACULTAD DE INGENIERIA U.N.A.M.

CURSO: "PLANEACION DE AEROPUERTOS" DEL 10. DE MARZO AL 4 DE ABRIL MEXICO D.F

**PROLOGO** 

**ABRIL 1985** 

Palacio de Minería Calle de Tacuba 5 primer piso Deleg. Cuauhtemoc 06000 México, D.F. Tel.: 521-40-20 Apdo. Postal M-228

El presente curso, es el resultado de una gran variedad de planteamientos e in quietudes de quienes en el pasado *y* particularmente en el .presente, se preocupan por el constante mejoramiento de las técnicas y métodos de trabajo, enfoca dos en lograr una mayor eficiencia de los recursos tanto materi $\stackrel{!}{\text{a}}$ les como humanos, cuyo mejor aprovechamiento, resulta cada vez más importante si tomamos en cuenta la situación económica, que a nivel mundial viene presentándose desde hace varios años sobre todo en paises que se encuentran en vias de desarrollo, como el nuestro.

)<br>)<br>)

El objetivo principal de este curso, es elevar el nivel de capacitación de los  $\mathbf{I}$ técnicos que se dedican a la Ingeniería de Aeropuertos, en especial porque sabemos que en muchos paises las actividadels de planeación de aeropuertos se encuentra a cargo de·los Gobiernos Federales o Estatales *y,* por tal motivo, re- sulta dificil la capacitación en dichas treas, aún en.las universidades e Institutos de Educación Superior, donde se dificulta encontrar Técnicos con niveles de preparación elevada *y* con el tiempo suficiente para dedicarse a ésta - tarea de capacitar a personál de menor o nula experiencia.

Consciente de esta situación, la Dirección General de Aeropuertos, ha impartido desde hace 12 años, el Curso "Ingeniería de Aeropuertos", el cual se efec-túa anualmente entre los meses de septiembre y octubre, en coordinación con la Organización de Aviación Civil Internacional (OACI).

Dada la gran aceptación que ha tenido éste curso entre los circulos aeronáuti-: cos de nuestro país *y* latinoamérica, asi como la constante necesidad de persanal qué requiere el crecimiento acelerado de la actividad aeronáutica en México, se llegó a la conclusión, que era necesario impartir cursos de mayor duración *y* mayor grado de especialización; por ello, por primera vez, en 1984 se opt6 por dividir al curso mencionado en 4 modulas: Planeación, Proyecto, Cons

 $\cdot$ / $\cdot$ 

trucción y, Operación *y* Mantenimiento,; cada uno de los cuales se convirtió así en un curso que cubre las necesidades planteadas, mayor duración para cada t2ma *y* en consecuencia mayor grado de especialización.

En esta ocasión la División de Educación Contínua de la Facultad de Ingeniería de la UNAM, con gran experiencia *y* reconocido prestigio impartiendo cursos C2 actualización profesional, *y* la Secretaría de Comunicaciones *y* Transportes s:ra vés de la Dirección General de Aeropuertos, unen esfuerzos para elevar el n:vel técnico de los profesionales que se dedican a la materia objeto de este curso. Como profesionistas queremos hacer patente nuestro agradecimiento a las auteridades tanto de la SCT como de la UNAM por el tiempo y las facilidades que han prestado para la realización de este curso, y en<sup>i</sup> partitular, a los compañerss  $del$  Departamento de Programación de la Dirección Gener $h$ l de Aeropuertos, sin cu 1 ya colaboración no hubiera sido posible la elaboración de las notas que a conti nuación se presentan.

 $\blacksquare$ 

 $, \, \cdot$ 

 $^{\prime\prime}$   $^{\prime\prime}$  $\cdot$  .

#### LOS EXPOSITORES

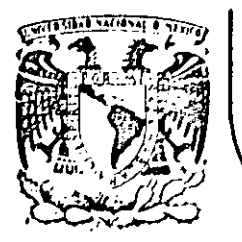

## DIVISION DE EDUCACION CONTINUA FACULTAD DE INGENIERIA U.N.A.M.

CURSO: "PLANEACION DE AEROPUERTOS" DEL 10. DE MARZO AL 4 DE ABRIL MEXICO D.F.

INTRODUCCION

ARQ. ANTONIO M. OLVERA HERNANDEZ

---MARZO, 1985.

Palacio de Minería.

#### I.- INTRODUCCION.

Donde mejor se manifiesta el dinamismo del progreso científico y tecnológico de ruestro siglo, y su influencia en la sociedad y el individuo, es en la realización del sueño inmemorial del hombre de volar. La avia ción nacida en 1903 con el primer vuelo de los hermanos Wright, ha crecido hasta eliminar las barreras del tiempo y del espacio entre los pue blos de la tierra. ;¤<br>|

*1*  La aviación fue una de las primeras tecnologías de este siglo que requi ri6 la\_colaboraci6n estricta de científicos, ingenieros e industriales de !lUchas ranas para progresar con rapidez en las fronteras del conocimiento. Una sola mente humana no podría abarcar todos los conocimien-tos que precisa el diseño, construcción y funcionamiento de un transpor ! **t** . ' . te a reacción. 1 Hoy dispone $\stackrel{\scriptstyle\bullet}{\scriptstyle\bullet}$ nos de muchas creaciones tecnológicas difíc<u>i</u> les y complejas, incluyendo¡la energía ruclear, las computadoras elec- tr6nicas de alta velocidad. y los vehículos espaciales. Pero la avia-- ción fue una de las primeras en pasar de la creación individual del inventor al producto de una rueva invenci6n social en que los especialis- · tas del equipo diseñador trabajan en anronía para producir un resultado IIUY superior a la capacidad de cualquier individuo.

En afinidad con el Plan Nacional de Desarrollo deil Poder Ejecutivo Federal, de la presente Administración, la red de infraestructura aeroportua ria, desempeña un papel sustancial tanto en la estrategia de reordena-

## **0000:!**

ción económica como en la de cambio estructural, contribuye en forma im portante en conjunto con otras inversiones, a impulsar y aprovechar el potencial de desarrollo de las distintas regiones, incidiendo en la --reordenación territorial de la actividad económica y los asentamientos humanos.

El hombre en su continuo hacer, siempre ha tenido la necesidad de trans portar bienes materiales y personas de una ciudad a otra, buscando los medios de transporte más rápidos y eficientes, teniendo en consideración que la era de la velocidad comenzó con el primer tren en 1830; el primer automóvil en 1885 y el primer vuelo de los hermanos Wright en 1903. --Veinte años después y gracias al esfuerzo de muchos mexicanos, funciona ya en México, la aviación comercial con un monoplano denominado "Lincoln Standard" con capacidad para un pasajero y el piloto; el público que pre senciaba con asombro el hecho de volar era muy numeroso. Todo esto co-menzó el 20 de septiembre de 1920 con el establecimiento de las primeras bases para concesiones de servicios aéreos.

La demanda del transporte aéreo se incrementó en una gran proporción en corto tiempo, dando respuesta a esta demanda con equipos, con mayor capa. cidad de transporte, de pasajeros y carga.

Al inicio de la década de los 60's, con la inminente introducción de aeronaves a reacción, se vuelven inoperantes las pistas existentes. Esta situación se torna crítica hacía 1964, cuando las empresas extranjeras que operaban en nuestro país y aún las nacionales que iniciaban sus pro-

gramas de utilización de equipo turborreactor, amenazaron con suspender sus operaciones en los aeropuertos de la red nacional. Nuestro país se encontraba así ante la posibilidad de retroceder en su desarrollo al inte rrumpirse las comunicaciones aéreas. Para afrontar la situación en 1965 se constituye la Comisión Intersecretarial de Aeropuertos, integrada por representantes de la Secretaria de Carunicaciones y Transportes, de la Se cretaria de Obras Públicas, del Colegio de Pilotos Aviadores, de las Compañías Nacionales Operadoras y con personal que posteriormente adminis traría y operaría el aeropuerto. Se estableció el Plan Nacional de Aero-' 1 "puertos.

'

Fructificilndo en el año de 1966 en la entrega de adaptación total en las diferentes zonas de los aeropuertos de: Acapulco, Campeche, Ciudad del -Canmen, Ciudad Juárez, Ciudad Obregón, Ciudad Victoria, Culiacán, Durango, Guadalajara, Henrosillo, La Paz, León, Matarroros, Mazatlán, Mérida, México, Nogales, Oaxaca, Puerto Vallarta, Tamaulipas, Tamuín, Tapachula, Tijuana, Torreón, Tuxtla Gutiérrez, Veracruz, Villahermosa, Zihuatanejo. Que facilitaron el servicio a los distintos tipos de aeronaves de reac-ci6n.

En la actualidad la red aeroportuaria prácticamente cubre las necesida-des básicas del país con 51 aeropuertos administrados por ASA, de los cua les 39 permiten la operación con turborreactores de Mexicana de Aviación **y** Aemréxico, para las necesidades de la aviación troncal. Actualnente - .su problema más crítico radica en la saturación del aeropuerto de la Ciu-

## **OOOOt**

dad de México, en donde se atiende el 37% del total de pasajeros que utilizan la re4, con un volumen de 14.4 millones de pasajros anuales. Ade- más de este aeropuerto puede indentificarse un primer grupo de 21 aeropuer |- -- <del>----pag</del><br>| tos que atiende volumenes superiores a los 300,000 pasajeros anuales y que en conjunto proporcionan servicio al 49% de los pasajeros de la red aeroportuaria. Un segundo grupo de 28 aeropuertos, atiende volumenes inferiores a los 300,000 pasajeros anuales y en total proporciona servicio al 14% de los pasajeros de la red. Adicionalmente existen 20 aeropuertos, no administrados por ASA en los cuales se cuenta con la operaci6n de Uneas aé $r$ eas regionales y alimentadoras y en el orden de  $2,000$  aeropistas disemina das en el territorio Nacional, en donde operan aeronaves pequeñas de aviación general o de aviación comercial por contrato.

Dentro del marco actual de nuestra economía en que por factores tanto externos como internos han ocasionado un grave desajuste reflejándose en la contracción de nuestro sistema económico, se ve la necesidad de racionali 1 zar el gasto público, de tal manera que las inversiones estén encaminadas ' por un lado a proyectos que'sean justificados y necesarios, manteniendo el principio de proporcionar un verdadero beneficio social, y por otro, que desde el punto de vista financiero sean atractivas para evitar una mayor carga el gasto y poder destinar los recursos hacia otras actividades prioritarias.

Por estas razones se llevaron a cabo estudios de factibilidad para ampliación de aeropuertos ya existentes, así como remodelación o en el caso más crítico para construcción de nuevos aeropuertos en regiones o ciudades -

que por su característica de desarrollo y necesidades lo arreriten. Esto va directamente ligado a la elaboración del Plan Maestro, el cual pode- $m$ os mencionar en una manera muy precisa como que el aeropuerto es un polo de desarrollo que genera importantes cambios en la economía y el uso del suelo en la zona en donde se ubica, aún cuando en ocasiones pueden causar.desequilibrios habitacionales, alteraciones del habitat, de, la $\left|-\right|$ vialidad y aumento de la contaminación del área y del ruido.

. Es el modo en donde los diversos medios de transporte terrestre se abandonan para dar paso al welo en la transportación aérea.

Para proporcionar seguridad en la transportación aérea es necesario contar para la planeación con especificaciones de normas internaciona les y por lo que un aeropuerto de dimensiones mínimas deberá contar por lo menos con una pista, una calle de rodaje, una plataforma de - operaciones, edificio terminal, déposito de combustibles, así como extinguidores y radio.

Dependiendo de la demanda y de las necesidades que plantean los regla mentos internos, el aeropuerto irá complementando sus instalaciones,para dar un mejor servicio a los usuarios. Por lo que un aeropuerto completo contará con las siguientes instalaciones:

**l.** ZOna Operaciones

**1.1** Ayudas visuales

## **00006**

 $\mathbf{v}$ 

Vasis

Reil

Iluminación pistas

Faro giratorio

Cono de vientos

Luces de aproximación

Luces de destello

Luces de borde en calles de rodaje y plataformas

Plantas de emergencia

1.2 Ayudas a la navegación

Control de tránsito aéreo

Vor / Dme

**Ils** 

Radar Marcadores

 $1.3$ Pistas

1.4 Rodajes

 $1.5$ Platafomas

Aviación comercial

Aviación General

Carga aérea

Contingencias

Espera

2. Zona Terminal de pasajeros de Aviación Comercial

'

2.1 Edificio Terminal

2.2 Estacionamiento

3. Zona Terminal de Pasajeros de Aviación General

3.1 Edificio terminal

3.2 Estacionamiento

3. 3 Hangares

)

**4.** Zona de Manejo de Carga

4.1 Terminal de carga

4.2 Bodegas

**1**  4.3 Preparación de alimentos (Comisariato)

00008

**4.4** Correo

5. Servicios de Apoyo a la Operaci6n

**5.1** Torre de control

**5.2** Edificio anexo

Laboratorio

Radar

Radio ayudas

**Subestación** 

Comunicación

Oficinas

Zona de combustibles 6.

Tanques de almacenamiento de : Turbosina

Gas-avión

**Lubricantes** 

Querpo de Rescate y Extinción de Incendios

Dormitorios

Sanitarios

Comedor

Oficina de control

Bodega

Taller  $\cosh f$ izo Area le maniobras Vehículo de rescate Vehículo de ataque o extinción Vehículo de apoyo Vehículo de evacuación Vehículo de limpieza

Mantenimiento y Construcción del Aeropuerto 8.

9. Oficinas con Actividades de Apoyo a la Operación

Zona de Servicios a Plataforma 10.

Estacionamientos  $11.$ 

 $12.$ Zona de Mantenimiento de las Compañías Aéreas

Zona Presidencial 13.

A fin de determinar los requerimientos de contar con todos los elementos antes mencionados, es necesario en principio analizar las estadísticas que se han presentado en el aeropuerto tanto de pasajeros anuales como de aviación general, operaciones anuales comerciales y de avionetas así como los pasajeros y operaciones que se presentan en las horas críticas.

Estas pro<sup>5</sup>ecciones nos servirán para ir ampliando o incrementando los servicios con los que debe de contar el aeropuerto.

Para el sistema de pistas y rodajes se tomarán en cuenta las proyecciones de operaciones anuales y horarias.

Las proyecciones de pasajeros nos servirán para determinar las áreas ne cesarias en los edificios terminales y estacionamientos.

De acuerdo con esos estudios de demanda se definen las etapas de construcción de diferentes elementos, posteriormente se desarrolla el dimensionamiento por etapas de cada uno de ellos y se desarrolla el esquema del Plan Director del aeropuerto, denominado Plan Maestro. El Plan Maestro contiene pues de acuerdo a las demandas proyectadas los elementos antes descritos y el tiempo en el que deberán ser construídos, ampliados o remodelados.

#### ORGANIZACION DEL METODO.

El desglose clásico de un estudio de factibilidad de aeropuertos o de cualquier otro proyecto comprende tres fases:

#### Fase I: demanda de transporte aéreo.

Deben definirse en este caso todos los parámetros de la demanda ( pasa jeros, operaciones, carga ) en todas sus formas ( anual, horaria, hora crítica ); ésto permite definir;

#### Fase II: oferta de infraestructura.

**A** partir de los elementos anteriores, se puede describir la evolución de las infraestructuras en el tiempo y por consiguiente, un calendario de inversiones, de modo de poder analizar la;

 $-$  - - -  $-$ 

### Fase 111: Factibilidad.

Estudiando el Impacto Regional, Nacional y según todos los puntos de vis ta (transportistas,usuarios, gerencia de aeropuertos, etc. ),tratarido de juzgar los puntos de vista en función de criterios simples que permitan luego una comparación fácil de un estudio con otro.

#### FASE 1: DEMANDA DE TRANSPORTE AEREO.

Definir la demanda de transporte aéreo supone que se haya precisado previamente la clientela, o sea lo que se llama el área de influencia del aeropuerto. Esta área cubre el conjunto de las localidades cercanas al aeropuerto, cuyos habitantes tomarían el avión en el mismo.

A esta población se aplicará luego cierto número de modelos de previsión de tránsito, de los cuales el más importante, el de la previsión del núme

## 0001~

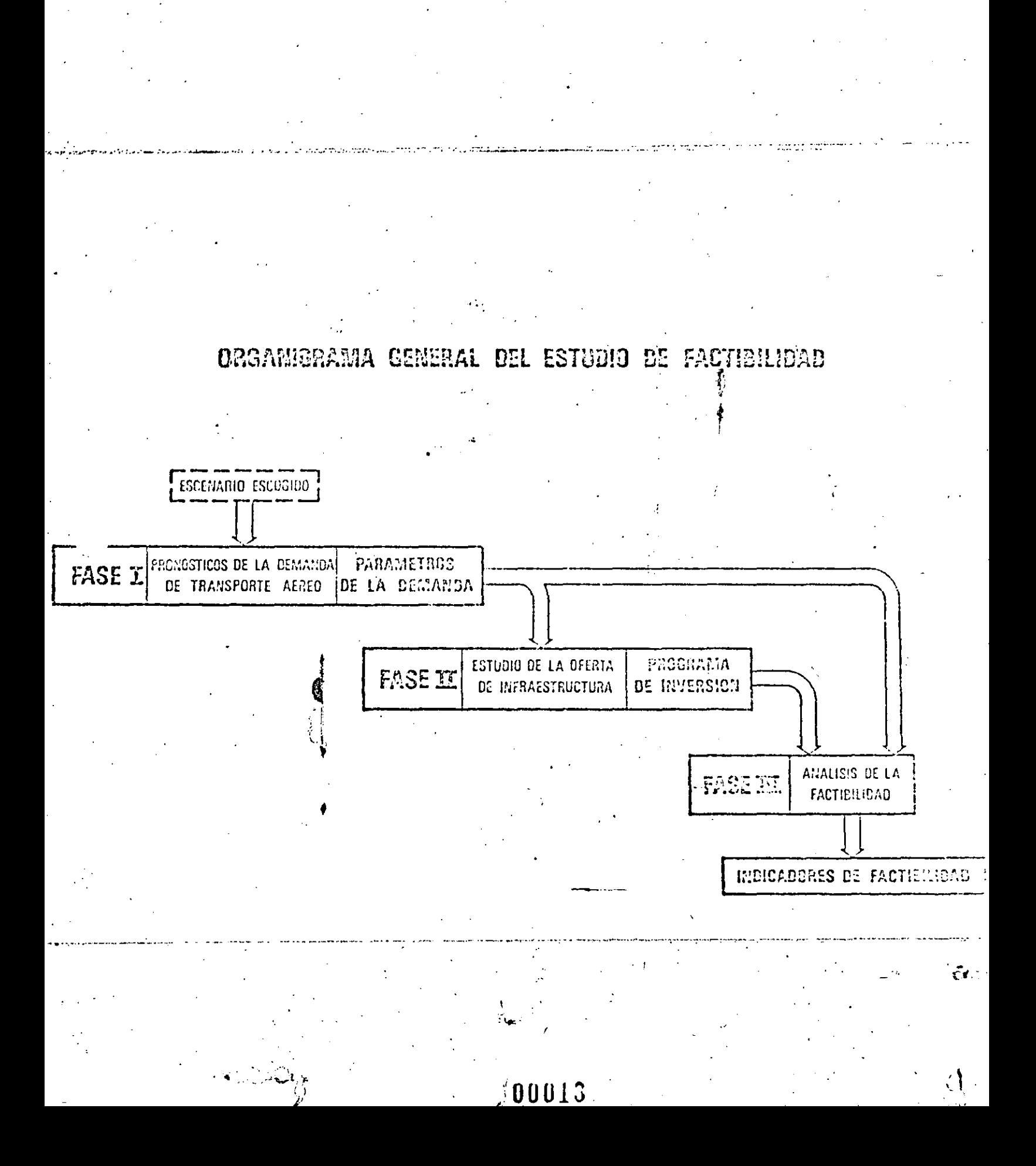

mero anual de pasajeros nacionales comerciales, se basa en\las relaciones telefónicas entre las localidades del área de influencia y el resto del país.

Este modelo había sido puntualizado por D.G.A en 1979 para el estudio del Programa Aeroportuario Regional, y fue perfeccionado en ocasión de este estudio metodológico.

.Por supuesto, hay casos en que este modelo no puede ser aplicado, prin- ·ciplamente cuando no se dispone de datos telefónicos;por lo tanto, fue necesario puntualizar otros modelos más generales, basados en datos socio-económicos del área de influencia ( población, hoteles, ingresos ).

·Por consiguiente, las previsiones de tránsito seran esencialmente: ) .

- ,<br>**pasajeros anuales comerciales nacionales**
- pasajeros anuales comerciales internacionales
- operaciones anuales comerciales, nacionales
- operaciones anuales comerciales internacionales
- operaciones anuales de aviación general
- carga anual nacional e internacional  $\mathbf{I}$

En este caso, fueron utiliZados dos grandes tipos de métodos, según se 1 trataba de un aeropuerto importante ( más de 300,000 pasajeros/año ) o no. En efecto, en el primer caso, es posible en general utilizar coeficientes de·hora crítica, los que tendrán validez si se trabaja con grandes cantidades. En el segundo caso, será recesaría definir la hora crítica mediante un enfoque analítico de su composición ( tercer nivel, grandes aviones ). Además se deberá tener en cuenta el hecho que las " previsiones son suficientemente detalladas ( por ruta aérea ) o por el contrario, globales; en este último caso, será imposible analizar en for ma precisa la composición de la hora crítica.

# o o o *l·í* . .

## BRGANISRAMA DE LA FASE I

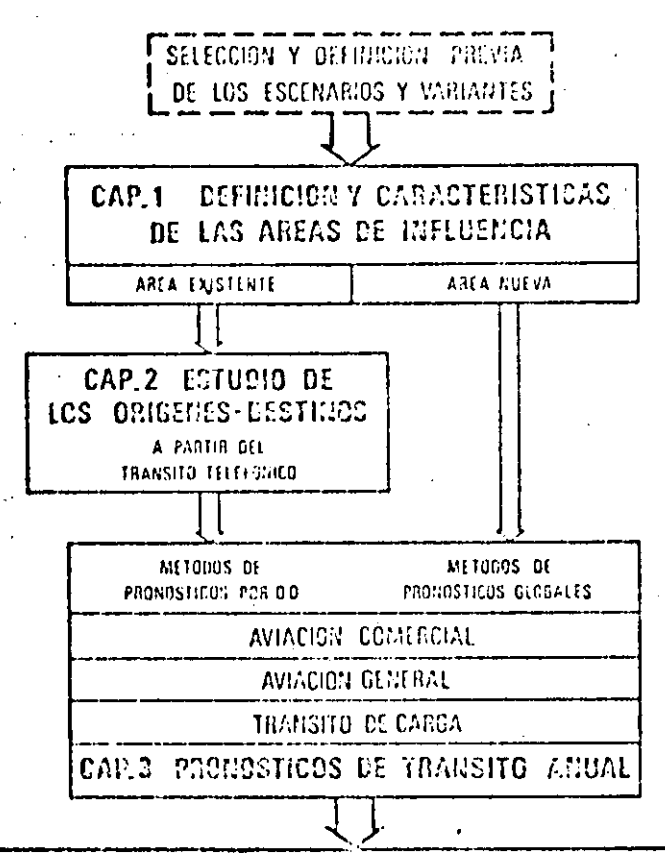

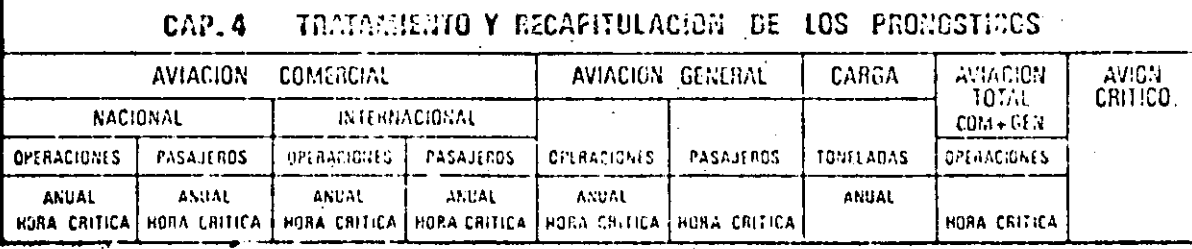

#### Fase 11: Oferta de infraestructura aeroportuaria.

Después de haberse definido la demanda, año por año, se trata de calcular las infraestructuras aeroportuarias necesarias para satisfacer aquella a medida que va progresando.

Dicho cálculo no puede ser realizado sin que se hayan definido previames te las condiciones locales ( meteorología, topografía, geología, etc ) o incluso, sin haber descrito la situación actual en el caso en que un aero puerto exista.

Una vez definidos los datos físicos básicos, es posible entonces dimensio nar cada elemento del aeropuerto, utilizando métod $\tilde{c}$ ; sencillos que per.:ten un enfoque de las inversiones compatibles con ql nivel de un estud¡o de factibilidad, que no constituye pues un " proyecto " ni tampoco un --" anteproyecto ", o sea una precisión del orden de 20% respecto a la teta lidad de los costos.

Cada elemento constitutivo del aeropuerto debe ser agrupado luego en el - Plan Maestro a largo plazo que define la organización de dichos elementos entre sí. Es posible entonces describir el programa anual de inversiones, desde la<sub>i</sub>fecha de adopción de la decisión hasta el horizonte a largo pl<u>a</u> .<br>zo elegido ( en general, 15 años ).

### '-1, t Fase 111: Análisis de factibilidad- El impacto .

 $\cdot \}$ 

En la definición de la totalidad de los ingresos y egresos inducidos per la creación de esta infraestructura, y luego sus diversos agrupamientcs, a fin de estudiar el punto de vista de todos los participantes:

*{t ..* 

- 1

Colectividad Nacional Colectividad Regional Organismo de gestión del aeropuerto

....

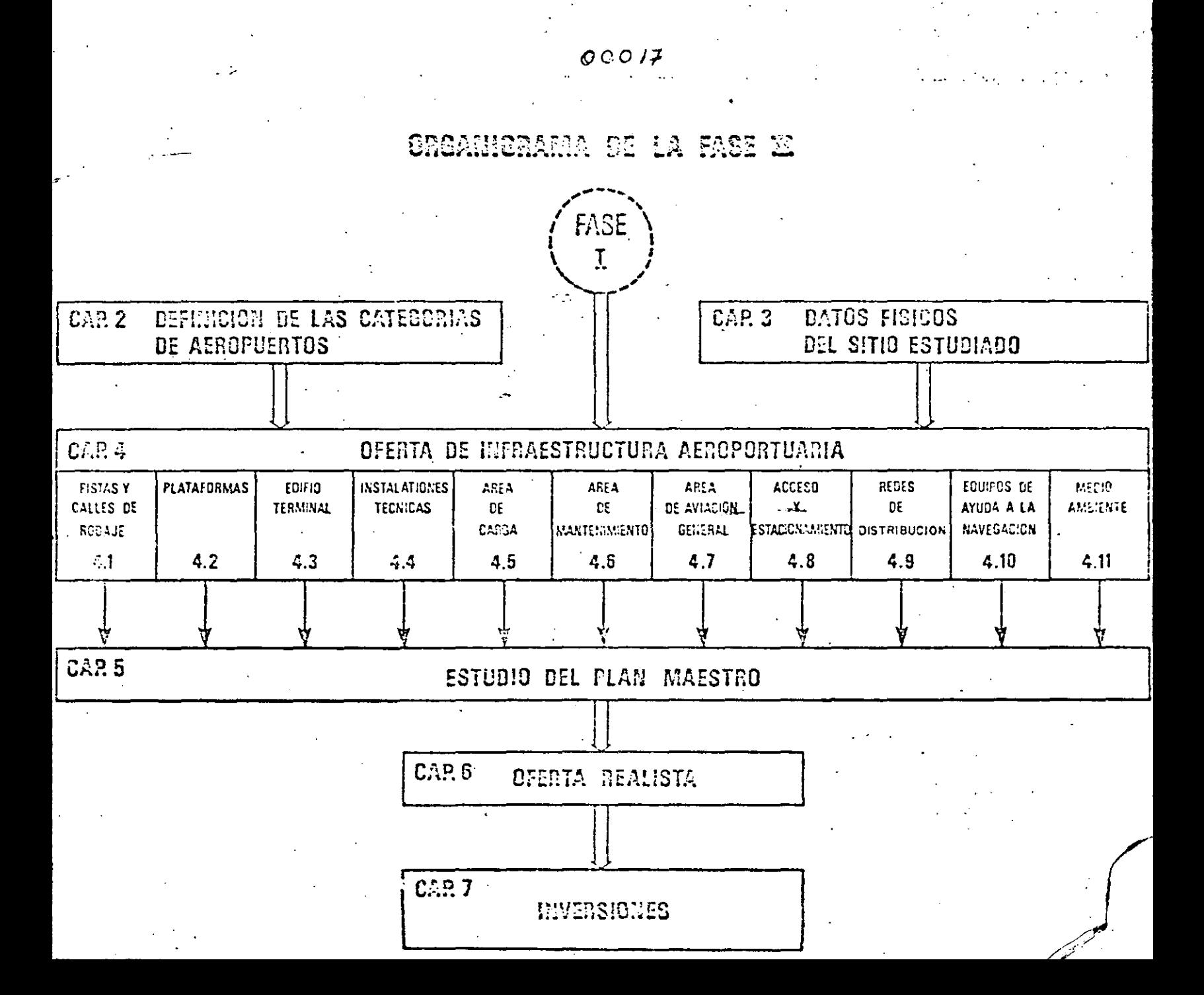

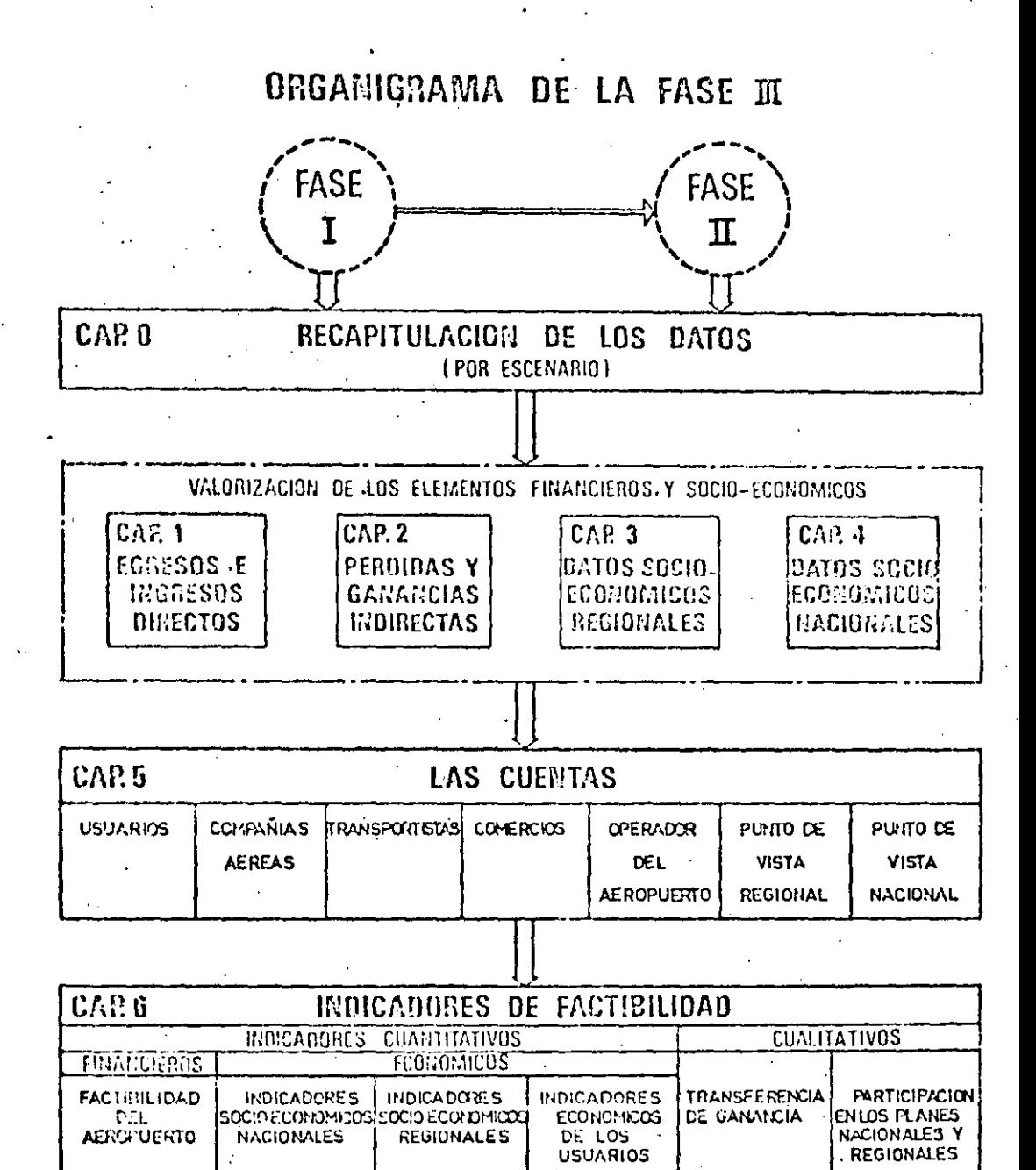

Compañías aéreas Transportistas Usuarios

Deberán extraerse de estas diversas partidas, los indicadores que representen en forma sinteética el punto de vista de cada uno de dichos participantes.

Esos indicadores serán, por ejemplo:

- tasas internas de retorno económicas o financieras,
- .beneficios totales actualizados acumulados en el período de estudio,  $\sum_{i=1}^{\infty}$
- número de personas afectadas por las perturbaciones,
- empleos creados.
- participación en el PIB y en su crecimiento

 $\cdot$  -

00019

- costo de los empleos creados,
- etc.

 $\mathbf{r}$ 

 $\frac{1}{\sqrt{2}}$ 

l

La comparación de cada indicador en un mismo estudio permitirá obtener la hipótesis más interesante; asimismo, la comparación de cada indica dor de un estudio a otro, permitira elaborar verdaderos programas de trabajo definidos después de haber elegido entre las distintas propues tas de  $i$  iondicionamiento.

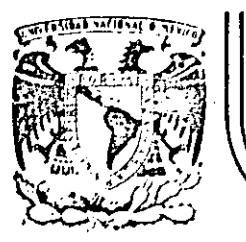

## **DIVISION DE EDUCAC/ON CONTINUA FACULTAD DE INGEN/ER/A . U.N.A.M.**

CURSO: "PLNIEACIOH .DE AEROPUERTOS" DEL 10. DE MARZO AL 4 DE ABRIL MEXICO D.F.

#### ANALISIS DE LA DEMANDA

)

 $\pmb{i}$  .

ING. MATIAS LOPEZ JIMENEZ

MARZO 1985

II - ANALISIS DE LA DEMANDA.

..

#### INTRODUCCION

**El** estudio de planeación de aeropuertos, viene siendo como la planeación de cualquier otro tipo de obras o servicios, se refiere esencialmente en fijar metas para permitir su desarrollo, ordenado de acuerdo con las ten dencias de la demanda y posteriormente, tomando en cuenta tales metas, poder controlar el crecimiento en una forma prevista hasta donde sea posible, según sea el desarrollo de la demanda.

Los principios o bases de una planeación son los mismos, independientemen te del tipo de servicio o rama de que se trate, y asimismo los procesos - $_{\rm c}$  de planeación, tienen generalmente una secuencia d $\rm \epsilon$  estudio similar $i$  . Es imperativo y evidente que las personas encargadas de efectuar estos estudios, tengan conocimientos especiales sobre su rama específica, a fin de que puedan establecer crfterios de desarrollo adecuados.

#### PROCESO DE PLANEACION

#### **l.** ANALISIS ESTADISTICO DEL TRANSITO AEREO

Un proceso común de planeación puede ser dividido en diferentes partes.

10. Es analizar los antecedentes. Normalmente los mejores antecedentes son los datos estadísticos.

En el caso de los aeropuertos, estas estadísticas se refieren a pasa jeros movidos. operaciones anuales (número de aterrizajes y despegues), carga movida en toneladas, y algunos otros datos adicionales.·

 $\Delta$ .

**El estudio de estas características debe incluir el establecimiento** de las tasas de crecimiento anual, así como algunas otras relaciones que posteriormente se mencionan con detalle.

20. Una'vez analizados los datos se establecen proyecciones al futuro, con base en las tasas de crecimiento definidas por las estadísticas. Será necesario tomar en cuenta cierta información adicional para de terminar si se puede continuar utilizando las mismas tasas de creci. miento aportadas por 1 as estadísticas, o deben ser modificadas. Al ·gunos de los factores que pueden rect.ificar tendencias son: el des arrollo económico de la región a la cual sirve el aeropuerto, el des arrollo demográfico, etcétera. En el caso de aeropuertos las tendencias del movimiento aeronáutico del país y<sub>i</sub>las mundiales, sirven como punto de comparación, además serán afectados en muchos casos por des arrollos turísticos.

El número de pasajeros anuales que se mueven en un aeropuerto, es la base de partida para las proyecciones, por ser el factor que permite ser proyectado al futuro con más facilidad y acercarse más a la realidad. Otros datos tales como las operaciones anuales, el movimien to de carga, etcétera, se ven sujetos a un mayor número de factc~s **que<sub>,</sub> los afectan, como los cambios del equipo de vuelo, desarrollo i<u>n</u>** dustriales que modifican el movimiento de carga y otros.

. The same interaction of the same interaction  $\mathcal{L}^{\mathcal{A}}$ Po. esto para proyectar el número anual de operaciones, es necesario , y<br>**fija**r primeramente la relación de ocupación de los aviones es decir, **el número de pasajeros promedio por avión, tomar en cuenta las ten -**<br>**dencias y cambios del equipo de vuelo y posteriormente proyectar es**ta ocupación al futuro. Después con esta ocupación y los pasajeros anuales, determinar el número de operaciones año por año.

Para proyectar el movimiento de carga aérea, se requieren también procesos indirectos, como.el indicado para las operaciones .

ttle and the second control of the second control of the second control of the second control of the second control of the second control of the second control of the second control of the second control of the second cont

ć.

**. 000;.!2** 

Concluyendo se puede decir que las estadísticas y sus proyecciones servi rán para obtener lo que se puede llamar "parámetros de proyecto " y sus tendencias, cifras que permitan definir la magnitud de los diferentes ele mentes del aeropuerto, mediante concentraciones máximas frecuentes, tales como posiciones simultáneas de aviones estacionados en plataforma y su tipo, número máximo de pasajeros horarios nacionales de salida y llegada, máximo horario de pasajeros internacionales de salida y llegada, número má ximo de vehículos en estacionamiento, etcétera.

 $\mathbb{R}^n$ 

Al decir concentraciones máximas frecuentes se quiere indicar que se trata de valores máximos horarios, que se presentan alrededor de 100 a:1s0 veces por año. Se descartan valores máximos mayores que se pueden: pre sentar con menor frecuencia y solamente producen congestionamientos contr<u>o</u><br>lables y admisibles en los aeropuertos.

Se requiere asimismo la proyección de estos parámetros, de tal manera que se pueda definir la magnitud de cada elemento del aeropuerto en cualquier momento futuro y con esto fijar las etapas de desarrollo del conjunto de elementos que forman el aeropuerto.

Este conjunto de elementos, una vez definidas su magnitud y etapas de des arrollo, permitirá establecer el Plan Maestro de un aeropuerto; o sea, el plano que regulará su crecimiento.

El Plan Maestro debe fijar lugar para cada elemento. Por ejemplo, en el debe preverse, el espacio suficiente para dar cabida al número de pistas requerido al presente, o bien adicionales futuras, y tomar en cuenta además las prolongaciones que pueden necesitar por el advenimiento de nuevos aviones. Debe preverse asimismo el espacio para la construcción del edi ficio de servicio público y zonas para su crecimiento. Hay que considerar también todos los elementos con los que debe contar un aeropuerto y ubicarlos en la mejor situación, de manera que constituyan un conjunto ar mOnico y eficiente para su funcionamiento.

## 00023

 $\mathbf{V}$ 

·Es posible que en las primeras etapas no fuera necesario contar con alqunos elementos, como pudiera ser una terminal de carga: pero del análi sfs de las tendencias deberá precisarse si en el futuro será necesario construir una terminal de este tipo, en cuyo caso, el Plan Maestro contará con el área para estos fines.

El Plan Maestro puede constar de varios documentos. Normalmente se re quiere de un plano general de todo el aeropuerto en donde figuren todos los elementos. Asimismo, es necesario tener siempre un plano detallaco del área terminal. En ciertas ocasiones se requerirán ·planos específicos para diferentes elementos. Tal es el caso del edificio terminal que generalmente requiere de planos especiales. Serán necesarias asi-<code>mismo,</code> todas las explicaciones convenientes para d $\epsilon$ jar claramente establecidas las tendencias de desarrollo y la forma en que se pretenden controlar. .;.

El complemento de los puntos anteriores para establecer la· planeación completa de un aeropuerto, serían los programas de inversiones; sin embargo, para hacer una definición precisa de estos programas, se necesitan algunos anteproyectos que permitan definir los costos.

·Los proyectos correspondientes deberán estar desarrollados conforme al plan Maestro y a los parámetros de proyectos, que son los que dan la pauta al *proyectista para definir* la magnitud de los elementos, tales como una sala de espera, la longitud del mostrador de boletaje para com pañías, la longitud de una banda de entrega de equipaje, la superficie de un estacionamiento de automóviles, la superficie de la plataforma de operacio~es, la de la plataformá de aviación general, el tamaño de los tanques de almacenamiento de combustible, etcétera.

Se ha descrito hasta aquí, en forma breve, el proceso común que teórica mente sirve para formular la planeación de los aeropuertos. Sin embar go, en cada caso es necesario considerar circunstancias especiales que

pueden alterar este proceso, de acuerdo con la realidad de lo que ocurre.

Desde luego cabe mencionar, que en función de la importancia del aero puerto, el proceso será más amplio y complejo. Un aeropuerto que tenga un movimiento de 6'000,000 de pasajeros, requiere un número mucho mayor ! de parámetros de proyecto especiales, y por ende, una serie de estudios y datos adicionales, que un aeropuerto que tuviera un movimiento de 200,000 pasajeros por año. Un aeropuerto que moviera 20 mil ó 30,000 pasajeros por año, requerirá a su vez de un proceso mucho más sencillo. Esto es válido para el aeropuerto en conjunto y para cada uno de los di ferentes elementos por separado.

Normalmente el edificio terminal es el elemento que requiere mayor dedicación y mayor número de datos; en cambio al analizar las zonas para avia ción general, los estacionamientos de $_7$ estas zonas, las áreas para servi-<br>cios de compañías, las zonas para antenas de radio, etcétera, los procesos son mucho más sencillos, y los parámetros se obtienen en forma más simple.

A continuación se mencionan las causas más fretuentes que afectan un proceso de planeación.

Existen casos en que no hay estadísticas. Esto ocurre por ejemplo cuando se trata de construir un aeropuerto nuevo, donde no existia uno previa mente.

 $\begin{array}{c} \n\cdot & \cdot & \cdot \\
\cdot & \cdot & \cdot \\
\cdot & \cdot & \cdot \\
\cdot & \cdot & \cdot\n\end{array}$ En estos casos es necesario establecer el desarrollo que tendrá el aeropuerto, mediante algún análisis de otros factores que dependerá de las ra zones por las cuales se pretende la construcción. Habrá que estudiar  $-\frac{1}{2}$ tal vez el desarrollo de la zona por cuanto a su potencial industrial, agrfcola, ganadero, etcétera. Fijar demandas y sus tendencias que a su vez permitirán posteriormente derivar los parámetros de proyecto y continuar con el proceso.

Otros casos en los cuales las estadfsticas no son representativas de lo que puede ocurrir en el futuro, son lós siguientes .. En algunas ciudades

el servicio aéreo se presta en forma muy precaria e inconveniente, de manera que no fomenta la demanda de transporte aéreo, y se establece un; cfrculo vicioso que es necesario romper. El servicio no fomenta la de manda y ésta a su vez no requiere mejores servicios.

Hay que hacer estudios especiales para definir cómo podría desarrollarse la demanda si se tuviera un buen servicio, y continuar con el proceso de planeación con estas.bases.

Cabe mencionar que en muchos de estos casos, donde las estadísticas no existen o no son representativas y por lo tanto inútiles, los estudios que se realizan son subjetivos por la cantidad de condiciones imponderables que concurren. Las personas que hacen la planeación, se sienten más confiadas cuando se trata de un aeropuerto establecido, que cuánta - ~OP estadísticas amplias.

En casos de estadísticas pobres o carencia de ellas, estas personas tienen la disyuntiva de planear una obra suficientemente amplia para absorber cualquier error de estimación de la demanda, con el consecuente incre mento en la inversión; o bien para evitar esta mayor inversión, dejar una obra más reducida, con el riesgo de que al poco tiempo de estar puesta en servicio, requiera ampliaciones.

Cabe mencionar que en los problemas que afectan las estadísticas, automáticamente se involucran las proyecciones de las mismas. En todos aque llos casos en que no hay estadísticas o que no son válidas las existentes, las proyecciones tienen un mayor riesgo de quedar fuera de la realidad. Aun en los casos en que existe una historia amplia, las proyecciones no dejan de ser en cierta forma más que un simple tanteo más o menos técnico que siempre va a quedar fuera de la realidad; pero que será más aproximado a ésta, en la medida que los antecedentes, sean más completos. De cualquier manefa .es evidente que son los únicos datos que puedan obtener Y - que hay que basarse en ellos.

OUU2G

Considerando lo anterior, es preferible señalar las etapas de desarrollo en función de volúmenes de tráfico, en lugar de fijar fechas para su eje cución. Esto quiere decir que es preferible indicar que la segunda eta pa de desarrollo de un aeropuerto será necesaria cuando se llegue por - ejemplo a un volumen de 4 millones de pasajeros por año, y la tercera cuando se llegue a 6 millones, en lugar de mencionar que la segunda etapa debe construirse en 1985 y la tercera en 1990. En esta forma si los volúmenes mencionados alcanzan en fechas diferentes a las previstas, en ese momento habrá que hacer las ampliaciones .necesarias al aeropuerto.

Con respecto a programas de inversiones, cabe mencionar que en muchas oca siones anulan el desarrollo de los aeropuertos por problemas de disponibi lidad de fondos y que al retrasar la ejecución de las etapas, obligan a efectuar nuevos estudios de planeación que toman en cuenta estos retrasos .

. Cuando estas condiciones se presentan sucesivamente, los aeropuertos pue- ' den llegar a quedar fuera de una posible solución conveniente ya que es tos lapsos obligan a ir desarrollando el aeropuerto con obras provisionales que resuelven a medias los problemas y a la larga no permiten otra so lución que abandonar aquella construcción y reemplazarla por una nueva, lo que determina el desperdicio de todas las inversiones efectuadas.

La construcción de los aeropuertos que implica la responsabilidad para de terminar tanto la creación como la ampliación de los mismos, es necesario puntualizar un método que permita sobre todo comparar, ya sea varios si tios o alternativas, o bien varios criterios entre sí, de modo de definir prioridades en función del presupuesto 9lobal anual.

Se trata pues de una quía de estudios de factibilidad que debe ser prepara da conforme a· las siguientes definiciones:

- la finalidad del estudio y sus limites
- la orqanización de 1 método,
- **el** modo de empleo de los documentos .
#### FINALIDAD DEL ESTUDIO Y SUS LIMITES.

El estudio tiene múltiples finalidades, ya que se trata· al mismo tiempo:

- de fijar en forma definitiva una guia a ser obervada para cualquier estudio de factibilidad, ya se trate de un aeropuerto grande o peque no, de una creación, de una ampliación o de un desplazamiento de aeropuertos; una vez confeccionada esta guía, permitirá encontrar fácilmente todos los rubros de un estudio a otro por lo tanto:
- de poder comparar hipótesis y conclusiones, que deberán tener siempre la misma presentación y la misma posición dentro del conjunto del estudio; los criterios de selección deben ser los, mismos, así como les  $\cdot$ hipótesis básicas, los modelos, coeficientes, etc.

De estas finalidades esenciales se deducen limitaciones para el conjunto del estudio:

~

- suministrar métodos sencillos y suficientemente generales para po der ser utilizados rápidamente y a casos que abarcan el conjunto del territorio mexicano;
- presentar un programa preciso de trabajo que permita fijar inme-! ~iatamente la duración del estudio;
	- bermitir al Director del Estudio conocer los límites de método  $\frac{1}{k}$  hipótesis, dándole en ciertos casos la posibilidad de elegir entre ellos.

f Por supuesto, la ambición de esta metodolonía tiene como consecuencia inmediata cierta imprecisión, sobre todo en lo referente a los premos ticos. En efecto, construir modelos utilizables en todos los cases y amplicables al conjunto del territorio lleva a reducir por ejempio, el número de variables, a las que podrían ser fácilmente ( al menes más fácilmente ) pronosticables a largo plazo ( 15 años ).

# $~:$  .  $~\mathbb{C}_{\mathbb{Z}_q^{k+1}}$  . The set of  $~\mathbb{C}_q$  ,  $~00028$

\_..,

 $\ddot{\Omega}$ 

#### AREA DE INFLUENCIA Y SU DEFINICION

Los usuarios de un aeropuerto se ubican recesariamente dentro de cierta zona geográfica situada alrededor de aquél.

Se llama área de influencia del aeropuerto a la zona que abarca la mayor parte de dichos usuarios.

' !·

·En algunos aeropuertos mexicanos, se efectuaron análisis estadís ticos del lugar de origen ( residencial ), o bien del lugar de des . tino de los pasajeros, los cuales revelaron que la distribucióngeográfica implica límites precisos cuando se expresan en tiempo de recorrido, generalmente en automóvil, hasta ( o desde ) el aero <sup>~</sup>  $\mathcal{P}$  . The second second terms of the second terms of  $\mathcal{P}$  ,  $\mathcal{P}$  and  $\mathcal{P}$  are  $\mathcal{P}$  .  $\mathcal{P}$  are  $\mathcal{P}$  are  $\mathcal{P}$  .  $\mathcal{P}$  are  $\mathcal{P}$  are  $\mathcal{P}$  .  $\mathcal{P}$  are  $\mathcal{P}$  are  $\mathcal{P}$  .  $\mathcal$ 

Dicho fenómeno, que confirma 16 comprobado en otros países, queda claramente ilustrado por la curva acumulada ( promedio de 14 aeropuertos mexicanos ), que representa el tránsito aéreo clasificado en función del tiempo de recorrido de los pasajeros, obtenido mediante encuestas. ( Ver Fig. A ).

'¡

De ello se deduce que: {

 $\overline{\mathbf{a}}$ 

•

95% del tránsito del aeropuerto proviene de la población situada a menos de 40 minutos de recorrido.

 $\cdot$  :

5% del tránsito proviene de una población diseminada que se ubica más lejos.

Esto significa que la distancia al aeropuerto no constituye ningún impedimento para la utilización del transporte aéreo hasta 40 minu tos de recorrido ( un viajero situado a 35 minutos, utilizará el -

## UOU~9.

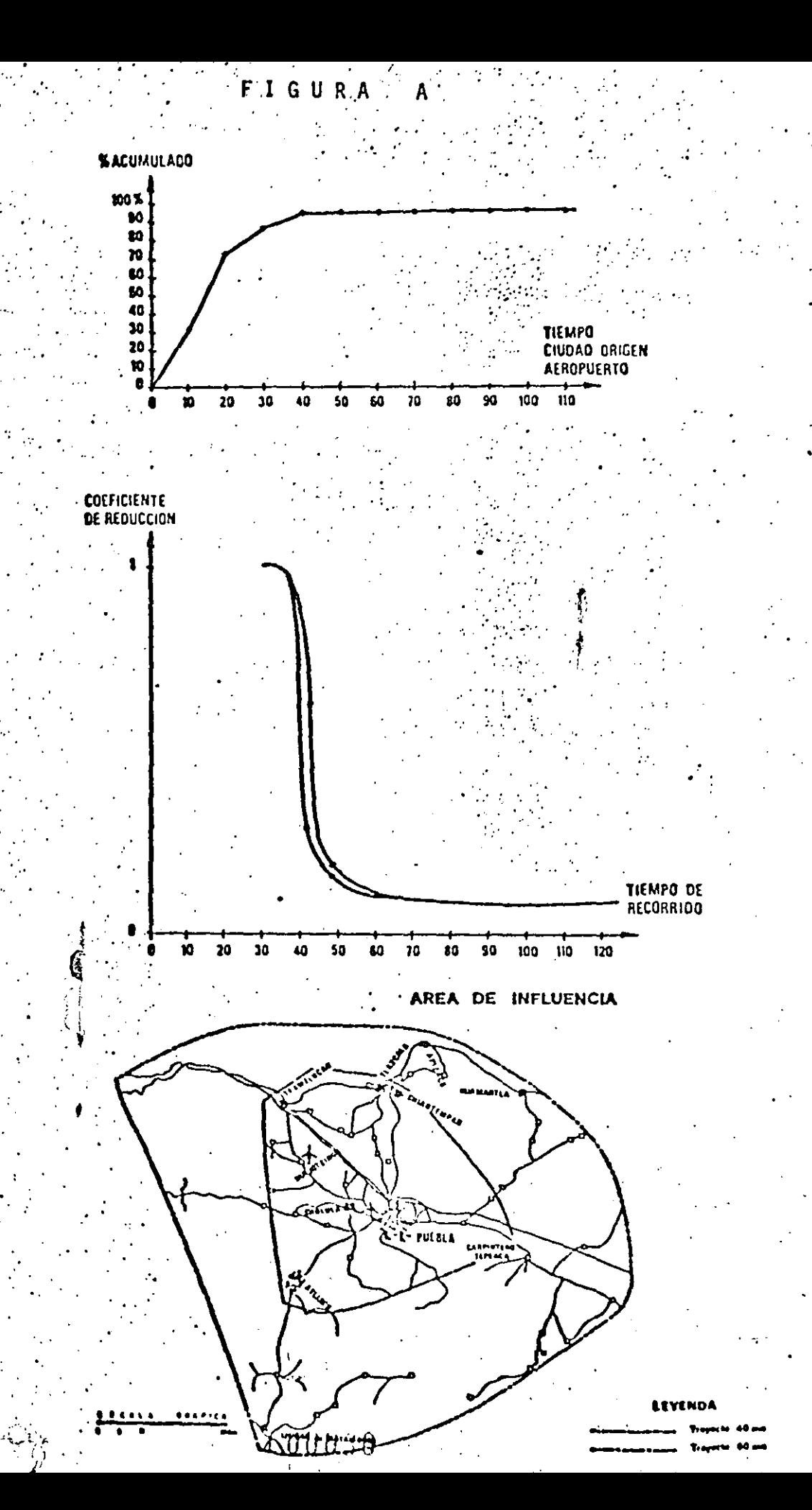

transporte aéreo tanto como otro situado a 10 minutos sqlamente ).

En la práctica, se da generalmente el caso en que el aeropuerto está situado cerca de una ciudad importante y en que toda la población de la ciudad se encuentra dentro de los límites de 40 minutos de recorri do. La población comprendida dentro de esos límites genera entonces cierto tránsito, al cual bastará con aumentar un 5% para considerar la clientela marginal más alejada.

Sin embargo, se observa que si un número excesivo de usuarios se encuentra situado entre 40 y 60 minutos del aeropuerto, se debe tener<br>en cuenta su participación en el tránsito aéreo; para ello, su volumen es. afectado por un coeficiente reductor que se evaluó en 0.2 ( o  $sea$ , una influencia reducida a  $20\%$ ).

 $\ddot{\phantom{0}}$ 

En-definitiva, puede considerarse que el .tránsito aéreo de un ·aero puerto es generado por la actividad socio-económica de una población situada en un área de influencia delimitada por dos fronteras que co rresponden respectivamente, a tiempos de recorrido de 40 y.60 minutos, siendo ponderado el efecto de generación aplicando los coeficientes reductores siguientes:

1, para la zona situada a menos de 40 minutos ( zona 1 ).

0.2, para la zona comprendida entre 40 y 60 minutos ( zona 2 ).

O, para las zonas situadas más allá de 60 minutos.

1

 $\frac{1}{2}$ 

Los resultados obtenidos con base en esos datos se incrementarán luego en 5% para tomar en cuenta influencia de las actividades difusas situa das más allá ·del límite de los 60 minutos.

.·

#### UTILIZACION DEL AREA DE INFLUENCIA

En términos generales, el área de influencia permite delimitar en volumen a todos los valores que servirán de base para estimar el tránsi to aéreo previsible y su evolución en el futuro ( o sea, las variables de generación o de correlación a utilizar en los distintos modelos ma- . temáticos de pronósticos del tránsito aéreo ) *:.* 

En realidad es necesario matizar la utilización según la componente de tránsito aéreo que se examina:

RESPECTO AL TRANSITO COMERCIAL NACIONAL

La definición del área de influencia, tal como ya se expresó, correspon de en realidad a los análisis efectuados para la aviación comercial nacional. Por tanto, se aplica integralmente a este componente ( en general, el más importante ) del tránsito aéreo del aeropuerto. Se tendrá en cuenta especialmente las zonas 1 (·de 40 minutos ) y 2 ( entre 4o y 60 minutos ), así como el aumento final de 5%.

RESPECTO AL TRANSITO COMERCIAL INTERNACIONAL

Este componente del tránsito está mucho menos vinculado a la noción de usuarios localizados que a la existencia-de actividades específicas. Sin embargo, se verá más adelante que la demanda de tránsito internacio nal se traduce en el sitio por una oferta de capacidad hotelera de cate goría superior, y que existe una correlación-significativa con dicha ca pacidad dentro del área de influencia; limitada esta vez a la zona 1 ( 40 minutos ).

.

#### RESPECTO AL TRANSITO DE AVIACION GENERAL

Encuestas realizadas en aeropuertos mexicanos revelan que, también en este caso, la generación de tránsito coincide con la misma zona 1 ( 40 minutos ) del área de influencia.

. )

- RESPECTO A LA CARGA AEREA

•

Se verá también que el volumen de tránsito permanecerá sin duda muchó tiempo todavía vinculado directamente al volumen de tránsito comercial de pasajeros, de tal modo que la noción de área de influencia en lo que se refiere a la carga, carece de interés directo en cuanto a su pronóstico .

En síntesis, se comprueba que, en lo que concierne a los requerimientos del·estudio,. es necesario y basta definir, para cada uno de los escenarios estudiados, una sola área de influenciá.,dividida en:

zona **1** ( menos de 40 minutos )

1

zona 2 ( comprendida entre 40 y 60 minutos )

**El** tránsito comercial nacional concierne a las zonas 1 y 2. ï,

El tránsito comercial internacional y la aviación general conciernen únicamente a la zona **l .** 

## **00033**

'

#### ANALISIS DE LAS AREAS DE INFLUENCIA

En lo que se refiere a cada escenario por estudiar, tiene como finalidad:

**با**<br>.

- 1) Definir el área de influencia, incluyendo su división en 2 zonas.
- 2). Recopilar datos básicos relativos a dicha área,siempre que sean útiles para continuar el estudio.

Estos datos son necesarios:

• Para el cálculo de los pronósticos de tránsito aéreo:

- información de centrales telefónicas,
- datos demográficos.
- datos.turísticos;

Para el estudio de factibilidad:

datos socio-económicos

COHERENCIA DE LOS LIMITES DEL AREA DE INFLUENCIA CON LAS CENTRALES TELEFONICAS EN EL CASO DE UN AREA EXISTENTE

En el caso de un área de influencia existente se puede disponer de las estadísticas elaboradas por Teléfonos de México, S. A.

En consecuencia, se puede tomar nota·( en el Informe 27 de dicha empresa ), de todas las centrales telefónicas que corresponden a los mu nicipios que forman parte del área de influencia del aeropuerto, en lo que se refiere a cada escenario estudiado.

En este caso·solamente se anota la lista de las centrales interesadas. Posteriormente se verá el modo como se tratarán los datos te lefónicos; luego, se tratará la forma como se utilizarán para deter minar el tránsito aéreo comercial nacional .

•

#### **DEMOGRAFIA**

Caso de un área de influencia existente.

Se toma nota de las estadísticas existentes relativas a:

- población total de los municipios dotados de una central telef<u>ó</u> nica y situados en la zona 1 del área de influencia; f.
- población activa de ingresos elevados ( para la cual se elige el criterio de un ingreso declarado superior a \$ 5,000.00 en 1970 $\langle$ ).

Se establecen los pronósticos de evolución de la población total con ayuda de las tasas de crecimiento previstas por los Planes de Desa rrollo ( PNDU y PEDU ), admitiéndose que la población activa de ingre sos elevados seguirá la misma progresión durante los mismos períodos.

Casos de un área de influencia nueva.

En este caso, se necesitan encuestas ante los organismos encargados del desarrollo de la región considerada, para apreciar en el período estudiado:

- la población total ( directa e indirecta ) generada por los desarrollos turísticos o industriales,
- la población activa, de ingresos elevados, deducida de la población total mediante las relaciones:

\ ..

# OUU35

#### 7% si se trata de un área turística.

8% si se trata de un área industrial.

#### **TURISMO**

Caso de un área de influencia existente

Se toma nota de las estadísticas existentes y de los pronósticos de crecimiento de la oferta hotelera de cada municipio dotado de central telefónica y situado en la zona 1 del área de influencia, en las dos formas siguientes:

número total de habitaciones de hotel,

número de habitaciones de hotel de las categorías A y AA acumuladas.

Caso de un área de influencia nueva

Deberán reunirse los mismos elementos, así como su crecimiento future, mediante encuestas ante los organismos encargados del desarrollo turís tico, que justifica el estudio de la creación de un aeropuerto.

#### **TRANSPORTE**

Caso de un área de influencia existente

Se trata de reunir todos los datos relativos a la infraestructura de transporte existente en la región, así como los pronósticos de su evolución:

00036

redes de carreteras y autopistas,

planes de desarrollo carretero,

eventualmente, ferrocarriles,

*':.* 

tiempos de recorrido (mapa SAHOP ),

infraestructura aeroportuaria ( aeropuertos comerciales y aviación general ) y evolución pasada del transporte aéreo en la región, etc.

Caso de un área de influencia nueva

En este caso, el mismo tipo de datos se debe buscar mediante encuestas a nive) de proyectos de infraestructura de transportes, que necesariamente acompañan a proyectos de desarrollo turístico o industrial de zo na de interés.

l

#### ECONOMIA

Caso de un.área de influencia existente .

•  $^i$  1  $^-$ 

Se trata de agrupar todos los datos económicos globales relativos al área de influencia y que serán de utilidad para apreciar los indicado res.económicos, así como su evolución previsible.

Estos datos se proporcionan específicamente; a condición de que exis tan:

- PIB. regional y su distribución
- empleo regional,

 $\frac{1}{\sqrt{2}}$ 

- PIB por habitante,
- actividades industriales y terciarias,

## **OOU37**

•· objetivos de planes de desarrollo, etc.

Caso de un área de influencia nueva

Se trata de determinar, por medio de encuestas, los datos económicos de las actividades por crear, en términos de:

producción,

- empleos, .
- proyectos de ampliación,
- ciclos de producción,
- integración en los planes de desarrollo, etc.

AREA DE INFLUENCIA DE AVIACION COMERCIAL DE UN AEROPUERTO

Se utilizará el mapa SAHOP por estados, adoptando las velocidades promedio siguientes:

lOO Km/h para las carreteras federales con cuatro carriles 75 Km/h para las carreteras federales con dos carriles 60 Km/h para las demás

- **1)** Situar el aeropuerto en el mapa SAHOP ( por lo tanto, existirá un área de influencia por hipótesis ).
- 2) En todas las carreteras que pasan por el aeropuerto, marcar los Jimites de las categorfas de distancias-tiempo:

Categoria 1 Localidades situadas a menos de 40 minutos

entre 40 y 60 minutos

 $\ddot{\phantom{a}}$ 

## **OUO:JS**

Hay que considerar que. la carretera de acceso al nuevo aeropuerto será de 2 o 4 carriles según el tipo de aeropuerto, carretera entre el aeropuerto y la carretera federal más cercana .

- . 3) Si una localidad es más vecina de otro aeropuerto, suprimirla del área de influencia del aeropuerto estudiado y cambiar los límites del área de influencia.
	- 4) Trazar una línea poligonal con los puntos obtenidos.
		- COHERENCIA DE LOS LIMITES DEL AREA DE INFLUENCIA CON LAS CENTRALES TELEFONICAS

1. Utilizar el Reporte 27 para el año 1980 de Teléfonos de México.

;

- 2. Ubicar en dicho Reporte 27 las Divisiones y Areas afectadas por el área de influencia N a analizar.
- ·3. Anotar las centrales que corresponden a las localidades situadas en el área de influencia N. Sólo las centrales cuya codi ficación comienza por un 0 ( cero ), por lo tanto con sólo 3 cifras significativas, deben ser escogidas.
- 4. Elaborar la lista de las centrales haciendo mención:

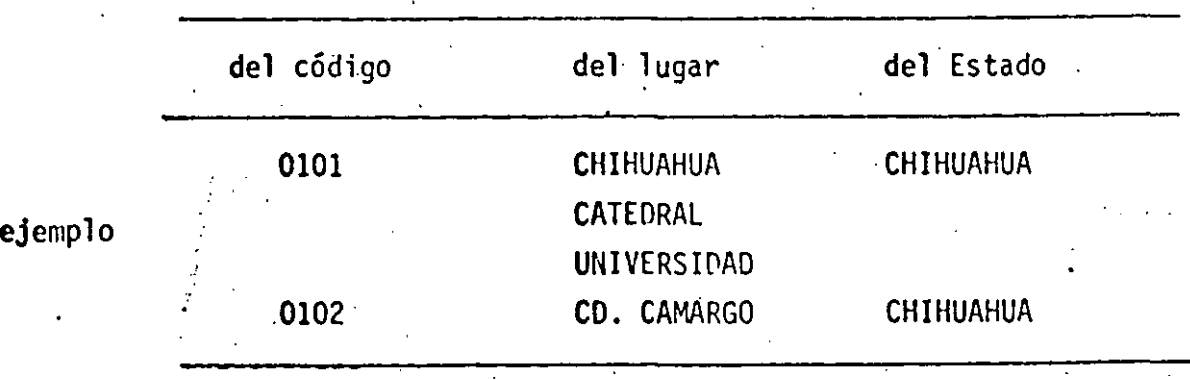

OUU39

#### ·ESTUDIO DE MERCADO

## OBJETIVOS

Los objetivos fundamentales del estudio son determinar el mercado poten cial actual y futuro de un aeropuerto, para la realización de un proyec to adecuado a la demanda estimada, y a la evaluación económica del proyecto que satisfaga en general dicha demanda. Las características de este estudio se dividen en: primera fase del trabajo, consiste en el - análisis del mercado potencial actual y la estimación de la posible demanda futura del aeropuerto. La sequnda fase, la elaboración del proyecto del aeropuerto con base en la demanda esperada. La tercera fase y última, el estudio financiero y la evaluación económica del proyecto desarrollado, con base en los resultados de los trabajos realizados en las dos fases anteriores.

#### . METODOLOGIA- GENERALIDADES

Las actividades desarrolladas para la elaboración del estudio de mercado y proyecciones de la demanda del aeropuerto conisisten básicamente en los siguientes trabajos:

#### ENCUESTAS

Realizar éncuestas en las ciudades comprendidas en el área de influencia<br>del aerop¤erto y que tienen como objetivo esencial:

. J.  $\texttt{actual}$ izar los datos de tránsito ( origen - destino ).

Eliminar las incertidumbres relativas a las posibilidades de correspondencia y a los orígenes o destinos reales de los viajeros (trayec tos terminales ).

Analizar las naturalezas de los tránsitos.

## **ouu** .; o

 $\ddot{\phantom{a}}$ 

Para las encuestas, por la diversidad de las ciudades comprendidas en el área de influencia, constituyen una variedad completa para el análisis de los diferentes tránsitos.

El programa de encuestas será elaborado de modo que todos los vuelos sean encuestados una o dos veces en cada aeropuerto.

- Encuestas aplicadas personalmente en el aeropuerto a pasajeros que abordan el avión.
- Entrevistas realizadas personalmente a administradores de agencias de viajes.
- Encuestas aplicadas personalmente en las ciudades comprendidas en· ·\_..,,el área de influencia a huéspedes., de los. principales hoteles.
- Entrevistas realizadas personalmente en las Ciudades anotadas en el· párrafo anterior, a los administradores de los principales hoteles.
- Entrevistas realizadas personalmente a funcionarios del Gobierno del Estado en donde se va a construir el aeropuerto.
- Procesamiento de las encuestas y entrevistas realizadas en las ciuda des comprendidas en el¡ área de influencia del aeropuerto.

#### ANTECEDENTES HISTORICOS

- Recopilación de información estadística sobre el número de pasajeros, número de operaciones y volumen de carga manejados por el aeropuerto de 1967 a la fecha.
- Recopilación de información sobre el valor del Producto Interno Bruto (PIB) del país para los años comprendidos entre 1967 a 1984 a valores constantes ( fuente: Banco de México ).

- Recopilación de datos estadfsticos de la población nacional, la población de la Ciudad de México, y la población de la ciudad en donde se va a realizar la obra, para los años de 1967 a la fecha ( fuente: Dirección General de Estadísticas ).
- 1 Recopilación de información estadística sobre las tarifas aéreas de los vuelos entre la Ciudad de México y la ciudad de destino cobradas desde --1967 a la fecha ( Departamento de Tarifas de Transporte Aéreo, SCT ).

#### PRONOSTICO DE LA DEMANDA.

- Estimación del número de pasajeros, número de operaciones y volumen de carga que manejará el aeropuerto en los próximos 10 años, mediante los ajustes de una recta o de una curva del tipo exponencial a los datos his tóricos, y el pronóstico de ambas tendencias de crecimiento.
- Pronóstico de la demanda probable del aeropuerto por medio de análisis de regresión y correlación múltiples, relacionando los pasajeros, las operaciones y la carga con indicadores económicos y demográficos.
	- Implementación de un programa de computadora para la realización de los análisis de regresión y correlación múltiples.

 $\mathbf{I}$ 

• ·Análisis de regresión múltiple de los antecedentes históricos sobre el crecimiento del PIB, de la población nacional, de la población de la Ciudad de Mêxico y de la población de la ciudad de destino, y la diferencia de las tarifas-cobradas por el avión y el autobús entre las ciudades de México y la ciudad de destino relacinándolos con el número de pasajerso, el número de operaciones y el volumen de car ga manejados por el aeropuerto de destino durante el período compren dido entre 1967 a la fecha.

Pronóstico hacia el horizonte del crecimiento del PIB, de la población nacional, de la población de la ciudad de México y de la población de la·ciudad de destino y la tendencia de las diferencias delas tarifas cobradas por el. avión y el autobús entre las ciudades de México y la ciudad de destino.

•

- Pronóstico de la demanda probable del aeropuerto de destino para los próximos 10 años, indicada como el número estimado de pasajeros, el número estimado de operaciones y el volumen estimado de carga que posiblemente manejará dicho aeropuerto.
- Discusión sobre los resultados obtenidos mediante el pronóstico de la ten· dencia histórica y mediante el pronóstico de la tendencia de crecimiento calculada a través del análisis de regresión múltiple.

#### REPORTE DE LA PRIMERA FASE.

Elaboración del reporte.

#### RESUMEN Y CONCLUSIONES.

#### **RESUMEN**

El estudio que se realiza sobre el aeropuerto de destino se ha dividido en· las siguientes tres fases principales:

PRIMERA FASE

Estudio del mercado potencial actual y pronóstico de la demanda probable del aeropuerto de destino.

SEGUNDA FASE Elaboración de un proyecto para el aeropuerto de desti no con base en el estudio de mercado y los pronósticos realizados en la primera fase.

#### TERCERA FASE

Evaluación económica del proyecto ..

## UUU~3

#### Estudio de Mercado

Con el objeto de poder estimar el posible mercado potencial actual del aeropuerto de destino así como también poder evaluar la demanda probable del mis mo, se realizan encuestas y entrevistas en forma personal a los pasajeros que están por abordar el avión, a administradores de algunas de las principa les agencias de viajes, a huéspedes de los principales hoteles de las ciudades comprendidas en el área de influencia del aeropuerto, a los administradores de los principales hoteles de las ciudades anotadas, y a funcionarios del Gobierno del Estado. Los resultados principales del estudio de mercado son los siguientes:

- Entrevistas de pasajeros que realizan viajes fundamentalmente por motivos de trabajo, negosios y como turistas.
- Encuestas sobre la ocupación de los aviones en los vuelos comerciales a la ciudad de destino. . .
- Encuestas a los. pasajeros sobre su opinión de las instalaciones del aero puerto.
- Encuestas a los pasajeros sobre su opinión al servicio de transportación terrestre del aeropuerto.
- Entrevistas a los huéspedes de los principales hoteles que se encuentran en la zona por motivos de trabajo, y los que realizan el viaje por espa~ cimiento.
- Entrevistas al medio de transporte utilizado por los huéspedes y su dis tribución de la siguiente forma :

en automóvi 1 en autobus

en avión

OUU·~4

Los huéspedes que no utilizan el avión realizan su viaje en otro medio de trans porte por las siguientes razones:

#### Comodidad

La mayor parte de los visitantes son gente que viajan por motivos de trabajo, y les conviene el uso de su automóvil, ya que para el transporte de muestrarios, o bien para visitar distintas poblaciones durante su viaje . También el turista viaja en su automóvil para poder visitar varias pobl~ ciones durante su viaje.

#### Economía

Entrevistas de los huéspedes que visitan la zona por razones de trabajo, ~~ue no disponen de automóvil propio, prefieren el uso.del autobús por el monto-de las tarifas. Los turistas que no disponen de automóvil tam bién prefieren el autobús- por ser menor el monto de las tarifas de éste comparadas con las del avión.

- Obtener información sobre el nivel de ocupación promedio anual de los hoteles en temporadas vacacionales, festivales o eventos especiales, si se presentan problemas de cupo en los hoteles de la zona.
- Encuesta al turismo que visita la zona, el nacional y el turismo extran jero.
- Investigar si existen planes y programas a corto y mediano plazos para desarrollar una mayor infraestructura turística que incremente la afluen cia de turistas a la zona de influencia del aeropuerto. Estos programas influirán en forma significativa en la demanda del aeropuerto.

#### Recopilación de Antecedentes Históricos.

Acudir a las oficinas de Aeropuertos y Servicios Auxiliares y recabar información sobre el número de pasajeros, número de operaciones, y volumen de car ga manejados por el·aeropuerto en los últimos años.

Obtener información histórica relativa al Producto Interno Bruto ( PIB ) en las publicaciones del Banco de México.

Por otro lado visitar la Oficina de Población de la Dirección General de Esta dística de la Secretaría de Industria y Comercio, y obtener información hist~ rica sobre las poblaciones del Area Metropolitana de la ciudad de México y de la ciudad de destino y la información histórica sobre la población de la Repú b11ca Mexicana.

El monto de las tarifas cobradas en los últimos años por el boleto de avión de la ciudad de México. a la ciudad de destino, esta información se obtiene· en el Departamento de Tarifas de Transporte Aéreo de la Dirección de Tafiras de la Secretaría de Comunicaciones y Transportes. Asimismo, el monto de las· tarifas de autobús de la ciudad de México a la ciudad de destino, esta información se obtiene en la· Oficina de Pasaje del Departamento de Tarifas de Auto transporte de la Dirección General de Tarifas de la misma Secretaría.

#### Pronóstico de la Demanda

.El pronóstico del probable número de pasajeros, número de operacones y volumen . . de ·carga que manejará el aeropuerto en los próximos 10 años se estimará reali .zando los siguientes trabajos:

Pronóstico de la demanda probable del número de pasajeros comerciales, del número de operaciones de aviación general más oficial, y del volumen de carga express más correo, mediante los ajustes de una recta o de una ·curva de tipo exponencial a los antecedentes históricos de los últimos 17 años.

Realizar un análisis de la demanda del aeropuerto tomando en cuenta no sólo-la tendencia de crecimiento de·los antecedentes históricos, sino también factores.económicos y demográficos ligados a la actividad aérea.

Estimación de la demanda probable del número de pasajeros comerciales, del número de operaciones de aviación general más oficial, y del volumen de carga express más correo, por medio de análisis de regresión y correlación múltiples.

- Definir la posible relación del número de pasajeros, número de operaciones y volumen de carga manejados históricamente, con el PIB, las poblaciones nacional, del Area Metropolitana de la ciudad de Mé **xico** y de la ciudad de destino, y la diferencia de las tarifas de  $$ avión menos las tarifas de autobús tanto para pasajes como para car  $-4$  ga.
	- ·Implementar un programa de computadora para los análisis de regre- -sión y correlación múltiples.
		- Efectuar un análisis de regresión múltiple con los antecedentes his tóricos de la información recopilada, estableciendo las siguientes relaciones:

 $\mathbf{r}$  $\sim$  .

**UUU·í7.** 

Número de pasajeros de aviación comercial con:

- 1) Producto Interno Bruto.
- 2) Población Nacional.
- 3) Población del Area Metropolitana de la ciudad de México.
- ·. •· . **4)** Población de la ciudad de destino.

**5)** Diferencia de las tari fas del pasaje de avión menos las tarifas del pasaje de autobús.

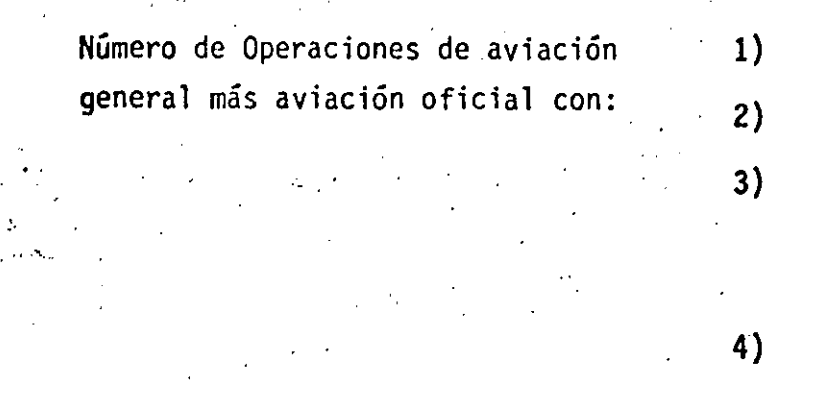

### Volumen de carga con:

- **1)** Producto Interno Bruto.
- 2) Población Nacional.
- 3) Población del Area Metropolitana de la ciudad de México.
- 4) Población de la ciudad de destino.
- **1)** Producto Interno Bruto.
- 2) Población Nacional.
- 3) Población del Area Metropolitana de la ciudad de México.
- **4)** Población de la ciudad de destino.
- 5) Diferencia de las tarifas de carga por avión menos las tarifas de - ·carga por autobús.

Con base en el análisis de regresión múltiple se estimará la demanda probable de pasajeros comerciales, de operaciones de aviación general más aviación oficial, y de carga para los próximos **10** años.

- Estimar el número de operaciones de aviación comercial necesarias pa **ra** satisfacer la demanda de pasajeros pronosticada, tomando en cuenta la capacidad de los aviones actuales y un indice de ocupación del 80%.
- Estimar el volumen de pasajeros de-aviación general más aviación ofi-

cial, tomando como base el pronóstico de operaciones realizado para este tipo de aviación. y el número promedio de pasajeros por operación registrado históricamente para operaciones no co merciales.

Estimar el volumen de carga con base en los antecedentes históricos proporcionados por Aeropuertos y Servicios Auxiliares.

Comparar los resultados obtenidos del pronóstico basado en el análisis de regresión múltiple con los resultados obtenidos en las proyecciones lineal y exponencial de las tendencias históri cas.

#### CONCLUSIONES.

Los análisis de los resultados del estudio de mercado del aeropuerto de destino y el pronóstico de la demanda probable de dicho aeropuerto para los próximos 10 años, permiten llegar a las siguientes conclusio nes.

- Analizar si existe un mercado potencial insatisfecho de servicio aéreo a la zona del aeropuerto. Asimismo, estimar que en un fu turo mediato no existirán agentes que generen un aumento contínuo inusitado de la demanda del servicio de transportación aérea a la zona.
- La demanda de transportación aérea comercial estimada entre la ciudad de México y la ciudad de destino podría satisfacerse en los próximos años aumentando el número de vuelos entre esas dos ciuda Los resultados obtenidos para el número de pasajeros proba des. ble en los próximos 10 años, mediante el pronóstico no lineal de la tendencia histórica y el pronóstico de la tendencia obtenida

del análisis de regresión múltiple, son figuras similares de tipo exponencial. Lo anterior permite suponer que la demanda de pasa jeras comerciales en el período de pronóstico tendrá un comportamiento de este mismo tipo,y los valores finales encontrados median te esos pronósticos de pasajeros por año, pueden representar los valores extremos del rango en el que es probable se encuentre la demanda de pasajeros comerciales del aeropuerto de destino.

Esta demanda anual de pasajeros se traduce en poder contar con ins talaciones aeroportuarias capaces de recibir operaciones de aviación comercial por día, considerando aviones de capacidad mayor.

Los estimados de la demanda deberán revisarse en 2 o 3 años, a la luz de los resultados que se observan<sup> $\cdot$ </sup> de las medidas de acción que efectivamente se hayan iniciado en el ·desarrollo del Programa Nacional de Desconcentración Territorial de la Administración Pública Federal, ya que las actividades que en dicho programa se - plantean, seguramente harán variar las apreciaciones que pudieran hacerse.

Si la política de la empresa Aeroméxico o Mexicana cambia el tipo de las aeronaves que realicen el servicio de la ciudad de destino, será necesario además de revisar los estimados del número de operaciones comerciales antes señalados, revisar, de acuerdo a los requerimientos de operación de las nuevas aeronaves, las características del aeropuerto, sobre todo en lo que respecta a longitud de la pista y a los obstáculos en las aproximaciones. Si el resultado de este análisis fuera que.el aeropuerto en sus condiciones actuales es inadecuado, será necesario realizar un estudio pa ra evaluar y determinar la conveniencia de ampliar la pista actual o de relocalizar el aeropuerto.

Si los servicios terrestres ligados a los pasajeros del aeropuerto de destino, ya son-insuficientes. Esta afirmación se fundamenta

## UUU;iO·

·en las respuestas de las encuestas aplicadas personalmente a los pasajeros que·estaban por abordar el avión, tanto en la ciudad de destino como en la ciudad de México, y en las visitas realiza das a dichas instalaciones por los Consultores.

': ..

Por lo anterior y de acuerdo con lo discutido en los párrafos an teriores sobre la posible demanda del aeropuerto para los próximos años, es necesario desarrollar e implementar proyectos del área terminal del aeropuerto de destino y de los servicios que en él se prestan. Estos proyectos deberan diseñarse para mane jar el aumento en la demanda a un nivel de servicio adecuado. Asimismo se recomienda revisar y mejorar el nivel de servicio del aeropuerto.

Si en el futuro volvieran a establecerse vuelos a ciudades diferentes del de estino pero con escala en éste, los proyectos de remodelación que se propongan se realicen en dicho aeropuerto, deberán·considerarse instalaciones adecuadas para el manejo de pasajeros en tránsito. Asimismo, si se establecieran vuelos internacionales seria necesario considerar instalaciones para el manejo de pasajeros internacionales.

#### ESTUDIOS ESTADISTICOS Y PREDICCION DE LA DEMANDA

#### PRONOSTICO ANUAL DE TRANSITO AEREO.

**El** procedimiento para determinar la tendencia del tráfico aéreo, consiste en situar los datos correspondientes en papel milimétrico normal. La función del tráfico que quiere preverse (variable de pendiente ) se mide sobre el eje vertical  $y$  el tiempo ( variable in dependiente ) se refiere al eje horizontal. Una vez situado cada uno de los puntos de la serie cronológica de datos podrá trazarse a mano una curva que una los puntos fijados. Dicha curva da una idea preliminar del tiempo de la evolución. Aparecerá una tendencia cuan do el ritmo de crecimiento tienda a ser estable en valor absoluto o porcentual y.cuando el porcentaje del ritmo de crecimiento haya venido disminuyendo gradualmente a través de los años o aun cuando exista una indicación más acusada de saturación. Basándose en estas repre sentaciones, se podrá elegir el tipo de curva que sea más representa tivo y, con ello, trazar una proyección de la tendencia.

Cuando la tendencia parezca indicar que la variable dependiente aumen ta o disminuye según una constante a través del tiempo, la curva que se ajustaría a dichos datos sería una línea recta. La línea recta expresada en forma de Y = a + bx, en la que Y es la variable objeto de la previsión, X el tiempo, y a y b son constantes, constituye la curva de tendencia más sencilla, pero muchas veces no representa latendencia de la evolución del tráfico aéreo.

Cuando la tendencia parezca indicar que la variable dependiente varía según un porcentaje constante a medida que varía la variable independiente ( tiempo ), la curva correspondiente será una curva exponencial. La ecuación de la curva exponencial viene dada por Y =  $ab^{x}$ , en la que Y es la variable que debe preverse,  $X$  el tiempo y a y b son constantes. Una característica interesante de la función exponencial es que cuando se saca el logaritmo de las variables se obtiene una fun ción lineal: log.  $Y = log. a + (log. b) X$ .

#### **UUUS2**

...

Muchas veces resulta más fácil trazar las variables en papel de cuadrícula logarítmica cuando se espera llegar a una tendencia ex ponencial, ya que la curva vendrá expresada por una línea recta en dicho papel y, por lo tanto, es más fácil distinguir.

El método más utilizado actualmente para determinar la línea de me-· jor adaptación se conoce con el nombre de " método de los mínimos cua drados " que fue ideado por el matemático francés Adrien Lagendre en **el.** siglo diecinueve. La ley de los mínimos cuadrados postula que la ·1tnea que mejor se adapta a los datos de la muestra· es aquélla en que la suma de los cuadrados de las desviaciones verticales ( distancias ) de los puntos a la línea es mínima. El motivo de elegir el número de la suma de los cuadrados de las desviaciones y no simplemente la suma de éstas se debe a que algunas de .las desviaciones·son positivas ( caen por encima de la línea ) y otras negativas ( quedan por debajo de la línea ), con lo que aun cuando se tratara de desviaciones grandes su suma sería cero, a no ser que se eleven al cuadrado.

Sin embargo, el cálculo de los valores de a y b que mejor satisfacen la norma de los mínimos cuadrados, deja sin contestar la cuestión de saber con que precisión la curva correspondiente representa los da. tos. Esta " bondad de adaptación"suele medirse y expresarse median te un 1ndice llamado coeficiente de correlación, r, o por el cuadra**do** de dicha cantidad, r $^2$ , llamado coeficiente de determinación. Cuando los datos se adapten mal, el coeficiente de correlación r se acercará a O. Cuando se adapten bien, el coeficiente se acercará a + **1** ó - l. Por otro lado, de utilizarse una curva de tendencia exponencial, el valor de r<sup>2</sup> es 0.99. En este caso, pues, es preferible la curva exponencial.

**El** método de los mínimos cuadrados es fácil de aplicar cuando se cree que la línea recta o una curva exponencial son las que mejor se adaptan a una serie cronológica de datos de tráfico.

## **UUU53**

Hay otras curvas de tendencias tales como:

- $Y = ax^D$ , curva potencial
- $\mathbf{Y}$  = ae $^{\mathsf{bx}}$ , curva exponencial
- $Y = a + b$  ( ln. x ), curva logarítmica

En la que el significado de las variables son:

- $Y = es$  la variable previsión de pasajeros anuales
- X = es la variable tiempo ( años )
- a y b son constantes de las curvas

Cuando en la previsión se consideran tasas de crecimiento constan tes, se utiliza la siguiente curva

 $\bullet$  .

$$
V_F = V_p (1 + i)^{n}
$$

-En la que:

 $V_F$  Significa valor futuro de pasajeros anuales Vp Significa valor presente de.pasajeros anuales 1 tasa media anual de crecimiento ( obtenido estadísticamente n tiempo ( número de años )

Esta última curva que también es exponencial, permite al proyectis ta ir variando la tasa de crecimiento de manera de abatir la curva cuando el horizonte de previsión es mayor de 10 años; o bien fijar una tasa alta en la etapa inicial y una tasa mínima en la etapa fi nal y calcular las intermedias mediante interpolación, siendo ésta la tasa variable.

#### DETERMINACION DE LA TENDENCIA

Antes de continuar la discusión de los métodos para determinar la tendencia, analicemos un ejemplo concreto y veamos cual .es la manera m§s sencilla de determinar la tendencia partiendo de una serie esta dfst.ica dada.

Consideremos una serie cronológica de pasajeros anuales comerciales movidos en el aeropuerto de Guadalajara, Jal., durante los años 1967  $\cdot$ a 1982 representados numéricamente en el cuadrol y gráficamente en 1a fig. 1. **OUU54** 

e U A O R O 1

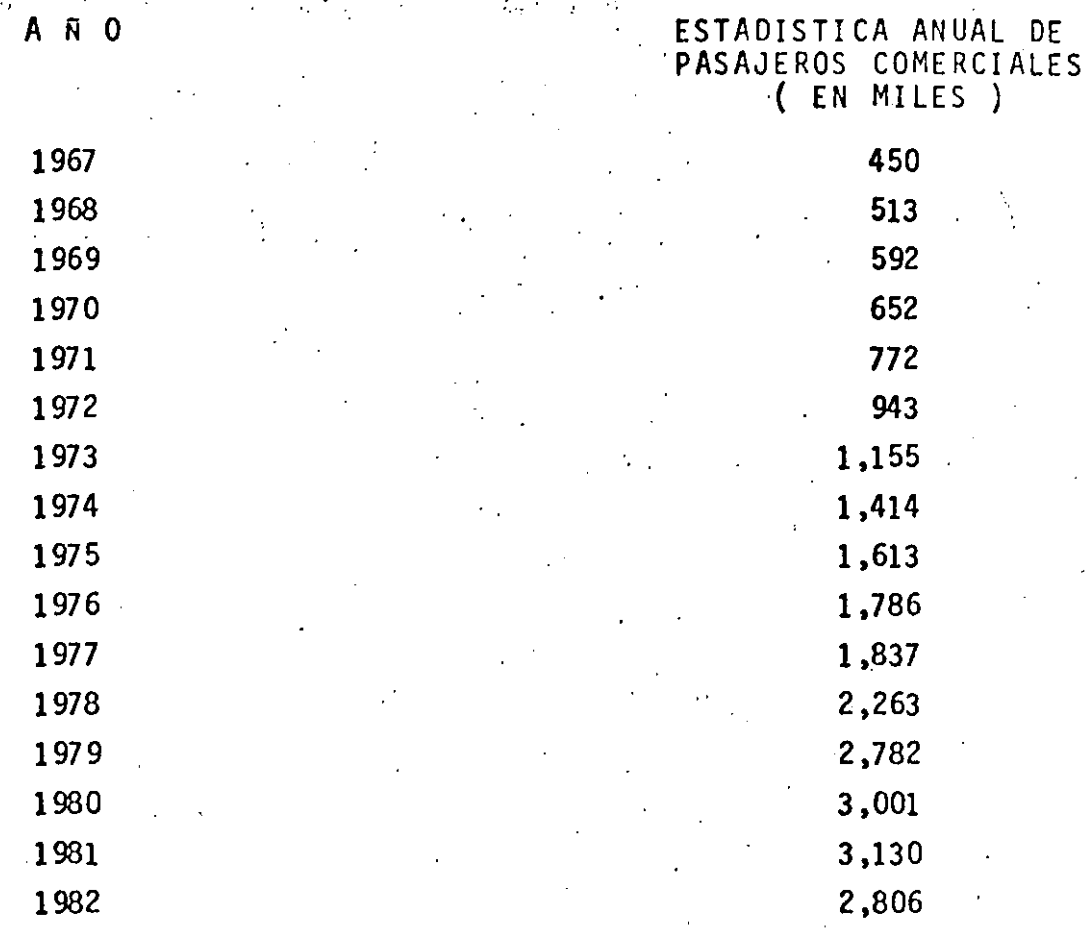

Para saber que curva es la que mejor se adapta a los datos estadísticos de pasajeros comerciales, se utiliza el método de la regresión ex ponencial y mediante máquinas calculadoras programables las cuales - traen teclas especiales en donde se meten los datos estadísticos de <sup>~</sup> pasajeros anuales y el tiempo (año), la calculadora se encarga de extraer matemáticamente la curva más idonea; para el caso de GDL  $r = 0.99$ (ver fig. 1) y los resultados se indican en el cuadro 2.

 $\overline{2}$ 

e U A O R O

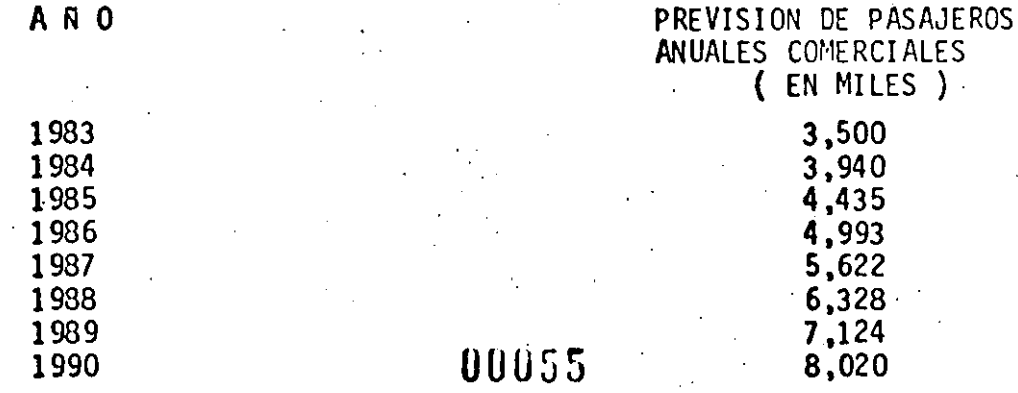

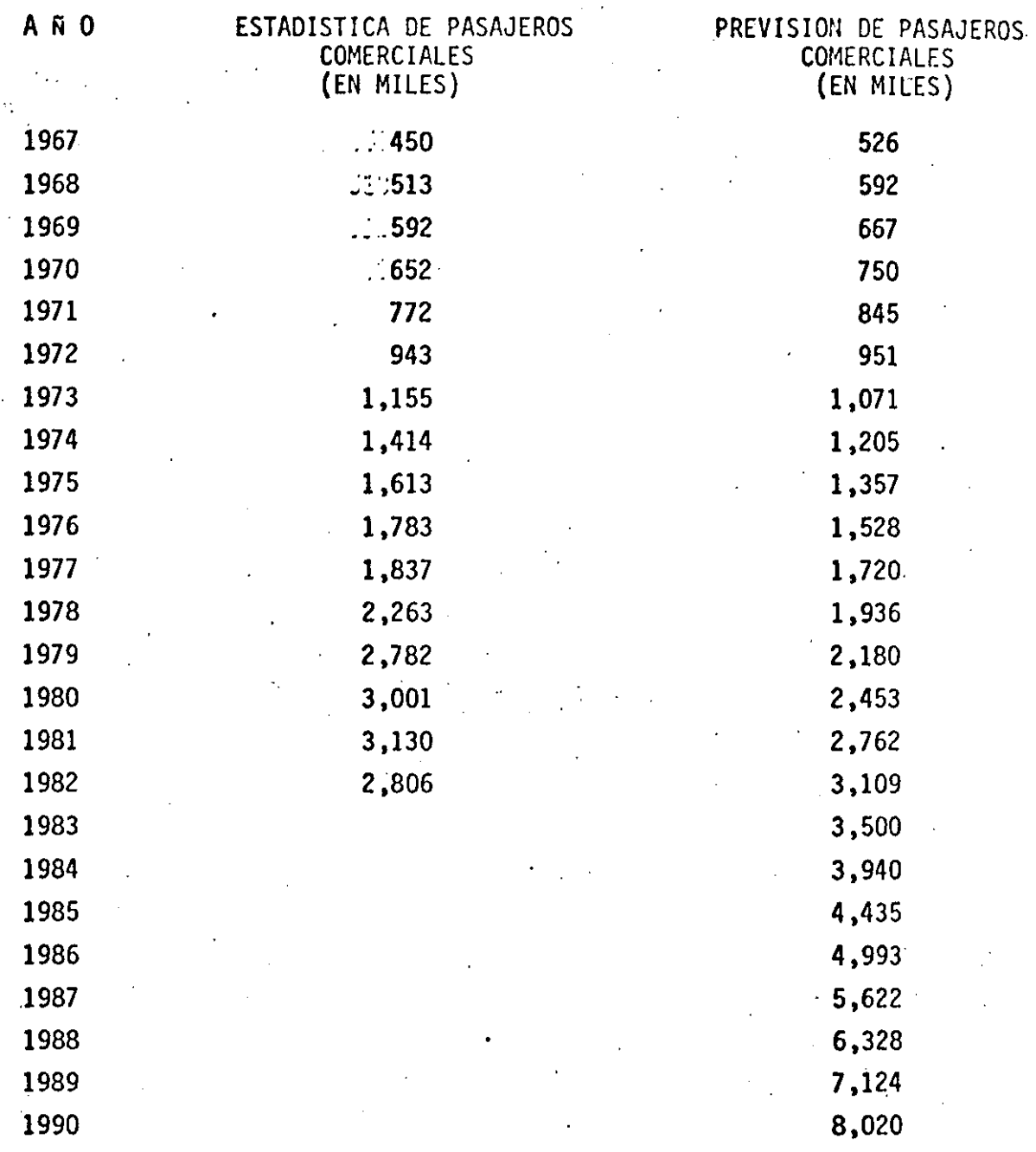

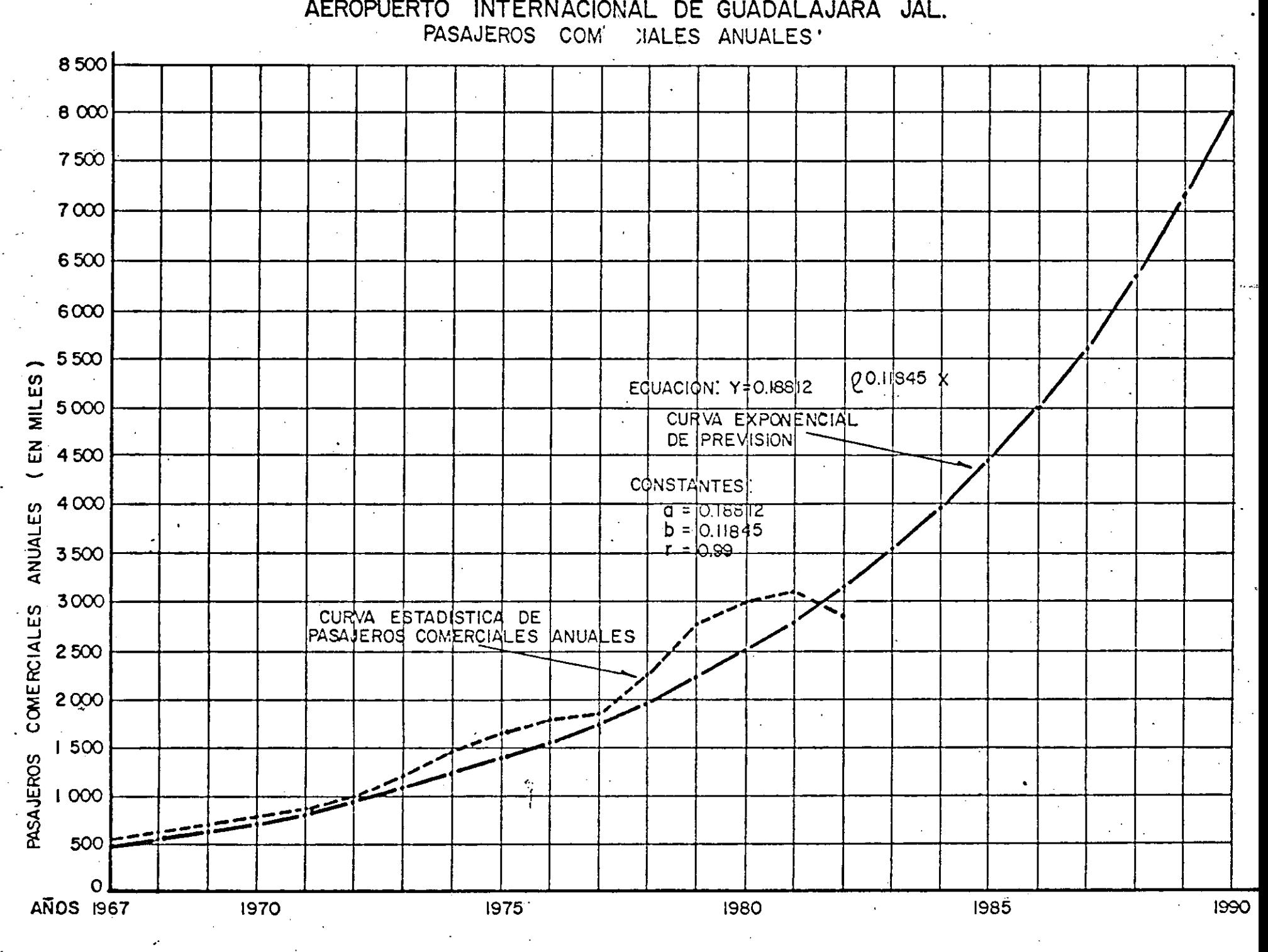

FIGURA I

Las previsiones de pasajeros anuales es un cálculo aproximado que se hace y que es difícil ajustar los datos de la muestra a la curva, aparecerán siempre errores o desviaciones.

De acuerdo con los datos de la muestra del aeropuerto de Guadalajara, la ecuación que más se ajusta es la exponencial.

> $Y = 0.18812$  $e^{0.11845}$  X

Los valores previstos para los años 1967 a 1982 se indican en el cuadro 3 y·al compararlos con los valores reales estadísticos correspondientes a los mismos años, se observan las diferencias las cuales dan un error promedio de 12.6% que es aceptable y con un coeficiente de determinación de  $r^2$  = 0.98.

Las ideas anteriores pueden servir de ayuda en el importante problema de la pre dicción en las series de tiempo. Sin embargo, se debe tener en cuenta que un tratamiento matemático de los datos no resuelve por sí solo todos los problemas. Juntamente con el sentido común, experiencia, habilidad y buen juicio del investigador, tales análisis matemáticos pueden no obstante, ser de valor para la pre dicción a largo y corto plazo.

En la teoría estadística existen métodos de ajuste analítico que se basan en dos clases de supuestos iniciales, en primer lugar la curva que se considera como el mejor ajuste de la serie es "a priori" de cierto tipo analítico específico y, en segundo lugar, puede haber criterios diferentes para evaluar "el mejor ajuste de la curva" a la gráfica de la serie dada, sin embargo, se establecen ambos supues tos, la curva requerida se determina en forma única y el encontrar esta fórmula analítica es solo cuestión de cálculo.

En general el investigador debe decidir que clase de curva debe ajustarse a los datos y calcular las constantes involucradas en la ecuación de la curva seleccio nada que ha de ajustarse a los datos.

Generalmente no siempre se obtienen al primer tanteo los ajustes de curvas de previsión de pasajeros, se hacen varias alternativas hasta obtener valores que realmente se ajusten al desarrollo del aeropuerto.

uuos~

#### ANALISIS DE PARAMETROS PARA ESTUDIOS DE CAPACIDAD

**En cuanto a los parámetros de proyecto, independientemente de que** van ligados a las previsiones, pueden estar sujetos a errores propios, debidos principalmente a los cambios de las tendencias en las horas críticas. Si una plataforma está calculada para permitir el estacionamiento de 7 posiciones simultáneas de aviones Boing 727, valores que se presentan con frecuencia de 3 6 4 veces por semana en una hora fija, es posible que por conveniencia de las compañías operadoras cambién los itinerarios y automáticamente cambien los valores establecidos para el proyecto. Lo mismo sucederá con las salas de espera de sálida, o las salas de entrega de equipaje y la mayor parte de los elementos del edificio del aeropuerto, ya que este cambio de itinerarios, al afectar el número de aviones simultáneamente estacionados, afecta, también el número de pasajeros que se procesan dentro del propio edificio.

*¡.* 

Esta situación es más acentuada en aeropuertos pequeños, donde el número de posiciones simultáneas no es mayor de  $4, 6, 5$  durante la ho ra crítica, ya que el porcentaje que representa un avión sobre el total es grande, que en aeropuertos de fuerte movimiento, donde el número de operadores es mayor, los cambios son en número y generalmente se compensan unos con otros.

Más aun en algunos casos de grandes volúmenes de tráfico y por razo nes de falta de capacidad de los aeropuertos se distribuyen los picos horarios y desaparece este problema:

**El** tránsito aéreo se distribuye en el tiempo en forma desigual, es obvio que las instalaciones no se puedan dimensionar en función del tránsito del pico horario absoluto, por evidentes razones económicas.

**La** clasificación del número de horas de funcionamiento del aeropuerto **en** función del tránsito horario decreciente, permite definir una hora

## **UUU:J9**

crítica ( generalmente del orden decreciente de 30 a 40 ) cuyo tránsito, inferior al pico, sirve de base al dimensionamiento del aeropuerto,

. Se recurre de un modo general a una apreciación global del tránsito en hora crítica, a partir del tránsito anual mediante los métodos expuestos a continuación: ya que en el marco del estudio de factibilidad de un aeropuerto no se puede estudiar en forma detallada la configuración precisa en hora crítica ya que depende directamente de los horarios de cada ruta aérea, cuyo análisis implicaría analizar las redes explotadas por las compañías en el territorio.

#### OPERACIONES HORARIAS COMERCIALES.

La Dirección General de Aeropuertos a través de la Oficina de Estadísticas y Aforos elaboró un modelo para obtener las operaciones horarias comerciales.en función de las operaciones anuales comerciales que sepresentaron en diferentes aeropuertos mexicanos y las relacionó con las . • operaciones horarias comerciales aforadas, «en esos mismos aeropuertos, obteniendo la siguiente curva que se comporta de acuerdo con la ecuación potencial.  $Y = 0.0142 \times x^{0.65}$ 

en donde:

 $X =$  operaciones comerciales anuales  $Y =$  operaciones horarias comerciales

Existen otras formas para obtener operaciones horarias comerciales, por ejemplo el método analítico que se aplica cuando el aeropuerto corres ponde a un área existente y el tránsito respecto al año estudiado es in ferior a 300,000 pax/año; para esto es necesario conocer el tipo de avión y las frecuencias del servicio para cada año del servicio.

OP CM HC (i) = 
$$
\frac{F(i)}{15}
$$
 X 2 + N (i) X 2

· Donde F (i) X 2 15

Se refiere a las operaciones horarias de aviones grandes en el año {i).

Aquf· se admite que las operaciones se distribuyen uniformemente en tre las horas de apertura del aeropuerto ( generalmente 15 horas ) y que una frecuencia la constituyen 2 operaciones.

 $N (i)$  X 2</u>

Se refiere a las operaciones de tercer nivel cuyo tránsito corresponde a una clientela local de tal modo que· las salidas se concentran por la mañana y las llegadas por la tarde esto durante 2 horas.

Otra forma de cálculo es en base a valores estadísticos entre la razón de tránsito en hora crítica y tránsito anual en %.

En M6xico todavía no .hay estadísticas de este tipo. Por tanto se utiliza la relación establecida por la FAA ( se anexa gráfica ).

Esta gráfica proporciona coeficientes que al aplicarlas a las opera. ciones anuales da operaciones comerciales en hora crítica.

OPERACIONES HORARIAS DE AVIACION GENERAL

Se calculan en base a un coeficiente global de hora crítica con respecto al tránsito anual deducido de análisis estadísticos relativos a la actividad de la aviación general en aeropuertos mexicanos.

las estadísticas demostraron que:

El mes crítico corresponde al 10% del tránsito anual, que el díacrítico corresponde al 5% del tránsito mensual y que la hora críti ca corresponde al 14% del tránsito diario.

**Y** esto lleva a un coeficiente de 0.0007, en el AICM en base a aforos se obtiene un coeficiente de 0.0004.

OPERACIONES HORARIAS TOTALES ( COMERCIALES + AV. GENERAL )

Se obtienen en base a la ecuación potencial:

 $\cdot$  **Y** = 0.0128  $x^{0.7014}$ 

Donde:

 $X =$  operaciones anuales totales ( comerciales + av. general )

**Y** = operaciones horarias totales ( comerciales + av. general )

Obtenida de valores registrados en diferentes aeropuertos de la República Mexicana.

Existen otras formas, una de ellas es en base a estadísticas fran cesas:

OPHC (i) = 0.0185 (OPTOT (i) )  $^{0.65}$ , siempre y cuando se cumpla· la siguiente relación:

> $OPROOF$   $(i)$   $\leq 50%$ OPTOT $\tau(\tau)$   $\sim$   $\frac{30}{6}$

Otra forma sería en base a la siguiente fórmula

OPHC (i) =  $0.0148$  (OPTOT (i) 65 Siempre que se cumpla la siguiente relación

OPAG (i) >  $50\%$ 

*: .*.. . .

# OPERACIONES EN HORA CRITICA.

Se aplican los coeficientes C<sub>i</sub> a los números anuales de operación para obtener los valores de OP COM HC (i).

# PASAJEROS EN HORA CRITICA

Se aplican los mismos coeficientes a los tránsitos anuales de pasajeros para obtener los valores de PAX COM HC (i)).

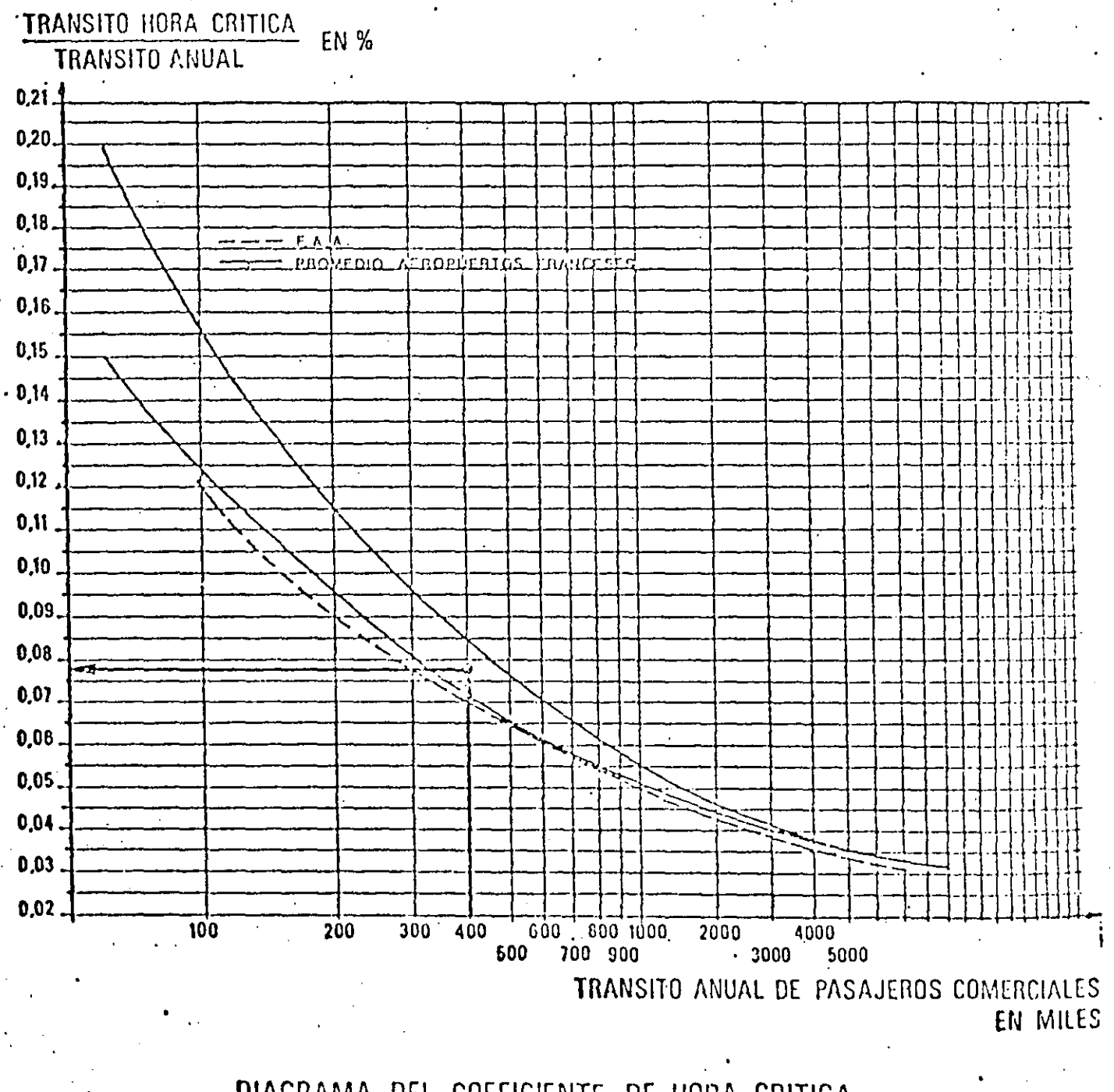

DIAGRAMA DEL COEFICIENTE DE HORA CRITICA
#### PASAJEROS HORARIOS COMERCIALES

Se calculan en base al modelo:

 $Y = 0.16 \times 0.606$ 

 $X =$  pasajeros anuales comerciales

 $Y =$  pasajeros horarios

Obtenido de aforos realizados en aeropuertos mexicanos.

Otra forma es en base a los coeficientes de ocupación ( general mente se considera el 80%) que aplicado a las operaciones horarias y tipo de avión da como resultado los pasajeros horarios comerciales. También se pueden calcular los pasajeros horarios en base a los coeficientes de hora crítica calculados de la gráfica vista an teriomente para calcular operaciones horarias.

#### PASAJEROS HORARIOS DE AVIACION GENERAL

Una forma de cálculo es en base al número de pasajeros por avión, de aviación general, que a continuación se indica:

Para aeropuertos turísticos: 24

PAG (i) = 3.38  $\times$   $\left(\frac{1}{79}\right)$ · con un máximo de 5.07

Otros aeropuertos  $\sqrt{1 + 8.24}$ 

PAG (i) = 2.57  $\times$   $\frac{79}{79}$ Con un máximo de 5.17

Donde  $T = Año (i) - 1900$ 

El valor así obtenido se multiplica por las operaciones horarias de aviación general y se tienen los pasajeros horarios.

Como referencia, en los aforos realizados en el AICM se obtuvo un coeficiente de 0.00051, que al multiplicarlo· por los .pasajeros anua les de aviación general dá pasajeros horarios.

PASAJEROS HORARIOS TOTALES ( COMERCIALES + AV. GENERAL ) O COMBI-NADOS.

Se calcula en base al modelo:

 $\mathcal{C}$ 

 $Y = 0.16 \times 0.606$ 

 $X =$  Pasajeros anuales totales ( comerciales + Av. General ).

Y= Pasajeros horarios totales ( Comerciales+ Av. General ).

POSICIONES SIMULTANEAS DE AVIONES EN PLATAFORMA DE OPERACIONES CO-MERCIALES.

Hay tres procedimientos de cálculo:

1.1 . En base a datos estadísticos y posiciones simultáneas aforadas, en diferentes aeropuertos mexicanos, la Oficina de Estadísti cas y Aforos ha obtenido una serie de rendimientos por medio de los cuales se obtiene el número de posiciones simultáneas en plataforma, a continuación se indican dichos rendimientos.

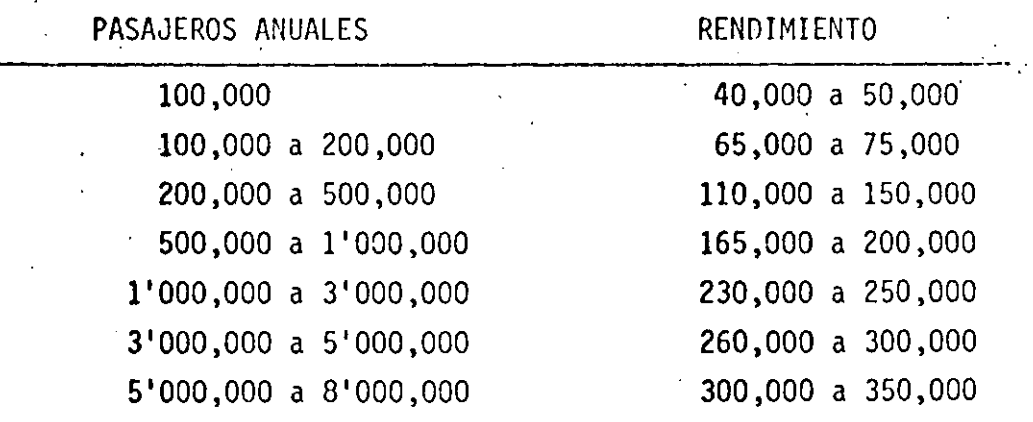

Por ejemplo si se tiene un aeropuerto que mueve 150,000 pasajeros anuales se tendrán un número de.posiciones simultáneas igual a  $\frac{150,000}{65,000}$  = 2.3

es decir 2 posiciones simultáneas.

## UUüG5

Existen otros rendimientos según cada país por ejemplo en Francia se utilizan los siguientes rendimientos.

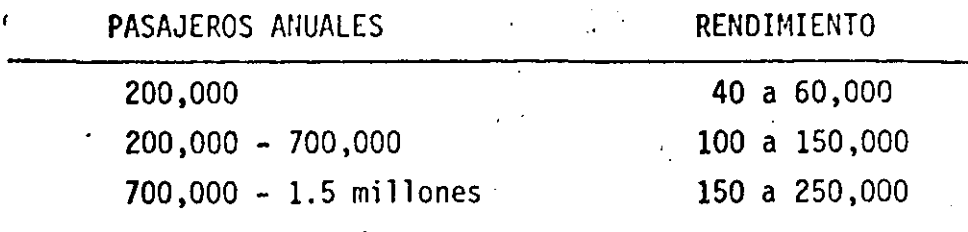

1.2

Otra forma para determinar número de posiciones simultáneas .es siguiendo el método de la FAA ( Federal Aviation Agency ) el cual proporciona una gráfica que está *en* función de un in dice de pasajeros. (Se anexa gráfica).

Se ha observado que la relación entre el número anual de pa sajeros y el número de lúgares de estacionamiento indica una tendencia relativamente constante en los aeropuertos, razón .por la cual es posible establecer un índice de pasajeros relacionándolo con una base de 100,000, es decir que si se tie nen 750,000 pasajeros anuales el indice será de 7.5 valor con el cual se entra a la gráfica y se tienen 5 lugares. Pa ra los aeropuertos mexicanos, al indice anterior se le aplica un factor de 0.5 y da 7.5 x 0.5 = 3.75 valor con el cual se entra a la gráfica y se tiene 4 lugares.

1.3 En Francia por ejemplo se utiliza un método a partir del núme ro de operaciones horarias suponiendo un tiempo medio de esca **la** de 0.75 de hora y una proporción de llegadas del 65% del total. Bastará multiplicar las operaciones horarias por el tiempo de escala y por la proporción de llegadas para así tener el número de posiciones *en* plataforma, en vuelos internacionales se consideran escalas de una hora y 65% de llegadas.

> Se recomienda considerar el promedio de los tres valores calculados para así tener finalmente el número de posiciones simultáneas de aviación comercial.

## **UUU56**

# NUMERO DE LUGARES DE ESTACIONAMIENTO **NECESARIOS**

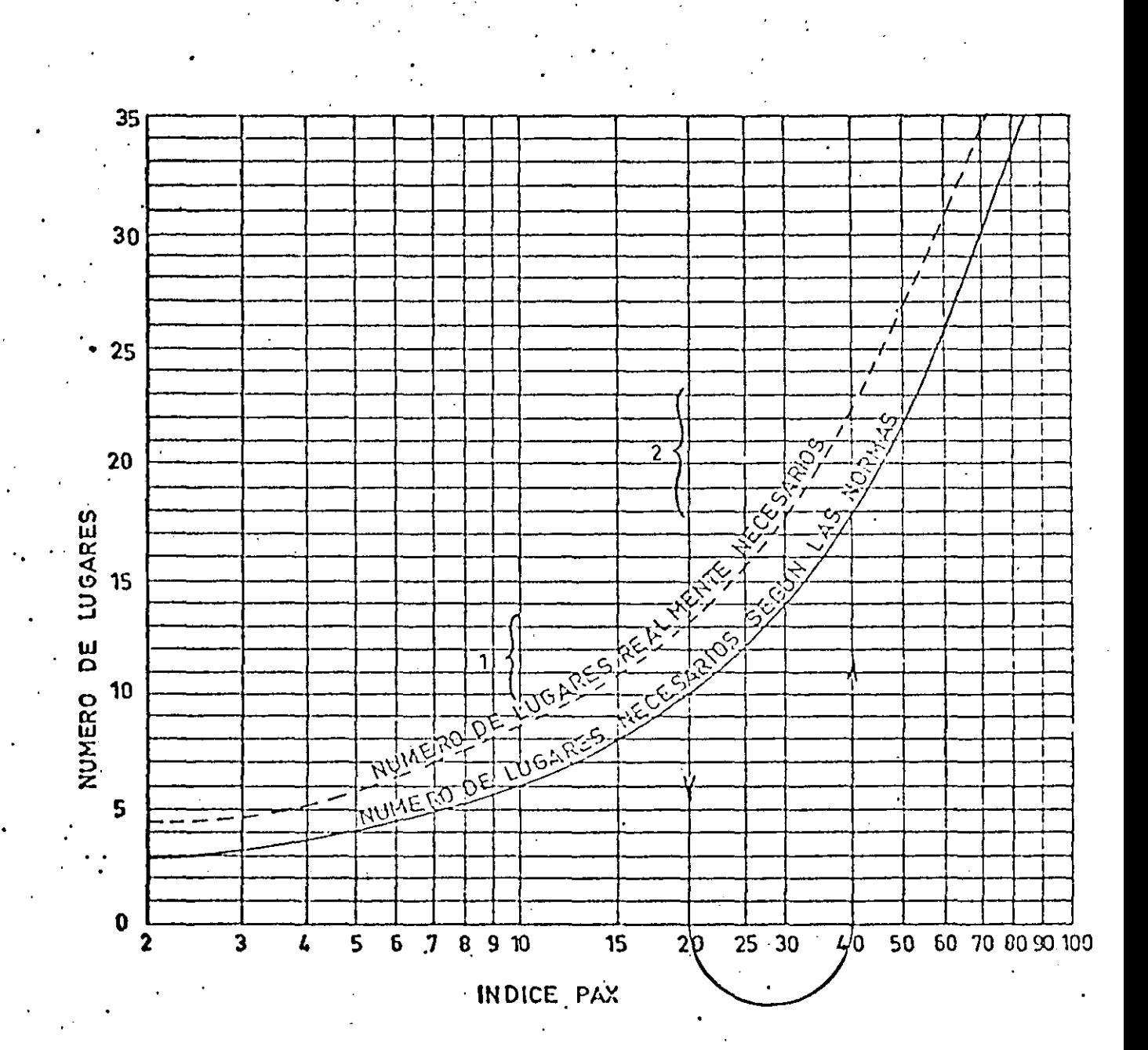

000S7

VIALIDAD EN CAMINO DE ACCESO.

**El** desarrollo del transporte aéreo está condicionado por la factibilidad de acceso a los aeropuertos e inversamente, los equipos aeronaú ·ticos sólo se utilizan plenamente en la medida en que las condiciones de acceso a los aeropuertos no se dañen.

Existen diferentes formas de acceso según sea la importancia del aero puerto, en el AICM existen dos tipos de acceso el carretero y el " Metro "

Existen dos métodos para determinar tránsitos carreteros:

Uno en base a fórmulas, el cual requiere como información haber reali zado aforos sobre tránsitos y conocer los pasajeros en hora pico de aviación comercial + av. general.

El otro es utilizando coeficientes obtenidos en base a.estadfsticas mexicanas e internacionales. Este método requiere como información para su aplicación el conocer-los pasajeros anuales totales ( comer $cial + av. general$ ).

Dado que la aplicación del método por fórmulas implica un conocimiento estadístico considerable que no siempre posee el ingeniero al estu diar la factibilidad de un aeropuerto, el último método es a menudo más aplicable.

A continuación se presenta el cuadro 4 que proporciona el tráfico ha-· rario total en función del· tránsito anual de pasajeros.

Conocido este valor el cuadro 5 indica el número de carriles necesarios en función del número de vehículos por hora.

## **OUUG"**

'·

## TRAFICO VEHICULOS TOTAL

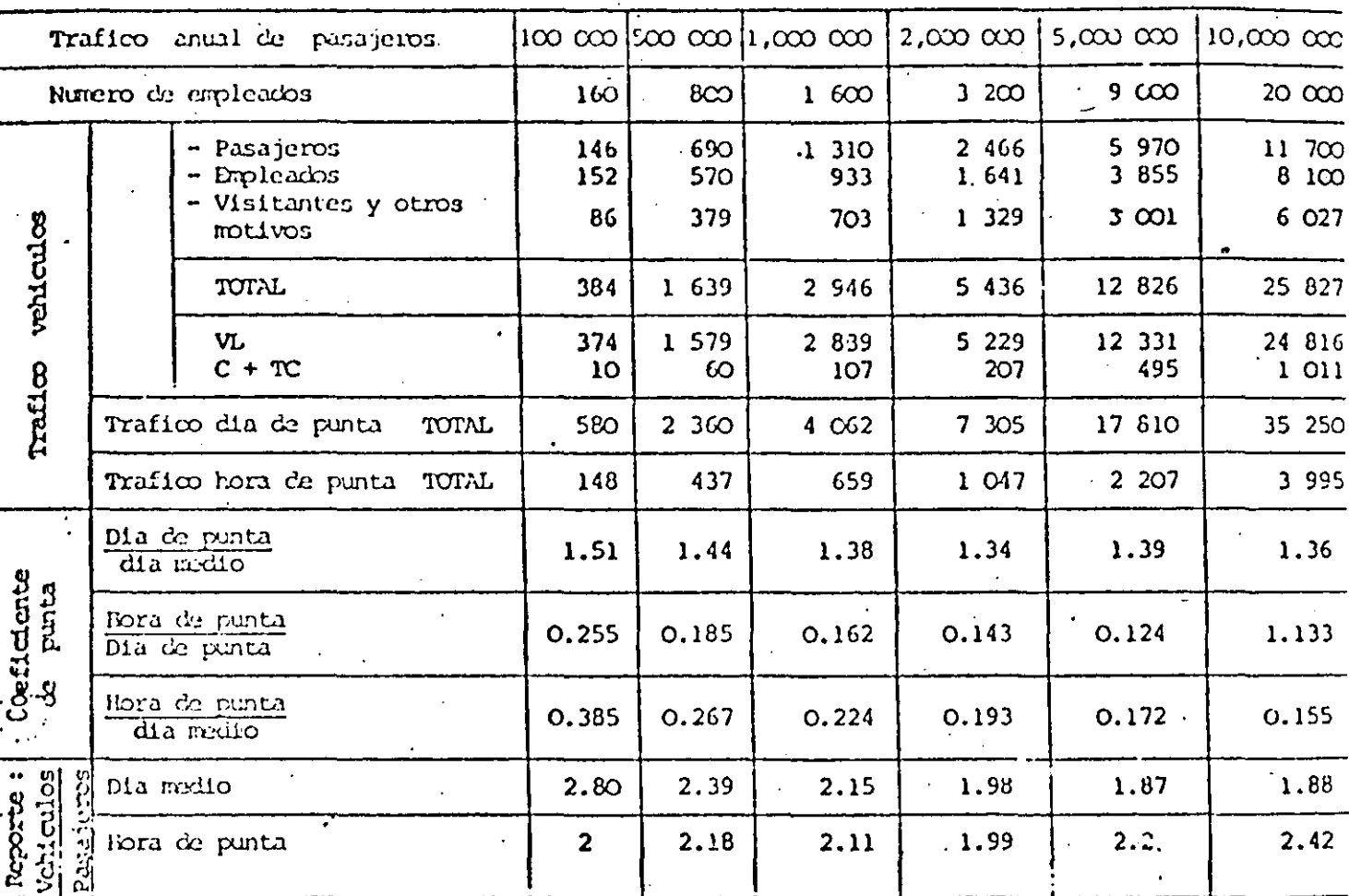

 $\begin{array}{c} \n\ddot{C} & \text{U} & \text{A} & \text{D} & \text{R} \cdot \dot{\text{Q}} \n\end{array}$ 

00059

 $\ddot{\mathbf{r}}$ 

### CAPACIDAD PRACTICA DE EXPLOTACION

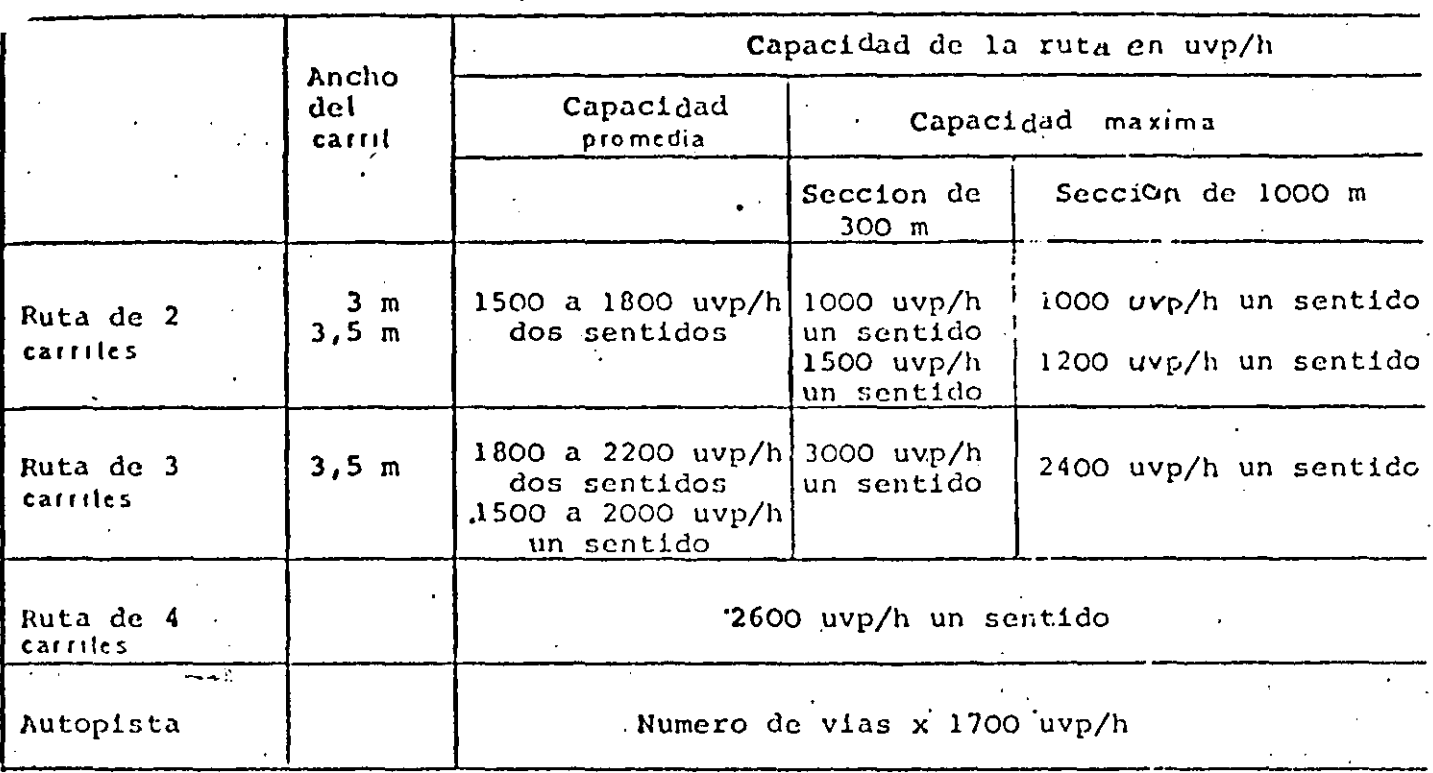

CAPACIDAD DE SATURACION Y CAPACIDAD FISICA

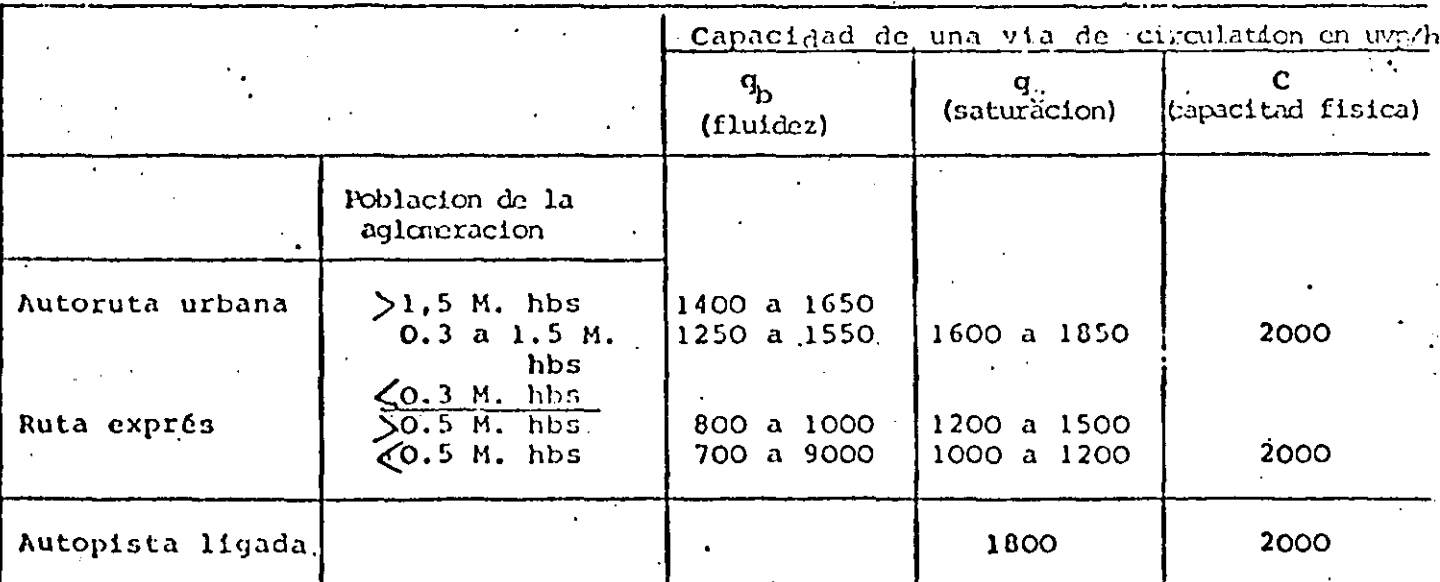

CUADRO

#### POSICIONES SIMULTANEAS DE AVIACION GENERAL

**El** cálculo del número de posiciones se realiza mediante-la aplicación de la fórmula siguiente:

 $Ns = 0.35$  no  $+$  No donde: 800

no = número de operaciones horarias

No = número de operaciones anuales

Fuente: Servicio Técnico de Bases Aéreas ( Francia ).

#### NUMERO DE LUGARES PARA AUTOMOVILES DE PASAJEROS

#### - . COMERCIALES

--~La Oficina de Estadisticas y Aforos ha realizado en diferentes aeropuertos de la República aforos en los estacionamientos de automóviles y los ha relacionado con los pasajeros horarios comerciales obteniendo así un coeficiente promedio ( 0.534 lugares/pasajeros horarios ) el cual al multiplicarlo por los pasajeros horarios dá como resultadoel número de lugares de estacionamiento de vehiculos.

Otra forma de obtener el número de lugares es considerando el coeficiente de  $1.5$  a  $2.0$  lugares por pasajero en hora pico, estos coeficien -tes sólo se utilizan en países como Estados Unidos y europeos, para - México son valores muy elevados.

#### AVIACION GENERAL

Se considera un factor de 800 lugares por cada millón de pasajeros anuales.

#### EMPLEADOS

El número de empleados es variable de acuerdo a cada país, en México se consideran 80 empleados por cada 100,000 pasajeros anuales totales.

Y para obtener el número de lugares de estacionamiento se consideran un factor de 200 a 250 lugares por cada 1000 empleados.

## **UUU71**

#### AREA DE ALMACENAMIENTO DE COMBUSTIBLES

Para estudiar esta área es necesario conocer la capacidad de almacena miento, ello implica conocer el tipo de avión crítico que va a operar en el aeropuerto y una vez definido este conocer la clase de aeropue~ to . . .  $\blacksquare$ 

Es conveniente indicar las diferentes clases de aeropuerto a considerar.

#### Clase 1

Incluye la aviación ligera cuyo avión crítico es el monomotor.y eventualmente el bimotor pequeño.

Clase 2

En esta clase se contempla la\_ aviación general y por lo tanto la avía ción de negocios siendo el· avión critico el pequeño bimotor del tipo Lear - Jet.

Clase 3

Aquí se incluye la aviación comercial pero para líneas regulares de poco tránsito.

El avión crítico es el Beech 99 o el Corvette.

Clase 4

Se permite el tránsito comercial pero de líneas regulares cuyo tránsi to justifica la utilización de aviones del tipo, FOKKER - 27 ó .HS-748.

Clase 5

La función principal del aeropuerto es recibir el tránsito comercial - .de líneas interiores regulares con aviones del tipo DC-9, B-737 ó simi lares.

## u u *un*

Clase 6

Aquí el avión crítico es el B-727 ó el A-300.

Clase 7

Aquí ya se contempla ei tránsito internacional es decir para atender líneas de larga distancia cuyo avión crítico el B-747, DC-10 o similar.

La capacidad del depósito puede· ser determinada en principio multipli cando el consumo diario por la duración del almacenamiento.

El consumo está en función de la intensidad del tránsito del aeropuer to y de su repartición según las diferentes categorías de aviones a nivel de factibilidad existen capacidades de almacenamiento en función de la clase de aeropuerto.

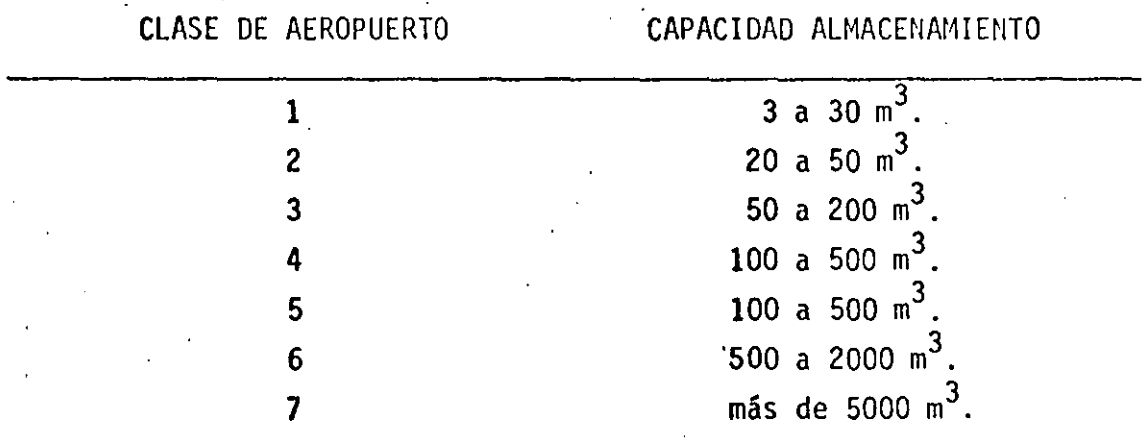

Una vez conocida la capacidad el área de almacenamiento de combustibles estará en función del tipo de depósito a utilizar.

#### AREA DE CARGA

:En aeropuertos en los cuáles ·el tránsito. de carga es importante se justifica la existencia de una zona de carga individualizada y comple. ta, servida exclusivamente por aviones de carga.

Esta zona de carga comprende en principio:

Una plataforma de estacionamiento de los aviones de carga, un edificio terminal de carga y la zona de estacionamiento para vehículos de carga, de empleados y sus accesos correspondientes.

Dado que en México la carga se transporta prácticamente en las bodegas de los aviones de pasajeros, no deberán preverse plataformas especiali zadas para aviones de carga.

Lo que sí es conveniente tener en cuenta es reservar el espacio necesa rio para agregar en el futuro, lugares de estacionamiento para aviones de carga y esto sólo en aeropuertos importantes.

En lo que se refiere al edificio terminal de carga, si la importancia de ésta lo justifica se deberá preveer un hangar especializado para la carga o bien si la carga es reducida tener un anexo contiguo al edificio terminal de pasajeros.

Un coeficiente internacional que se considera para estimar el área des tinada a la carga es el de 0.10 m<sup>2</sup>/ton/anual que multiplicado por la carga anual nos dá el área requerida para esta zona.

MALETAS POR PASAJERO

#### ACOMPAÑANTES POR PASAJERO

En aforos realizados por la D. G. A., en aeropuertos de la RepGblica Mexicana, las cantidades obtenidas se presentan en el cuadro NGmero 6 que corresponden a los promedios de la colección de datos tomados en cada aeropuerto.

Los valores que aparecen en dicha tabla, le corresponde al proyectista interpretar la correcta aplicación de estos parámetros para el cál culo de áreas.

COEFICIENTES DE VISITANTES Y EQUIPAJES PARA EL CALCULO<br>DE AREAS QUE SE OBTUVIERON EN LOS AFOROS REALIZADOS POR<br>LA D. G. A. EN LOS AEROPUERTOS DE LA REPUBLICA MEXICANA.

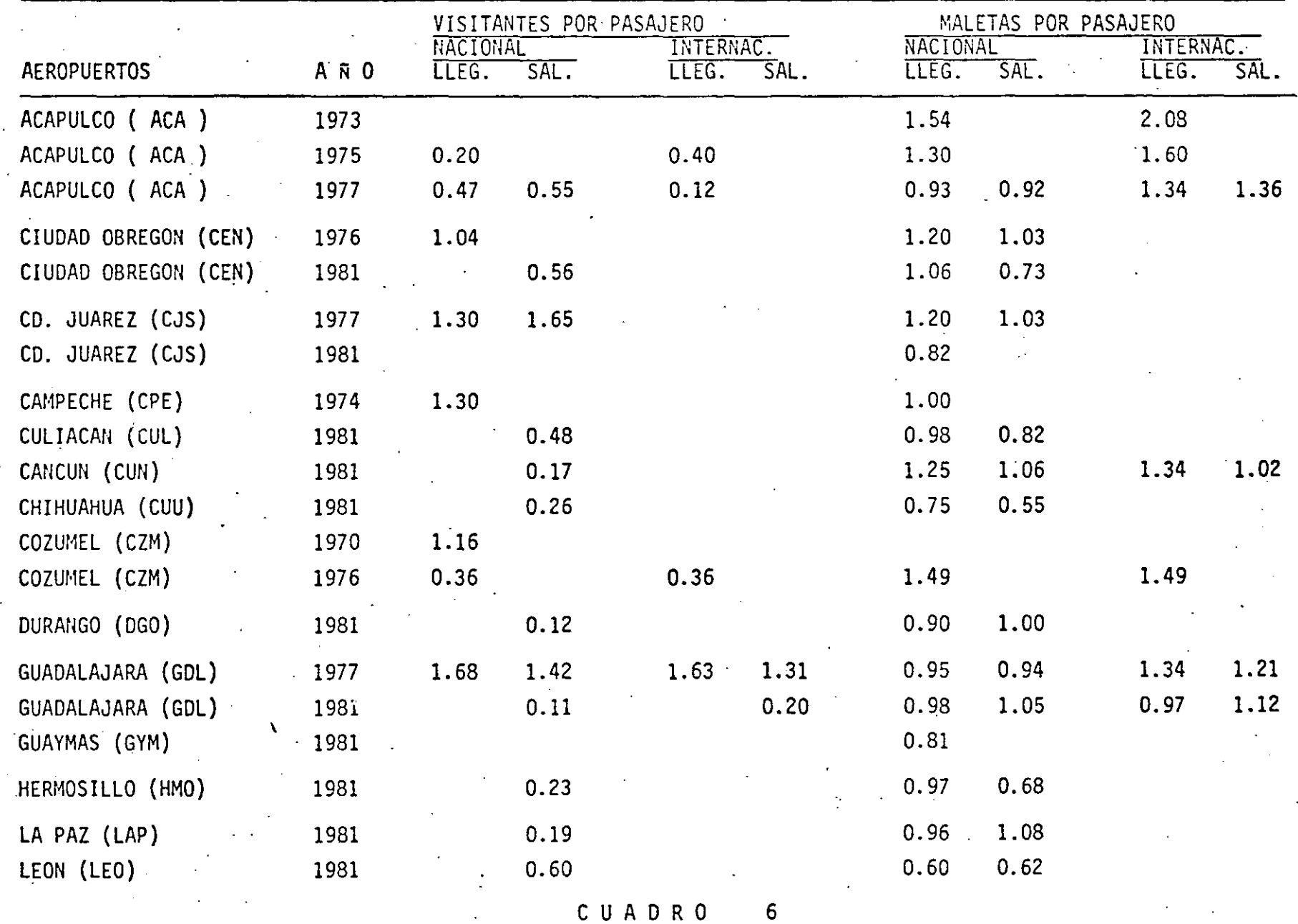

COEFICIENTES DE VISITANTES Y EQUIPAJES PARA EL CALCULO<br>DE AREAS QUE SE OBTUVIERON EN LOS AFOROS REALIZADOS POR<br>LA D. G. A. EN LOS AEROPUERTOS DE LA REPUBLICA MEXICANA.

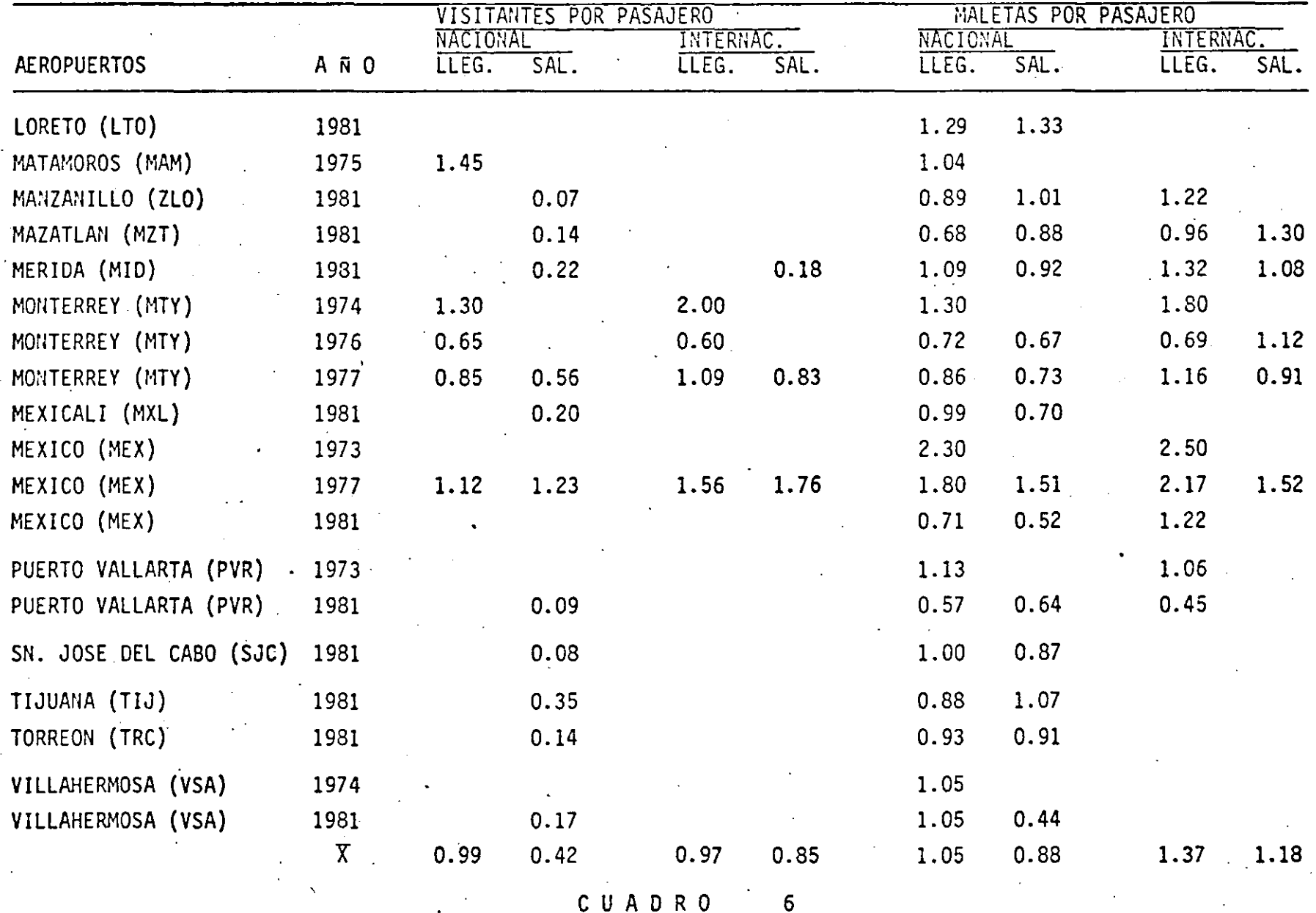

MODELOS MATEMATICOS PARA CALCULO DE PARAMETROS.

PRONOSTICO OE OPERACIONES HORARIAS COMERCIALES.

. . .

**1.-** r  $30^{\texttt{=}0.001928}$  (M) $^{0.835}$ 

**T** = Operaciones horarias comerciales.

**M=** Operaciones anuales comerciales.

FUENTE: ESTUDIO AICM DE SOGELERG. DE LA D, G, A,

$$
2. - \gamma = 0.0142 \; \chi^{0.65}
$$

**Y** ~ Operaciones horarias comerciales.

 $X =$ Operaciones anuales comerciales.

- FUENTE: D.G.A. RESULTADO DE LOS AFOROS REALIZADOS EN DIFERENTES AEROPUER TOS DE LA RED NACIONAL.
- 3.- GRAFICA FAA

Se anexa gráfica de la FAA, la cual nos da un coeficiente en función de los pasajeros anuales comerciales.

Para obtener las operaciones horarias, se multiplica el coeficiente por el número de operaciones anuales comerciales.

Como resultado final, se toma la media de los tres valores anteriores.

PRONOSTICO DE OPERACIONES HORARIAS DE AVIACION GENERAL.

Se utilizan los siguientes coeficientes:

#### COEFICIENTE

0.0007

o. 0004

#### FUENTE

ESTUDIO DE FACTIBILIDAD FASE I DE SOGELERG

AFORO REALIZADO EN EL AICM POR LA D.G.A. EN **JUNIO DE 1977.** 

**OOU77** 

# REGRESION LINEAL

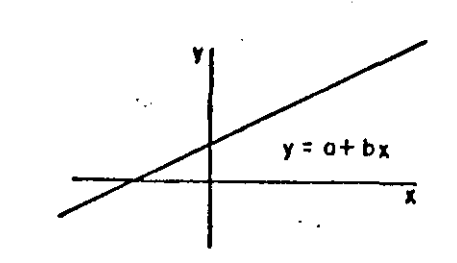

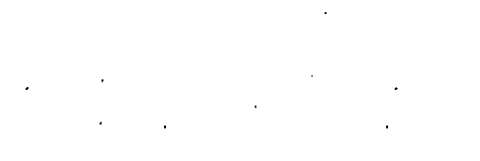

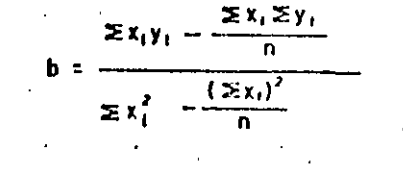

$$
0 = \left[\frac{\sum x_i}{n} - b \frac{\sum x_i}{n}\right]
$$

 $\frac{\left[\sum x_i y_i - \frac{\sum x_i \sum y_i}{n}\right]^2}{\left[\sum x_i^2 - \frac{\left(\sum x_i\right)^2}{n}\right] \left[\sum y_i^2 - \frac{\left(\sum y_i\right)^2}{n}\right]}$  $r^2$   $\approx$ 

# CURVA DE AJUSTE EXPONENCIAL

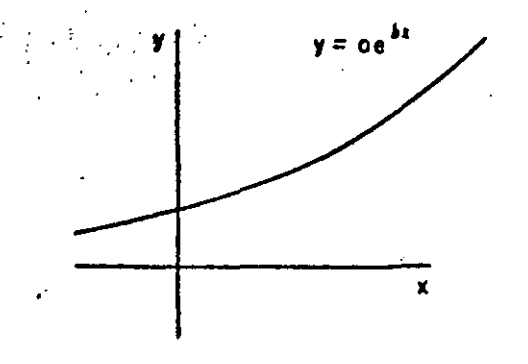

$$
b = \frac{\sum x_i \ln y_i - \frac{1}{n} (\sum x_i)(\sum \ln y_i)}{\sum x_i^2 - \frac{1}{n} (\sum x_i)^2}
$$

$$
o = exp \left[ \frac{\sum \ln \gamma_1}{n} - b \frac{\sum x_1}{n} \right]
$$

 $\left[\sum x_i \ln y_1 - \frac{1}{n} \sum x_i \sum \ln y_1 \right]^2$ <br> $\left[\sum x_i^2 - \frac{(\sum x_i)^2}{n} \right] \left[\sum ( \ln y_1)^2 - \frac{(\sum \ln y_1)^2}{n} \right]$ 

# CURVA DE AJUSTE LOGARITMICA

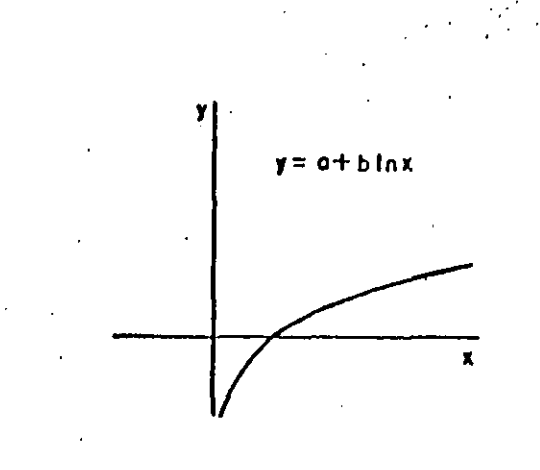

$$
b = \frac{\sum y_i \ln x_i - \frac{1}{n} \sum \ln x_i \sum y_i}{\sum (\ln x_i)^2 - \frac{1}{n} (\sum \ln x_i)^2}
$$

 $0 = \frac{1}{2} (\sum y_i - b \sum (n x_i)$ 

 $\overline{\mathbf{C}}$ 

$$
r' = \frac{\left[ \sum y_{1} \ln x_{1} - \frac{1}{n} \sum \ln x_{1} \sum y_{1} \right]^{2}}{\left[ \sum \ln x_{1} \right]^{2} - \frac{1}{n} \left( \sum \ln x_{1} \right)^{2}} \prod \left[ \sum y_{1}^{2} - \frac{1}{n} \left( \sum y_{1} \right)^{2} \right]}
$$

## CURVA DE AJUSTE POTENCIAL

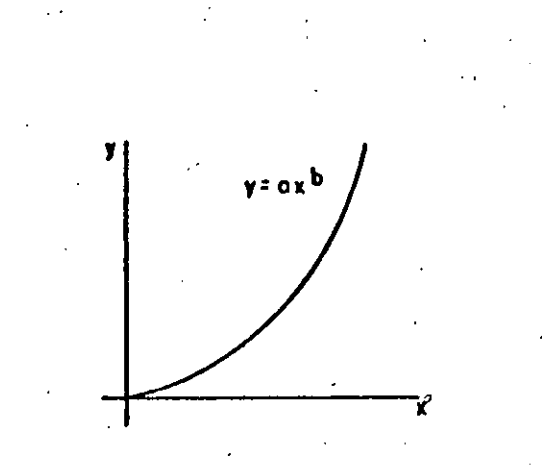

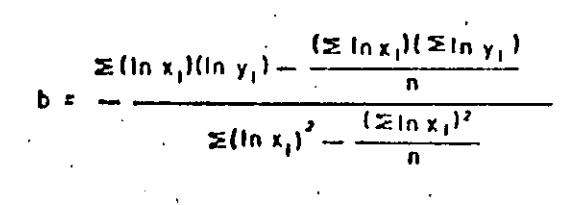

$$
0 = \exp\left[\frac{\sum \ln y_1}{n} - b \frac{\sum \ln x_1}{n}\right]
$$

 $\left[ \frac{\sum (\ln x_1)(\ln y_1) - \frac{(\sum \ln x_1)(\sum \ln y_1)}{n}}{\sum (\ln x_1)^2 - \frac{(\sum \ln x_1)^2}{n}} \right]$ 

#### nnns?

*X=* 0.00055 EN LOS PRONOSTICOS SE UTILI ZA LA MEDIA.

PRONOSTICOS DE OPERACIONES HORARIAS TOTALES ( COMERCIAL + AVIACION GENERAL ) . **1.-**  $\gamma = 0.0185 \times 0.65$ 

**Y** = Operaciones horarias totales.

 $X =$  Operaciones anuales totales ( Com. + Av. General )

FUENTE: ESTUDIO DE FACTIBILIDAD FASE I DE SOGELERG. DE LA O, G, A.

**2.**- **Y** = 0.0128  $x^{0.7014}$ 

**y** • Operaciones horarias totales.

**X=** Operaciones anucles totales ( Com. + Av. General )

FUENTE: D.G.A. RESULTADO DE LOS AFOROS REALIZADOS EN DIFERENTES AERO-PUERTOS DE LA RED NACIONAL.

3.- GRAFICA FAA.

Se anexa gráfica de la FAA la cual nos da un coeficiente en función de .los pasajeros anuales totales ( Com. +Av. General ). Para obtener las operaciones horarias, se multiplica el coeficiente por el número de operaciones anuales totales ( Com. + Av. General ).

Como resultado final, se toma la media de los tres valores anteriores.

PRONOSTICO DE POSICIONES SIMULTANEAS DE AVIONES COMERCIALES EN PLATAFORMA DE OPERACIONES COMERCIALES.

Para este cálculo se presentan tres procedimientos que se indican a continuación;

**1.1** Utilizando el rendimiento anual de pasajeros anuales por posición simultánea en plataforma.

En base a datos estadísticos anuales de pasajeros comerciales, co rrespondientes a los años en que se realizaron aforos de posicio~ nes simultáneas en plataforma de operaciones en diferentes aero -  $\sim$  puertos de la red nacional, se obtuvieron los rendimientos que apa recen a continuación:

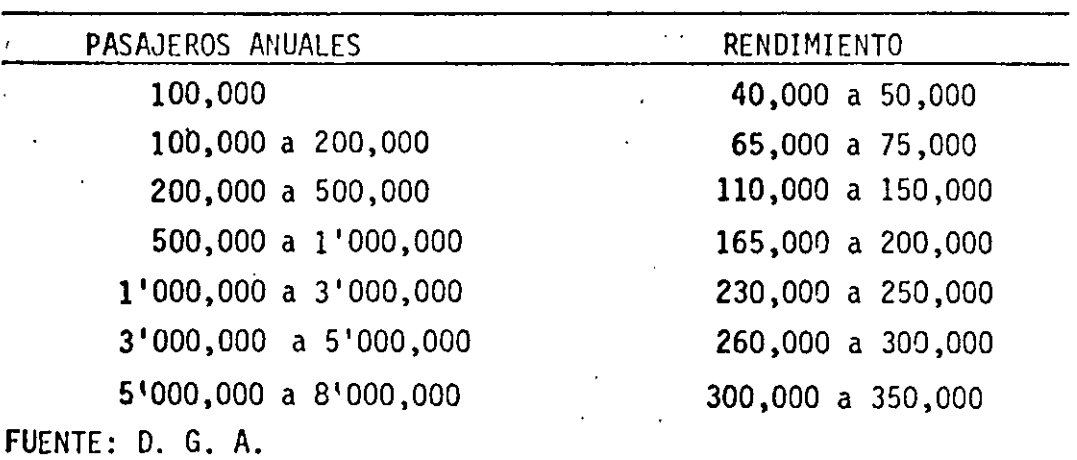

Existen otros rendimientos según cada pais por ejemplo en Francia se utilizaron los siguientes rendimientos.

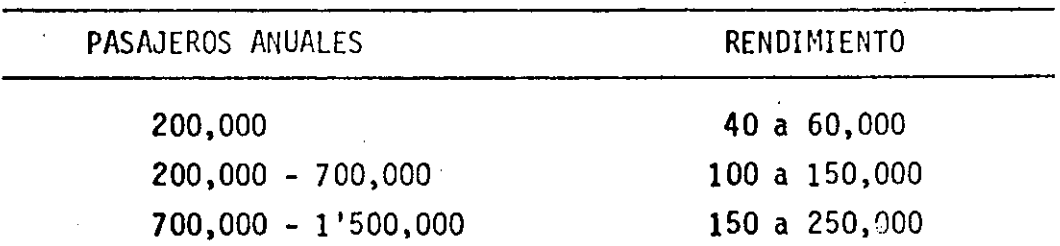

FUENTE: ESTUDIO DE FACTIBILIDAD FASE II DE SOGELERG-DE LA D,G.A.

**1.2** Utilizando índices y la gráfica FAA.

Se ha observado que la relación entre el número anual de pasajeros y el número de lugares de posiciones simultáneas indica una tenden cia relativamente constante en los aeropuertos, razón por la cual es posible establecer un índice de pasajeros anuales relacionándolo

con una base de 100,000 obteniendo el indice. Para los aeroquertos mexicanos, al índice se le aplica un factor de 0,5 y con este valor entrar a la gráfica de la FAA para obtener el número de lugares.

• FUENTE: ESTUDIO DE FACTIBILIDAD FASE II DE SOGELERG. DE LA O, G, A,

1.3 A partir del número de operaciones horarias y un tiempo promedio de escala del avión en plataforma y una proporción de llegadas del 65% del total.

Se recomienda considerar el promedio de los tres valores anteriores .

.<br>.<br>... FUENTE: ESTUDIOS DE FACTIBILIDAD FASE II DE SOGELERG.DE LA *D.* G. A.

PRONOSTICO DE POSICIONES SIMULTANEAS EN PLATAFORMA DE AVIACION GENERAL.

 $NS = 0.35$  no + No 800

 $NS =$  número de posiciones simultáneas.

no = Operaciones horarias de aviación general.

No = Operaciones anuales de aviación general.

Aviones bajo cobertizo 0.20 NS

Aviones en plataforma 0.80 NS.

FUENTE: ESTUDIO DE FACTIBILIDAD FASE II DE SOGELERG DE LA *D.* G, A,

PRONOSTICO DE PASAJEROS HORARIOS COMERCIALES.

1.-  $T_{30} = 0.006027 (P)^{0.82}$ 

T = Pasajeros horarios comerciales.

 $P =$  Pasajeros comerciales anuales

FUENTE: ESTUDIO AICM DE SOGELERG.

UU U3 .;

2.-  $Y = 0.16 \times 0.606$ 

Y = Pasajeros horarios comerciales.

X = Pasajeros comerciales anuales.

FUENTE: D.G.A. RESULTADOS DE LOS AFOROS REALIZADOS EN DIFERENTES AEROPUERTOS DE LA RED NACIONAL.

3.- GRAFICA FAA

Se anexa gráfica de la FAA, la cual nos da un coeficiente en función de los pasajeros anuales comerciales ..

Para obtener pasajeros horarios, se multiplica el coeficiente por el número de pasajeros anuales comerciales: como resultado final, se to mala media de los tres valores anteriores.

FUENTE: ESTUDIO.DE FACTIBILIDAD FASE II DE SOGELERG.DE LA D, G, A,

PRONOSTICO DE PASAJEROS HORARIOS DE AVIACION GENERAL.

- a) Para aeropuertos turísticos **Y** = 3.38 (<u>T</u> )<sup>8.240</sup>; con máximo de 5.07 79
- b) Para otros aeropuertos

**Y** = 2.57 (  $\underline{r}$  )<sup>8.240</sup>; con máximo de 5.17 *'i9* 

 $Y =$  Pasajeros por avión.

 $T = A\tilde{n}o$  **i** - 1900

Para calcular pasajeros horarios, se multiplica el resultado de  $Y$ </u> por las operaciones horarias de aviación general.

FUENTE: ESTUDIO DE FACTIBILIDAD FASE Il DE SOGELERG DE LA D. G, A.

PRONOSTICO DE PASAJEROS HORARIOS TOTALES ( Comerciales + Av. General ).  $\tau_{30}$  = 0.006027 (P)  $^{0.82}$ 

 $T = P$ asajeros horarios comerciales totales ( Com. + Av. Gral.)

 $'$   $P =$  Pasajeros anuales totales ( Com. + Av. Gral. )

FUENTE: D.G.A.

PRONOSTICO DE NUMERO DE LUGARES PARA AUTOMOVILES.

Para el cálculo de número de lugares para automóviles se utilizan los si guientes coeficientes.

Para número de lugares para automóviles de pasajeros comerciales.

COEFICIENTE PROMEDIO = 0.534

FUENTE: RESULTADO DE LOS AFOROS REALIZADOS POR LA D.G.A. EN DIFERENTES AEROPUERTOS DE LA RED NACIONAL.

Para número de lugares para automóviles de pasajeros de aviación general. COEFICIENTE PROMEDIO= 1.10

FUENTE: RESULTADO DE LOS AFOROS REALIZADOS EN EL AICM EN JUNIO DE 1977 POR LA D.G.A.

Para número de lugares de automóviles·de empleados.

COEFICIENTE PROMEDIO = 0.00020

FUENTE: ESTUDIO DE FACTIBILIDAD FASE II DE SOGELERG.DE LA D. G. A.

Procedimiento de cálculo para obtener número de lugares.

Número de lugares para pasajeros comerciales = 0.534 x PAX. HOR. COM.

Número de lugares para pasajeros Av. Gral. = 1.10 x PAX. HOR. AV. GRAL.

Número de lugares para empleados = 0.00020 x PAX. ANUALES TOTALES ( COM + AV. GRAL. ).

#### PRONOSTICO DE CARGA ANUAL.

- a) Para aeropuertos turisticos  $C = 6.66 \times 10^{-6}$  ( PAX. COM. )<sup>1.4835</sup>  $C = C$ arga anual en toneladas. PAX. COM. = PASAJEROS COMERCIALES ANUALES.
- b) OTROS AEROPUERTOS.

 $C = 0.0080$  ( PAX. COM. ) + 110

 $C =$  Carga anual en toneladas (  $> 150$ )

PAX. COM. =Pasajeros comerciales anuales.

 $c$ ) Cuando la demanda es mayor de 1'000,000 paxjaño se utiliza el siguiente modelo:

 $C = 4.58 \times 10^{-16} \times T^{10.264}$ 

C = carga anual en toneladas

 $T = T$ iempo ( número de años - 1900 ),

FUENTE: ESTUDIOS DE FACTIBILIDAD FASE Il DE SOGELERG.DE LA D. G. A,

VIALIDAD EN CAMINO DE ACCESO.

Se utilizan los cuadros 4 y 5 el cual se anexa una copia.

**El** procedimiento de cálculo se realiza utilizando la tabla numero 4 entrando con pasajeros anuales del pronóstico y por el método de interpolación se obtiene el tráfico horario de vehículos en el camino de acceso.

Con el resultado anterior, se pasa al cuadro número 5 para encontrar la capacidad del camino ( número de carriles ).

## OUU~7

#### PRONOSTICO DE CARGA ANUAL .

- a) Para aeropuertos turísticos **C** = 6,66 x 10<sup>-6</sup> ( PAX. COM. )<sup>1.4835</sup>  $C = Carqa$  anual en toneladas. PAX. COM. = PASAJEROS COMERCIALES ANUALES.
- b) OTROS AEROPUERTOS.

•

 $C = 0.0080$  ( PAX. COM. ) + 110

 $\texttt{C}$  = Carga anual en toneladas (  $>$  150)

PAX. COM. = Pasajeros comerciales anuales.

e) Cuando la demanda es mayor de 1 '000,000 pax/año se utiliza el siguiente modelo:

 $c = 4.58 \times 10^{-16} \times T^{10.264}$ 

 $C = Carga$  anual en toneladas

T = Tiempo ( número de años - 1goo ),

FUENTE: ESTUDIOS DE FACTIBILIDAD FASE II DE SOGELERG.DE LA D. G. A.

VIALIDAD EN CAMINO DE ACCESO.

Se utilizan los cuadros 4 y 5 el cual se anexa una copia.

El procedimiento de cálculo se realiza utilizando la tabla nQmero 4 entrando con pasajeros anuales del pronóstico y por el método de interpolación se obtiene el tráfico horario de vehículos en el camino de acceso.

Con el resultado anterior, se pasa al cuadro número 5 para encontrar la capacidad del camino ( número de carriles ).

Se anexa un cuadro en el cual se indican los coeficientes que se obtuvieron en los aforos realizados oor la Dirección General de Aeropuertos ( D. G. A. ) en diferentes aeropuertos de la República Mexicana .

UUUS9

• •

•

'

•

#### **BIBLIOGRAFIA**

- MURRAY R., SPIEGEL. ESTADISTICA, SERIE DE COMPENDIOS SHAUM.
- INTRODUCCION A LA ECONOMETRIA. FONDO DE CULTURA LANGE, OSKAR. ECONOMICA.
- **B. MODE, ELMER.** ELEMENTOS DE PROBABILIDAD Y ESTADISTICA.
- PERSPECTIVA A MEDIANO Y LARGO PLAZO. ESTUDIO TECNICO Y SOCIO-AICM. ECONOMICO, SOGELERG. CAPITULO 2. JUNIO 1979.
- SAHOP, D. G. A., METODOLOGIA PARA DETERMINAR LA FACTIBILIDAD ECONOMI CA Y FINANCIERA DE PROYECTOS AEROPORTUARIOS. FASE I, FASE II Y FASE III.
- ICAO-OACI. MANUAL DE PREVISION DEL TRAFICO AEREO. DOC. 8991-AT/722.
- INTERNATIONAL CIVIL AIRPORTS ASSOCIATION. 19TH. ANUAL CONGRESS.

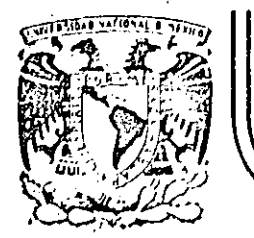

## **DIVISION DE EDUCACION CONTINUA**  FACULTAD DE INGENIERIA U.N.A.M.

CURSO: " PLANEACION DE AEROPUERTOS" DEL 10. DE MARZO AL 4 DE ABRIL MEXICO D.F.

#### OFERTA DG LA INFRAESTRUCI'URA

ARQ. ANTONIO M. OLVERA HERNANDEZ

P.ARQ.FRANCISCO MENDEZ MUÑOZ

MARZO 1985

Palacio de Minería Calle duTacuba 5 primer piso Deleg. Cueuhtemoc 06000 México, D.F. Tel.: 521-40-20 Apdo. Postal M-2285

 $\frac{1}{2} \sum_{i=1}^n \frac{1}{2} \frac{1}{2}$ 

#### $III. -$ Oferta de Infraestructura  $\sim 10^7$

expositores : arq. antonio mauro olvera hernández

p.arq. francisco méndez muñoz

**GENERAL IDADES** 

Un aeropuerto está formado por un conjunto de elementos, una vez defi nida su magnitud y etapas de desarrollo, permitirá establecer el " Plan Maestro ", o sea el plano que regulará su crecimiento.

El Plan Maestro debe fijar lugar para cada elemento y el espacio suficiente para ampliaciones futuras; es posible que en las primeras etapas no fuera necesario contar con algunos elementos, como pudiera ser una terminal de carga; pero en el análisis de la tendencia deberá precisarse si en el futuro será necesario construir una terminal de ese tipo cu yo caso, el Plan Maestro contará con el área para estos fines.

Después de examinar los aspectos funcionales de la planificación y las dimensiones características de la superficie de un aeropuerto. Nos fal ta analizar el proceso de capacidad de los diferentes elementos consti tutivos que forman el sistema.

Hablar sobre el tema como capacidad aeroportuaria siempre resulta apa sionante y de especial interés, tanto por lo amplio del término " capacidad ", como por sus implicaciones y consecuencias en la planeación y operación de las instalaciones: los diversos enfoques metodológicos para analizar este problema y su aplicación en los diversos sistemas y subsis temas del aeropuerto, solamente contribuyen a que este tema adquiera especial interés para los diseñadores de aeropuertos...

Desde luego señalar que en planeación aeroportuaria, al igual que en la pla

neación de otros sistemas de la infraestructura del transporte., entendemos por " capacidad " a la adecuación de los elementos para atender, en el tiem po, a las necesidades de servicio planteadas por el usuario.

De esta manera, no es posible hablar de " capacidad ", sin manejar simultá neamente el concepto de la demanda.

Además, en algunos casos, la " capacidad " dependerá del " nivel de servicio " o " calidad de servicio "; esto es, del grado de confort que se preten da dar al usuario.

Por otra parte, al hablar de " capacidad " en planeación aeroportuaria, ne cesariamente debemos referirnos a la interdependencia de los diversos siste mas y subsistemas, considerando como los más relevantes de estos al espacio aéreo, al sistema de pistas y rodajes y al sistema de área terminal, inclu~ yendo el camino de acceso.

Por tanto, cualquier análisis de " capacidad " de aeropuertos, siempre deberá tener en cuenta y estar referido a estos 3 elementos:

**El** volumen de la demanda esperada y el período durante el cual se pretende satisfacerla;

**el** nivel de calidad de servicio que se pretenda ofrecer al usuario;y

**el** equilibrio entre las capacidades propias de cada uno de los- sistemas y subsistemas del aeropuerto.

Sobre el primer punto no es posible dejar de enfatizar la importancia de con tar con una metodología adecuada que permita conocer con certeza los rangos de la demanda esperada. Sin embargo, tradicionalmente los planeadores de aeropuertos han enfrentado en este sentido enormes dificultades; todos sabemos .que la predicción de la demanda requiere de mucho trabajo de·suposicióri, por lo que, mientras más lejano sea el horizonte, mayor será el grado de incertidumbre.

Por otra parte, el nivel de demanda potencial tiene implicaciones diferentes para cada uno de los sistemas del aeropuerto; por ello el análisis debe rea 11zarse tomando en cuenta los factores que por separado influyan en cada ele mento del aeropuerto. Estas consideraciones nos llevan a proponer que el análisis de la demanda debe expresarse en términos que sean relevantes al di seño y dimensionamiento de las instalaciones, pues, por ejemplo, dos aero puertos con el mismo volumen de pasajeros anuales pueden tener requisitos muy diferentes por cuanto a áreas de edificios o posiciones de plataforma, si sus horas pico, o si la composición de las flotas de aeronaves que en ellos operan, varían en forma significativa.

Por estas razones, al evaluar la capacidad de un aeropuerto, el planeador debería utilizar pronósticos a corto o mediano plazo que le permitieran tener la certeza de que sus consideraciones están sólidamente apoyadas en ele .mentas conocidos. Una vez 'detenninados estos pronósticos, debe llevarse a cabo un ejercicio de análisis para determinar los factores básicos de dimen s1onamiento para cada elemento por separado; el grado de precisión en el - pronóstico debe atender al. hecho de que algunas instalaciones aeroportuarias

requieren de largos plazos para ser puestas en operación, en tanto que otras pueden desarrollarse con mayor rapidez, de acuerdo con los cambios que la de manda pudiera imponer a las instalaciones del propio aeropuerto. Así, un enfoque que permita desarrollar los sistemas del aeropuerto sobre una·base de adaptabilidad y flexibilidad, podría ayudar a evitar el sobredimensiona miento de las instalaciones, al mismo tiempo que permitiría su adecuado y or denado desarrollo, incluso si se presentaran volúmenes de actividad por enci ma de las previsiones originales; desde luego, un enfoque de este tipo, lleva implícito la necesidad de vigilar y actualizar con regularidad los pronós ticos para adecuar las soluciones a los cambios que se presenten.

Esta situación adquiere especial relevancia en la actualidad, ante la tenden cia que existe en el mundo para eliminar restricciones de tipo legislativa a las empresas de aviación para permitirles entrar en un mercado de libre competencia; este hecho, indiscutiblemente causará serios problemas en muchos de nuestros aeropuertos, tanto por momentáneos picos en el tráfico, como por que en general las instalaciones estarán sujetas a cambios con una velocidad que no habíamos conocido en el pasado.

÷,

Sobre este aspecto es necesario señalar la enorme importancia que tendrá una. adecuada colaboración y coordinación entre las empresas de aviación y las au ·toridades aeroportuarias, puesto que hemos visto, en innumerables ocasiones, que el transporte aéreo se adapta con relativa facilidad y velocidad a los cambios en la demanda, en contraste con los aeropuertos que requieren de pla zos ciertamente prolongados para adecuar sus instalaciones. Además, esta colaboración adquiere especial relevancia para evitar que los aeropuertos lle

ven a cabo obras para atender flujos que después de un plazo desaparezcan -porque el mercado no fue suficientemente productivo, puesto que a diferencia de las empresas de aviación, que pueden con cierta facilidad resolver estos cambios mediante la modificación de las rutas o en las frecuencias, las instalaciones aeroportuarias, una vez construidas permanecen, no obstante que dejen de ser utilizadas o se reduzcan en forma muy importante su nivel de uti lización.

Sobre el segundo·punto, relacionado con el nivel de calidad de servicio, debemos plantear que si bien existen algunos elementos en el sistema aeroportuario que pueden operar de acuerdo con diversas normas de calidad, otros no aceptan ninguna degradación en sus normas, a riesgo de poner en peligro la seguridad del usuario, lo cual, a todas luces, es inaceptable.

Este segundo grupo de elementos se relaciona principalmente con instalaciones en el área aeronáutica y para su diseño se deben adoptar, como mínimo, las normas establecidas por la OACI, independientemente de que en algunos casos las prácticas propias de los países puedan establecer normas más estrictas.

Sin embargo, esto no quiere decir que en su aplicación, estas normas no de ban ser cuidadosamente analizadas, pues ello podría llevar a gastos innece sarios; por ejemplo, si para un futuro. se planean operaciones nocturnas o en categoría II, sería inútil contar anticipadamente con las instalaciones correspondientes.·

OUU:.J6

Otro ejemplo relacionado con este caso lo constituiría el sistema de calles de rodaje para unir una pista con el·área terminal; el sistema de calles de rodaje debería ser cuidadosámente analizado en función del número de operaciones horarias que se espere en el aeropuerto. Especial cuidado debe ponerse para definir el número y tipo de operaciones esperadas y la ocurrencia de ellas, con objetó de que el sistema sea tan sencillo como posible, con gruente con un adecuado nivel de servicio. La economía del usuario debe to marse en cuenta en este análisis, puesto que es factible aceptar que algún tipo de aviación tenga pequefias demoras ( v. gr., la· aviación general de mono motores ), si a cambio de ello puede obtenerse una importante reducción en los costos de construcción, operación y mantenimiento.

Otras instalaciones, en cambio, pueden y deben diseñarse de acuerdo al nivel de servicio que se desee proporcionar, aceptando que en algunas condiciones pudiese existir una pequeña reducción en el nivel de confort; por ejemplo, un aeropuerto en el cual operen regularmente aeronaves de 150 pasajeros, - por razones de economía no deseará contar con salas de espera para aeronaves de cabina ancha si solo se presenta una o dos veces por semana. una operación. " Charter " de ese tipo de aeronave.

Ast, el análisis detallado del tipo, volumen y frecuencia de la demanda,. constituye un elemento indispensable para que el disefiador determine las ne ·cesidades específicas a satisfacer, sin incurrir en los problemas de sobredimensionamiento.

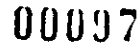

**El** tercer elemento que hemos señalado, relacionado con el equilibrio entre los-diversos sistemas y subsistemas del aeropuerto, constituyen uno de los puntos más interesantes en materia de capacidad, puesto que algunas instalaciones tienen una capacidad dada, en tanto que para otras su capacidad - . depender& de su adecuado dimensionamiento.

 $\cdot$   $\cdot$   $\cdot$   $\cdot$ 

Una pista tendrá básicamente las mismas características para el mismo tipo de aeronave, así se presente una operación a la semana o 20 operaciones - por hora; en cambio el sistema de rodajes, las plataformas, los edificios terminales, los estacionamientos y las zonas de almacenamiento de combus $\pm$ tibles pueden dimensionarse de acuerdo con la demanda esperada en cada uno de ellos.

Las consideraciones anteriores nos llevan a concluir que la capacidad en un aeropuerto debería ser motivo de un examen cuidadoso por parte de los diseñadores, quienes además de analizar con la autoridad y los operadores los requisitos que deben satisfacerse, deberían contar con datos que les permitan elaborar un programa·que señale las condiciones que justifiquen ampliaciones o nuevas instalaciones, así como un plan que garantice que - esas obras podrán desarrollarse en forma adecuada y ordenada sin interferir con la operación del propio aeropuerto. Solamente con estos análisis  $y$ esta colaboración será posible no incurrir en el desarrollo prematuro de instalaciones, cuyo sobrecosto incide negativamente en la economía de la industria en general;
El análisis del número requerido de pistas, atiende a dos criterios:

Por una parte, condiciones impuestas por vientos dominantes.

Por otra, la necesidad de pistas adicionales en función de la demanda.

Sobre el primer punto, antes de la construcción de un aeropuerto, se llevan a cabo munuciosos estudios meteorológicos para determinar la dirección, fre cuencia e intensidad de los vientos.

Dado que las aeronaves actuales cada día se ven menos afectadas por las componentes de viento cruzado, usualmente sólo se construye una parte principal para operación de turborreactores, y cuando por vientos se justifica, se -- construye una pista transversal para la aviación lígera. La pista secunda ria, diseñada bajo este enfoque, al ser de menor longitud y su pavimento me nos·costoso, permite importantes economías.

La construcción de una segunda pista principal se considera justificable cuando la primera ha alcanzado, cuando menos, el 80% de su capacidad con un adecuado sistema de rodajes. Cuando se prevé que se va a alcanzar esta - condición, se analiza la diferencia entre la capacidad práctica anual y la capacidad horaria, para determinar si existen medidas de tipo regulatorio que puedan aplicarse para mejorar las condiciones de saturación. Entre es tas medidas se pueden destacar aquellas relacionadas con evitar la operación de aviación general ligera con un determinado aeropuerto, o el establecer ho · rarios para la operación de la aviación general o de Charters fuera de las -

000~9

horas de máxima demanda. Cuando estas medidas no son prácticas o no resuelven el problema planteado, se propone la construcción de una segunda pista, la cual, a su vez, es motivo de un cuidadoso análisis por-cuanto a su·longitud, en función de una posible especialización del tráfico que en ella opere.

La geometría de las plataformas queda determinada por el tipo y número de aero naves que en ellas se estacionarán y se· diseña de acuerdo al peso de las aeronaves; normalmente se diseñan dos tipos de plataformas, una para aviación comercial y la otra para general; el dimensionamiento de las de aviación comercial se determina de acuerdo con las empresas regulares, sobre la base de que una posición debe dar servicio, en los aeropuertos de baja densidad, a un mínimo de 200 000 pasajeros por año. Cuando en un aeropuerto se tienen más de 5o 6 posiciones en plataforma, se ha observado que es justificable la utilización de tractores para adoptar el sistema de estacionamiento " de nariz ", lo que redunda en importantes reducciones en el costo de las obras al requerirse superficies menores de plataforma que las necesarias para otros sistemas de estacionamiento.

Por otra parte, tanto las plataformas, como los edificios terminales de pasa jeros y de carga, los estacionamientos de automóviles y las áreas de almacenamiento de combustibles se diseñan en forma modular, tomando en cuenta la demanda previsible de los siguientes 5 años.

Es el caso de los edificios terminales los parámetros de dimensionamiento deben atender a condiciones de servicio adecuadas al volumen de pasajeros en

hora crítica, entendida ésta, como la trigésima hora más ocupada del aero puerto.

#### OFERTA REALISTA

CRITERIO CUANTITATIVO. Esta parte del Plan Maestro, consiste en hacer un ba lance del estado actual, o del·sitio propuesto en el cual se van a realizar todas las obras e instalaciones que son necesarias para satisfacer el progra ma elegido. Esta operación es más o menos delicada ya que consiste en de terminar el nivel de saturación de las obras o de las instalaciones ya existentes, sin embargo, es necesario conocer aproximadamente estos niveles de saturación para poder establecer los programas de inversiones de cada aeropuerto de una manera realista:.

CRITERIO CUALITATIVO. La evaluación monetaria de los criterios cualitativos es mucho más difícil. Por ejemplo, en:caso de saturación de las rutas de acceso al aeropuerto se debe estimar el aumento del costo que deberá pagar el usuario debido al crecimiento del largo recorrido. Estos costos no son de la misma naturaleza, por lo tanto, no pueden ser adjuntados a los costos de las inversiones. Por tal razón será conveniente entonces decidir el or den de importancia de las diferentes inversiones para solucionar la saturaci6n de tal o cual instalación o de tal o cual obra aeroportuaria.

Con respecto al programa de inversiones, cabe mencionar que en muchas ocasio-

nes anulan el desarrollo de los aeropuertos por problemas de disponibilidad de fondos y que al retrasar la ejecución de las etapas, obligan a efectuar -nuevos estudios de planeación que toman en cuenta estos retrasos.

Cuando estas condiciones se presentan sucesivamente, los aeropuertos pueden llegar a quedar fuera de una posible solución conveniente ja que estos lapsos obligan a ir desarrollando el aeropuerto con obras provisionales que resuel ven a medias los problemas y a la larga no permiten otra solución que abandonar aquella construcción y reemplazarla por una nueva, lo que determina el des perdicio de todas las inversiones efectuadas.

Para alcanzar todos los objetivos que se propone para todas las necesidades de planificación de un aeropuerto, es decir, suministrar las instalaciones adecuadas para las etapas señaladas. Otro factor que es importante tomar en cuenta en la formulación de programas de obra, es que la construcción debe preceder a las necesidades, en consecuencia el plan general del conjunto de elementos que forman el aeropuerto, definirá el trazo general óptimo y los principios fundamentales que permitirán explotar de la mejor forma las posibilidades ofrecidas por el nuevo sitio o por el sitio actual. Será entonces el resultado del examen de todos los factores vinculados al transporte aéreo, los cuales durante todo el período de utilización del aeropuerto, servirán pa ra orientar o para frenar su desarrollo y su operación.

El desarrollo de los aeropuertos es pues, tan sol~ uno de los numerosos problemas urgentes de un país, y no siempre tiene la prioridad de·la administra-

### 0010~

cf6n local o de la administración nacional.

Confrontación Oferta Demanda de Infraestructura.

Los principales factores que se van a examinar son:

- Aviación Comercial
	- Aviación General
	- Pasajeros Locales
	- Pasajeros Regulares
	- Pasajeros Nacionales
	- Pasajeros Internacionales
	- Pasajeros en Tránsito
	- Carga Comercial ( carga, correo y equipaje )
	- Carga no Comercial ( carga transportada por un avión no comercial )

en el que conviene establecer los cuadros para cada escenario retenido y sus variantes que indican los niveles de necesidades planificados antes del plazo, que responden a las previsiones establecidas por el tránsito.

Los niveles de necesidades deben ser determinados en función de la previsión... para cada uno de los elementos constitutivos del aeropuerto, en el cual figu ran, para cada tipo de obra, diferentes coeficientes que permiten calcúlar estas necesidades en función de la importancia del tránsito esperado.

Una vez establecidos los cuadros, será conveniente el completarlos con dife-

### OUlOJ

rentes gráficas que muestren por tipo de obra, la planificación de las necesida des en relación con las curvas de demanda. Esta planificación deberá abarcar quince o veinte años consecutivos.

Estas gráficas permiten juzgar· si las diferentes obras e instalaciones se des arrollan en forma concertada y si el grado óptimo de contabilidad está asegurado para el conjunto del plan.

#### COSTOS E INVERSIONES

Con el fin de establecer el monto de las inversiones para la ampliación o cons trucción de un aeropuerto, es necesario por una parte, tener presente lo tratado en el capitulo "Oferta Realista 11 en el que se establecieron las diferentes. obras a realizar en el horizonte de planeación de acuerdo a las previsiones de la demanda, y por otro lado, los costos unitarios para los diferentes elementos de la infraestructura aeroportuaria.

Los costos que son susceptibles de tener una variación importante en el tiempo y que se expresan en pesos. Por ejemplo en las adquisiciones de terrenos - los costos varían de un sitio a otro y solo puede ser determinado por la Comi si6n de Avalúos.

Para determinar el monto de las inversiones se multiplicará cada una de las áreas o unidades por su respectivo costo unitario de tal forma que al sumarlas se obtenga el monto total de la inversión para la etapa considerada.

### . 0010·~.

APLICACION A CADA ESCENARIO. La presente aplicación concierne a la definición del calendario de inversiones. Ahora bien antes de abordar el tema, es necesaría insistir en el hecho de que los estudios de calendarios de inversio - 'nes descansan sobre las previsiones del tráfico aéreo y que esas previsiones siguen constituyendo sobre los aeropuertos una tarea difícil. En efecto, el .grado de confianza que se le puede tener a los diferentes procedimientos operacionales pueden difícilmente ser evaluados.

En particular, la actividad aérea sobre un aeropuerto regional de un país, no depende enteramente de ese país y de la política en materia de transporte, puesto que el nivel de los transportes en ciertos aeropuertos regionales son también asegurados ya sea por las compañías nacionales como por las compañías extranjeras.

Sin embargo, importa poco que tal nivel de tránsito previsto para tal año de be alcanzar dos o tres años más temprano o más tarde. Frente a un futuro parcialmente aleatorio, es una cualidad necesaria del calendario de inversio nes el de constituir un cuadro elástico permitiendo realizar a cada instante los acondicionamientos originados en función de las estrictas necesidades - del presente y del futuro próximo. En esa óptima separación entre la reali dad y.las previsiones no tienen un carácter grave. Es sin embargo innegable que los estudios de previsión y calendario de inversiones, son utiliza- dos con prudencia, presentan siempre mucho interés y permiten a los proyectistas de adquirir la intuición y la orientación propia para tratar práctica mente los verdaderos problemas de desarrollo de un aeropuerto.

#### RECOPILACION Y FORMACION DE UN BANCO DE DATOS.

- Se deberá recopilar toda la información que nos permita establecer la categoría, tipo y capacidad del aeropuerto que se esté analizando. Para esto se deberá contar con pronósticos, parámetros, o en su caso con el comportamiento de 10 años atrás para poder establecer los datos básicos.
- Se recopilarán reglamentos y manuales que establezcan las normas a seguir y se deben conocer todas las fuentes de información de las diferentes Dependencias ligadas directa o indirectamente con -aeropuertos.
- Se deberá crear un Banco de Datos y estos proporcionarán a quien  $\blacksquare$ los solicite, con el fin de no desvirtuar la información o las nor- mas y reglamentos.

#### ELABOMCION DE PLAN MAESTRO

- Los nuevos Aeropuertos deberán tener una plancación a futuro para cuando menos 20 años, los cuales se manejarán por etapas a cada 5 años.
- Será necesario conocer todos los Elementos que intervienen. en el-· Plan Maestro, así como su referencia y adyacencia, ya que esto nos brindará el aspecto físico de las instalaciones del Aeropuerto.

Recopilación de Pronósticos y Parámetros.

. , **00105** · .

- Se elaborará un anteproyecto para ubicar todos los Elementos, así como para conocer su posición y vialidad de cada uno, esto permi ~irá definir el tipo del aeropuerto (satélite, muelle, lineal, combinado, etc.) y las actividades que se desarrollarán.
- Se elaborará el anteproyecto por zonas para crear un programa de desarrollo.

 $\frac{1}{\sqrt{2}}$ 

- Area Terminal
	- **Concesiones**
- Aeronáutica
- Análisis Hnanciero.
- Datos de Proyecto (adquisición de Datos).
- Cálculo de Areas.

#### CONSIDERACIONES DE PLANEACION.

Complejo Aeropuerto-Selección del lugar/evaluación.

- **L-** Siguiendo una estimación general del área de terreno requerida, . es necesaria la colección de material de apoyo para evaluación adicional del lugar. Esto proporciona la base para una investigación ·completa y debe de tomarse en consideración los siguientes aspectos:
	- " condiciones topográficas y geológicas
	- aspectos de las comunidades circundantes

### **00107**

l . 1

- deberá de existir disponible área de terreno para cumplir todos los requerimientos de las instalaciones operantes y actividades - asociadas por ejemplo: pistas, rodajes, mantenimiento, comisa- rlato, combustible, cte. *y* su futura expansi6n.

- el lugar deberá estar localizado tan cerca como sea posible a las áreas principales generadoras de tráfico, y deberá permitir fácil acceso a eslabones futuros de transporte aéreo *y* terrestre.

2.- Siguiendo la evaluación de alternativas, la selecci6n final será - probablemente asunto de un compromiso entre las mejores solu- clones con respecto a la factibilidad técnica de vuelo, necesida- des funcionales, eficiencia de costo, y consideraciones de la comu nldad.

### COMPLEJO DEL AEROPUERTO-CONPIGURACION DEL CAMPO AEREO

- 1.- Dentro de los límites de la seguridad del campo aéreo y distancias de separaci6n mandatarias entre las aeronaves y los edificios, los bajos volúmenes de pasajeros y de carga permiten soluciones rela tivamente sencillas de planeaci6n para las terminales de pasajero3 *y* de carga. Al incrementarse los volúmenes de carga, aeronaves, **y** vehículos las instalaciones terminales se hacen más grandes, re flejando el nivel incrementado de actividades de los sistemas de transporte aéreo y terrestre.
- ' 2.- Ciertos campos aéreos consisten simplemente de una sola pista orientada a los vientos dominantes *y* de una instalación tcnninal-**UUlUS**

mfnima localizada a.lo largo de la pista.

El acceso vehicular es normalmente de una sola dirección,  $el -$ .área terminal está limitada en alcance pero si es necesaria una - expansión ésta puede ser agrandada en ambas direcciones para ralela al eje de la pista.

 $\sigma$  and  $\sigma$  and  $\sigma$  and  $\sigma$ 

- 3.- Para incrementar la eficiencia o utilización del campo aéreo pueden añadirse una o más pistas con una de ellas, con una ali neaci6n de: viento cruzado para permitir despegues *y* aterrizajes bajo la mayorfa, de las condiciones de vientos. Pero dado que estas pistas adicionales definen y frecuentemente limitan las -áreas disponibles para las terminales de pasajeros y cargo, de-:: \_berá. tenerse cuidado en su localización de forma de no imponer restricciones inaceptables a la expanción futura.
- 4.- Más detalles de varios conceptos de pistas se dan en el manual sobre planeación maestra de aeropuertos (DOC 8796 AN/891) publicado por la OACI. Además deberá hacerse referencia para los planeadores de la terminal a los manuales de aeróáromos *y*  al anexo  $14$  publicado por la OACI, ya que estos documentos incluyen todos los 'datos concernientes a ·las varias sepáradones *y*  libramientos de obstáculos aplicables a pistas, rodajes, plataformas y edificios tanto en la vecindad de los campos aéreos.
- 5,- Debido al amplio rango del concepto de pistas y a opciones relacionadas disponibles, las implicaciones y consecuencias de ca da configuración requieren un análisis exaustivo y evaluación pa

' **0Ul09** 

ra poder obtener una solución balanceada.

Las figuras ilustran algunas de las distribuciones básicas de los ae ropuestos de hoy en día.

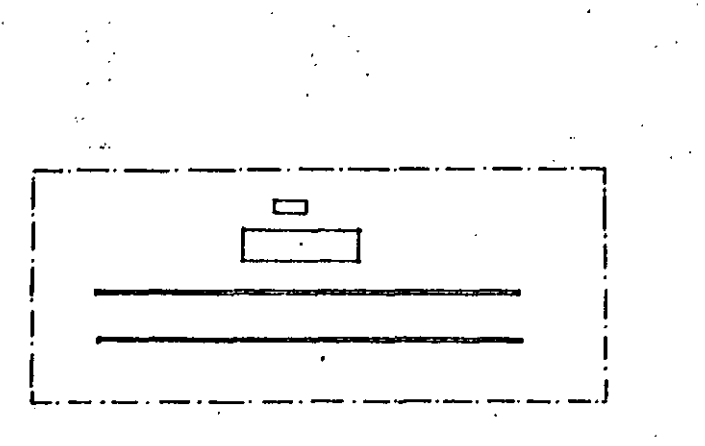

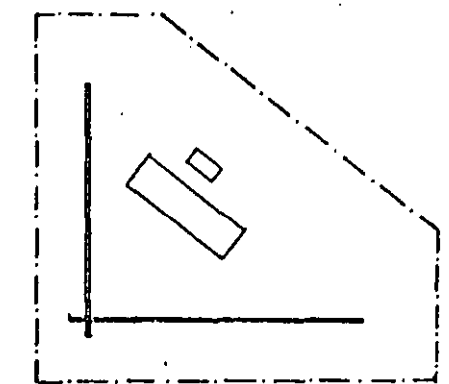

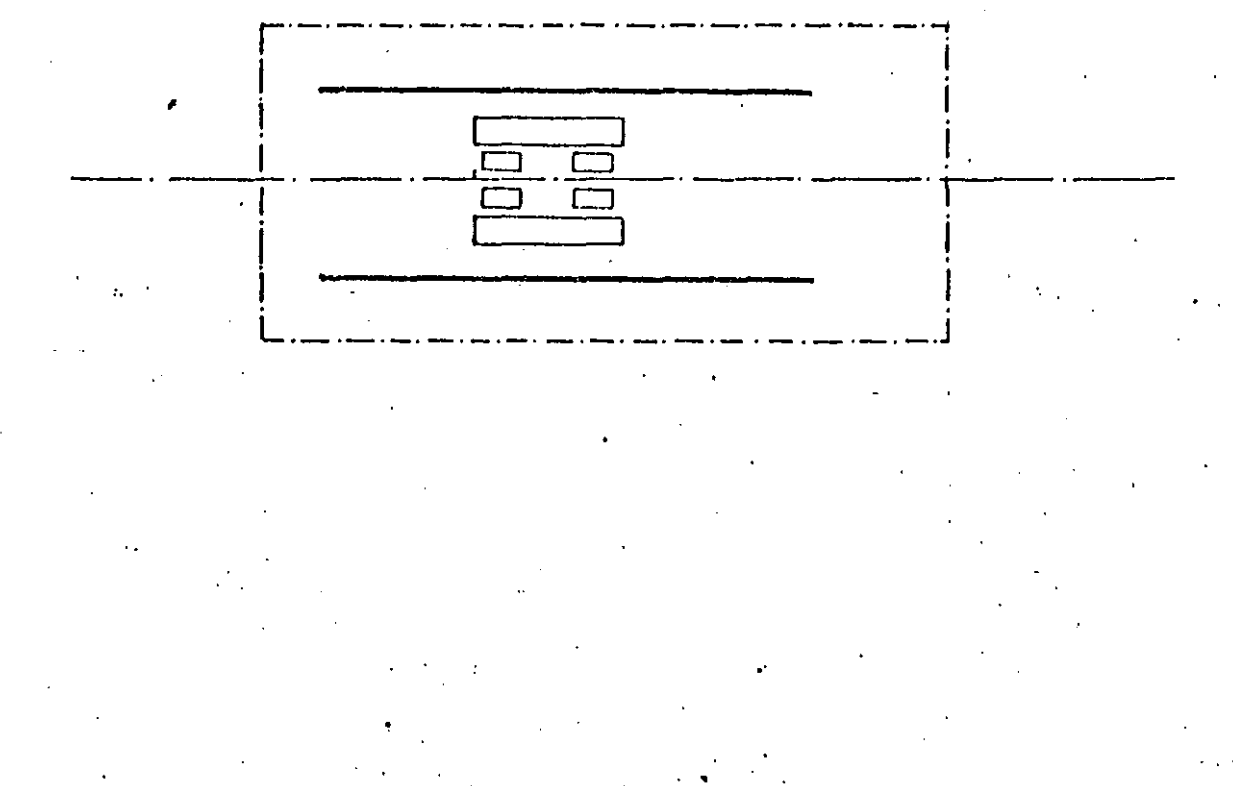

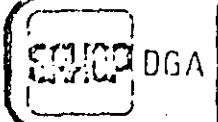

### FACTIBILIDAD DE AEROPUERTOS

**FACINA 6764** 

HOJA DE PROCEDIMIENTO Nº 11.4.1, 10.1

### POBLACION

### CATEGORIA DE AVIONES

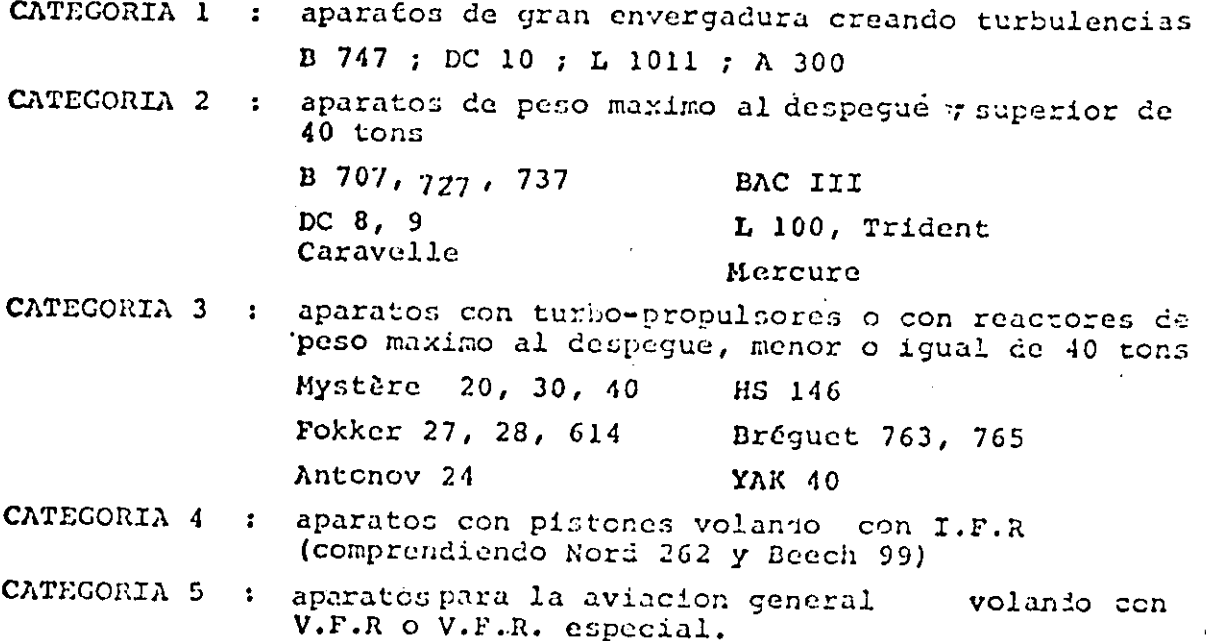

### FACTÍBILIDAD DE AEROPUERTOS

HOUA DE PROCEDIMIENTO  $N^2$  **II.4.1.10.1** 

#### CONDICIONES DE CONTROL

La capacidad de una pista no solo depende de su configuracion sinc que tambien por los problemas que se tienen en vuelo es decir en el area que corresponde a la region de control terminal.

Todos estos problemas pueden concentranse en un mismo punto que sirven de entrada al sistema de la pista : el punto LAA llamado limite de autorizacion al aterrizaje (limite extremo de la reposicion de combustible cuya posicion con respecto al umbral depende de la categoria del aeronave).

El procedimiento de aproximacion con instrumentos comprende varias partes: aproximacion inicial, espera, aproximacion intermediaria, aproximacion final y aproximacion interrumpida.

Suponiendo que la espara representa un hipodromo con una duracion de 4 minutos.

A una hora cerca de la hora de aproximacion prevenida el avion deja la espera y la diferencia entre esos dos lapsos de tiempo representan la incertidud o probabilidad de salida de la pila. En el control clasico, se estima que esta probabilidad representa la media por un retardo de 45 segundos.

Existe tambien una probabilidad en el control de radar, pero puede ser recuperado por una regularizacion (de trayectoria o velocidad) sebre la aproximacion intermediaria. El manual supone que la duracion intermediaria permite absorver enteramente la probabilidad de salida de la pila.

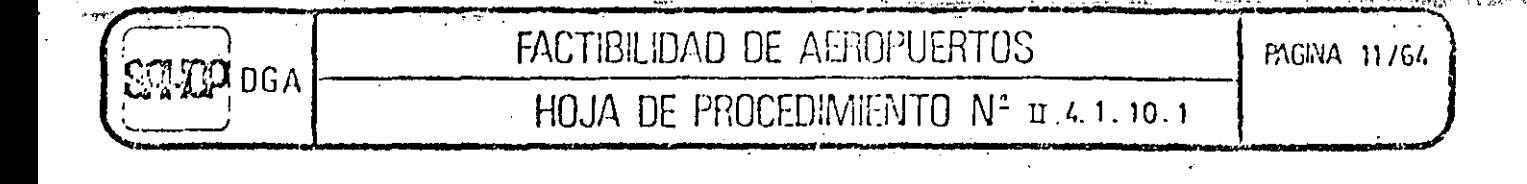

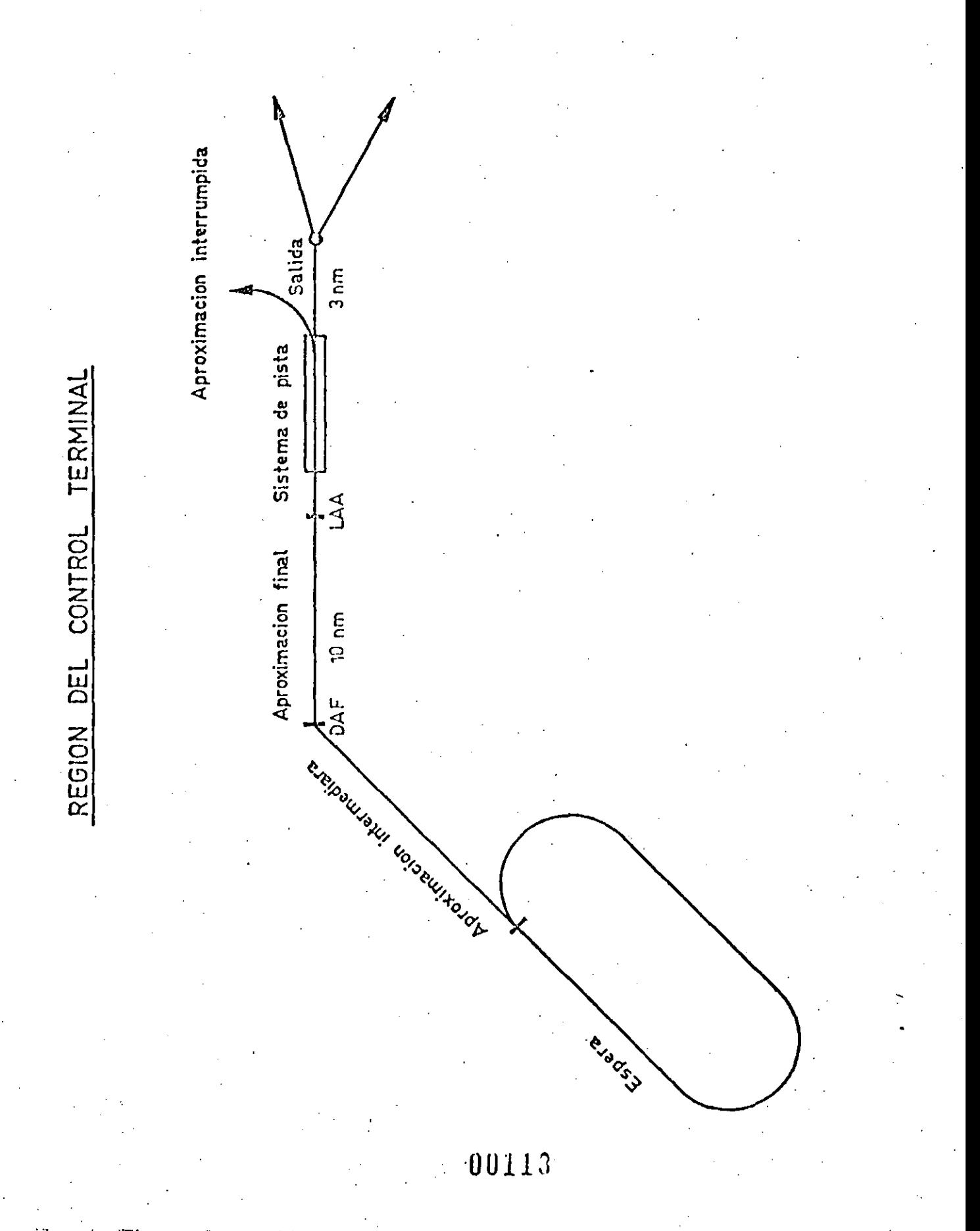

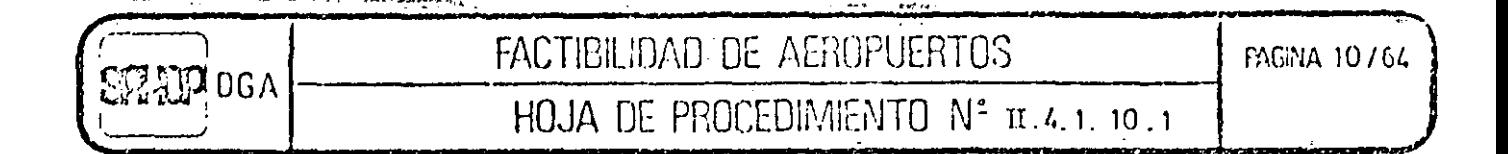

En el control clasico, los intervalos resultan por varios problemas y en particular, por intervalos al principio de aproximacion final (DAF), y del tiempo de ocupacion de pista de la nave anterior.

El control radar consideró un intervalo de 3 MN minimos y 6 MN detras de un avion de alto tonelaje ocacionando turbulencias.

Por hipotesis la aproximacion interrumpida se aparta imediamente en la extremidad de la pista.

Todas las salidas se realizan sobre un segmento de 3 MN. Las trayectorias se saturan enseguida por normas de separacion de tiempo, distancias, o verticales. Las cuales han sido aplicadas sequn los casos.

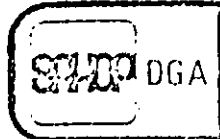

### t<br>18 de nombreurs en est lomaques espacia de registron ambitium en el el a comparactification del relativ de la FACTIBILIDAD DE AEROPUERTOS | PAGINA 7/64

HOJA DE PROCEDIMIENTO N<sup>2</sup> u. 4.1.10.1

#### UISTRIBUCLUN DE LUS I.F.R

El porcentaje de cada categoria (l, 2, 3 y 4) sera calculado con respecto a la poblacion total del I.F.R.

Para el cálculo de la frecuencia se escogera la distribucion mas cercana que aparecen en la tabla siguiemte

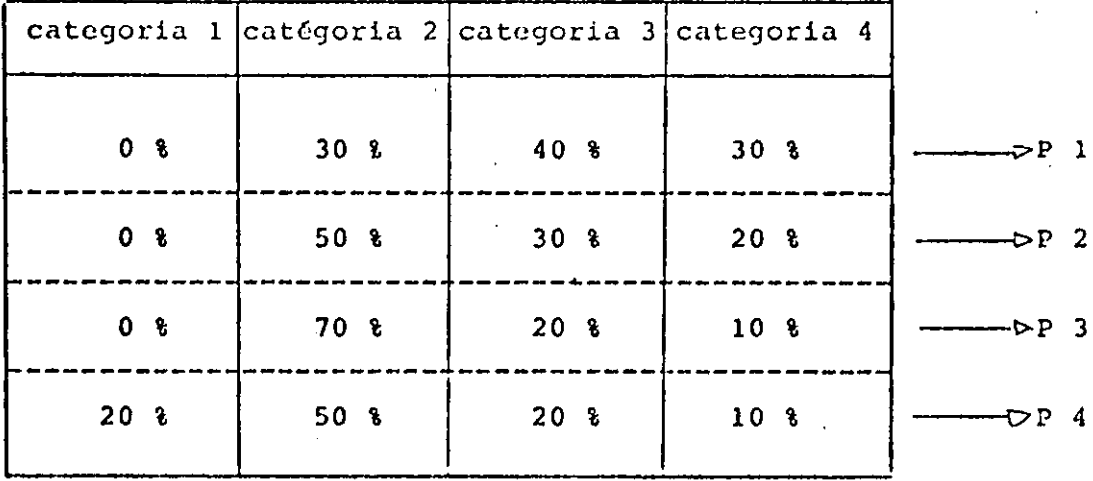

#### PORCENTAJES DE LOS V. F. R

El porcentaje de V.F.R (Categoria 5) sera calculado con respecto a la pcblacion total (I.F.R-V.F.R).

Para el cálculo de la frecuencia se escogera el porcentaje mas cercano de los tres (0  $3$ , 20  $3$ , y 50  $3$ ) tomado como hipotesis.

#### PORCENTAJES DE ATERRIZAJES

El porcentaje de aterrizajes es considerado como el reporte de numero de aterizajes entre la totalidad movimientos.

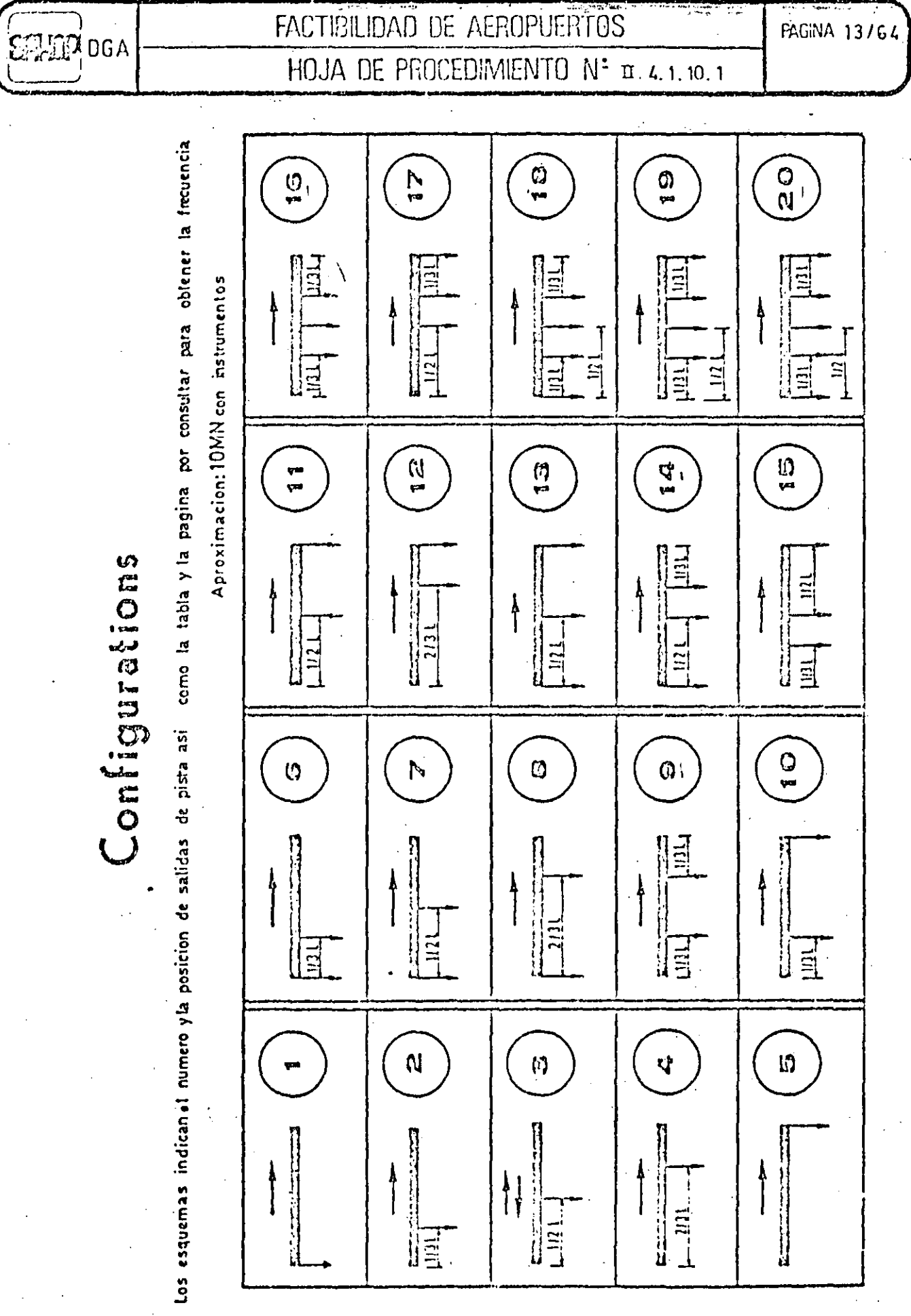

## Configuración

 $\Rightarrow$ 

**NO01** 

FACTIBILIDAD DE AEROPUERTOS

HOJA DE PROCEDIMIENTO

 $\sum_{n}$  $\Box$ 

 $4.1, 10.$ 

مب

**PAGNA 14754** 

Los esquemas indican el número y la posición de salidas, de pista así como la tabla y la pagina por consultar para obtener la frecuencia AproximaciónICMN con radar

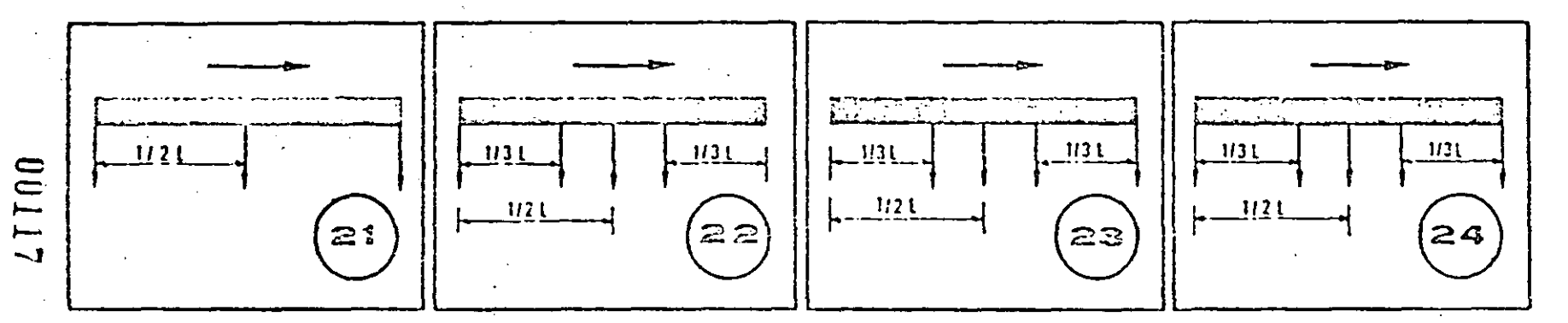

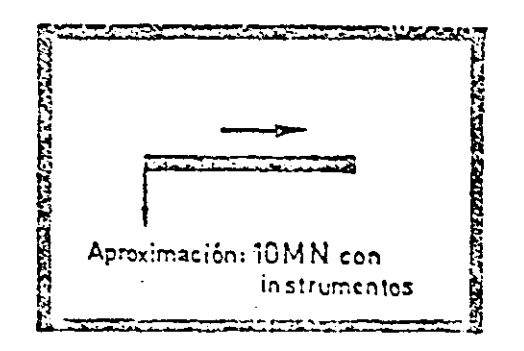

#### **TABLA**  $DE$ **FRECUENCIAS**

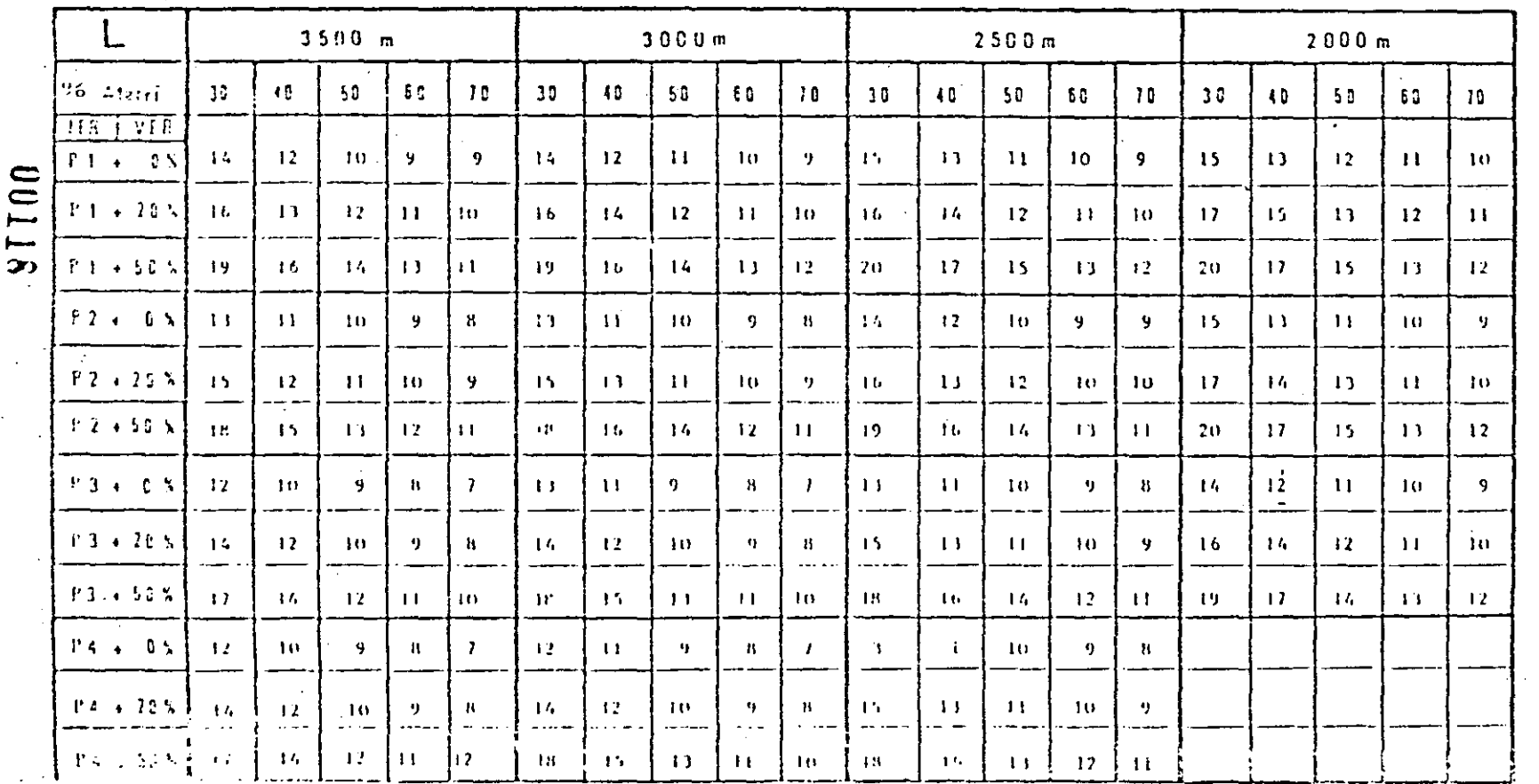

**PAGINA 16/64** 

FACTIBILIDAD DE ALFIOPUERTOS

HOJA DE PROCEDIMENTO Nº

 $\Xi$ 

 $1.10$ 

DGA

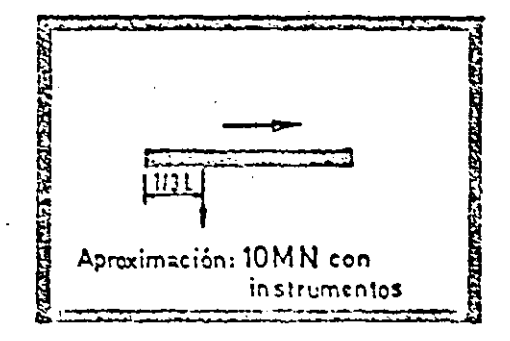

TABLA DE **FRECUENCIAS** 

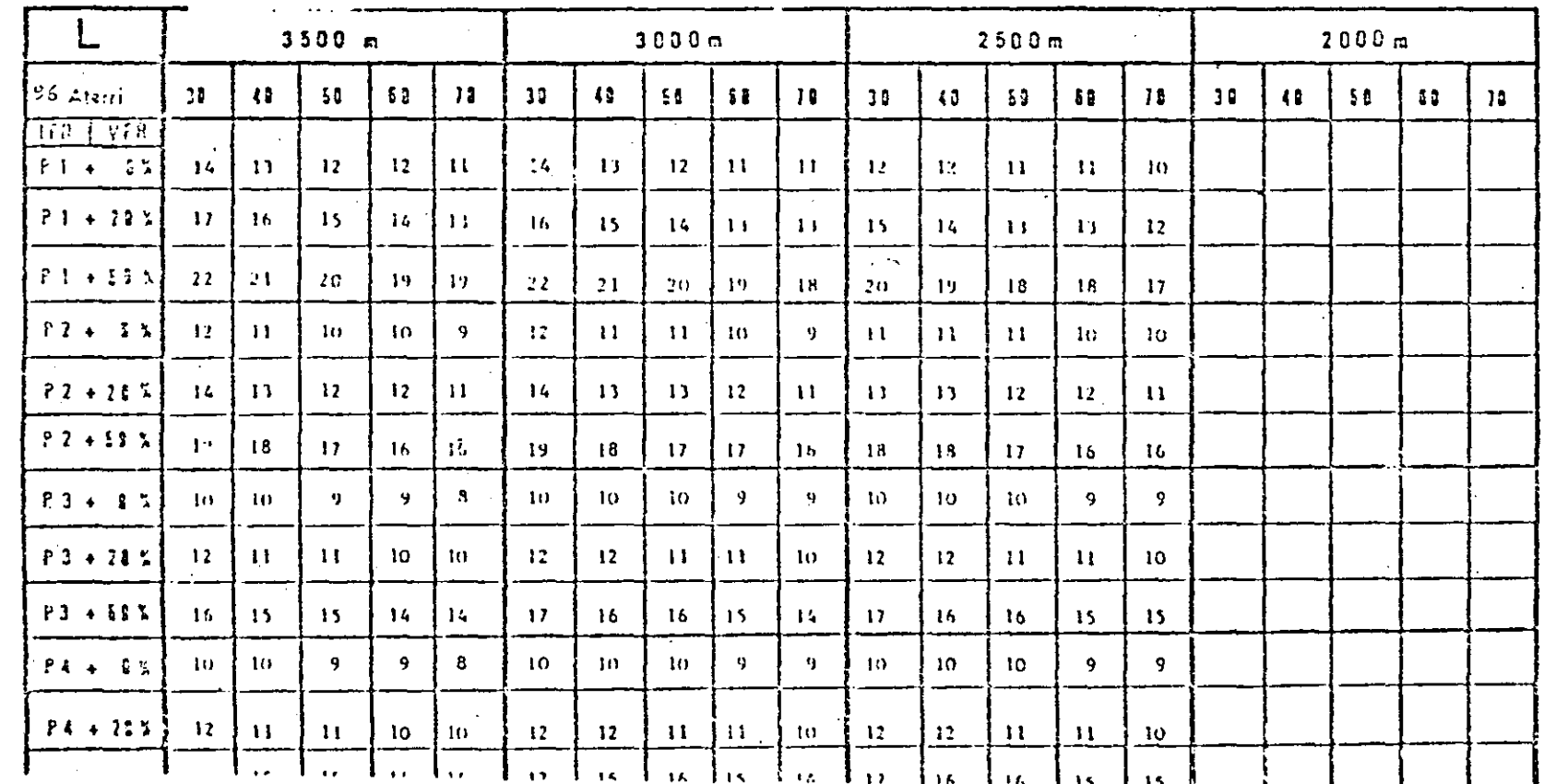

01119

ដើ

LDGA

**FACTIBILDAD** 

 $\overline{\Xi}$ 

**AERDI-UETICS** 

HOJA DE PROCEDIMENTO Nº

 $\overline{a}$  $\overline{ }$ ;⊷  $\vec{p}$ مت

**PAGIVA 17/64** 

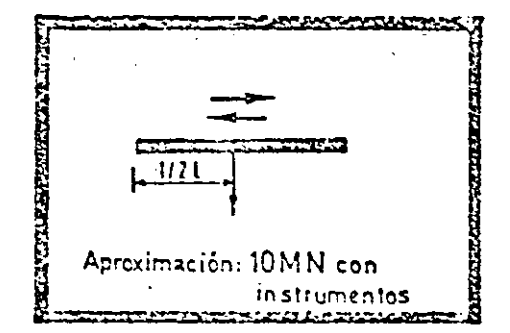

#### TABLA DE **FRECUENCIAS**

Configuración n° 3

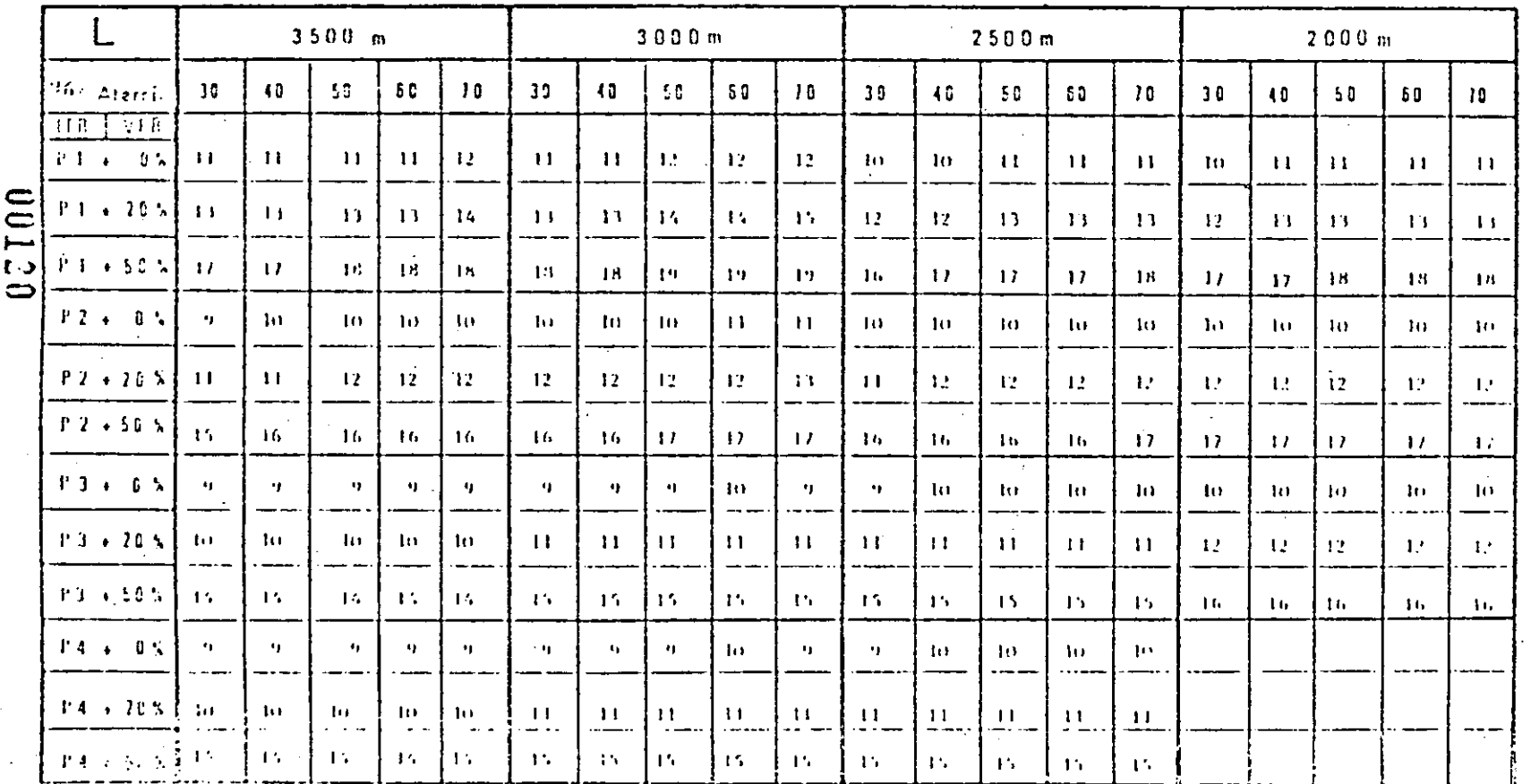

FACTIBILIDAD DE AEROPUERTOS HOJA DE PROCEDIMIENTO Nº I. 4.1, 10.1

**ADGA** 

**19781 MADA1** 

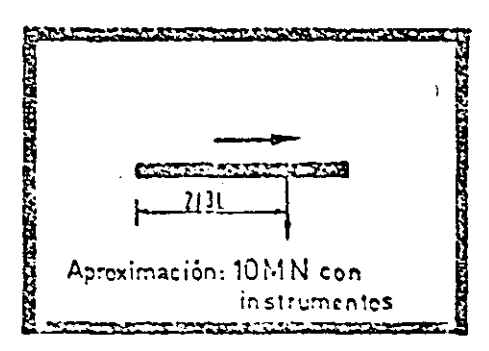

**TABLA DE FRECUENCIAS** 

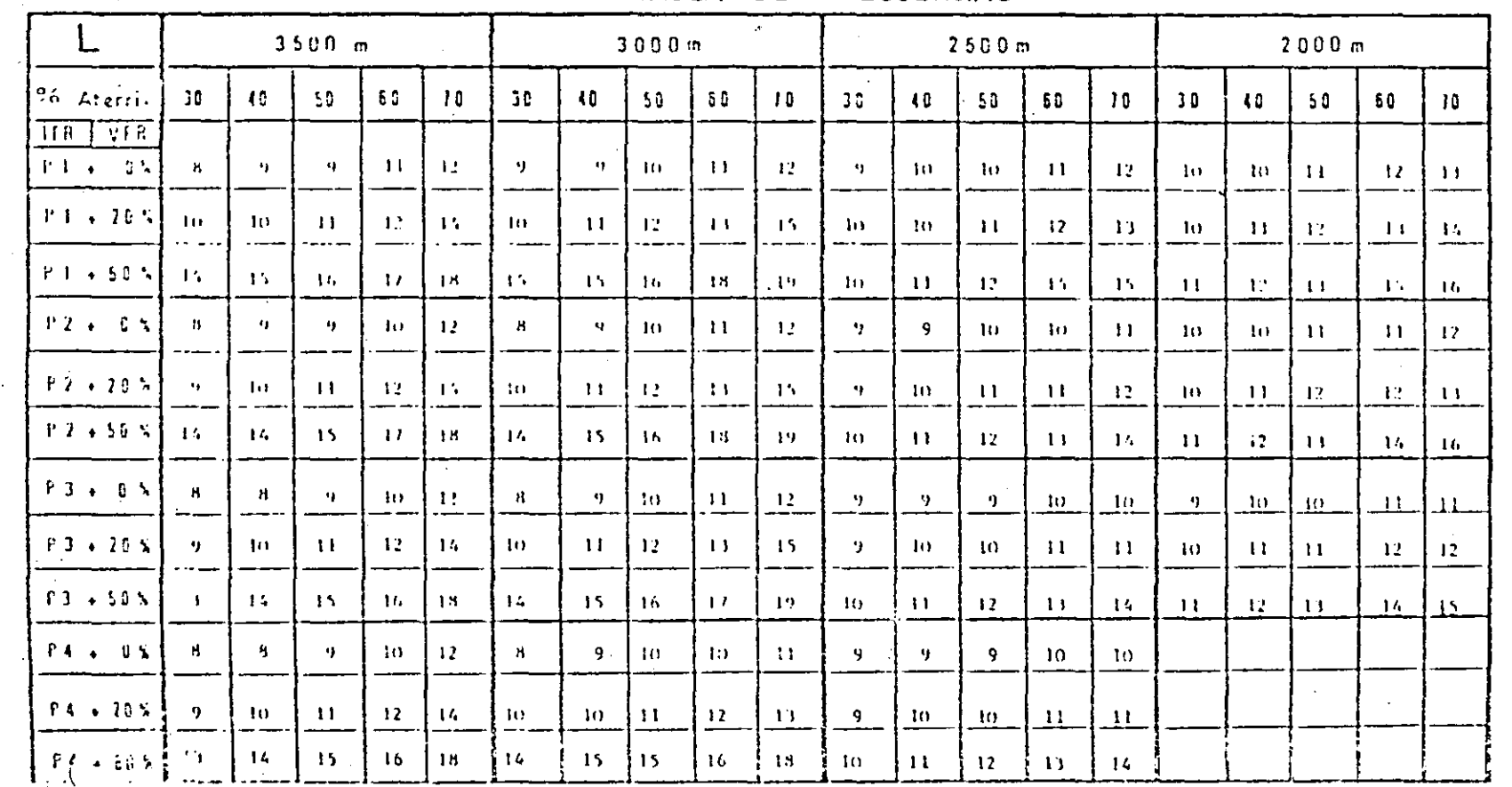

12100

**POSSIA 19764** 

J **DGA** 

**EVCTIBILISAD** 

 $\sum_{i=1}^{n}$ 

**AEPOTREDTGS** 

HOJA DE PROCEDIMIENTO N<sup>2</sup>

 $\mathbf{H}$  $\overline{\phantom{a}}$  $\mathbf{r}$  $\overline{O}$ . مد

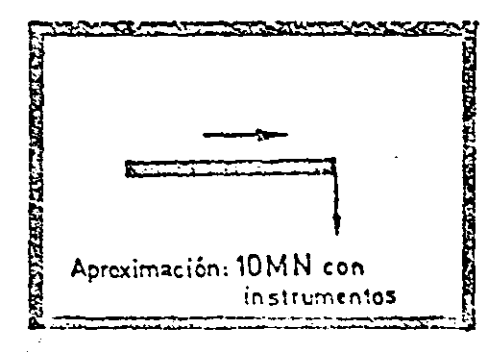

**FRECUENCIAS** TABLA DE

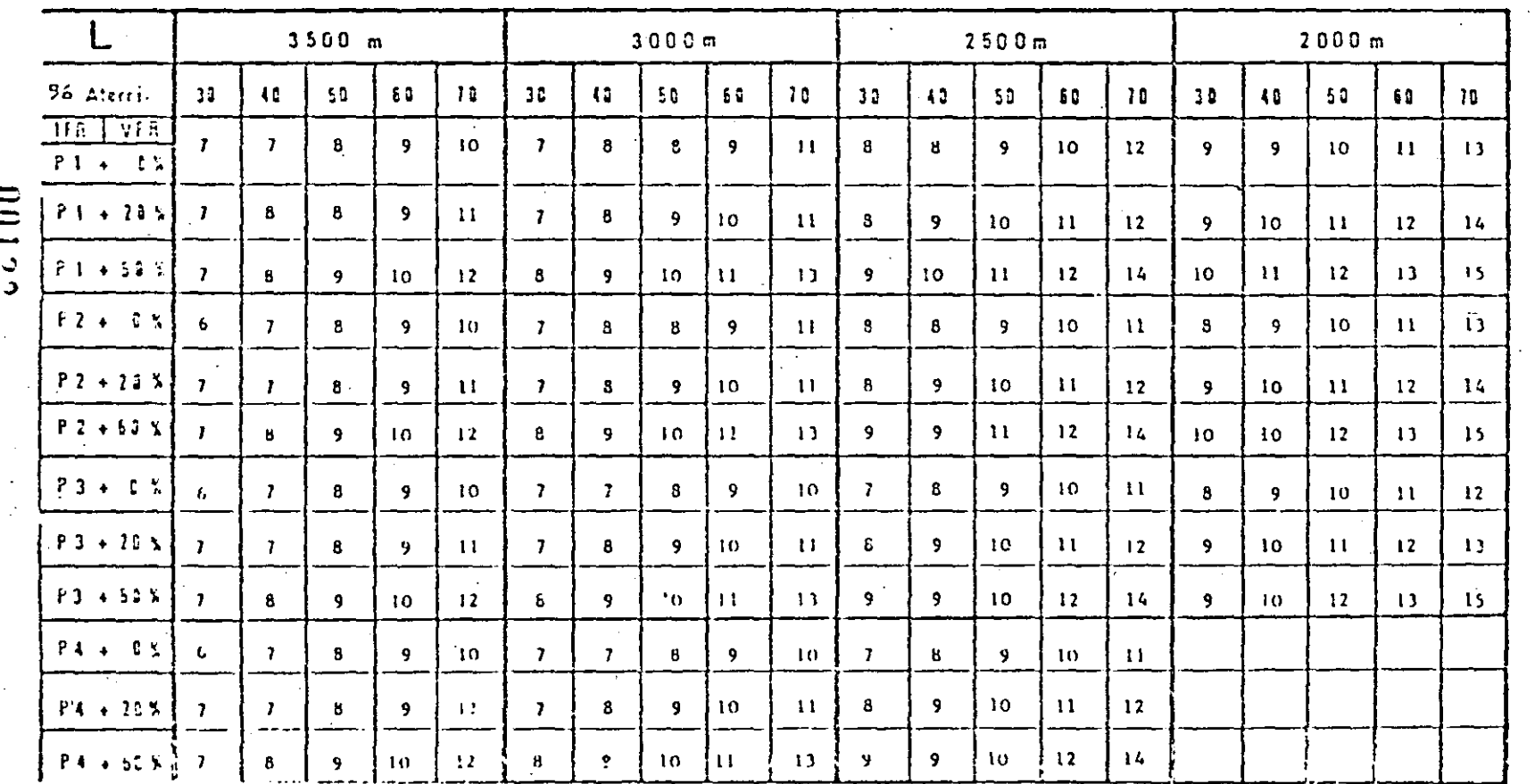

**PAGINA 20/64** 

V90 LAT

FACTIBILIDAD DE

**AEIVOPUERTOS** 

HOJN DE PROCEDIMIENTO

N<sup>=</sup> II.4.1.10.

 $\overline{113}$ Aproximación: 10MN con

# Configuración n° 6

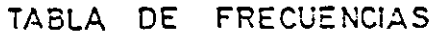

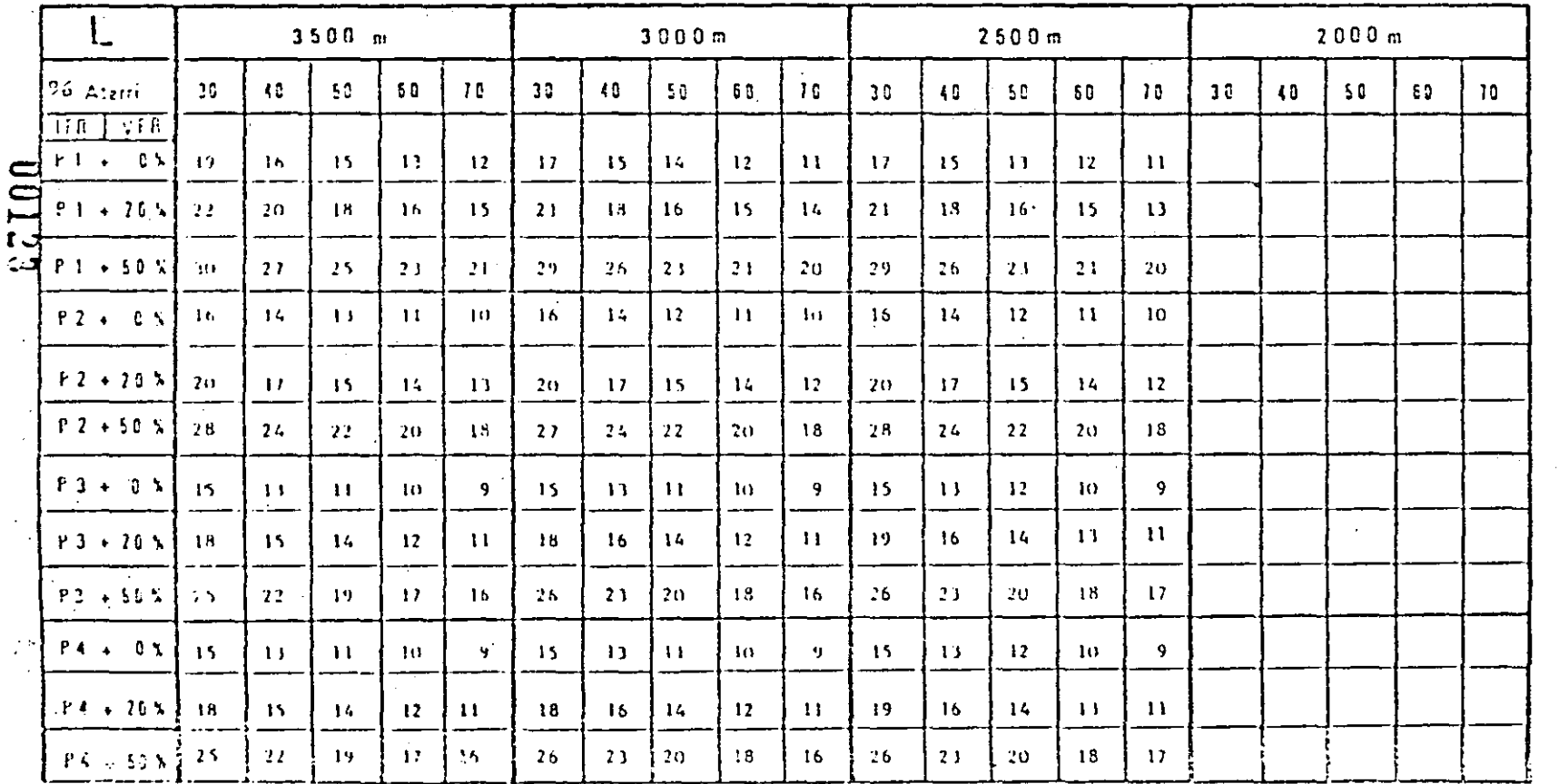

FACTIBILIDAD DE AEROPUERTOS HOJA DE PROCEDIMIENTO N<sup>2</sup>  $T, 4, 1, 10.$ 

مب

ั้ง **DGA** 

**DIGEYA 21764** 

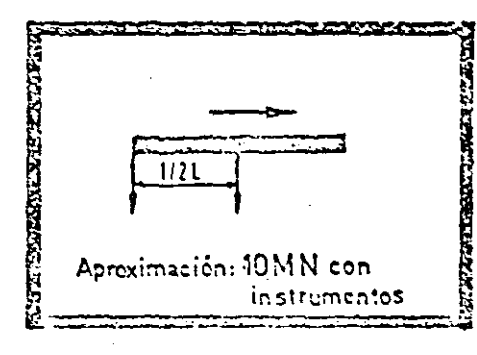

#### **FRECUENCIAS TABLA DE**

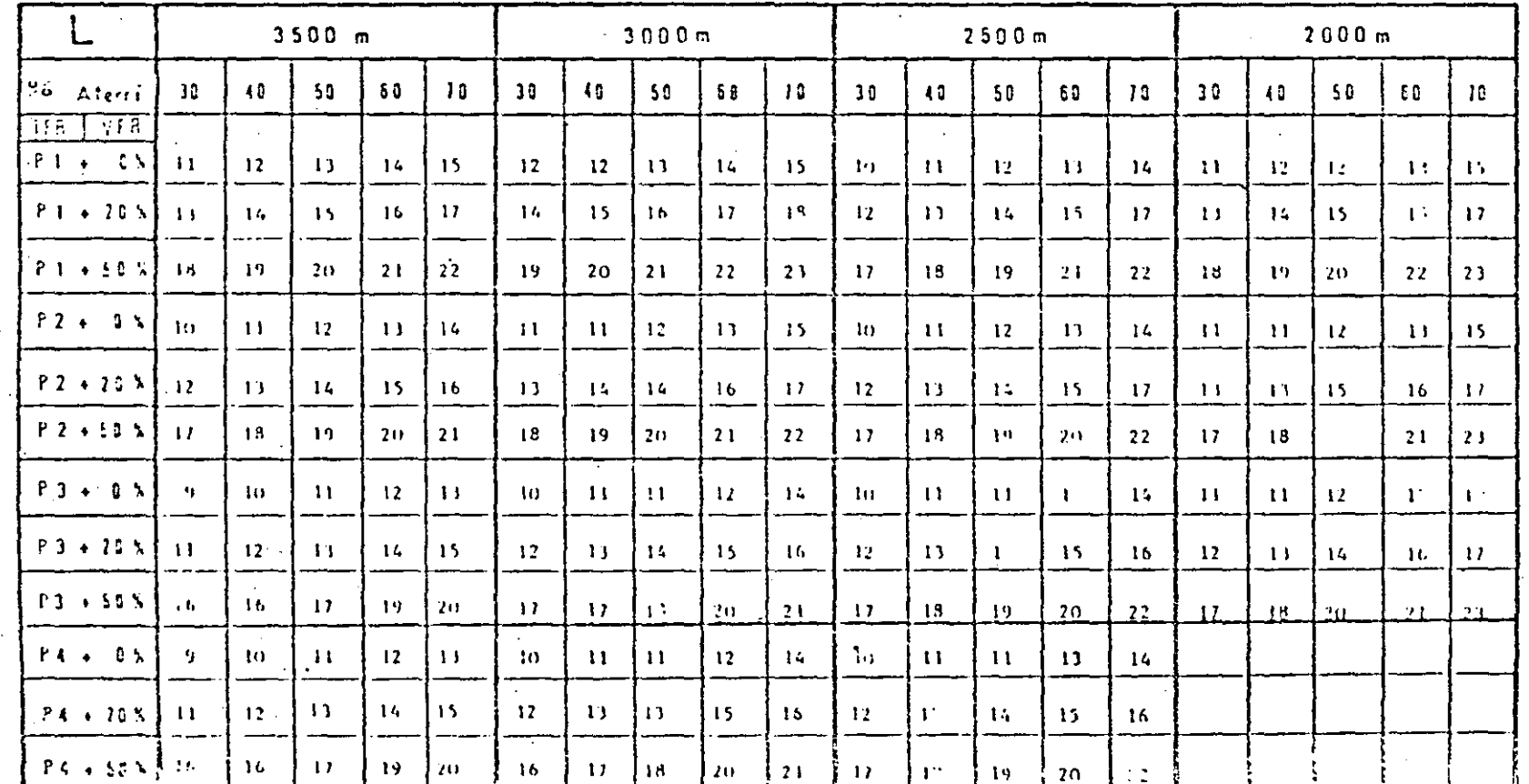

1012:

**ROINA 22/64** 

FACTIBILIDAD DE AEROPUERTOS

HOJA DE PROCEDIMENTO Nº ¤.4.

 $\frac{1}{\beta}$ ▃

voo diris

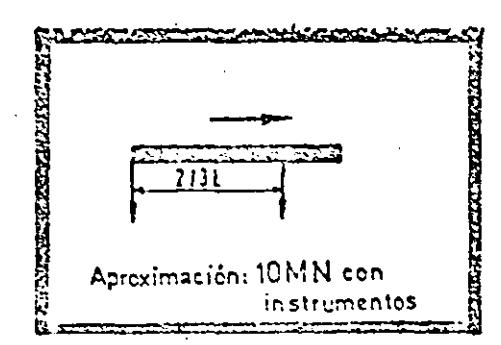

voordi

**FACTIBILDAD** 

 $\overline{\mathbb{R}}$ 

**AEROPUEITOS** 

**POIEZ VAIDWA** 

HOJA DE PROCEDIMIENTO Nº n.4.1.10.1

# Configuración n°8

**TABLA FRECUENCIAS**  $DE$ 

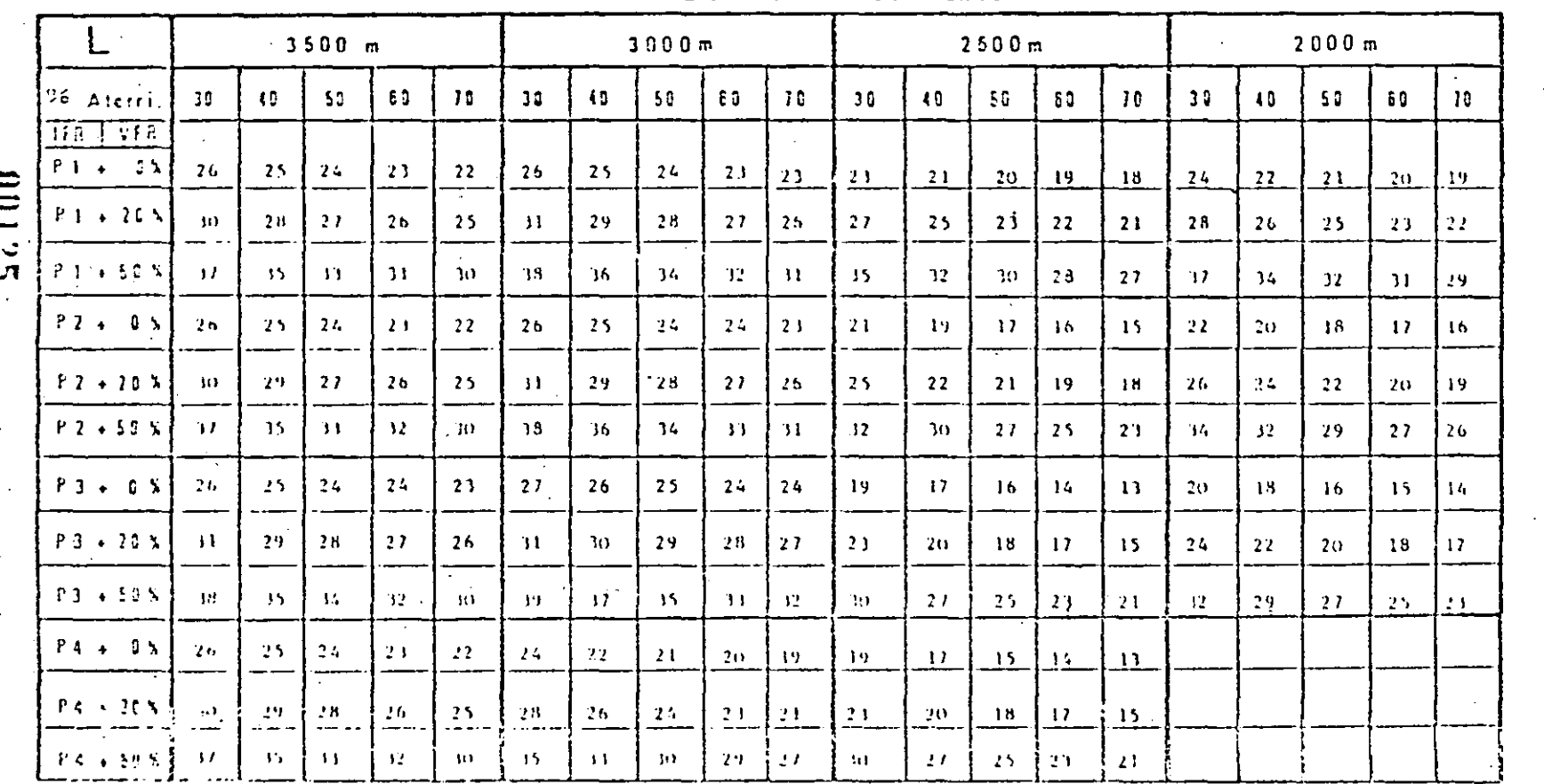

医脑腔  $113L$  $1131$ 25.25 Aproximación: 10MN con instrumentos

# Configuración n° 9

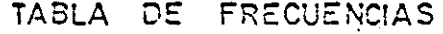

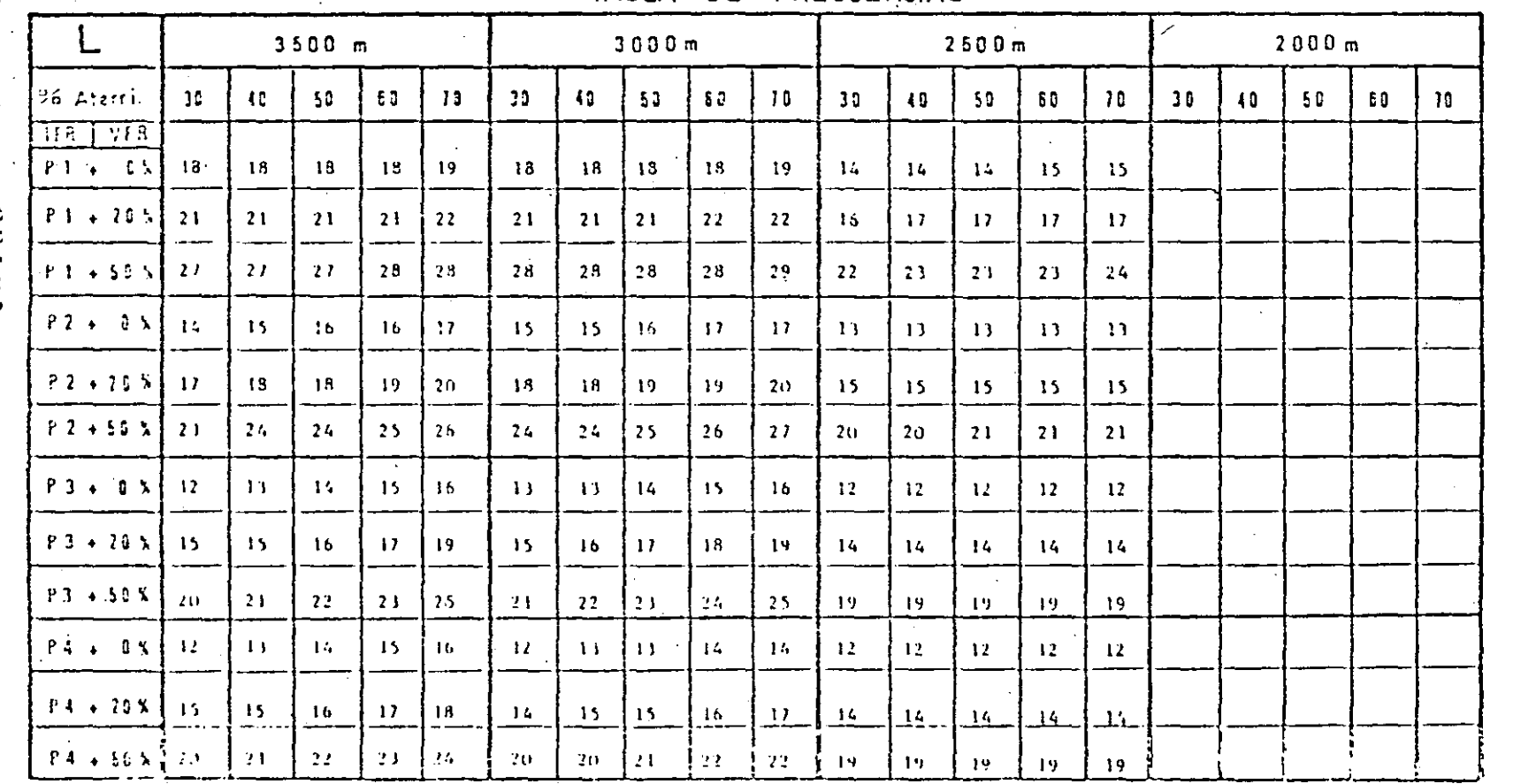

97100

**PAGINA 24/64** 

**NOO!** 

**FACTIBILIJAD** 

 $E$ 

**AEROPUERTOS** 

HOJA DE PROCEDIMIENTO

 $\sum_{i}$ 

 $\pi .\alpha .1$  .

 $\overline{5}$ 

**Lint TOXXXII** Aproximación: 10MN con

## Configuración n° 10

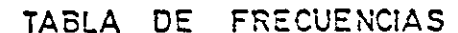

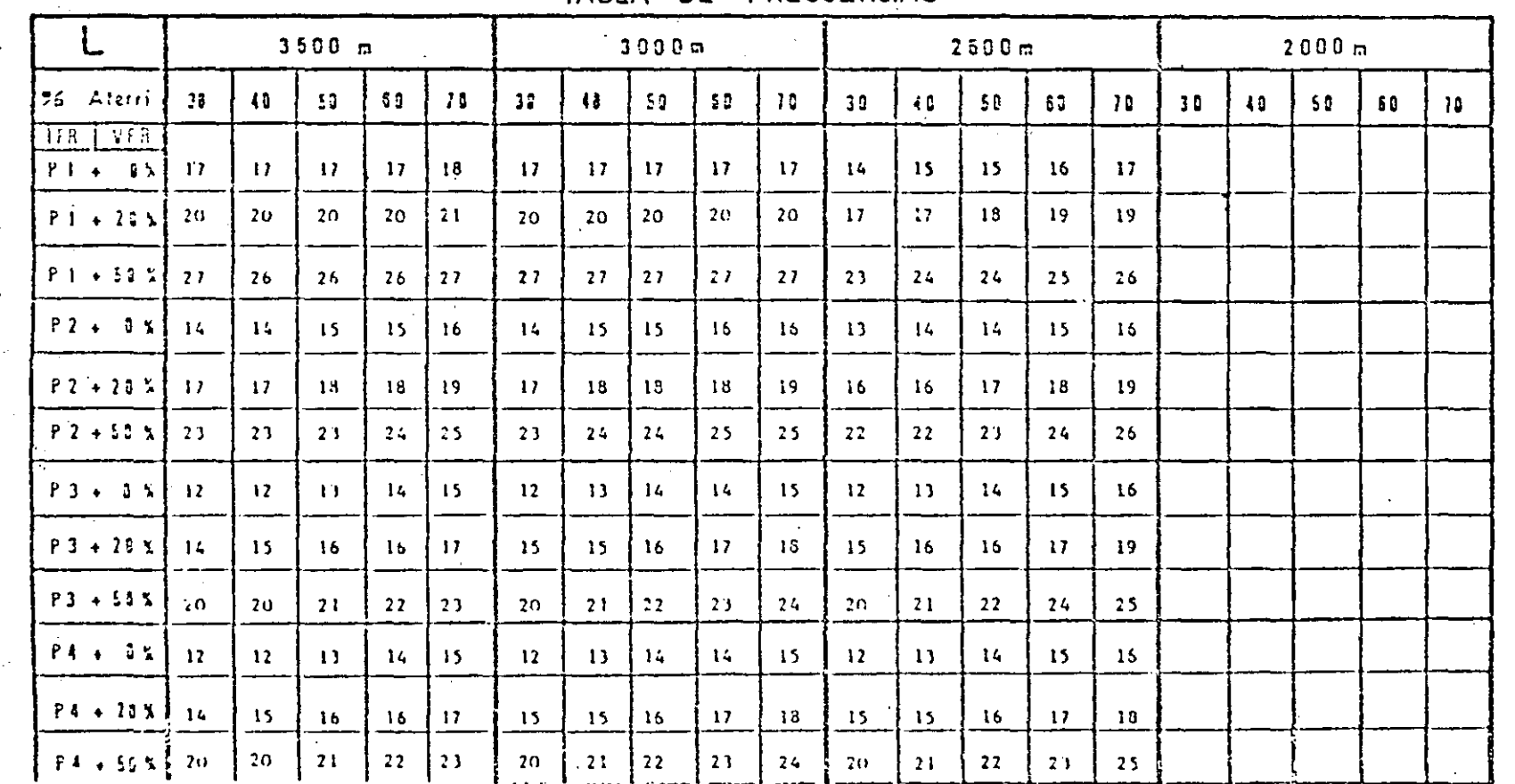

100127

**NGNA 25/64** 

3

IDGA

**FACTIBILIDAD** 

 $\sum_{n=1}^{\infty}$ 

**AEROPUERTOS** 

HOJA DE PROCEDIMIENTO

 $\sum_{n=1}^{\infty}$ 

 $\Pi, \ell, 1.$ 

 $\overline{C}$ 

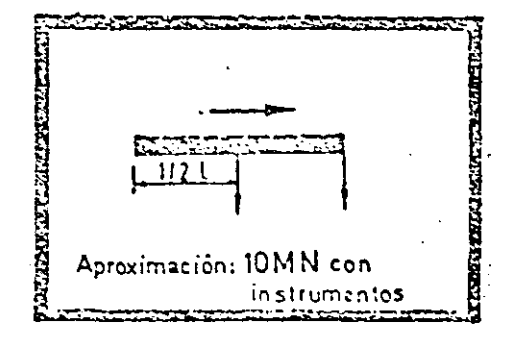

**TABLA** DE **FRECUENCIAS** 

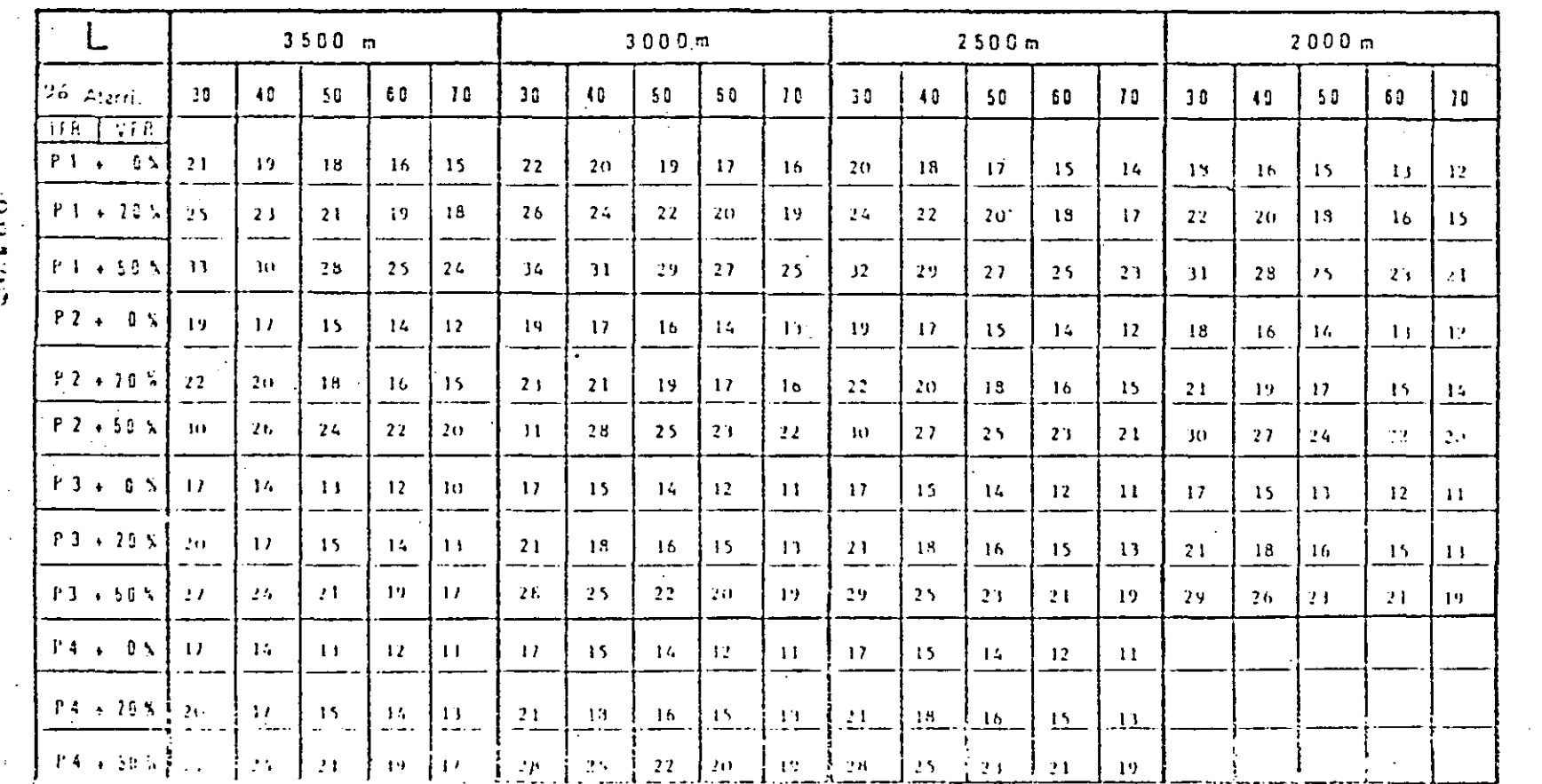

**SETOR** 

**POINA 26/6/17** 

V90 CLEES

**FACTIBILDAD** 

 $\Xi$ 

**AEROPUERTOS** 

**ALCIH** 

DI PROCEDIMIENTO

 $\sum_{\alpha}$ 

 $\mathbf{H}$ .  $U$ 

**D.1** 

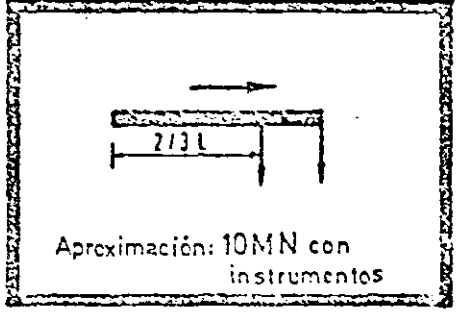

**TABLA** DE **FRECUENCIAS**  $3500 m$  $2500m$  $2000 m$  $3000m$ 36 Aleria 59.  $50$ 30  $42$  $\mathbf{B}$ 10 40. 55.  $E<sub>0</sub>$  $16$ 30 40  $5<sub>0</sub>$ 56. 50  $10<sup>°</sup>$ 30  $\mathbf{10}$ 50  $10$  $\overline{H}$   $\overline{H}$ VFA.  $P1$  $0.5$ 8  $\boldsymbol{9}$ 9  $\mathbf{H}$  $12$ 9  $\overline{9}$ 10  $\mathbf{H}$  $12$  $\overline{2}$ 10  $\mathbf{H}$  $12$  $\mathbf{D}$  $10<sup>2</sup>$  $11$  $12$  $\mathbf{1}$ 14  $P1 + 20.5$ 10  $10<sub>1</sub>$  $\mathbf{H}$  $12<sub>2</sub>$ 14 w  $11$  $12$  $13$  $15$  $10<sup>2</sup>$  $\bf{11}$  $12<sup>o</sup>$ n 14  $11$  $12<sub>12</sub>$ 14  $10$  $16<sub>1</sub>$  $P1 + SP$  $\mathbf{14}$ 15  $16$  $1.3$  $15$  $\mathbf{H}$ 15  $16$ 13 -19 H.  $\mathbf{11}$  $11<sub>1</sub>$  $1.4$  $16$  $\cdot$  1 12.  $14$  $15$  $18<sup>2</sup>$  $P2 + 11$ -9 9 9  $12$  $\theta$ 10. -9  $10$  $\mathbf{H}$  $12$  $\overline{9}$  $10<sub>1</sub>$  $\mathbf{H}$  $12$  $13$  $10<sup>7</sup>$  $\mathbf{H}$  $12<sub>2</sub>$  $\mathbf{1}$  $14$  $12 + 12$ 9  $10<sub>1</sub>$  $\mathbf{H}$  $14$  $12$  $10<sub>10</sub>$  $\mathbf{11}$  $12 \overline{ }$  $13$ 15  $10$  $11$  $11$  $10<sub>1</sub>$  $14$  $10<sub>1</sub>$  $\mathbf{11}$  $12$ 14 15  $PZ + 53$  $14$ 14. 15  $\mathbf{1}$ 19  $\cdot$  3  $12<sub>1</sub>$  $15<sub>1</sub>$  $\overline{15}$ 19  $10<sup>1</sup>$  $\mathbf{H}$  $\bf{1}$ 14 16  $\mathbf{11}$  $12<sup>7</sup>$  $14$  $15<sub>1</sub>$ 18  $F_1 3 + 5$  % e  $\mathbf{B}$ 9  $10<sub>10</sub>$  $12$ 8 9 to  $\mathbf{11}$  $12<sub>1</sub>$  $\overline{9}$  $\mathbf{H}$  $12<sup>2</sup>$ in. 13  $10<sub>1</sub>$  $\mathbf{H}$ 12  $\mathbf{1}$  $16$  $F3 + 20X$  $\pmb{\cdot}$  $11$  $10<sub>10</sub>$  $12<sub>2</sub>$  $14$  $11$  $12$ 10  $\overline{1}$ 15 9  $10$  $11$  $13$ 14  $10<sub>1</sub>$  $\mathbf{u}$  $12$ 14  $16$  $P3 + 83.4$ 16  $\mathbf{B}$  $14$ 15  $16$  $18$  $14$ -15  $\overline{17}$ 19  $19<sub>1</sub>$  $\mathcal{W}$  $12<sub>1</sub>$  $14$  $1<sub>o</sub>$  $\mathbf{H}$  $12<sup>7</sup>$  $14$  $1.5$ TH.  $P4 + 6X$ ä,  $\pmb{s}$ 9  $12<sub>2</sub>$  $\ddot{\mathbf{a}}$ 10 9  $10$  $\overline{11}$  $12<sub>1</sub>$ 9  $10<sub>10</sub>$  $\mathbf{11}$  $12<sub>12</sub>$  $13<sub>1</sub>$ P4 + 10'X  $\mathcal{M}$  $\pmb{v}$  $\mathbf{12}$  $\mu$ 10  $12$  $13$  $14$ 2  $10<sub>1</sub>$  $\mathbf{L}$  $10$  $\mathbf{H}$  $14$  $13$  $\mathbb{R}^n$  $-PA = 19.8<sub>h</sub>$  $14$  $15$  $16$ 18  $\mathbf{1}$ 15  $\overline{1}$  $\mathbf{I}$  $16$  $15$ 19 12 iσ

00129

**19712 VIDNO** 

**COLOGI**  $\overline{0}$ 

 $\mathcal{N}$ 

**HCJA** 

**HE** 

**PROCEDIMENTO** 

 $\sum_{i=1}^{n}$ 

 $\mathbf{H}$ 

ł,

∸.  $\overline{a}$  FACTIVILIBAD DE AEROPUERTOS

ă.

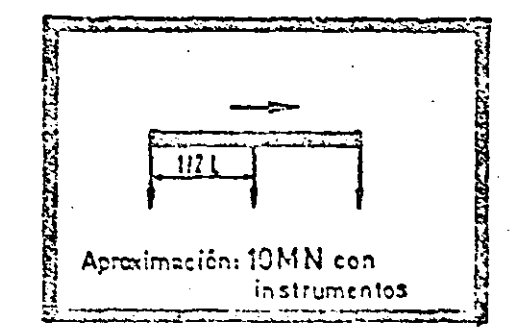

**TABLA** DE **FRECUENCIAS** 

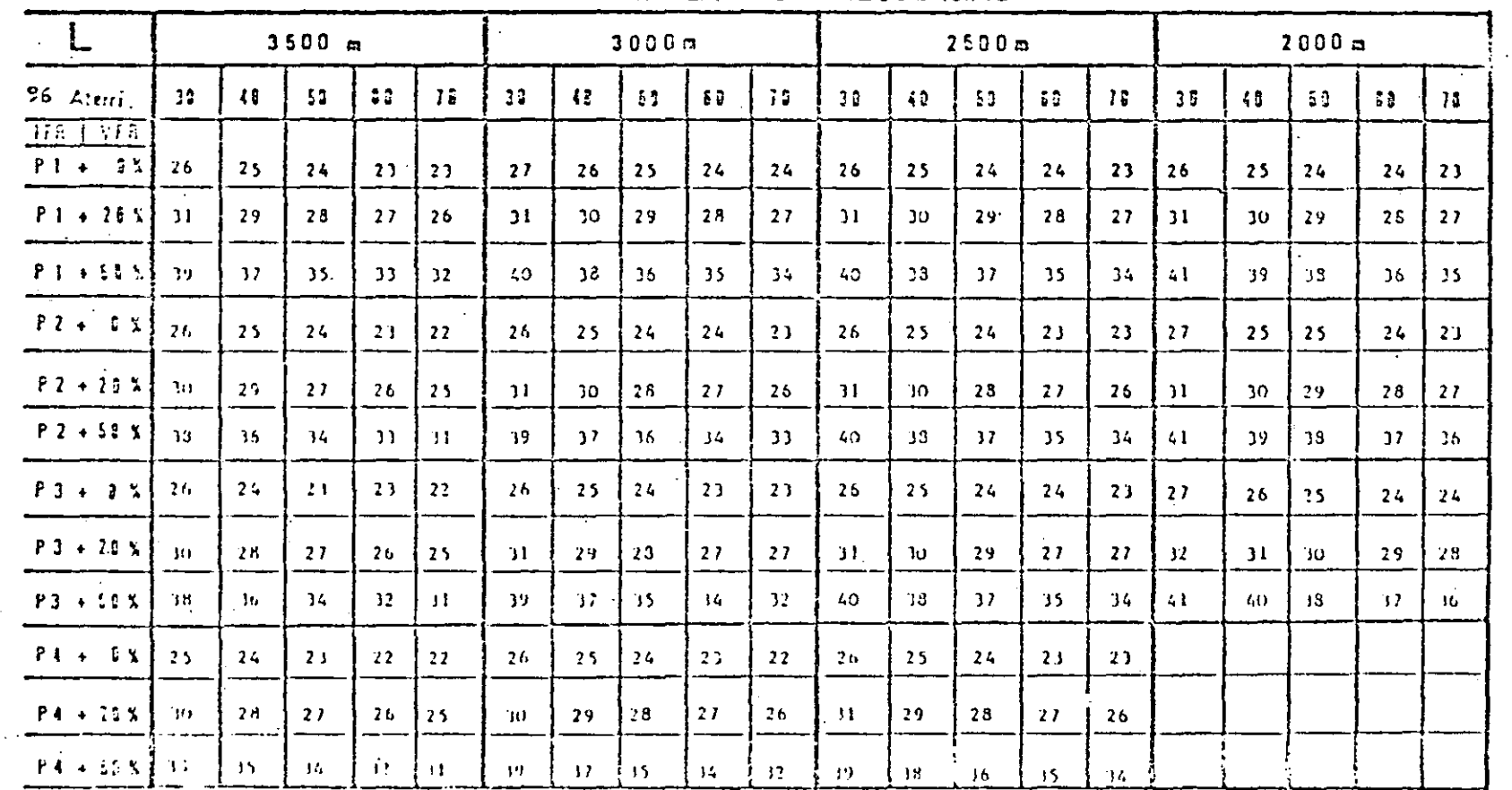

001.10

79/82, V:PO:0

**DGA** 

**Change Change** 

 $\sum_{i=1}^{n}$ 

**SOLLETINGOSHV** 

HOJA DE PROCEDIMIENTO

 $\sum_{i=1}^{n}$ 

 $\mathbb{L}$ .  $\mathcal{L}$ 

 $1.10.1$ 

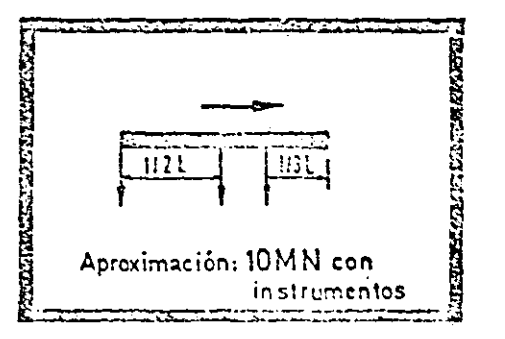

**TABLA**  $D\mathbb{E}$ **FRECUENCIAS** 

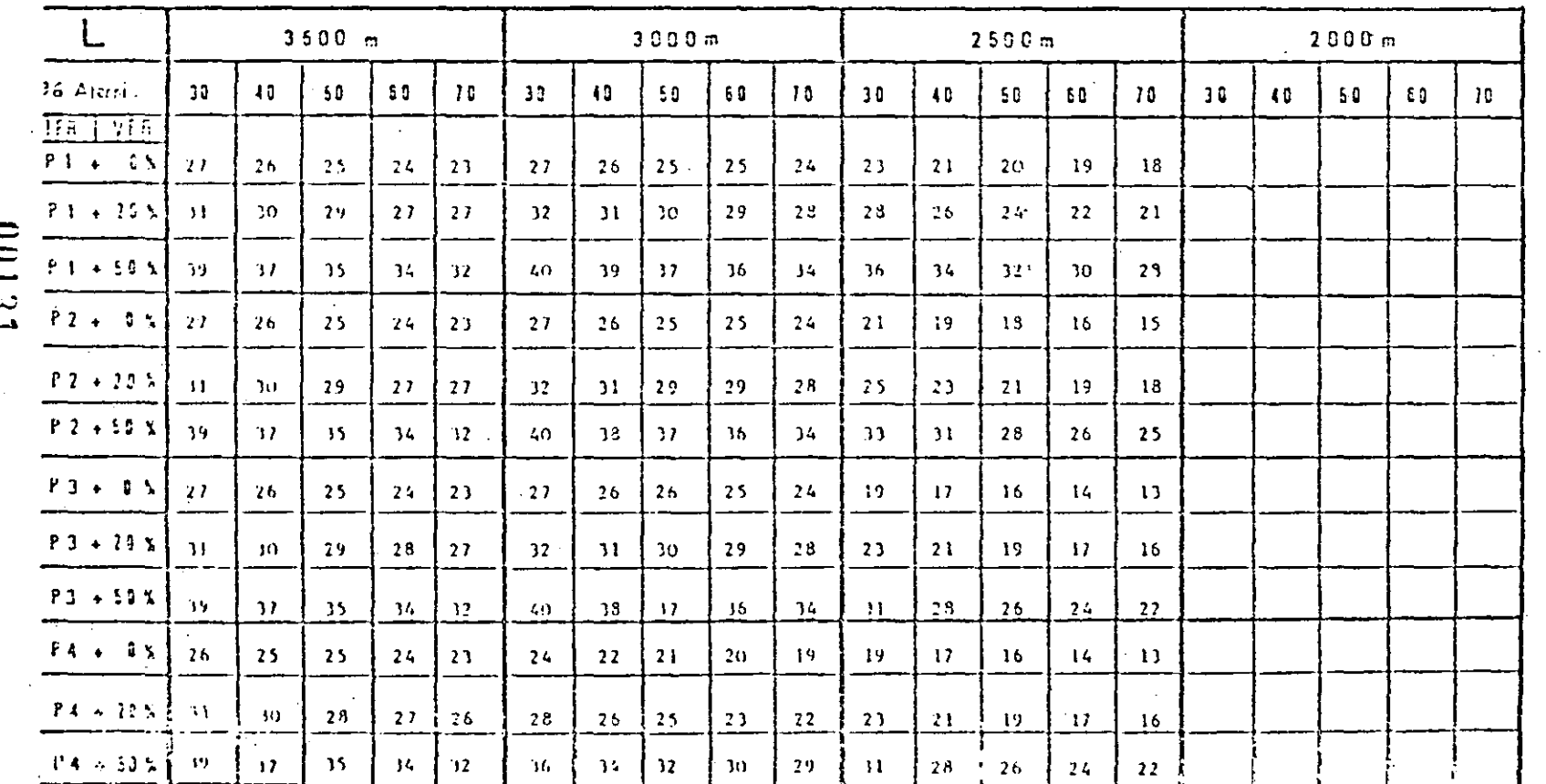

EACTIBILIJAD HOJA DE PROCEDIMIENTO Nº  $\sum_{i=1}^n$ **AEROPUSERTOS**  $\pi$ . 4, 1, 10, 1

**DCA** 

**20102 AVIOR** 

 $1121$ Apreximación: IOMN con instrumentos

### Configuración n° 15

**TABLA FRECUENCIAS** DE

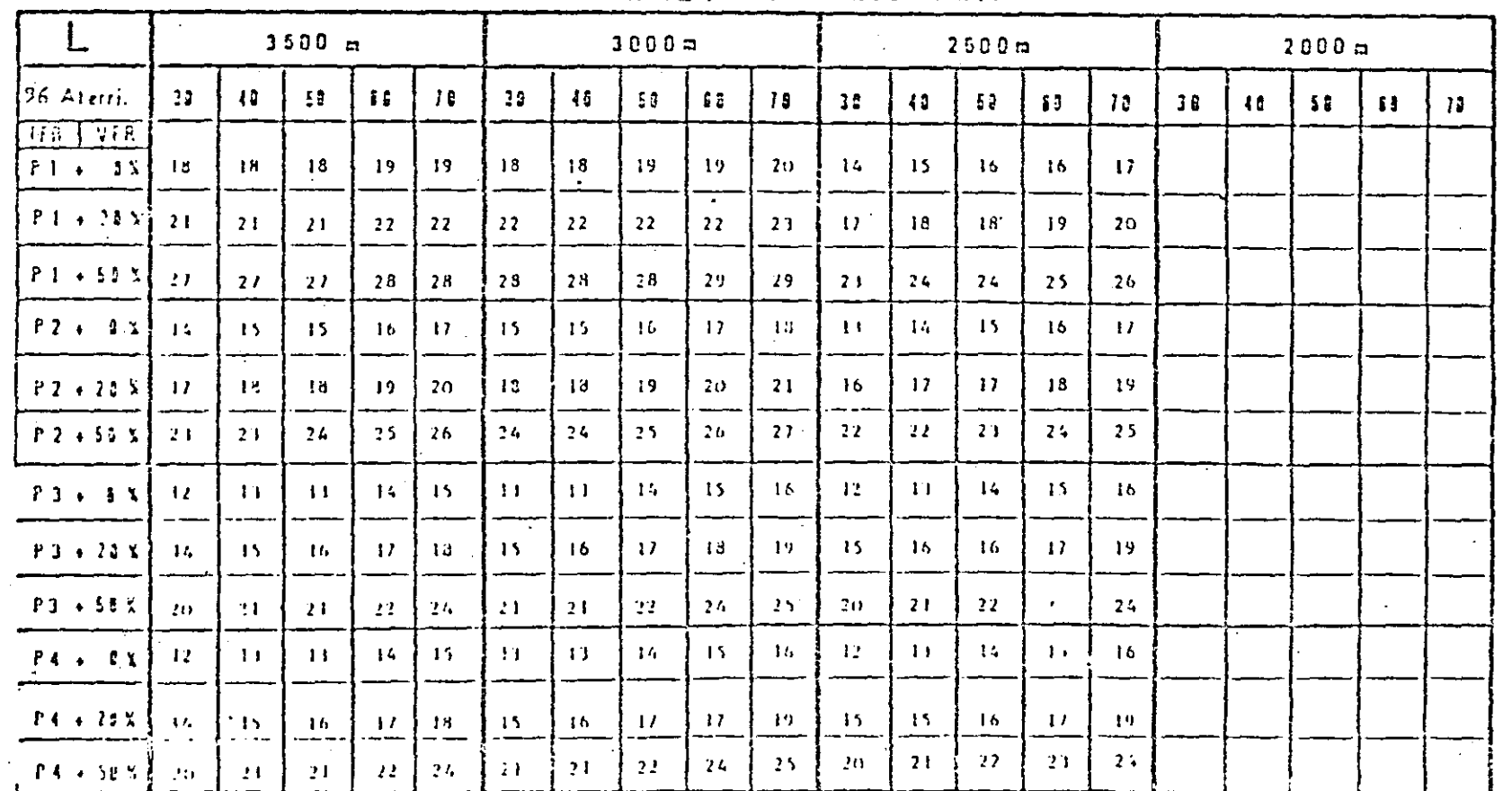

00132

HOJA DE PROCEDIMENTO N<sup>2</sup> **AFROPUERTOS**  $\Box$  $\ddot{ }$  $\frac{1}{10}$ 

FACTIBILIDAD DE

**PAGINA** 201704

日<br>Dor

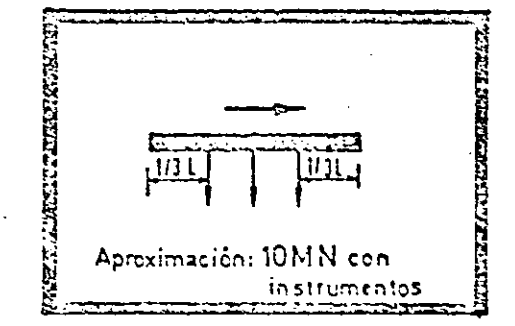

**FRECUENCIAS TABLA**  $DE$ 

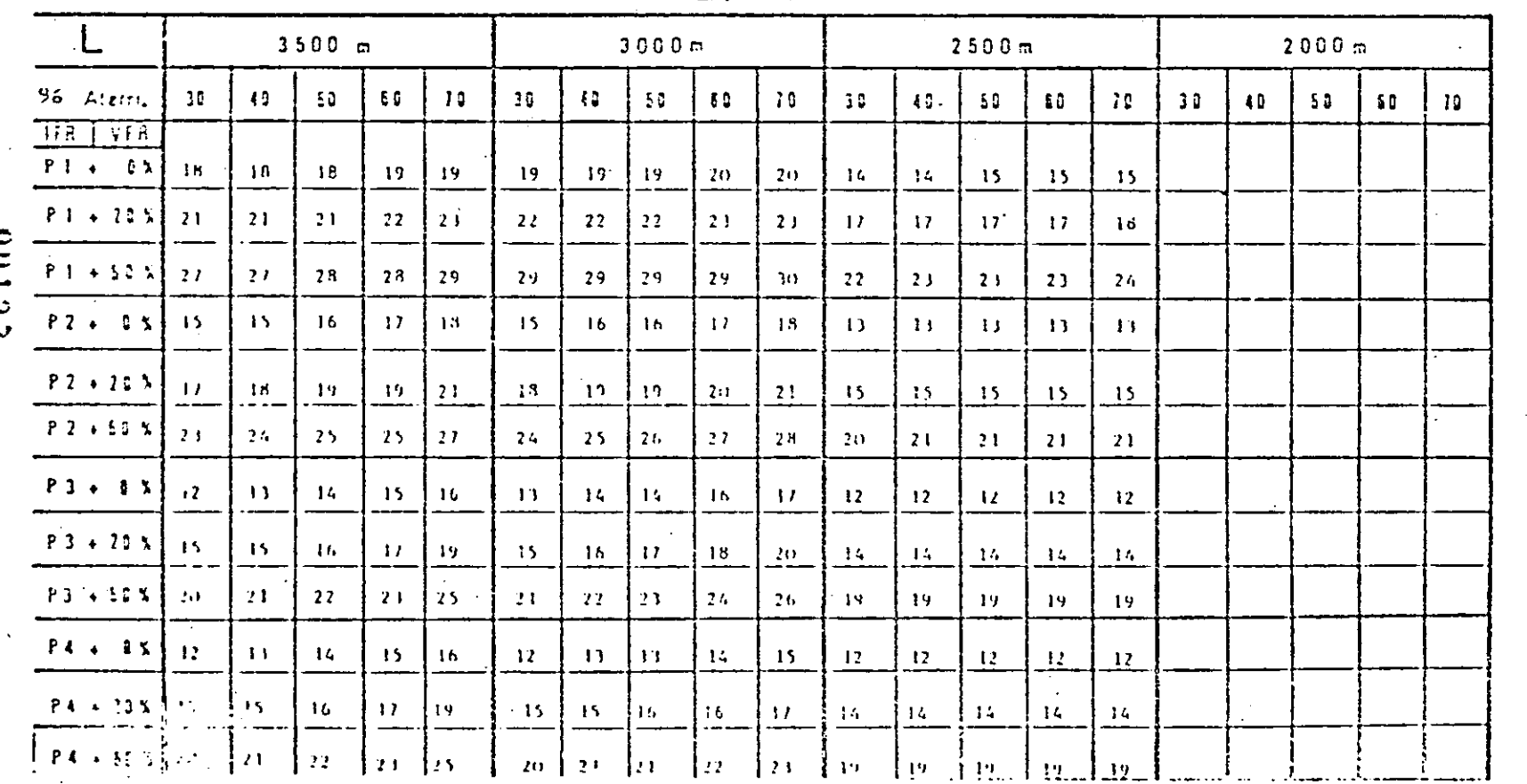

**ULLSN** 

**PONE MIDAL** 

FACTIBILIDAD DE AEROPUEMTOS

**MOOR** 

**HOJA** 

 $\Xi$ 

PROCEDIMENTO

 $\sum_{i=1}^{n}$ 

 $\mathbf{H}$  $\overline{ }$ ÷  $\vec{O}$ ت

 $\overline{111}$ - 1124 Apreximación: 10MN con instrumentos

### Configuración n° 17

TABLA DE **ERECUENCIAS** 

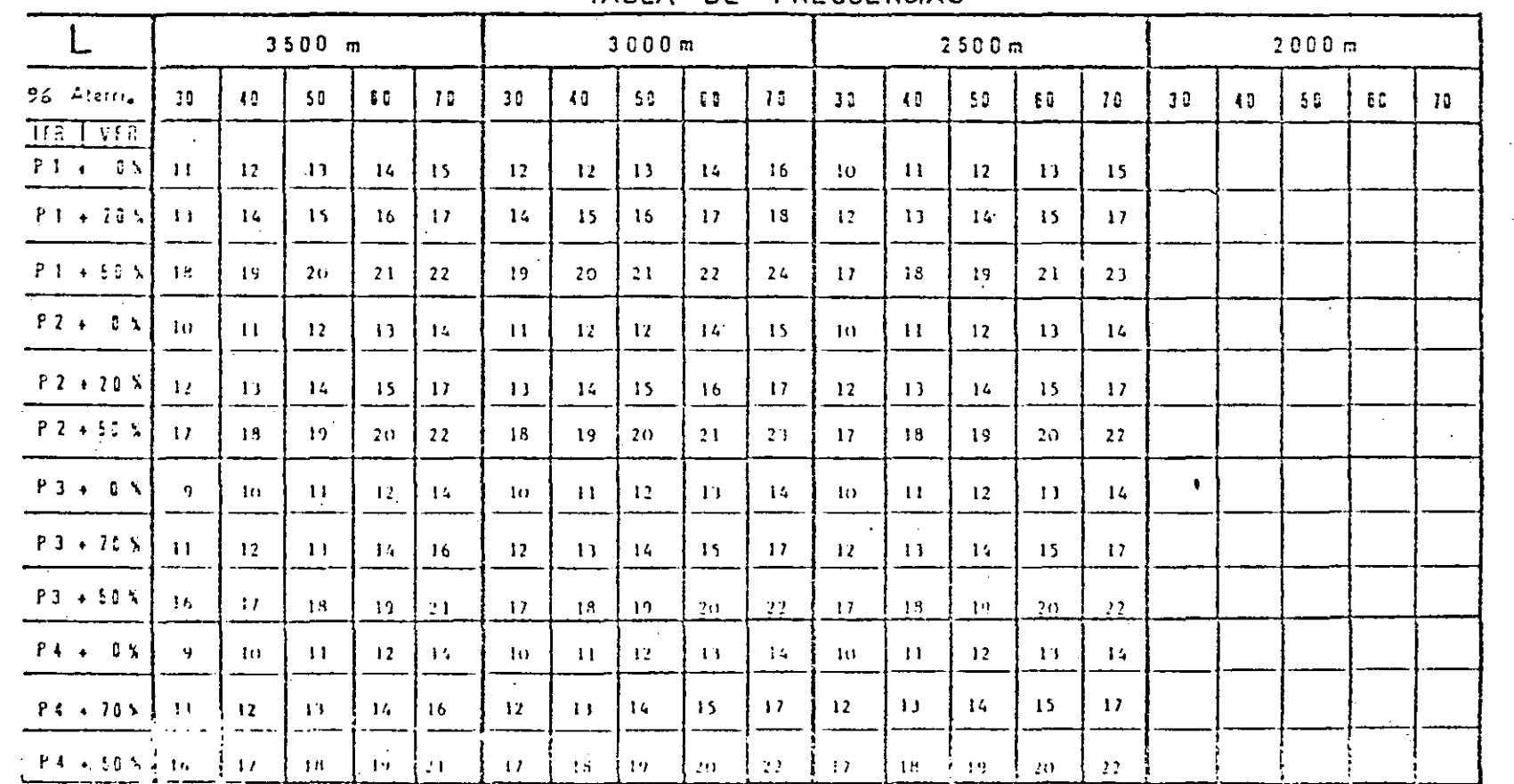

10134

FACTIBILIDAD DE AEROPUEITOS

V<sub>50</sub>

**VICH** 

 $E$ 

**PROCEDIMENTO** 

 $\sum_{\alpha}$ 

 $\overline{H}$  $\ddot{ }$  $\div$  $\overline{5}$  $\rightarrow$ 

PAGINA 32/64
**JIJL** Aproximación: 10MN con instrumentos

# Configuración n° 18

### FRECUENCIAS TABLA DE

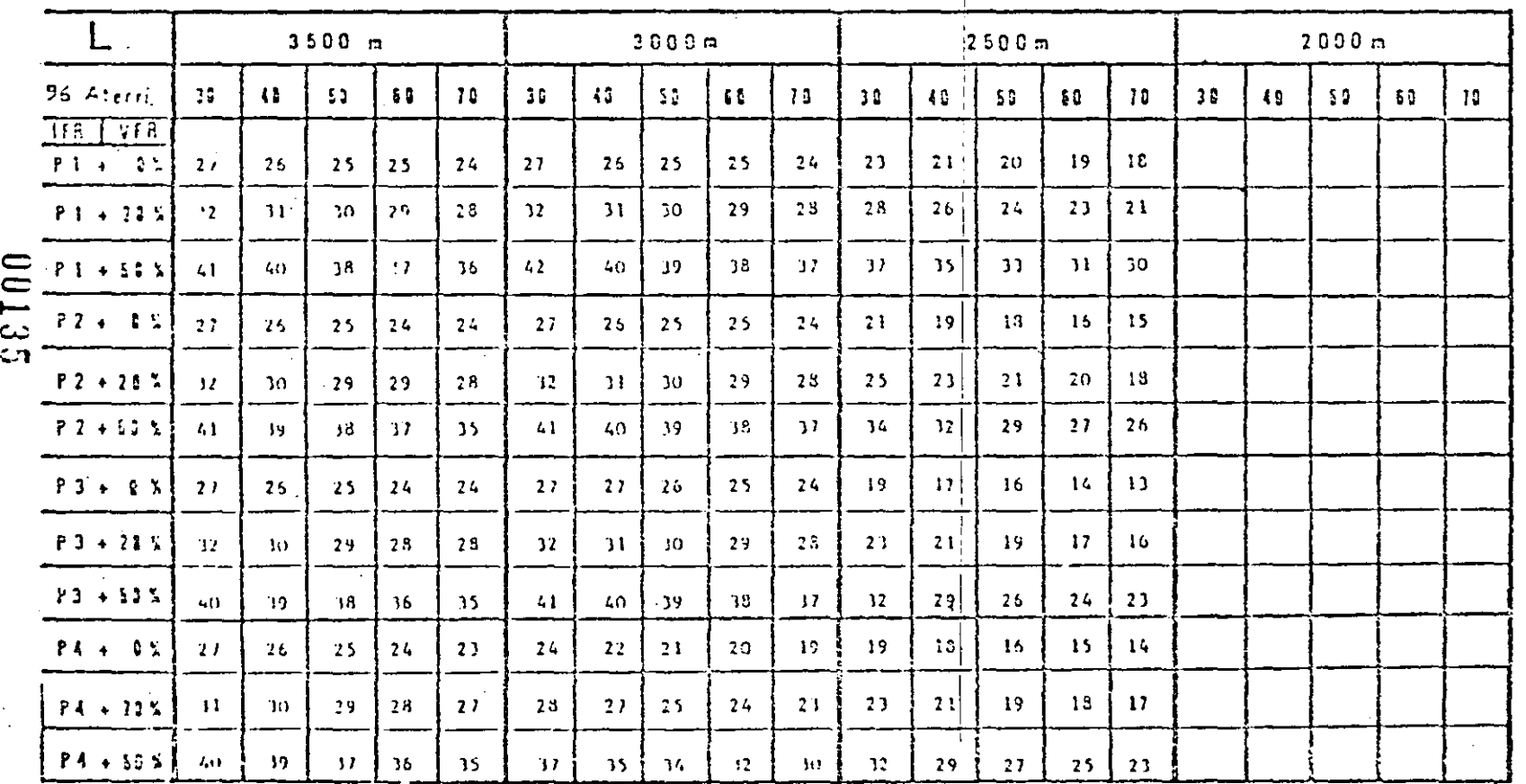

HOJA DE PROCEDIMIENTO Nº n.a.i. 10.1  $E_1$ **AEROPUERTOS** 

**POIEE VACOVE** 

**EACTIBILDAD** 

 $100A$ 

 $||13||$  $\overline{11}$  $1/2$ **RECEIVED** Aproximación: 10MN con instrumentos

# Configuración n°19

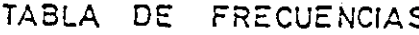

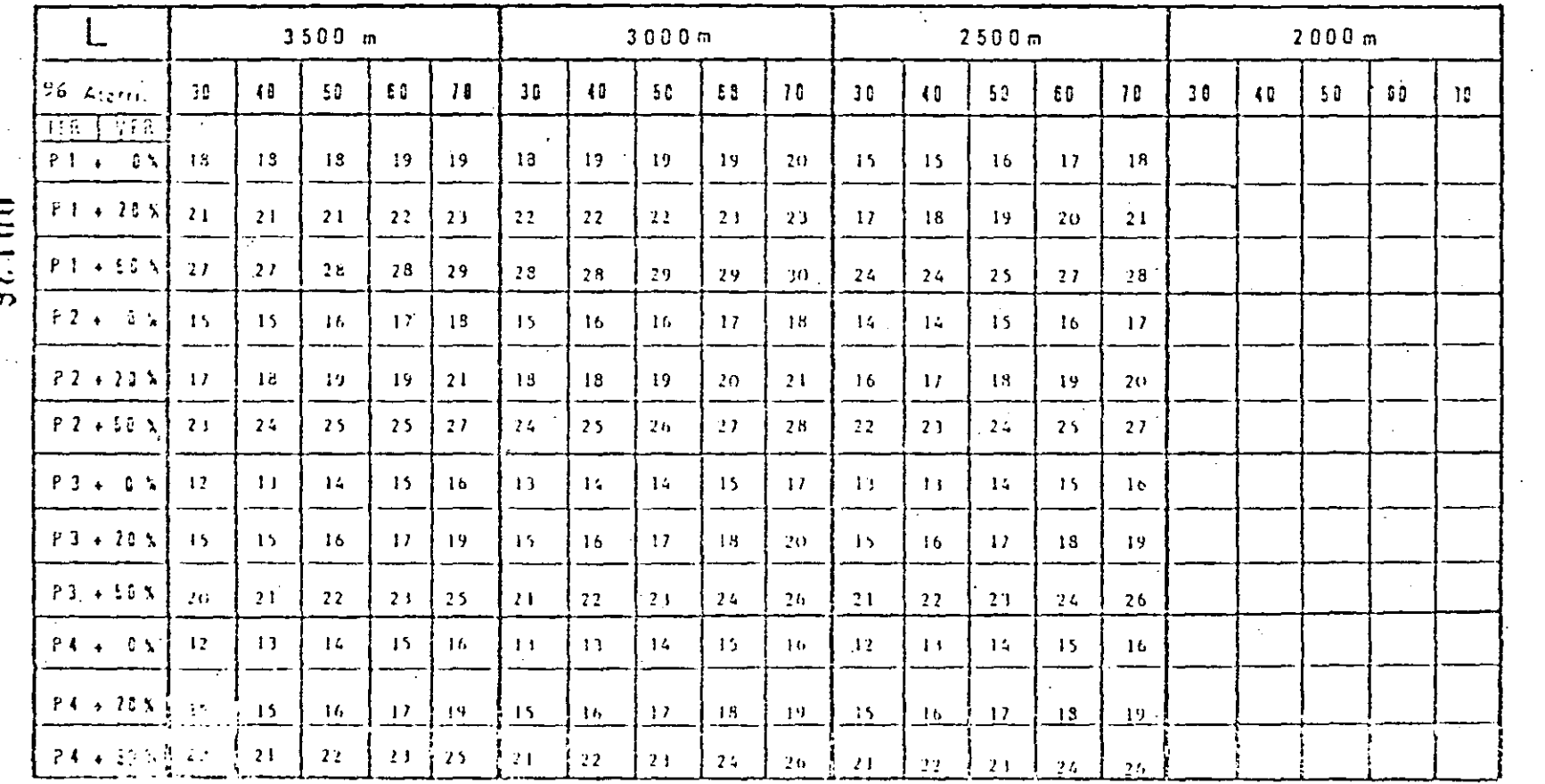

 $0<sub>C</sub>$  r  $0<sub>C</sub>$ 

**PIGINA 34/64** 

FACTIBILIDAD DE AEROPUERTOS

HOJA DE PROCEDIMIENTO Nº

 $\overline{H}$ .

 $4.1.10.1$ 

ម្ពី

logn

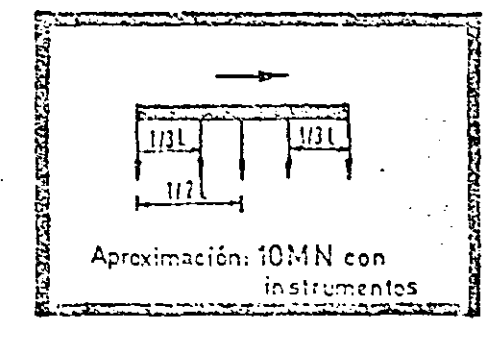

# Configuración n° 20

#### TABLA DE **FRECUENCIAS**

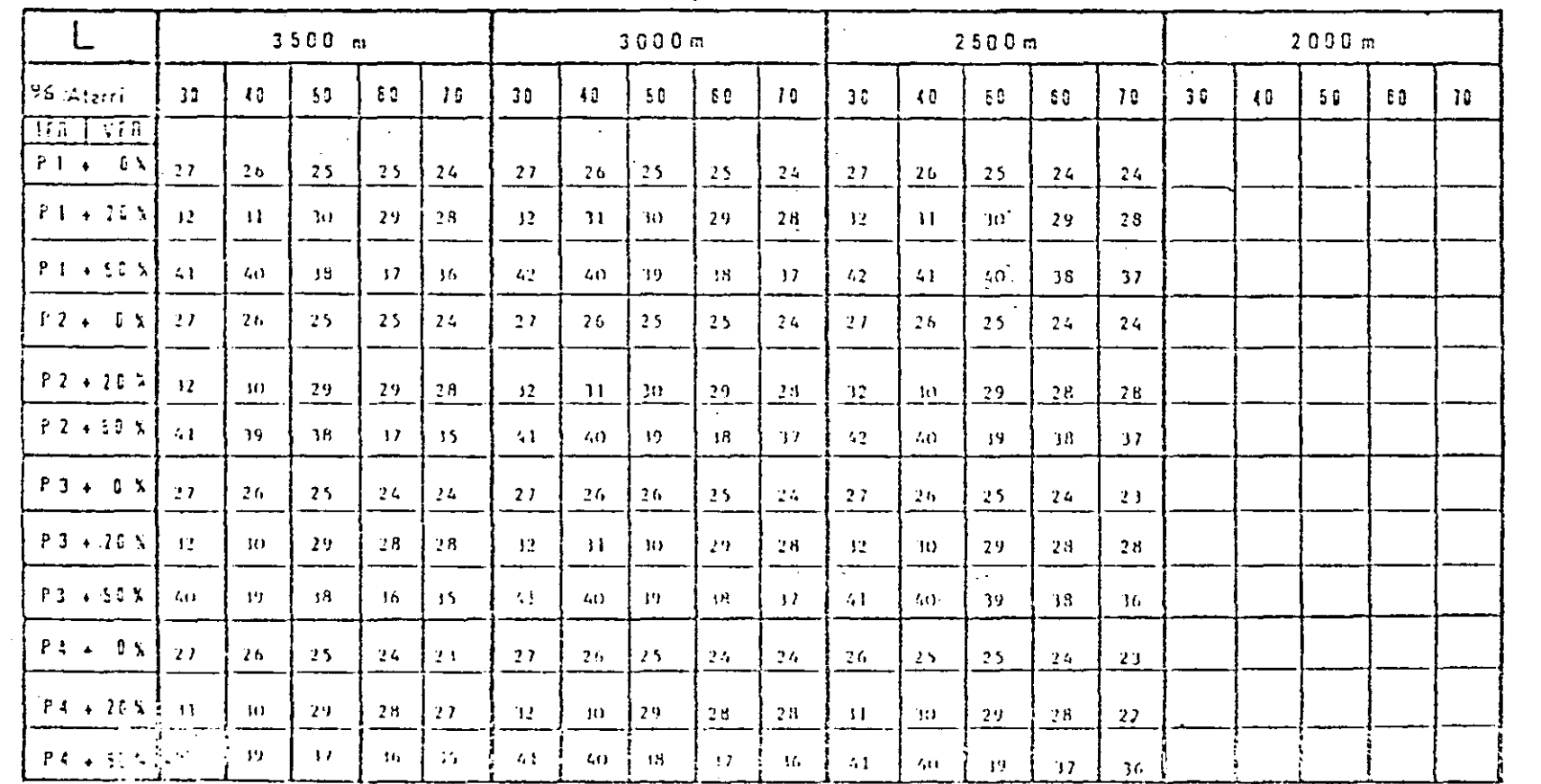

18101

**PAGINA 35/64** 

៊

**DGA** 

 $\ddot{\phantom{a}}$ 

FACTIBILDAD DE

**AEROPUERDS** 

**VICOH** 

DE PROCEDIMENTO

 $\sum_{i=1}^{n}$ 

 $\Xi$  $\Gamma$  $\vec{ }$  $\overline{10}$ 

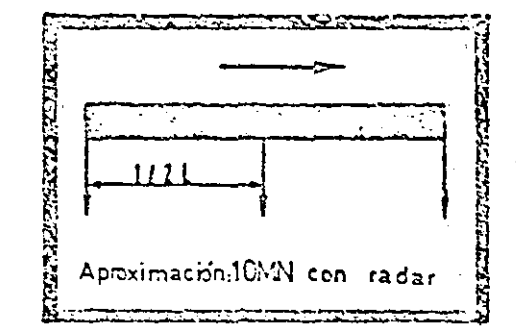

E.J.

**NOGA** 

**VITOH** 

 $\sum_{n=1}^{\infty}$ 

**В ЮСЕРИИЕЛО НО** 

 $\sum_{n}$ 

II. 4, 1, 10.

**PNOINA 36/64** 

ł

FACTIBILIDAD DE AEROPOEATOS

## Configuración nº 21

TÁBLA  $DE$ **FRECUENCIAS** 

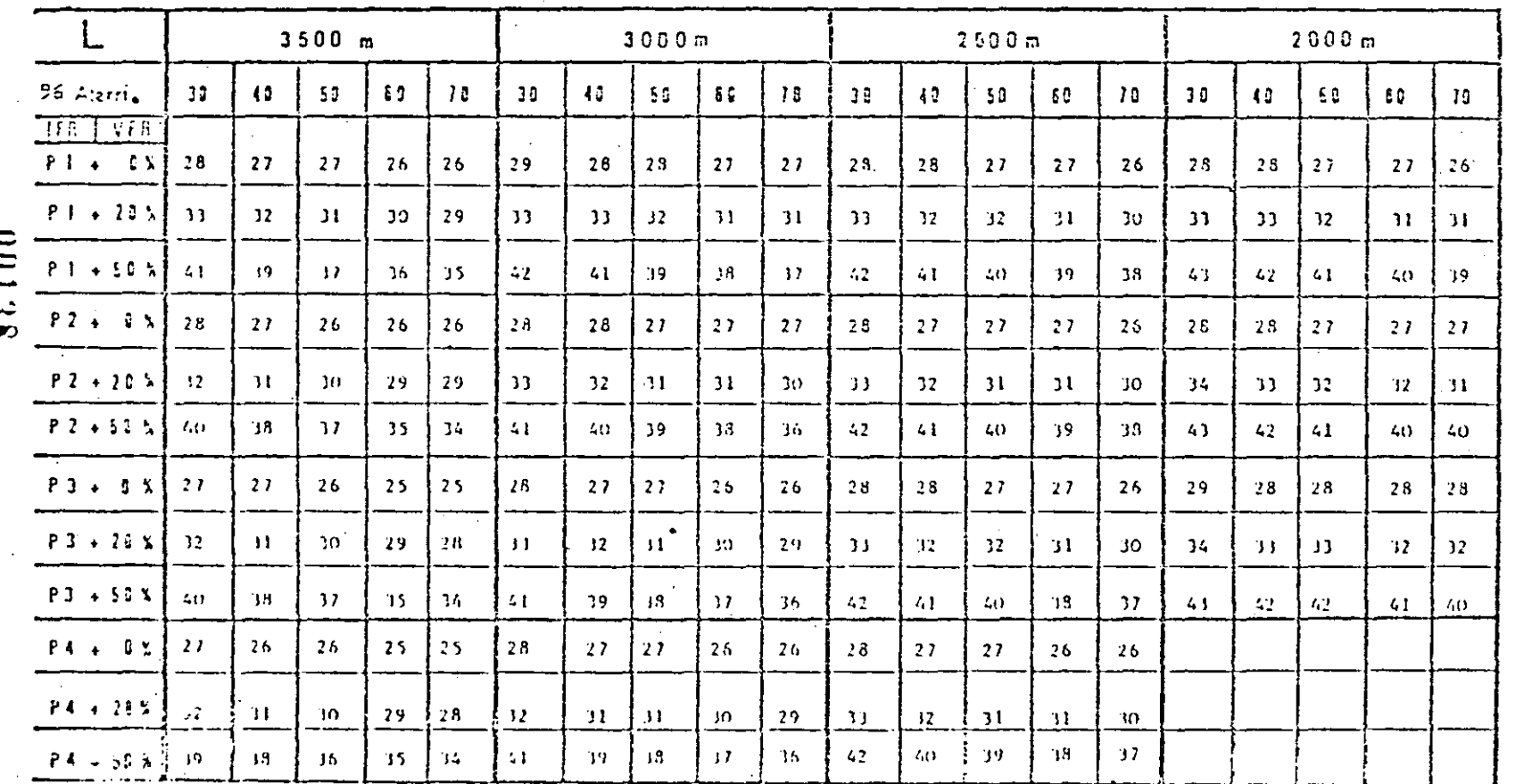

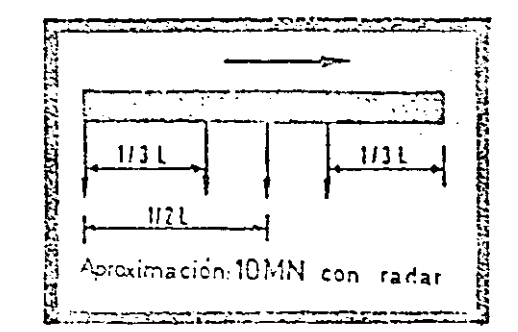

Configuración nº 22

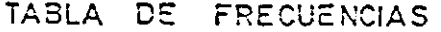

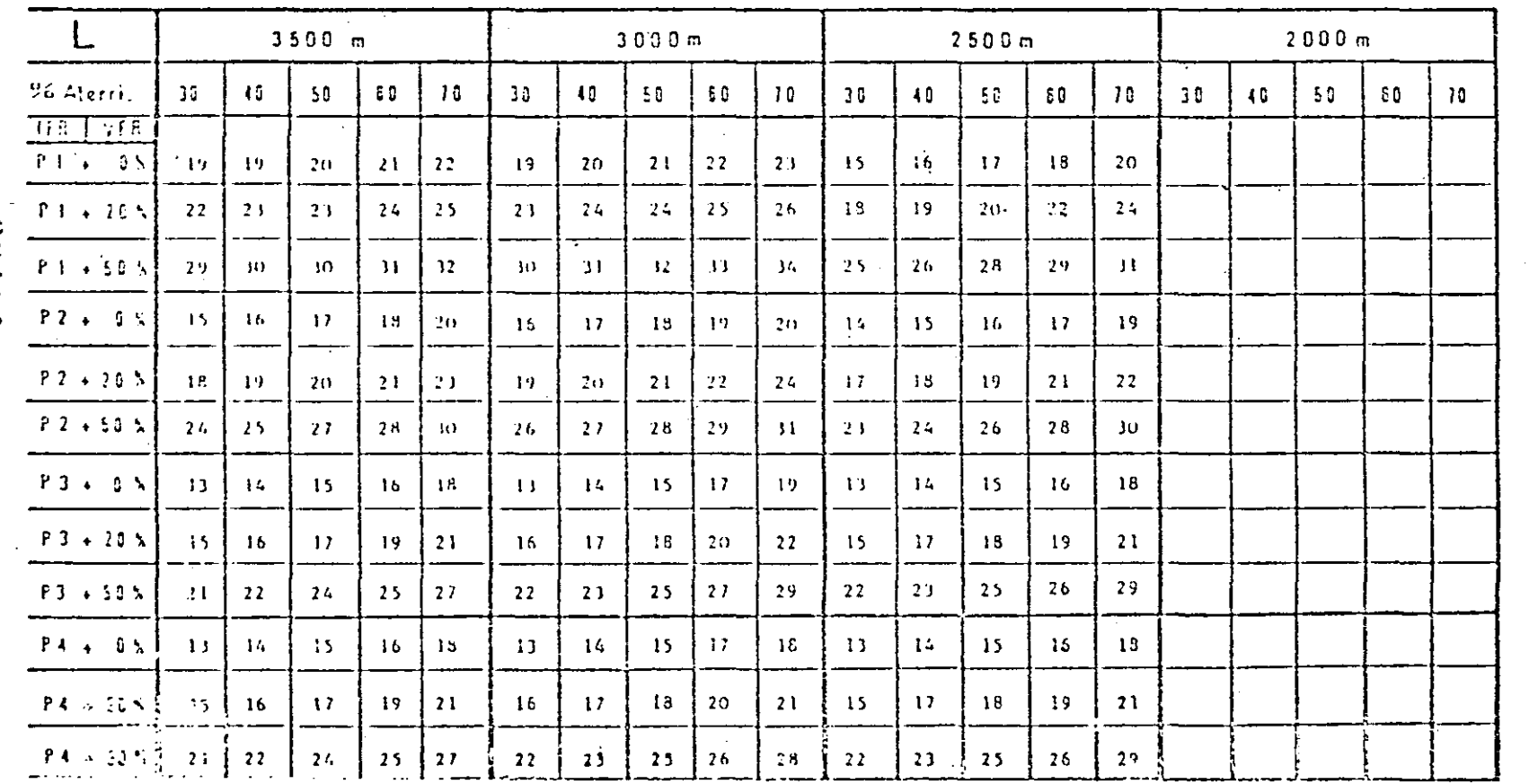

061199

monia affer

ं ।

FACTELLIPAD DE AEROPUERTOS

**VICOH** 

 $\Xi$ 

**PROCEDIMENTO** 

 $\sum_{\bullet}$  $\Xi$ 

 $\ddot{\cdot}$  $\overline{p}$ 

**DGA** 

1999.00  $1/31$  $1131$  $112$ Aproximación: 10MN con radar

# Configuración nº 23

TABLA DE **FRECUENCIAS** 

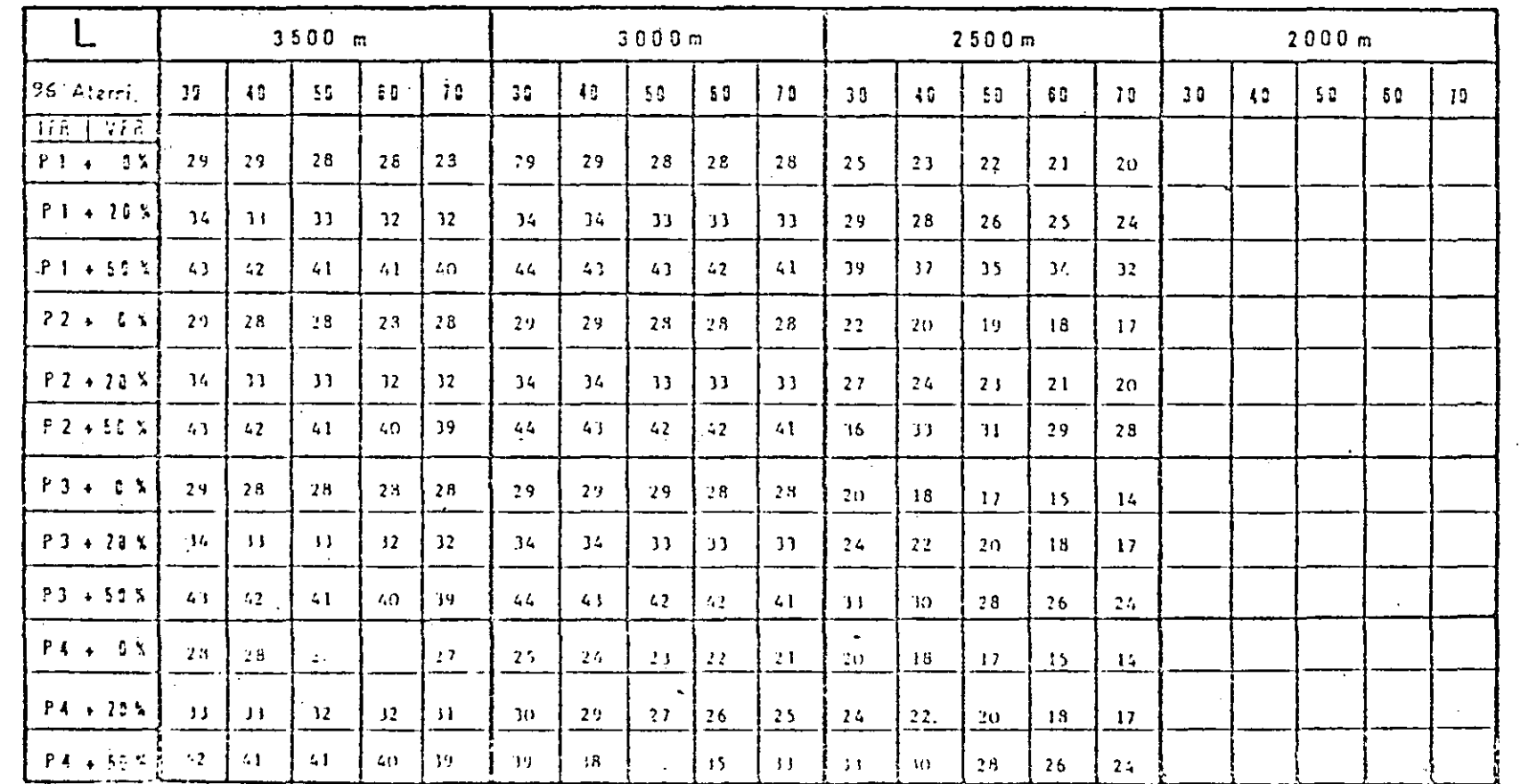

05100

ADIOLI TONOM

 $\Xi$ **ADOA** 

ι.<br>...

FACTIBLIDAD DE AEROPUERTOS

HO.IA DE PROCEDIMENTO

 $\sum_{i=1}^{n}$ 

 $\Pi$ .  $\mathfrak{t}_\bullet$ .

to:

٠.

 $\mathcal{L}^{\mathcal{L}}$ 

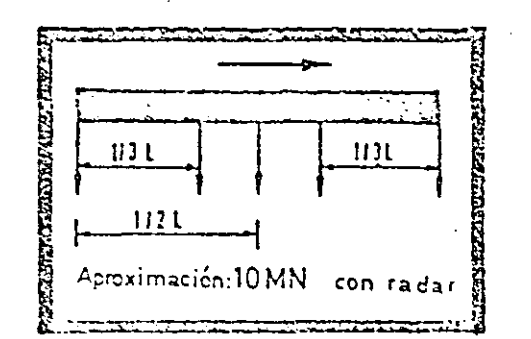

## Configuración nº 24

#### **TABLA**  $DE$ **FRECUENCIAS**

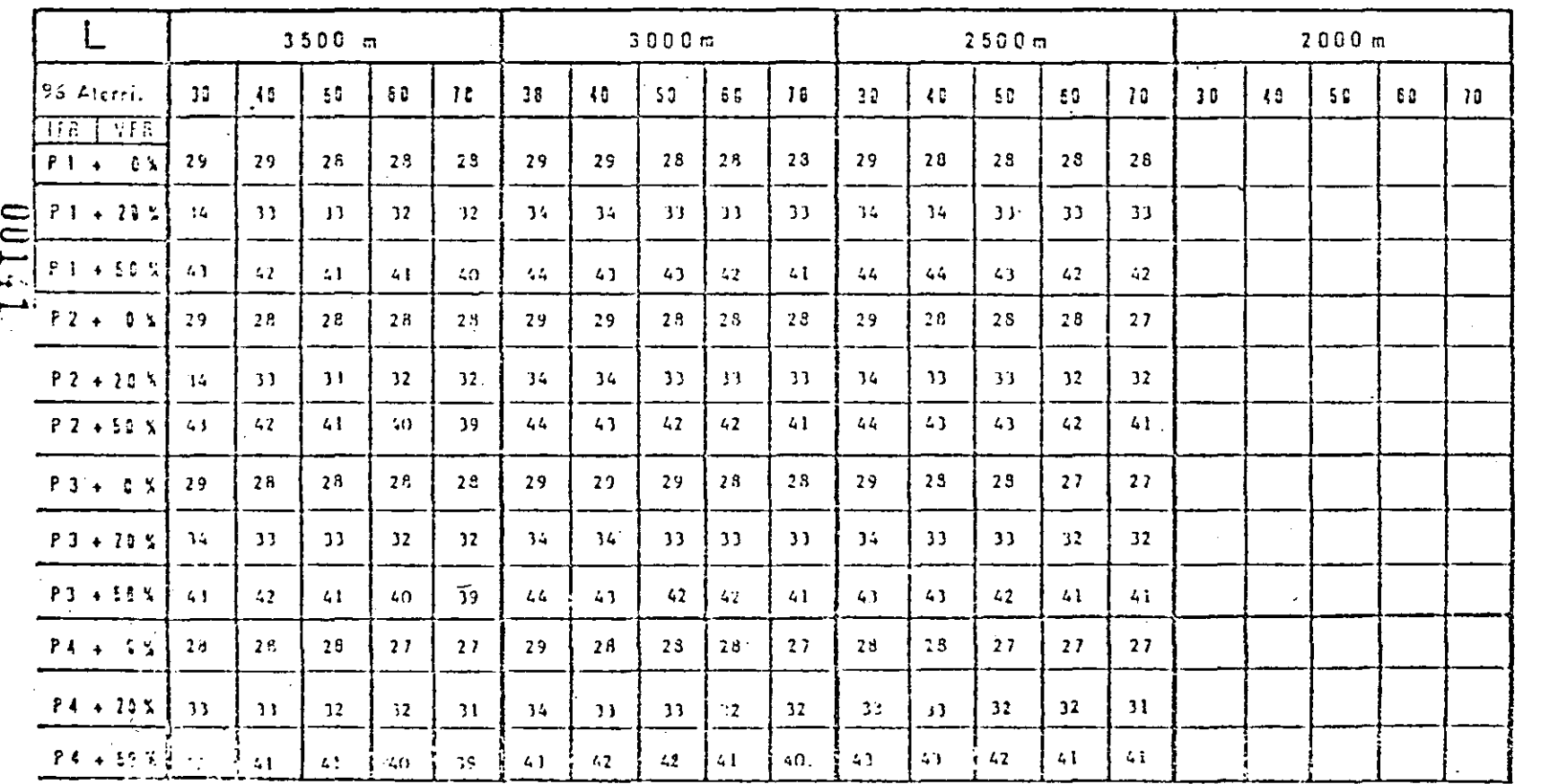

FACTIBILIDAD DE HOJA DE PPOCEDIMENTO N<sup>2</sup> H. 4. 1. 10 AERGPUEITOS  $\longrightarrow$ 

V90E

**P3/6E VNIDV4** 

**1.-** Los nuevos aeropuertos deberán tener planeaci6n maestra para cuando menos 20 años en el futuro. En el lugar actual, el cual se cspera que esté saturado antes de 20 años, la planeací6n deberá cubrir el período hasta el último desarrollo en el momento de saturación. El Plan Maestro debe reflejar el desarrollo final del aeropuerto en in- crementos de 5 años y las instalaciones deberán ser construídas en etapas con previciones para expanción futura y modificación para cu**brir** la fecha final de plancación .

**El** plan maestro deberá ponerse al dfa periódicamente manteniendosecon el desarrollo en el diseño de aeronaves, nuevas técnicas, etc. deberá cubrir la totalidad de instalaciones del aeropuerto, espacio aé reo, capacidad del aeropuerto *y* tráfico vehicular terrestre.

- 2.- Son prerequisitos para el desarrollo del Plan Maestro de un aeropuer to las previsiones de tráfico que proporcionen información sobre los volümenes ele 6ste expresado en movimientos de aeronaves, pasajeros *y* movimiento de carga. Datos históricos *y* actuales son parte de la información total necesaria para. determinar las necesidades actuales **y** futuras de las instalaciones. Las previsiones de tráfico deberán ve rificarse periodicamente contra los volúmenes reales y puestos al día de acuerdo a resultados obtenidos.
- **3.** Al seleccionar el periodo pico, respecto a cual previsión de tráfico se requiere, deberá realizarse una cuidadosa medida para las situa-clones del tráfico pico, de manera de asegurar que el aeropuerto no es.

**OUH2** 

té diseñado con capacidad excesiva (esto es los aeropuertos no -. deberán ser diseñados para la hora pico del día, pico del año).

4. - Al planear progresivamente las áreas funcionales y la distribu-ción de las diferentes instalaciones del aeropuerto dentro de los Imites establecidos, el Plan Maestro sin inversión innecesaria deberá proporcionar crecimiento normal hasta una capacidad apro ximada establecida. Deberán desarrollarse planes para inversio nes de capital.

5.- Para detalles adicionales vea el manual de planeación maestra de acropuertos de la OACI.

الولونية الأول

المناطق المناطق المناطق المناطق المناطق.<br>ويناطق المناطق المناطق المناطق المناطق المناطق المناطق المناطق المناطق المناطق المناطق المناطق المناطق المناطق

 $\frac{1}{2} \sum_{i=1}^{n} \frac{1}{2} \sum_{i=1}^{n} \frac{1}{2} \sum_{i=1}^{n} \frac{1}{2} \sum_{i=1}^{n} \frac{1}{2} \sum_{i=1}^{n} \frac{1}{2} \sum_{i=1}^{n} \frac{1}{2} \sum_{i=1}^{n} \frac{1}{2} \sum_{i=1}^{n} \frac{1}{2} \sum_{i=1}^{n} \frac{1}{2} \sum_{i=1}^{n} \frac{1}{2} \sum_{i=1}^{n} \frac{1}{2} \sum_{i=1}^{n} \frac{1}{2} \sum_{i=1}^{n$ 

 $\label{eq:3} \begin{array}{ll} \mathbf{u}_1 & \mathbf{u}_2 & \mathbf{u}_3 \\ \mathbf{u}_2 & \mathbf{u}_3 & \mathbf{u}_4 \\ \mathbf{u}_5 & \mathbf{u}_6 & \mathbf{u}_7 \end{array}$ 

 $\mathcal{O}(\mathcal{O}(n^2))$  , where  $\mathcal{O}(\mathcal{O}(n^2))$  , where  $\mathcal{O}(\mathcal{O}(n^2))$  , where  $\mathcal{O}(\mathcal{O}(n^2))$ 

 $\mathcal{L}^{\text{max}}$ 

 $\Omega_{\rm{max}}$  and  $\Omega_{\rm{max}}$ 

 $\mathcal{F}(\mathcal{D})$  and  $\mathcal{F}(\mathcal{D})$  .

 $-00143$ 

## **LOCALIZACION**

Antes de la selección de cualquier sitio potencial para el complejo terminal, es necesario realizar una amplia evaluación del área to tal de terreno requerida. Esto se logrará considerando el espa-- . cio necesario para: ·

- Edificios de pasajeros y carga.

- Arcas de estacionamiento de aeronaves,
- Instalaciones para servicio de plataforma
- -·Estructura para el equipo de servicio de las aeronaves.
- Otras instalaciones terminales auxiliares.
- Estacionamiento, pasajeros y empleados,
- Circulación de aeronaves y vehfculos incluyendo conecciones a carreteras.
- 2.- Deberá tenerse en mente que la provisión de un nuevo complejo terminal o el desarrollo de uno existente, involucra inversiones sustanciales de capital y trabajo de construcción en gran escala. Para poder evitar obsolecencia prematura es importante que exista dispo nible suficiente área de terreno para acomodar la expanción adecua da al crecimiento futuro en volúmenes de tráfico aéreo. Los lugares que debieran ser evaluados, son aquellos que ofrecen el mejor potencial para el desarrollo a largo plazo.
- 3. El lugar debería permitir acceso directo, corto desde y hacia las pistas sin cruzar pistas activas.
- $4.$  Deberá seleccionarse la localización final para las terminales de p $\alpha$ **t.IUl** H

sajeros y carga con el objeto de asegurar un flujo directo y sin impedimentos del tráfico aéreo entre las dos áreas terminales.

**OUH5** 

## RECOMENDACIONES PARA PLANEACION

- 1.- Aunque las dimensiones físicas de las terminales de pasajeros y carga deberán estar directamente. relacionadas a los volúmenes de tráfico que van a manejarse, las configuraciones reales o con. figuraciones de las terminales, deberá estar integrada con los otros elementos del aeropuerto como por ejemplo: pista, rodajes, etc. Es por lo tanto necesario llevar a cabo una evaluación de las ventajas y desventajas de los diferentes conceptos en relación al plan total del aeropuerto, antes de preparar planes especfficos de las terminales y de las instalaciones relacionadas.
- $2 -$  En vista de la localización de las terminales de pasajeros y de  $$ carga, esto es entre las instalaciones aéreas y terrestres, el - plan final deberfa incluir previsiones adecuadas para la capacidad de la expansión futura. Similarmente cuando se planean modificaclones o expansiones a las instalaciones existentes deberá de darse. consideración a Jos efectos relacionados sobre los patrones deacceso y otras instalaciones sistemas y procedimientos.

• ,

 $\cdot$   $\cdot$ 

3.- El área plataforma tem1inal est{l directamente influenciada *"y* formada por dos actividades importantes interrelacionadas, que son el movimiento de aeronaves que entran y salen de plataforma como parte de la red de transporte aéreo y, el movimiento de vehícu los de transporte terrestre que entran. y salen del complejo como parte de la red del transporte de superficie.

## $\cdot$  00148

- **4.-** Una planeaci6n verdaderamente efectiva depende de la evaluaci6n conjunta de las necesidades en detalle. Y es por Jo tanto escen **cial** que se establezca coaperaci6n cercana desde el inicio entre todas las autoridades concernidas como lo son del aeropuerto, de las aerolineas, consultores, etc. Esta cooperación deberá mantenerse durante el proyecto ya sea que fuera para una construcci6n totalmente nueva o para modificación de instalaciones existentes.
- 5. Los planes dcberAn asegurar que exis'ta disponible área adecuada para todas aquellas funciones que deben realizarse dentro del complejo terminal. Areas de oficina para la autoridad del aeropuerto, controles gubernamentales y el personal. del aeropuerto deberán estar limitados a las necesidades inmediatas del personal no involucrado.
- 6. Las aerolíneas se oponen a realizar la verificación de pasajeros fuera del complejo del aeropuerto y por lo tanto el diseño de las terminales de pasajeros deberán permitir todas las fases del procesamiento de pasajeros y equipaje que se realicen en el aeropuer

**to.** 

## **UUH7**

## ELEMENTOS CONSIDERADOS PARA EL PLAN MAESTRO

a ani someti

#### $\mathbf{I}$ AERONAUTICA

المحامل منواد فكالمرتبط وتقطير فعلا والفرد  $\mathcal{A} = \mathcal{B} \mathcal{A} \mathcal{A} \mathcal$ 

## PISTAS

 $\mathbf{r}$  , and  $\mathbf{r}$  are the set of the set of the set of the set of the set of the set of the set of the set of the set of the set of the set of the set of the set of the set of the set of the set of the set of the se

## CALLES DE RODAJE  $\mathcal{L}^{\text{max}}$  , where  $\mathcal{L}^{\text{max}}$

- ZONAS LIBRES DE OBSTACULOS
- SUPERFICIE DE TRANSICION
- SUPERFICIE DE APROXIMACIÓN VFR IFR

 $\mathcal{L}(\mathcal{L}^{\mathcal{L}}(\mathcal{L}^{\mathcal{L}}(\mathcal{L}$ 

## $\mathcal{D}^{\text{c}}$  . The contract of

PLATAFORMAS

## INSTALACIONES DE OPERACIONES:

**HANGARES** 

## PARALELA" CRUZADA. EN V INTERSECCION **OTRAS**

 $\mathbb{R}^n$ 

## ALTA VELOCIDAD **CARRETEO**

PARALELO - 77

**COMERCIAL** AVIACION GENERAL PERNOCTA CONTINGENCIAS

**ESPERA** HELIPUERIO

**CAIGA** 

MNTENIMIENTO (PARA CIAS. AEREAS EXTRANJE-RAS Y NACIONALES) PRESIDENCIAL (CON TODOS LOS SERVICIOS, EDIF.,

HANGAR, ESTAC., VIALIDAD, ETC).

## AYUDAS VISUALES RADIO AYUDAS

<u>ಕನ 'ತಪ್ಪನ್</u>

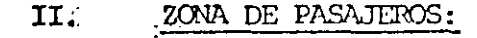

- EDIFICIO TERMINAL
- EDIFICIO AVIACION GENERAL
- きころこえず
- **ESTACIONAMIENTOS**
- 29 F F TAXIS **AUTOEUS** RENTA-PASAJEROS **AVIACION GENERAL**

من والتي التي التي التي

- VIALIDAD
- CAMINO DE ACCESO
- التواع وعوسون للآ LO STACIONES

#### ZONAS DE APOYO: III.

- and and the second state of the second state of the second state of the second state of the second state of th<br>All the second state of the second state of the second state of the second state of the second state of the se
- . TORRE DE CONTROL
- . EDIFICIO ANEXO (TECNICO AERONAUTICO)
- . EDIFICIO ANEXO MAQUINAS
- . CUERPO DE RESCATE Y EXTINCION DE INCENDIOS
- . ALMACENAMIENTO Y DISTRIBUCION DE COMBUSTIBLES
- . AREAS DE MANTENIMIENTO PARA ZONA AERONAUTICA
- . ESTACION MLTEOROLOGICA
- . VIGILANCIA Y SEGURIDAD
- . TALLER BODECA Y COBERTIZO PARA MANTENIMIENTO DE EDIFICIO
- . GUARDERIAS Y COMEDORES PARA EMPLEADOS DEL AEROPUERTO
- . ESTACIONAMIENIOS Y CAMINOS DE ACCESO PARA EMPLEADOS DEL AEROPUERIO

Here i

 $\mathbf{u} = \mathbf{u}$  .

. CISTERNAS

كالمتحاربة 

### AREAS CONCESIONABLES:

- . PASILLOS INDUSTRIALES
- ZONAS HOTELERAS

**CONCESIONES** 

 $\mathbb{R}^n$  . Then

## **COMISARIATOS BODECAS** TALLERES PARA RENTA DE AUTOS

**CARITILES** 

AREAS DE CULTIVO (EAJO INVESTIGACION DEL PRODUCTO)

. GASOLINERIA PUBLICA.

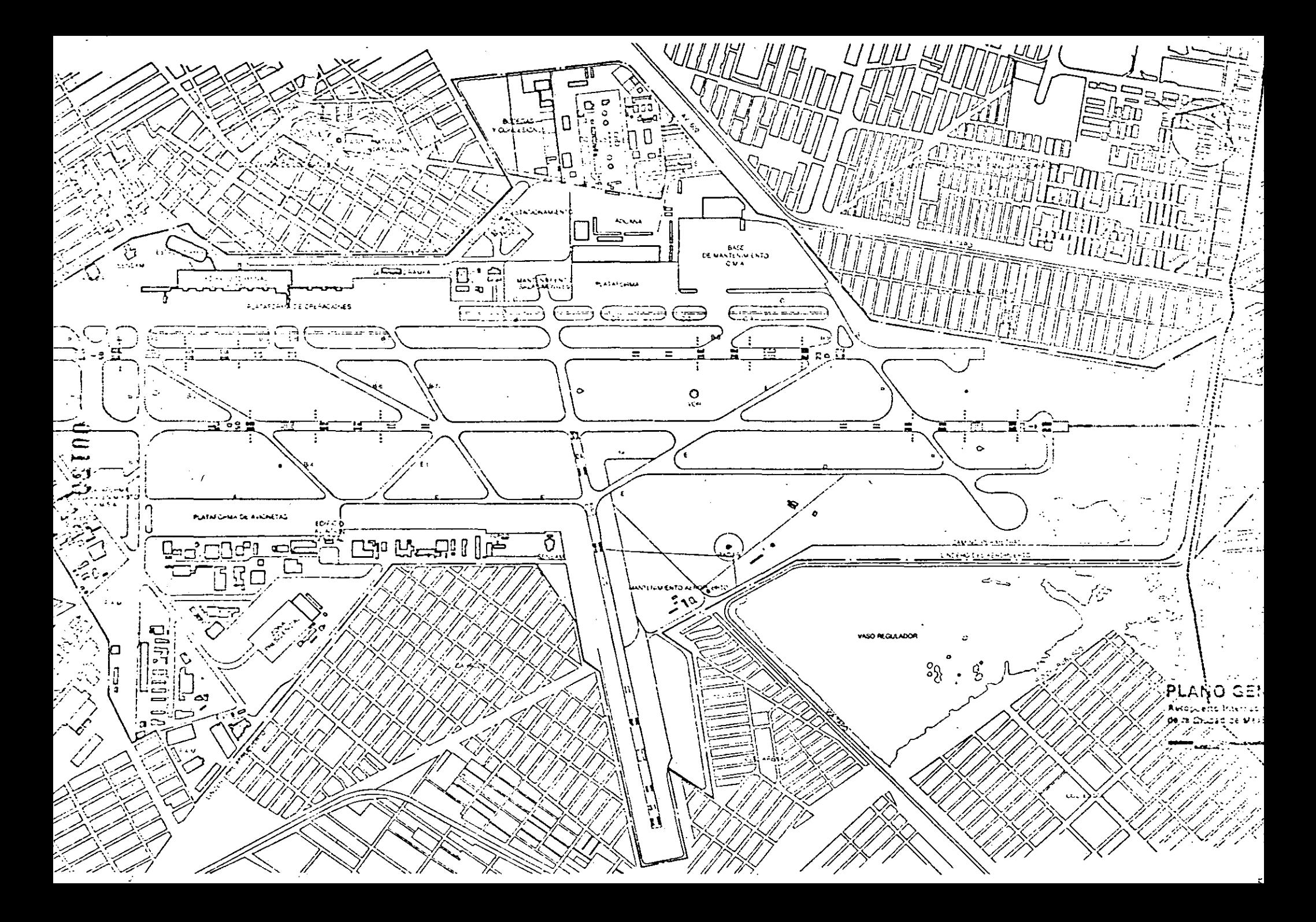

## PISTAS.

Debido a las grandes extensiones de terreno que requieren y a su relación con los grandes espacios aéreos necesarios para las operaciones de aerona-ves, las "Pistas" y calles de rodaje relacionadas con ellas, son el punto de partida para considerar el trazado del aeropuerto. Sin embargo, tienen que proyectarse en relación con los otros elementos principales de opera-- ción (zonas de pasajeros, accesos, plataformas, etc.) con objeto de mantener todas las partes del sistema equilibradas.

## TRAZO.

Los factores que requieren especial atención son la longitud, orientación y el número de pistas necesarias para obtener el mejor trazado dentro del --área disponible para su emplazamiento. Debido a lo incierto de los pronósticos a largo plazo, la planificación debiera hacerse en términos generosos, particularmente cuando se requieren gastos relativamente pequeños, para adquirir terrenos para el futuro desarrollo del aeropuerto.

Generalmente son posibles varias disposicones de pistas, y es necesario -analizar cada alternativa a fin de lograr la máxima compatibilidad con las condiciones locales.

## PISTA UNICA.

En este caso, como ya mencionamos anteriormente regirá el trazo general del aeropuerto, teniéndo la sequridad de que a un futuro no requiera otra pista, esto pasará generalmente en aeropuertos relativamente pequeños...

## PISTAS PARALELAS.

.·'

Para alcanzar la míxima capacidad obtenida con dos pistas es preciso que ambas sean capaces de ser utilizadas en forma simultánea e independiente, para esto se requiere que ambas tengan una orientación y separación necesaria, pa

ra evitar conflictos entre sus tráficos de aproximación, además deberán tener una separación paralela, suficiente para permitir que se realicen opera ciones en cada una de ellas con completa independencia cada pista.

### PISTAS CRUZADAS.

En este tipo de pistas, la capacidad se ve reducida, ya que no son posibles las operaciones simultáneas, creando la inevitable demora de operación.

Por otro lado, las distancias desde los unbrales de la pista hasta el punto de intersección son importantes, puesto que una aeronave debe haber pasado ya la intersección antes de que se pueda utilizar la otra pista.

### PISTAS EN "V" Y EN INTERSECCION.

Los régimenes de movimiento de aeronaves se reducirán cuando las trayectorias de vuelo converjan, porque a no ser que las trayectorias de vuelo estén muy separadas o la diferencia de orientación en la pista sea muy peque ña, la utilización simultánea de las pistas se verá impedida. Sin embargo las trayectorias de vuelo divergentes ayudan a mantener la separación en-tre aeronaves, y cuando las operaciones se efectúen en una dirección, pueden tener lugar en pistas divergentes con un régimen de movimiento signifi cativamente mayor que en una sola pista.

## CALLES DE RODAJE.

Las calles de rodaje nos permiten la máxima utilización de las áreas para aeronaves, además de ofrecer seguridad, eficacia y economía, estas deben permitir la máxima velocidad de las aeronaves en tierra para desalojar rapidamente ya sea pistas o plataformas. Debenos contemplar también que las calles de rodaje las describinos en:

> Alta velocidad Carreteo y Paralelo

Las de alta velocidad estarán ubicadas de acuerdo a las diferentes operaciones del aeropuerto y estos se ubicarán de acuerdo a un promedio de distancia, así también los radios de giro y ángulo con respecto a la pista deberá seguir un lineamiento establecido por los diferentes manuales.

El carreteo nos permitirá ·conducir una aeronave con la mayor seguridad hasta el lugar deseado ya sea pista o platafonma y las de paralelo permitirán el de salojo rápido de las calles de rodaje y estarán perpendiculares a las de ca-rreteo.

*--.....* :

Todas las calles de rodaje se regirán por la velocidad y esto indicará el ancho de calle y de umbral requerido. Todo esto lo podemos ver en el "Manual de Aerúlraros Parte 2 de la O.A.C.I. ".

## ZONAS LIBRES DE OBSTACULOS.

Estas generalmente se realizan en las cabeceras de las pistas, inicifuldose ca si inmodiatamente después de los extremos de las pistas; designándose como su perficies de aproximación "visual o por instrumentos" y las cuales varían del  $2$  al 2.5% de pendiente en su etapa inicial, esto lo podemos ver en el anexo -14  $\ldots$ , superficies de aproximación al igual que la de transición que es la que limita alturas de obstáculos a lo largo de la pista y que considera una pendiente del 7% en ambos lados de la pista.

Debenos aclarar que de las dos superficies por aproximación que mencionamos nos permitirán dimensionar alturas de obstáculos que se tengan en los extre-mos de las pistas o en su defecto, ubicar éstas de la manera más correcta en cuanto a los obstáculos fisicos que se tengan.

**P L** A T A F O R M A S

., . - - Los . factores que afectan las dimensiones de las plataformas son: **1.:--** Extensión del área -requerida- para estacionarse (se conoce como - . posición).

2. - Número de posiciones.

3. - Forma de estacionamiento de las aeronaves.

El tamaño de la posición depende del tipo de aeronave *y* formas de entrar *y* salir que pueden ser:

a) Por propio impulso

b). Jalada por tractores

- e) Combinación de las dos anteriores (entra con impulso y sale con tractores).
- 4.- Angulo que forme la aeronave respecto al edificio. (La posición se considera circular dependiendo del radio de giro). (Consultar manuales de aeronaves).

5. - Posición de carga de combustible

. 6.- Se debe considerar la separación entre aeronaves para los dife- rentes casos:

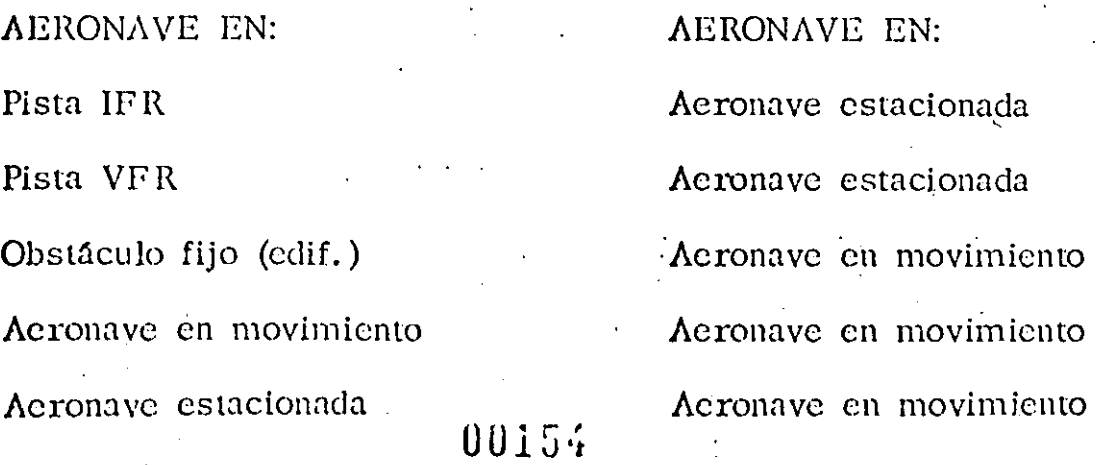

LA PLATAFORMA DE OPERACIONES COMERCIALES. - Es el elemento que proporciona la· conexión entre Edificio Terminal y el Campo -- Aéreo. فعالج المفتين ككانين الأباب السا  $\sim 100$ esto incluye áreas para estacionamiento de aeronaves, plataformas, in the circulación de aeronaves aéreas de taxeo, para acceso a esas plata-formas y equipo de apoyo para la perfomancia de aeronaves en plataforma, en zonas designadas como salas de última espera.

En donde el diseño del conector; edificio terminal-salas de última es- ) pera; determina de cierto modo la configuración para el esracionamien to de aeronaves. ··- ........ ·-· . - -· .. -.. ·--··· -.. . .. --

Estos acomodos han sido denominados de una manera peculiar y que a saber son: Dedo, Lineal, Satélite, Transporte y Formas hfbridas, re-' .... sultado de la combinación de éstas.

TERMINAL. **EDIFICIO** 

El Edificio Terminal tiene por objeto albergar en su interior, sistemas de servicio para el pasajero, así como para el equipaje y la -carga.

Siendo el Edificio Terminal el elemento por medio del cual se pasa de un medio de transporte terrestre a otro de transportación aérea, se deberán sincronizar todas las actividades, con el fin de poder distribuir con mayor eficacia a los pasajeros, el equipaje y carga en general; así como evitar una serie de atrasos, que repercutirían - en el tiempo de demora de los pasajeros.

Existen una serie de configuraciones básicas que han ido evolucionando junto con el área terminal, llegando a perfeccionar el servicio pres tado a lo largo de los años.

1. - Sistema Muelle 2. - Sistema Satélite

3. Sistema Lineal

4. - Sistema Transportador.

## SISTEMA MUELLE.

Los pasajeros pueden ser atendidos y permanecer en vestfbulo los que se encuentran al lado mismo de la aeronave estacionada a lo largo del embarcadero, este sistema hizo quo se multiplicarán las puertas de acceso a lo largo del edificio.

Dicho sistema ofrece posibilidades para separar las funciones que  $corresponden$  al embarque y desembarque y hacer circular a los pasajeros por los pasillos adecuados. El sistema mencionado tic ne un límite de crecimiento en función de la distancia que el pasajero tiene que recorrer y que no debe exceder a 250 m desde la banqueta de estacionamiento hasta la sala de última espera. Para minimizar el recorrido del traslado de Jos pasajeros, podrá ser por medios mecánicos.

Las posibilidades de ampliación lineal son factibles por medio del alargamiento del edificio terminal y la construcción de muelles, pero habrá que tomar en cuenta que las plataformas entre los em-. barcadcros son fijas y no pueden ampliarse para permitir el paso de aeronaves de mayor tamaño.

**UU1S7** 

**Pier Configuration** Piersystem

6. Analysis and scheme of pier terminal configuration.

Total acreage: 45.1 + .02x acres.

Total square footune: 1,509,000 + 1,150x sq. ft. Average walking distance: 405-490 ft. (depending on terminal width).

Curb availability: No direct linear relationship with each aircraft. Curb space depends on main terminal length. Passengers may tend to overload the deplaring cuiti near the point of equess from the concourse, but this can be in some cases, alleviated through positioning of the ignipe-claim bicilities.

Expansion canability: Unless expansion space is expressly phaned, it is trequently impossible to elemgate piers due to infringement of space occupied by taxiways or other piers. Most successful expansion usually occurs linearly by extending the main terminal and multiplying the number of piors as units.

Aircraft maneuvering capability: Dual taxiway capability between concourses is usually essential, particularly for mone than aix aucraft, if aircraft change or grow larger, this capability is usually reduced. Since most aircraft maneuvering takes place between concourses, congestion on ordarde taxiways is not always as critical; however, queuing may occur at entrances to apron areas due to aircraft waiting for gate.

Construction cost: Concourse schemes generally require less total space (i.e. anron, building etc.). than other configurations and tend to be more com-

(i.e. all services etay be in one area eliminating cation of facilities or manuower). Decause of

mas, they also fend financially to be most economical in terms of capital and operational expenditure. Items such as the cost of expansion, costs due to aircraft congestion and other indirect costs should be considered in any analysis.

Relationships to adjoining terminals or satellites; Adjoining satellities or terminals must be positioned so that arrcraft flows or access/egress modes do not conflict.

Common hold room aspects: Common hold rooms In a conventional concourse scheme are usually most successful when two to four aircraft pur hold room aroussed.

7. Interface flow of pier configuration.

It should be noted that dimensions used in illustrations 6, 8, 10, and 12 are not intended to reflect standards, Aucraft duriensloaning has been set up toaccommodate B-747 size aircraft, and taxiway and runway centerline dimensions hasically reflect this prenise. Aircraft parking restrictions due to all weather ILS runway capability are not considered. For comparative purposes, all dimensioning has been held constant with each basic configuration,

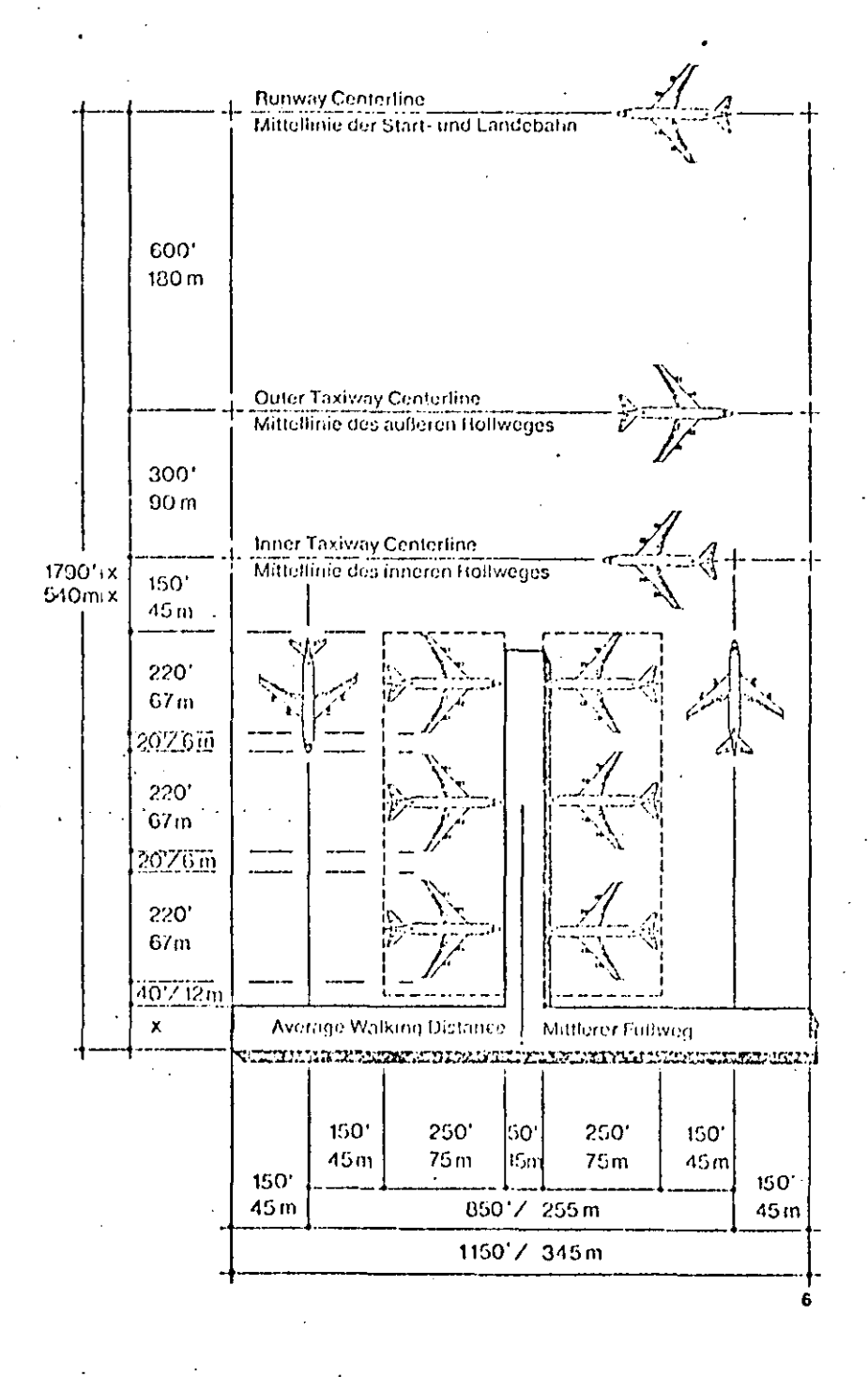

00158

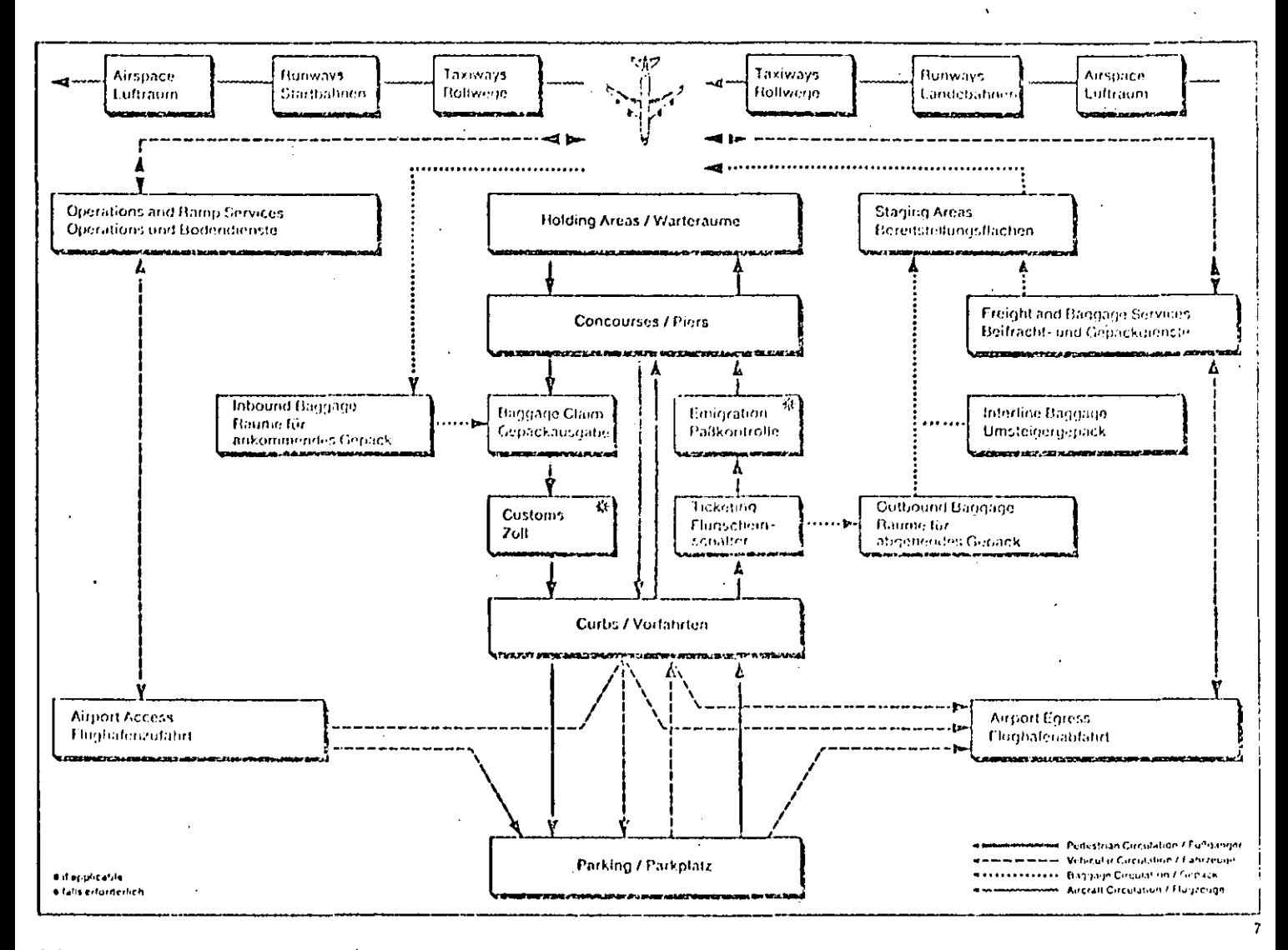

6. Analyse und schematische Darstellung des Piersystems

Gesamtflache: 180.000 + 315x m2.

Mittlerer Fußweg: 140-150 m (je nach Breite des Gebaudes).

Vorfahrtsmöglichkeiten: Keine direkte lineare Verbindung zum Flugzeug. Die Lange der Vorlahrt nehfet sich nach der Lange des Terminalgeboudes, In Piernahe kann eine Uberlastung der Vorland auffreleti, der sich jeduch durch entsprechende Anordnung der Gepackausgabe entgegenwirken latt.

Erworterungsmoglichkeiten: Wenn Haum für spalere Erweiterungen metit eingepfant ist, konnen die Piers kaum ofine Domnderung der Bullwege und anderer Piers verlangert werden. Am minitiesten ist dann die Imeare Erweiterung darch Verlangerung des Haupfgetundes und Antsauweiterei Pieru

Manostierhiburkeit der Flagzeuger Zwischen den Piers sind; vor allem bei nietu als sechs l'higzeugpo--sdianen, zwei Bollwege vorzusetien. Darch den Linsatz greßerer Flugzeuge werden diese Bollmoglichkeiten fast immer eingeschrankt. Da die Flugzeuge im Gebaudebereich manovneren, spielen Verkehrsverdichtungen auf den Rollwegen außerhalb des Vorfeldes keine entscheidende Rolle; es bilden sich jedoch am Ubergang zum Vorleid Staus, wenn einzelne Maschinen auf freie Positionen warten mus-**SAMPLE** 

Baukosten: Pieranlagen beanspruchen insgesämt weniger Grundflache als andere Systeme und sind kompakter, so dall sich zum Beispiel die Bodendienste an einem Punkt konzentrieren lassen und die entsprechenden Lintertituneen sowie das Personal nur einmal beneforstellt werden michen. Sie führen au-Berdern, was nie Investitiens- und Detriebskosten anbetrifft, meet zu den wirtschaftlichsten Lesangen; jedoch mussen Faktoren wie der hidie Aufwarer für Erweiterungen, mogliche Verluste durch Ehepeugstaus und andere imprekte Kosten nur berücksichtiat werden.

00159

Beziehung zu benachbarten Terminals oder Satelliten: Benachbarte Satelliten oder Terminals mussen so andeordnet coin, dad sich mr Flurizianj- und Zubringerverkehr nicht überschneidet oder stort. Gemeinsarne Warteraume: Gemeinsarne Warteraume sind beim Piersystem beconders vortedhalt,

wenn ju zwei bis vier Flugzeugpositionen ein Warteraum zungerdnet eit. 7. Verkehrsfluß beim Piersystem.

Annierkung: Bei den Maßangaben in den Abb. 6, 8. 10 und 12 handelt es sich nicht um Standardmaße. Die Beinessung alter Einrichtungen, auch von Rotweg- und Pistenatistand, basiert auf der B-747. Beschrankungen der Flugzeitguosporierung auf Grund, von Tie trumenten Landebedrishensen, wurden nicht berücksichtigt. Um Vergleiche zu ermöglichen, sind die Bemeisungsgrundlagen bei allen Schemata głeich.

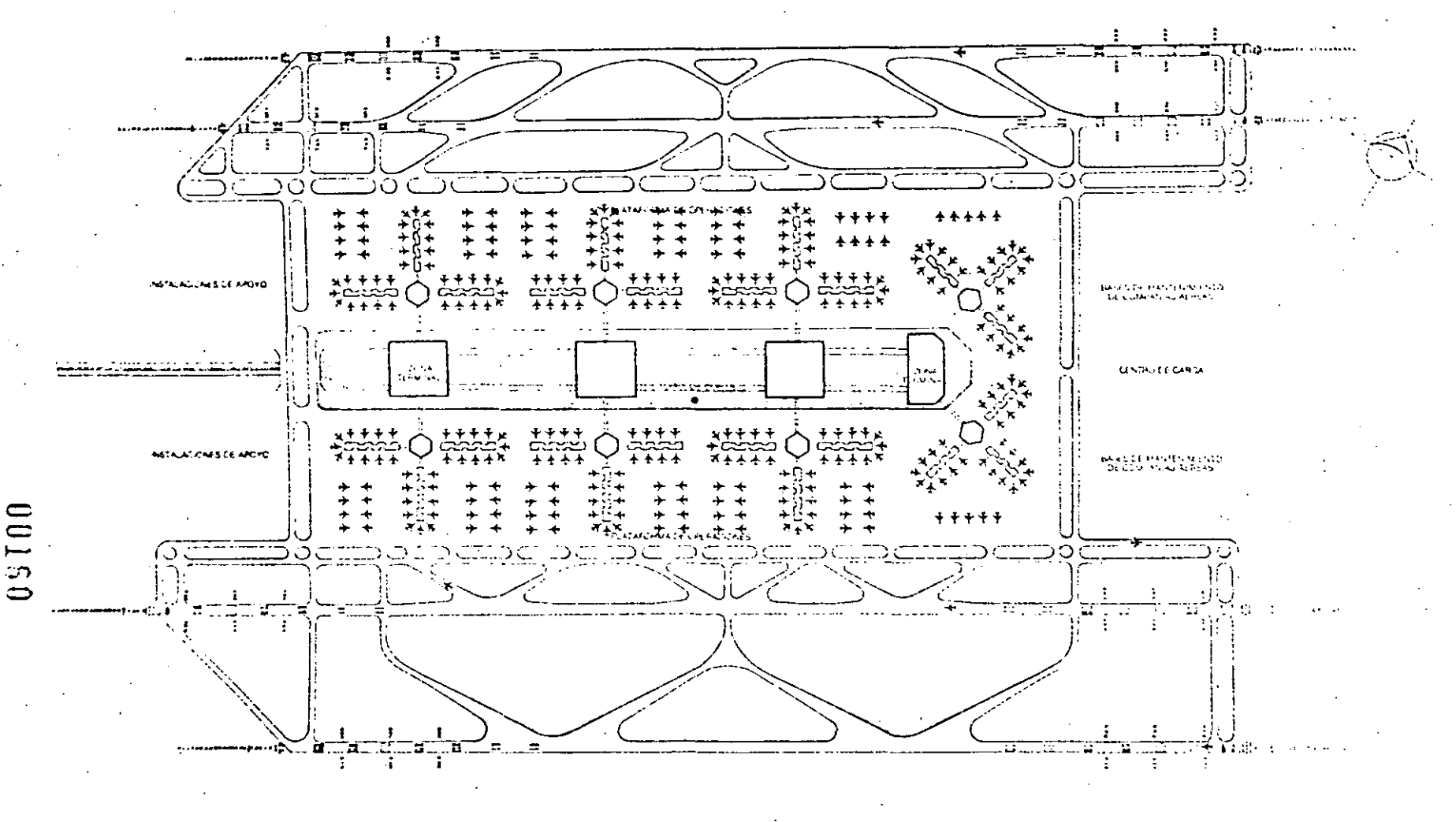

G MUELLE

a internet - 3 ार्ज

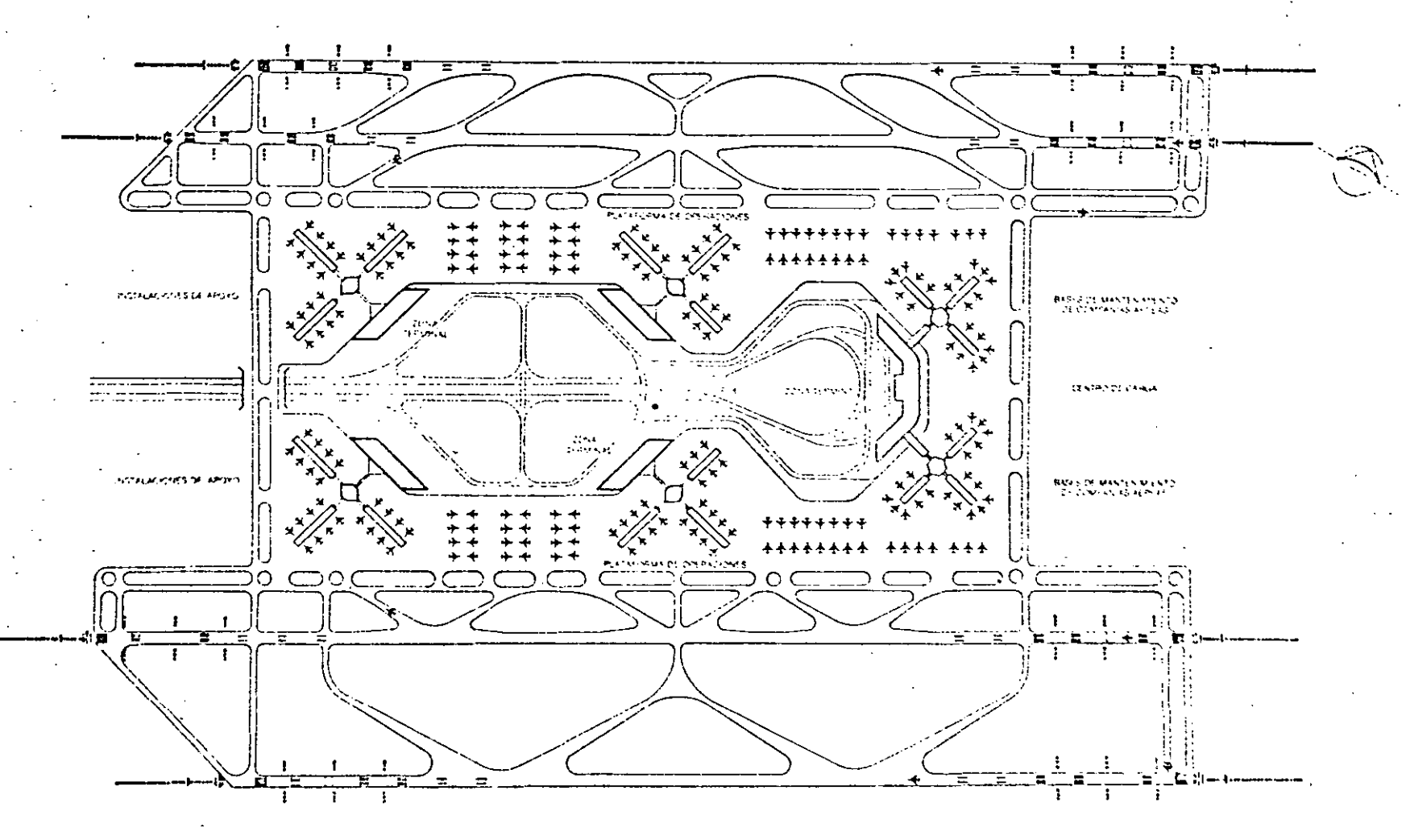

H TERMINAL TIPO

 $\sim$ 

- 77

Þ.

în  $\mathbf{C}$ 

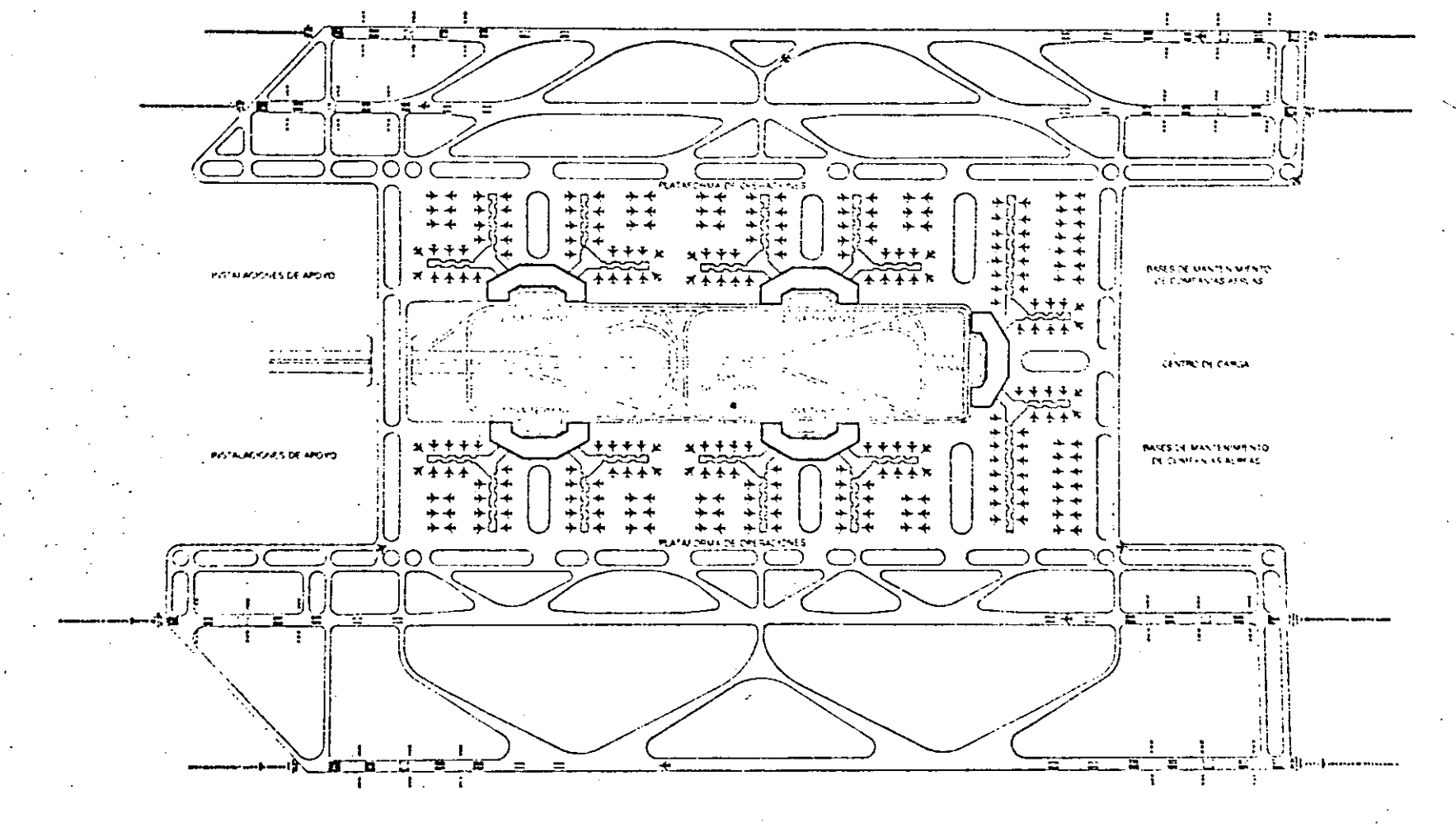

 $\Box$ 

်<br>၁၁

TERMINAL TIPO

- 67  $2\mathrm{N}$ 

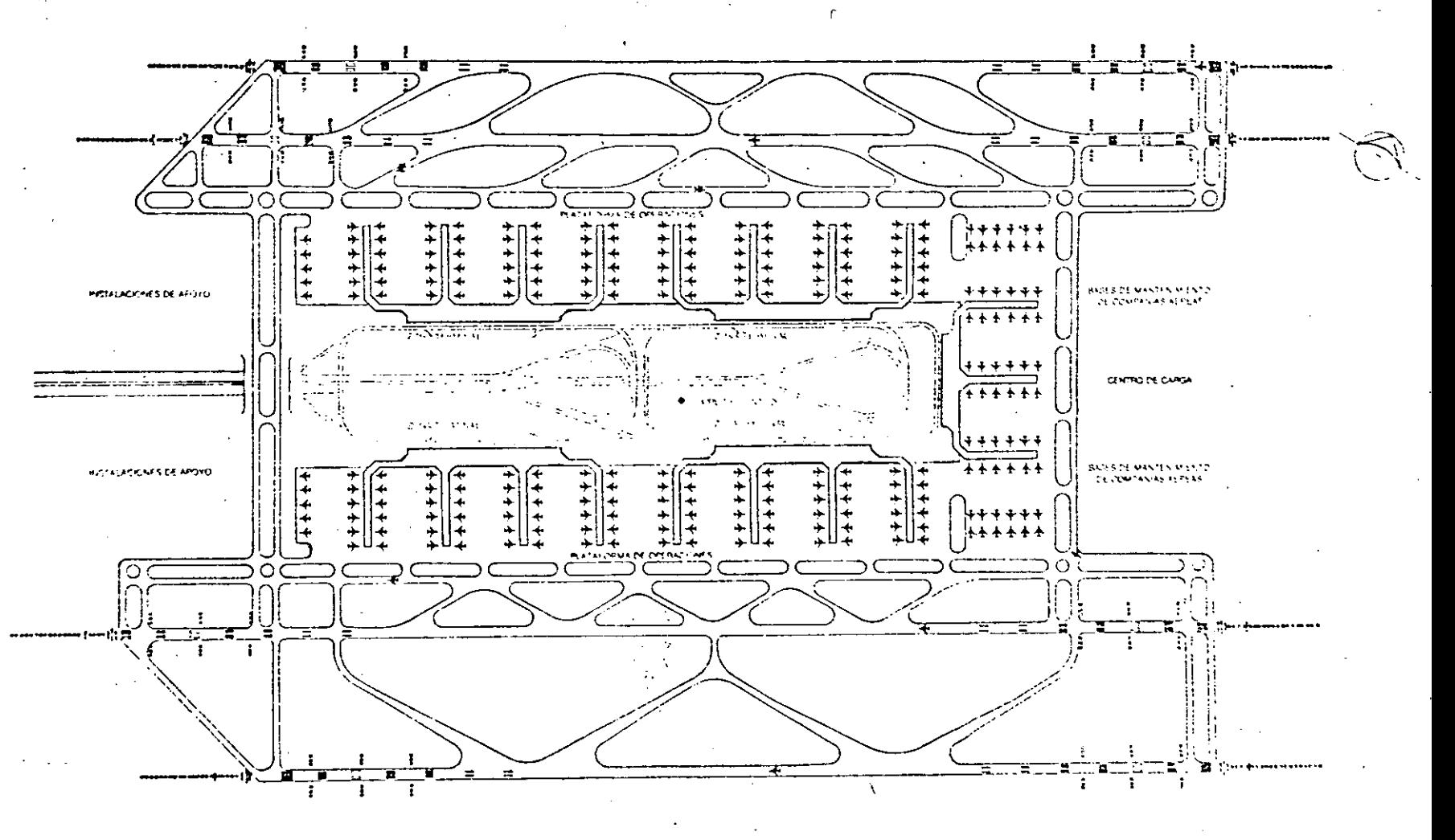

TERMINAL TIPO  $\bigcup$ 

ies.

**WORKS** R.

**The** 

8100 ىت

#### arick Gibberd and Partners

The international airport of London is located on a site part of which was originally the grand runway of the Fairley Avistion Company and Heathrow Farm It was used during World War II as an B.A.F. aubold. and was opened for civil aviation in 1916. Today, Heathrow Airport handles more international passengers than any other airport in the world, although In terms of total air transport movement it ranks. cionth.

The airbeld, conceived as a mutti-directional system. maximizing crosswind take-off and tandard capabilities for slower, lepser, propeller-driven arrorati used. In the period of its design, includes three pairs of parallel runways laid out in the form of a star. These enclose a diamond-chaped central area on the per-Imoter of which are the passenger terminal buildings. All terminats follow the pier configuration, some with supplementary bussing facilities to remote aircraft positions. The access to the central area is by a four-tane vehicle tunnel.

**Heathrow Airport** Planungsbeginn: 1947

### Frederick Gibberd and Partnors

Ein Teil des Gelandes, auf dem der internationale Fluctaten von London liegt, war früher die Grasballe der Fairrer Avallion Company, ein auderer Teil gehörte zur Heathrow Farm. Der Flughaten wurde wahrend des Zweiten Weltkreifes von der R.A.F. benutzt. und im Jahr 1946 in den Dienst der Ziwilluftfahrt destefft. Heute wird der Heathrow Airport von mehr internationalen Passagieren durchtaufen als reder andere Fluotiaten in der Welt- übwohl er im Hinblick auf die Gesamtzahl der Flugbewegungen erst an achter Stelle steht.

Das Flugfeld ist ein Mehrrichtungssystem, das die Clart- und Langekapazdat bei Querwird für langsamere und teichtere Propollertlugzeuge, wie sie wahrend der Zeit seiner Planung in Gebrauch waren, optravert. Drei in Sternform andeleate Dusperbahnen umschließen einen rauteisformigen Zentralbereich, an dessen Penonene die Passagier-Terminals aufnereint sind. Diese folgen alle dem Piersystem; eining sind daruber hinaus mit Busanschlussen zur Bedieriuno von Außergositionen ausgeslättet. Die Erschließung des Zentralbereichs ertolgt über einen vierspurigen Autotunnel.

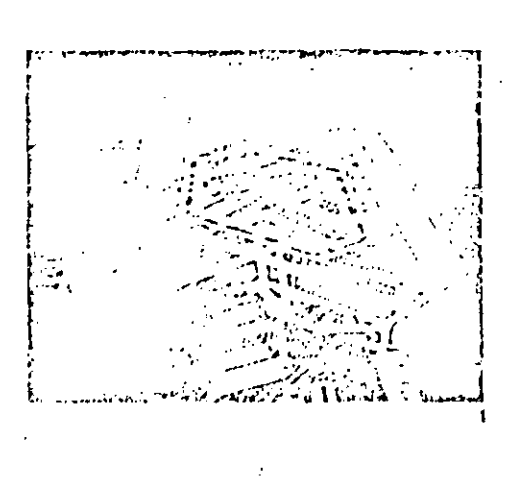

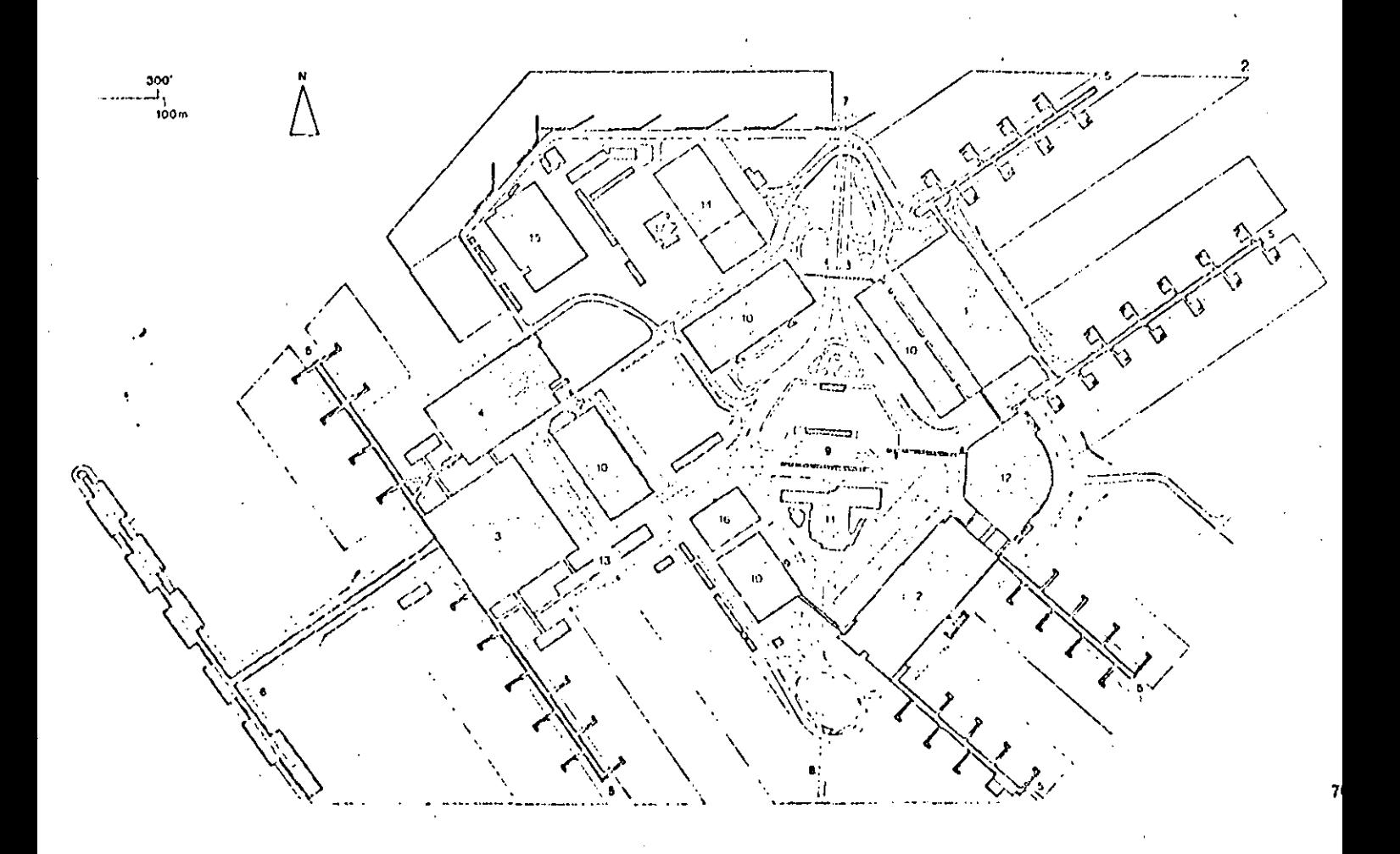

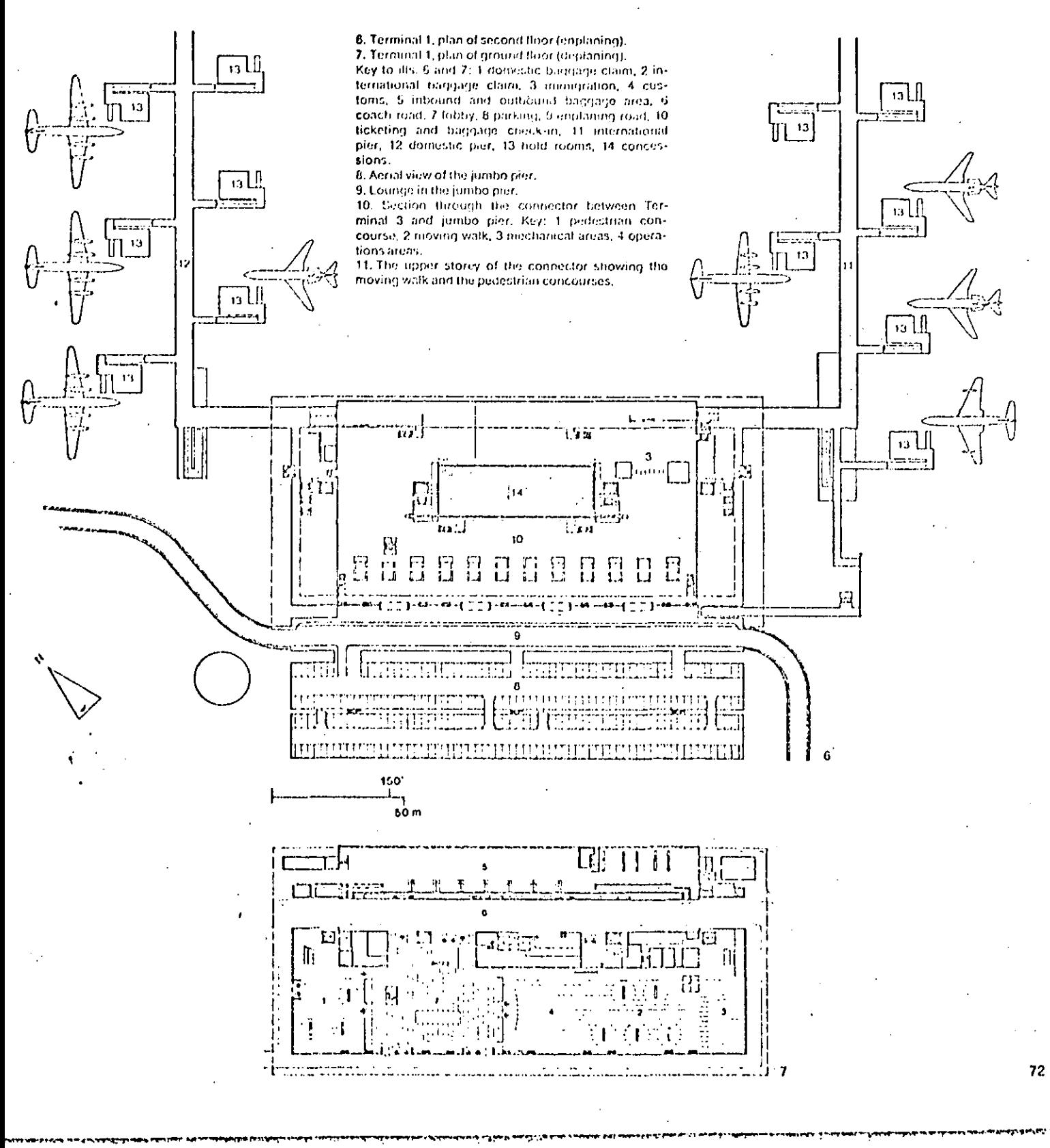

## O'Hare International Airport

 $S^{\prime}$ design: 1959; opening: 1963

 $\mathbf{C}$ . phy Associates

The terminal interface of the international airport of Chicago represents one of the tirst examples of pure pier configuration to be seen in the United States.

With elmost fourteen million passenger enplanements in 1970. O'Hare International Auport became far and away the besied single airport in the world, having about 8.5 per cent of the United States total, The amport is also the major transfer point for domestic inter-connecting arriine rouses.

The type of structure used and its modularity have made this airport more flexible as regards changing aircraft sizes and passenger mumbers than other more monolithic solutions.

The multi-storeged parking structure recently completed is repoted to be the world's largest, with space for approximately 9,500 cars.

O'Hare International Airport Planungstæginn: 1959; Croffnung: 1963

C. F. Murphy Associates

Die Abfertigungsanlagen des internationalen Flughalens von Chicago stellen eines der ersten Beispiete for ein reines Piersystem in den Vereinigten Staaten dar.

Mit fast 14 Millionen abfliegenden Passagieren Im Jahr 1970 ist O'Hare der weiting betriebsreichste Flughaten der Welt; der Anteit am gesamten Flugbetrieb der Vereinigten Staaten betragt dabei etwa 8.5%, Zugieich ist O'Hare der Hauptumsteigeplatz innerhalb des nationaten Etuquetzes,

Das verwendete Konstruktionssystem und dessen strenge Modulardnung verleihen dieser Anlage im Hinblick auf Anderungen der Flugzeuggroßen und Passagierzahlen eine gegenüber monohthischeren Komplexen wetenthch großere irle abilität.

Das kürzlich fertiggestellte mehrgeschnasign Parkhaus gilt mit seinen 9500 Stellplatzen als die größte Garage der Welt.

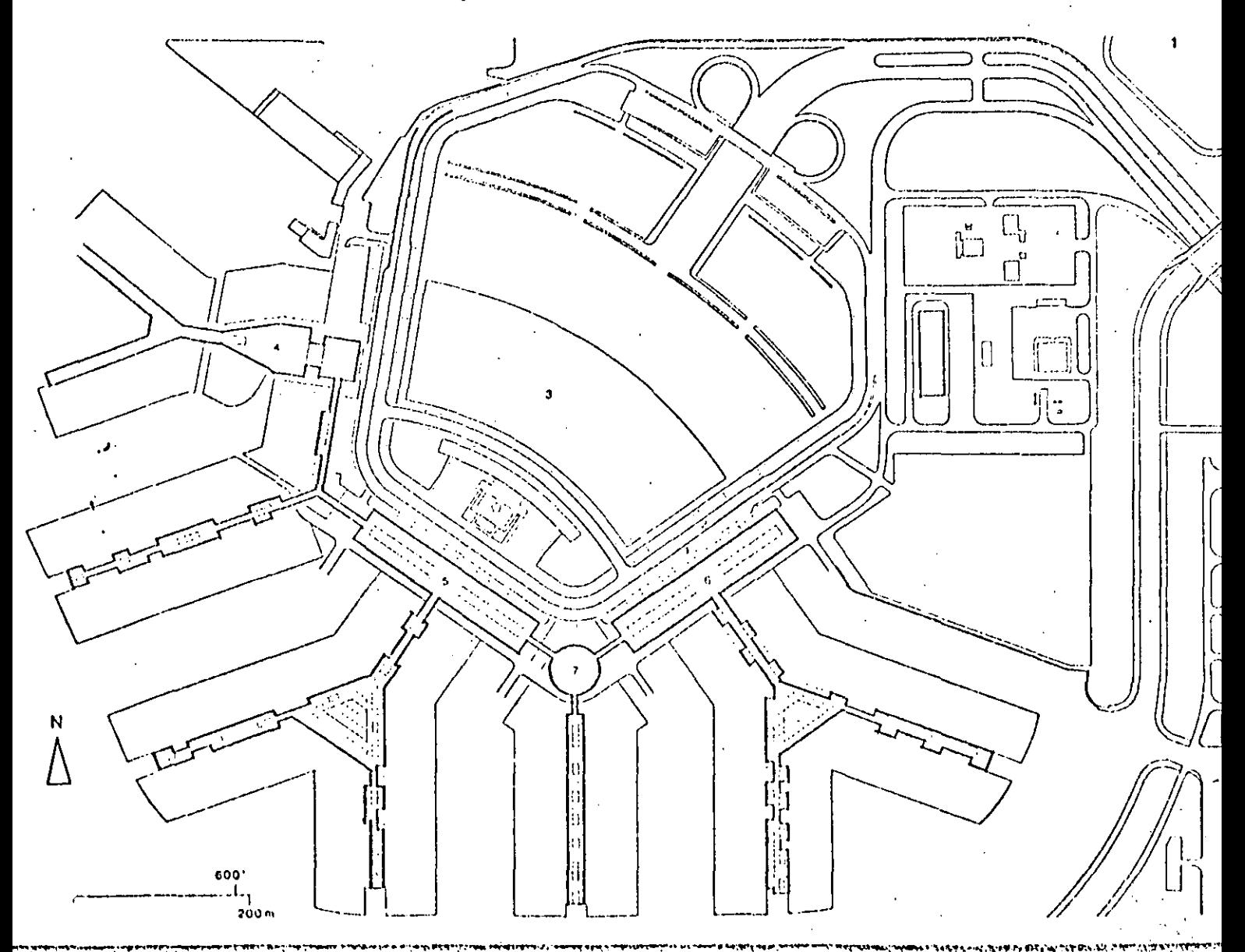

 $001E$ 

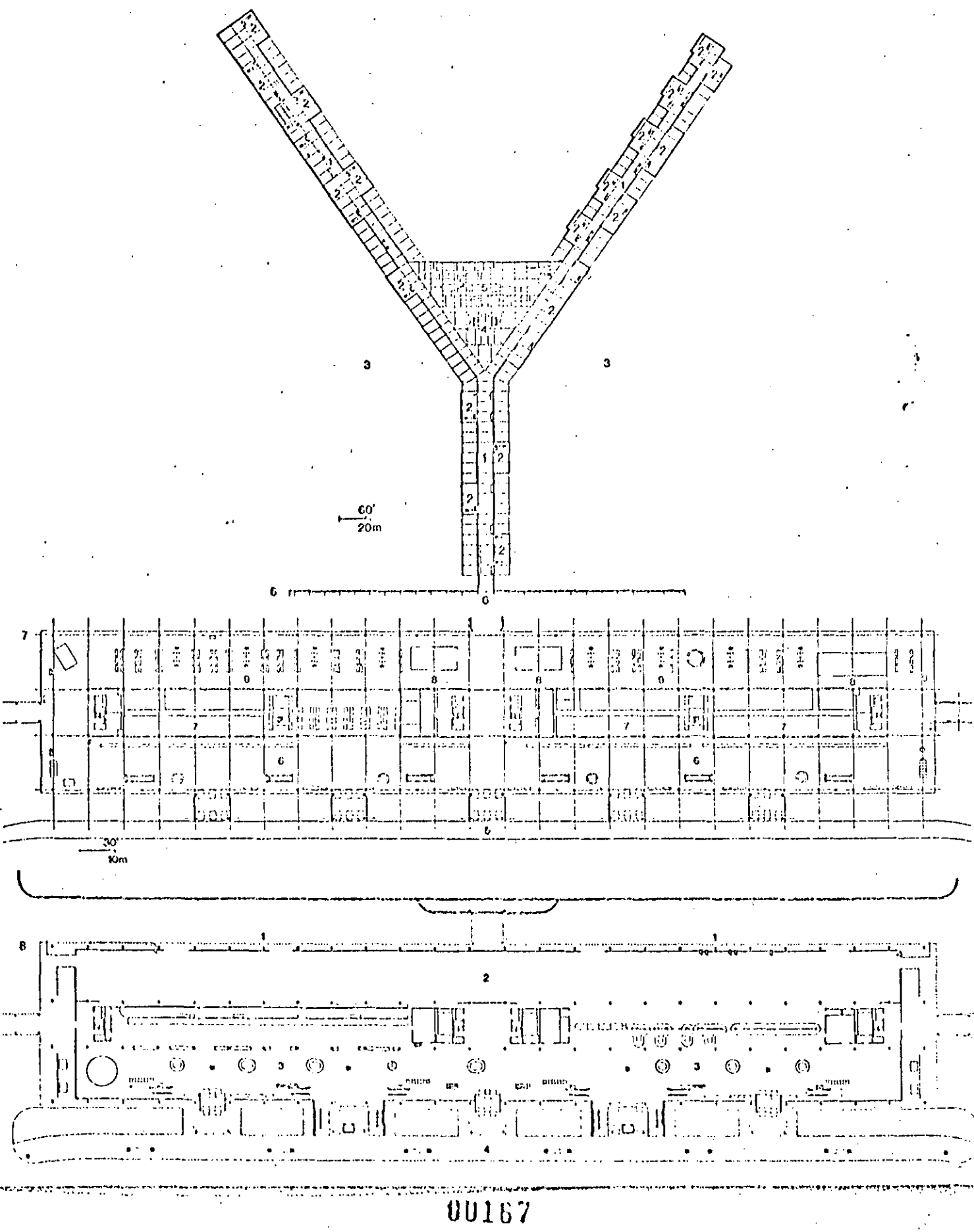

**SISTEMA** SATELITE.

En este caso existe una terminal principal, la cual está conectada con las salas de última espera "SA-Este tipo de solución tiene las siguien TELITE" tes caracteristicas: flexibilidad y maniobrabilidadde las aeronaves en plataforma.

Permitiendo así la concentración del equipo de apoyo en tierra e iguales distancias de caminata del pasajero.

Las funciones propias del Edificio Terminal pueden llevarse a cabo en él; o pueden combinarse con el-Satélite en un momento dado. El traslado de la gen te desde el Edificio Terminal, podrá ser mecánico y asf se reducirfa considerablemente la distancia al Satélite, la cual no debeser mayor a 250 m desde la banqueta de estacionamiento.

**Satellite Configuration** Satellitensystem

8. Analysis and scheme of satellite terminal configuration.

Total acreage: 57.9 + 02x acres.

Total square footage: 2,520,000 + 1,050x 5q. ft.

Average walking distance: 200-225 tt. (depending on terminal and satellite design dimensions and assuming a people-mover system is provided by an underground tunnet).

Curb availability: the direct relationship with each aircraft; the curb space depends upon and relates to the main terminal length. Curb overloads may occur if passengers are delivered to only one point in the terminal (and curb) adjacent to the below-grade connection.

Expansion capability: Satellites are by definition surrounded by concrete. Unless expensity pre-planned, it is extremely difficult to expand them without reducing linear range frontage or interrupting aircraft operations on the ramp. A rectilinear form is structurally easier to axpand than circular, octagonal, hexagonal, or pentagonal configurations. The simplest midhod of expansion is through multiplication. of units provided that land is available and more than one or two pates are required.

Aircraft maneuvering capability: Maneuvering areas are necessary so that aircraft backing from satellites by tug do not block active taxisays, Vaden-shaped parking positions are often likely to crainp ground. operations. Louvrays surrounding satellites provide excellent flow if of a dual nature.

Construction cost; Underground connections, whether tunneled or cut-and-fill, are goualty expensive to construct, maintain and service, if local watertables are high and above-grade connections introduced, advantages in aircraft maneuverability will usually by lost,

Relationships to adjoining terminals or satellites: Adjoining satisfiites must be positioned so that aircraft flows do not interfere.

Common hold room aspects: The satulute dues lend Itself directly to the common hold rager concept for as many alrecalt as the sunce is capable of supporting. The change from individual hold rouns to common hold rooms is one method of increasing the capacity of the space without increasing its size (i.e. the total space required for individual hold rooms is more than that required for a common hold room supporting the same number of aircraft),

9. Interface flow of satellite configuration.

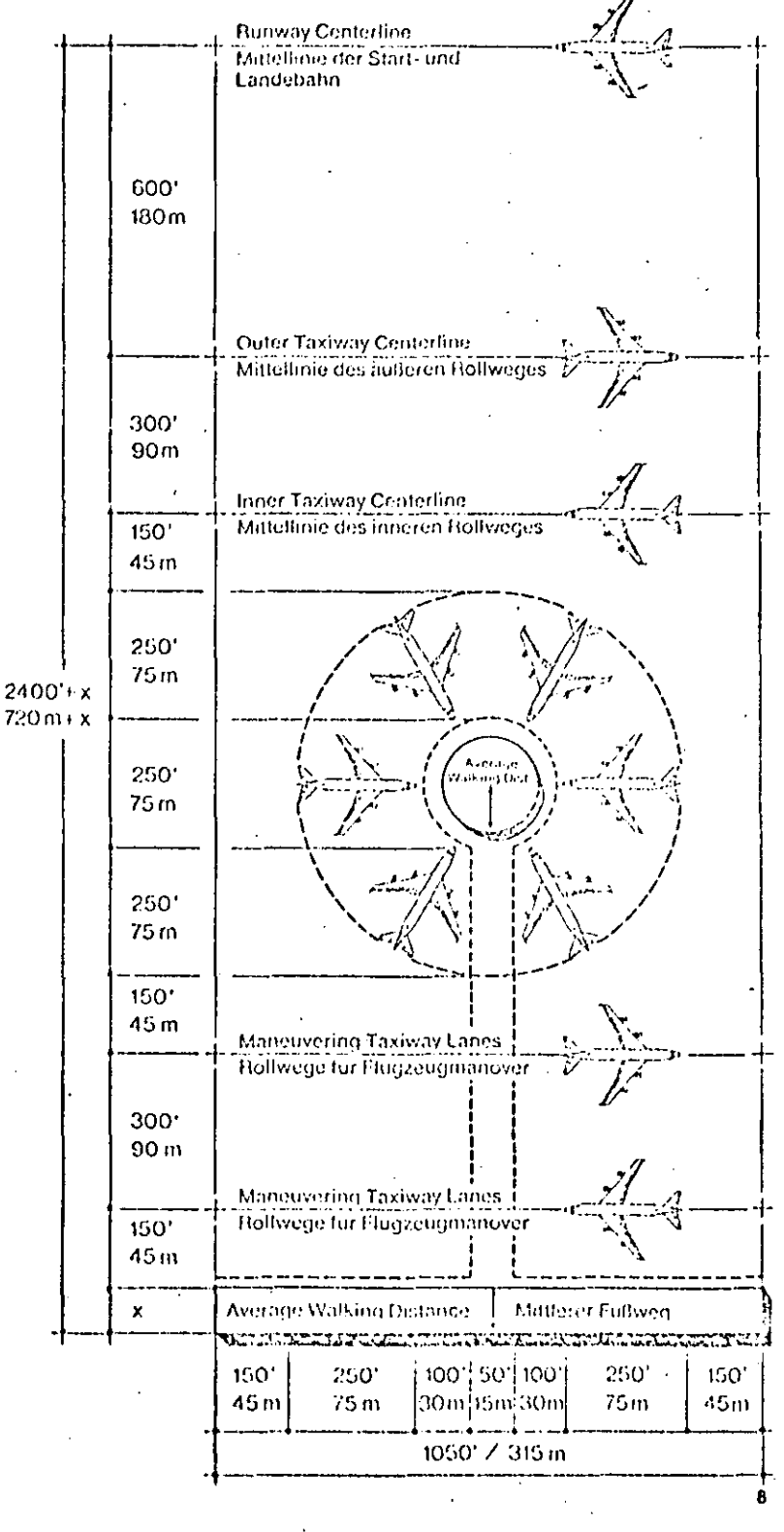

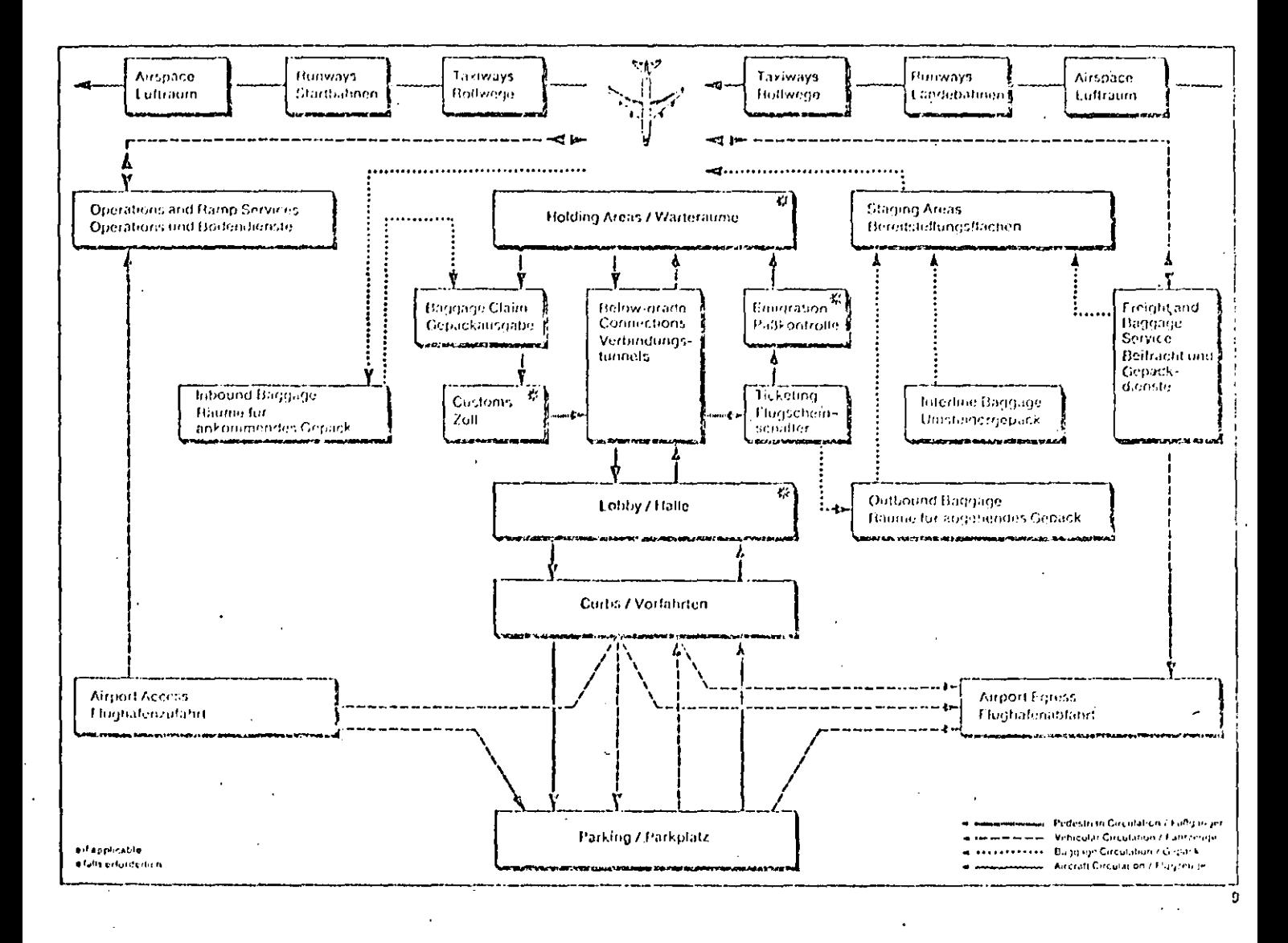

8. Analyse und schematische Darstellung des Satellitensystems.

### Gesamtflache (227.000 + 315x m2)

Mittlerer Futiving, 60-70 m tje nach Große des Hauptgebaudes und des Satelliten, im Veromdungstunnet ist ein Personentieforderungssystem andenommen). Vorfahrtsmoghebischen: heimt direkte linearn Verbindung zum Flügzeug. Die Lange der Vorfahrt nohtet sich nach der Lande des Termoniq-baudes. Eine Uberlastung der Vorfahrt kann aufferten, wenn die Passagere dorch den Verbindungstennet nur zu einem bestimmten Punkt im Ternunal oder an der Vor-Tabit octaniero.

Erweiterungsmoglichkeiten: Satelbten sind definibomgethad auf allen Geden von Vortefallachen neigeben. Wenn inte Erweiterung lacht von vormenerein vorgesehen ist, eigeben sich daher größe

37. Schwertijkeiten, sie ohne Linschrankung des Vor-

feldbereiches und ehne Behinderung des Flugzeugverkehrs zu vergraßern, Strukturell bedingt ist um rechteckiger Satellit leichter zu erweitern als ein kreisformings, acht-, setzic- oder funfeckings Gobaude, Die einfachste Art der Erweiterung ist der Bau zusätzlicher Einheiten, vorausgesetzt, daß die notwendige Grundflache zur Vertugung steht und mehr als our eine oder zwei weitere Elugzeugpositionen benotint verden.

Manovierlaugseit der Flugzeuge; Manovierllachen sind notwender, da sond die von Echteppen ruckwarts vom Satelliten weddezogenen Fluezeuge den Verkehr auf den Bollwegen storen wurden. Bei keitformiour Aufstellung der Flugzeitge keinen unter Umstanden die Bodendienste behandert werden. Doppette Hollwege um die Satelliten garanticien idealen Verkehrstuß,

Raukosten: Unterirdische Verbindungen, ob in offe-

00170

ner oder geschlossener Bauweise erstellt, sind in Bau, Instandballung und Getrieb leger. Mussen bei hohem Grundwasserspiecet Brucken gebaut werden, so gehen die Vorteile das Satellitensystems für die Manovnerfahigkeit dur Flurzeuge verforen.

Beziehung zu anderen Terminals oder Satellitern Bemachbarte Safelbten mossen so andeordnet sein, daß sich ihr Flugzeugverkehr nicht überschneidet oder stort.

Gemeinsame Warteraume: Ein Satellit bietet sich 'direkt dafur an, einen genvinsamen Wartebereichfür alle seine Flugzeurgeorbondn einzurichten, Geinemeane Warbiraune eitauben eine Stegerung der Kapazitaten ohne großenin Fluchenbedart, un die Gesamtlache mennerer Coseewarteraume großer ist. als die eines gemeinsamen Warteraumes, der dieselbe Zahl von Elugzederen bediemt.

9. Verkehrstleß beim Satellitensystem,
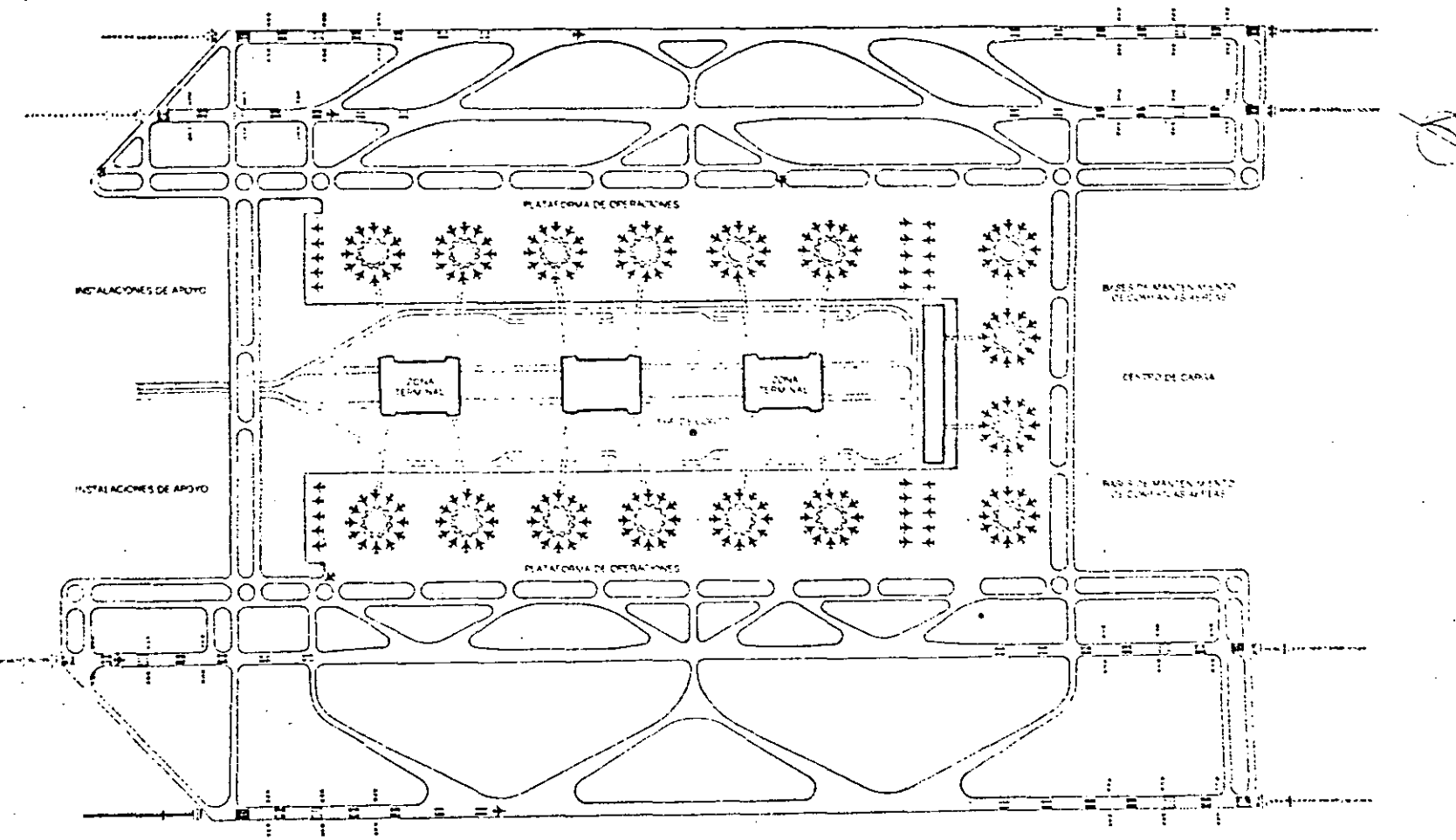

C SATELITE

75

 $\delta^-$ 

÷

. . . .

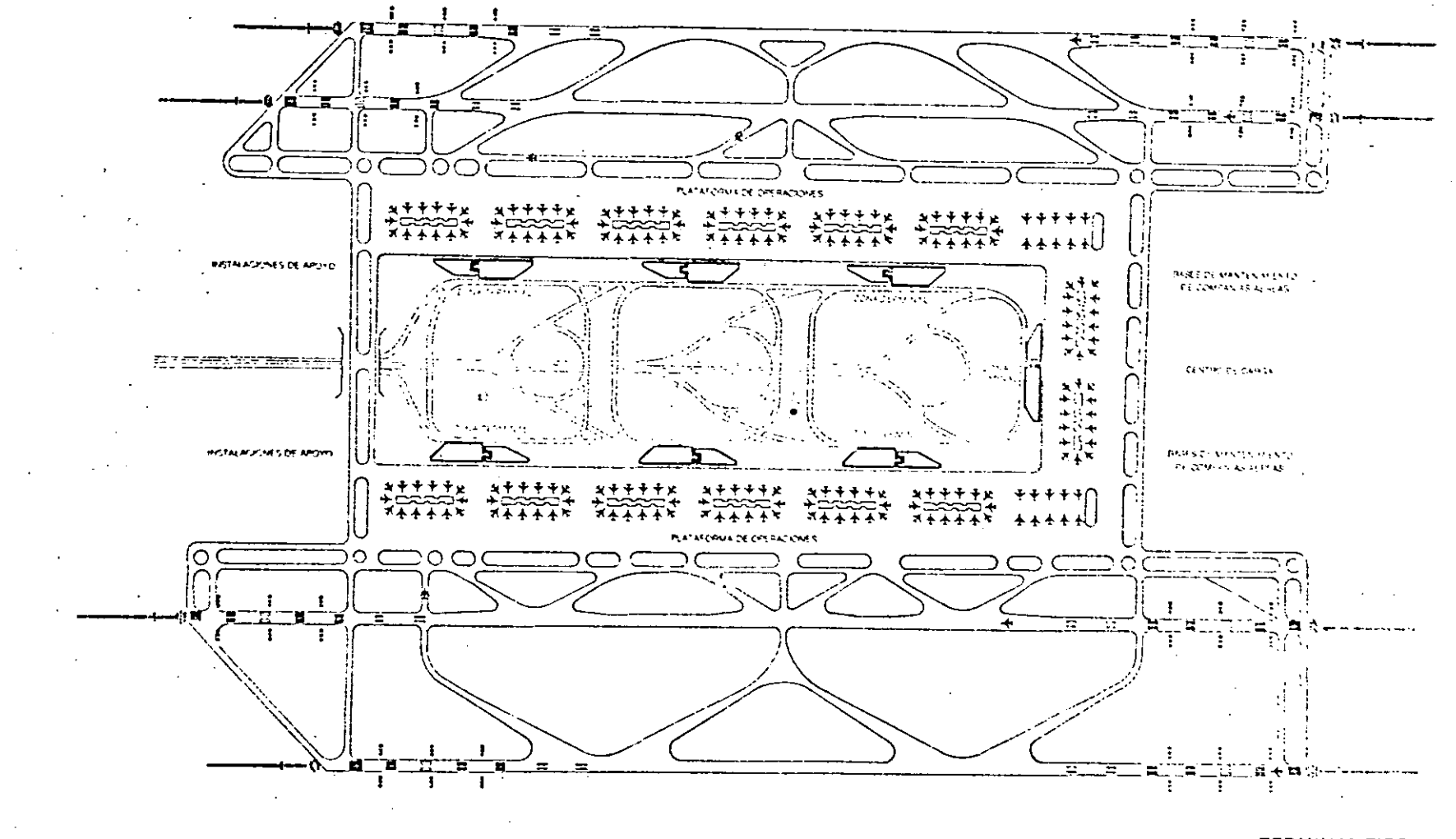

tno

 $\sim$  $\epsilon$ 

 $\sim 10^{11}$ 

**TERMINAL TIPO** D SATELITE

> $\mathbf{c}$  $\mathcal{D}$  .

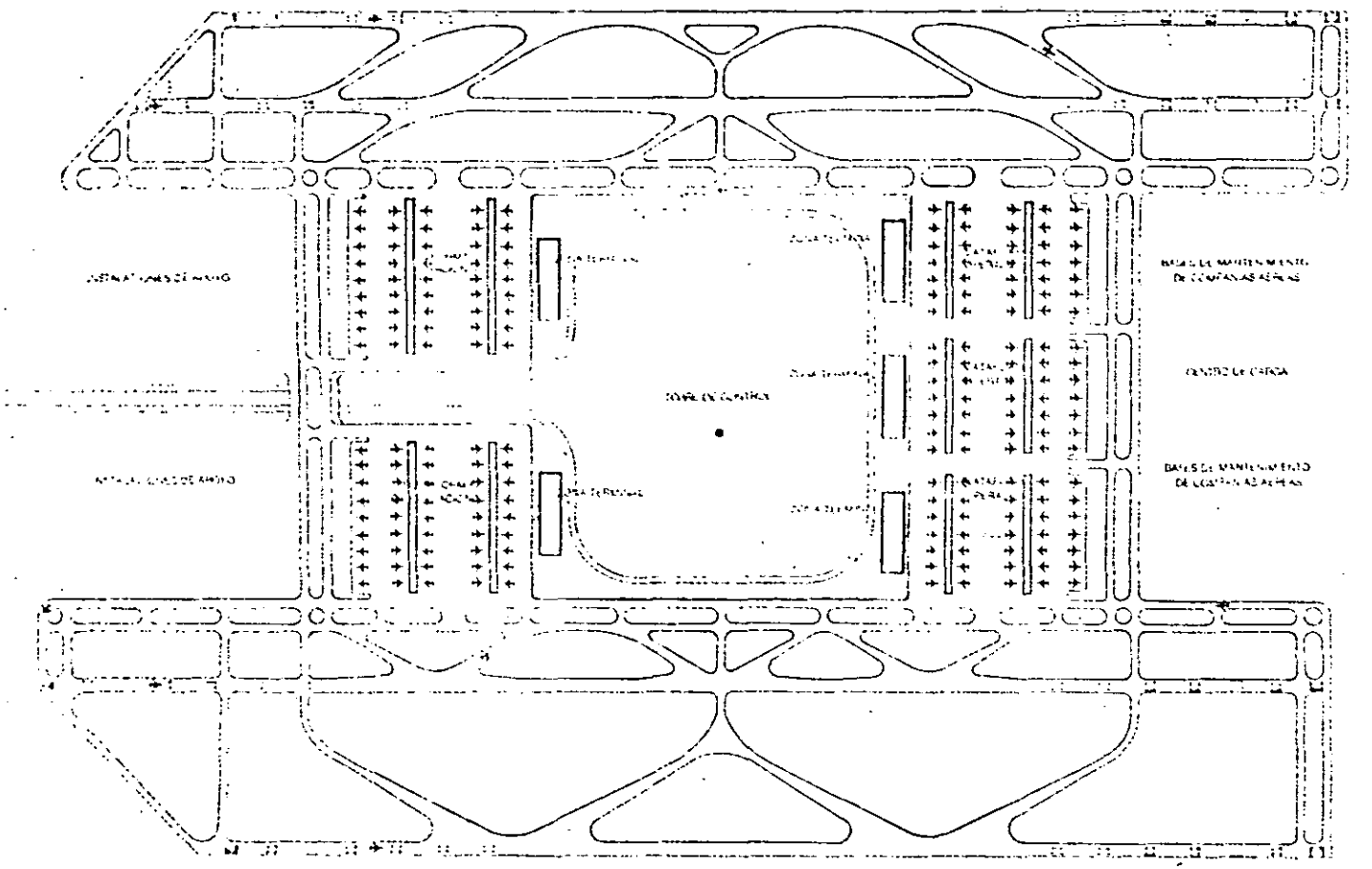

1017

**TERMINAL TIPO**<br>SATELITE

 $\Delta\sim 1$ 

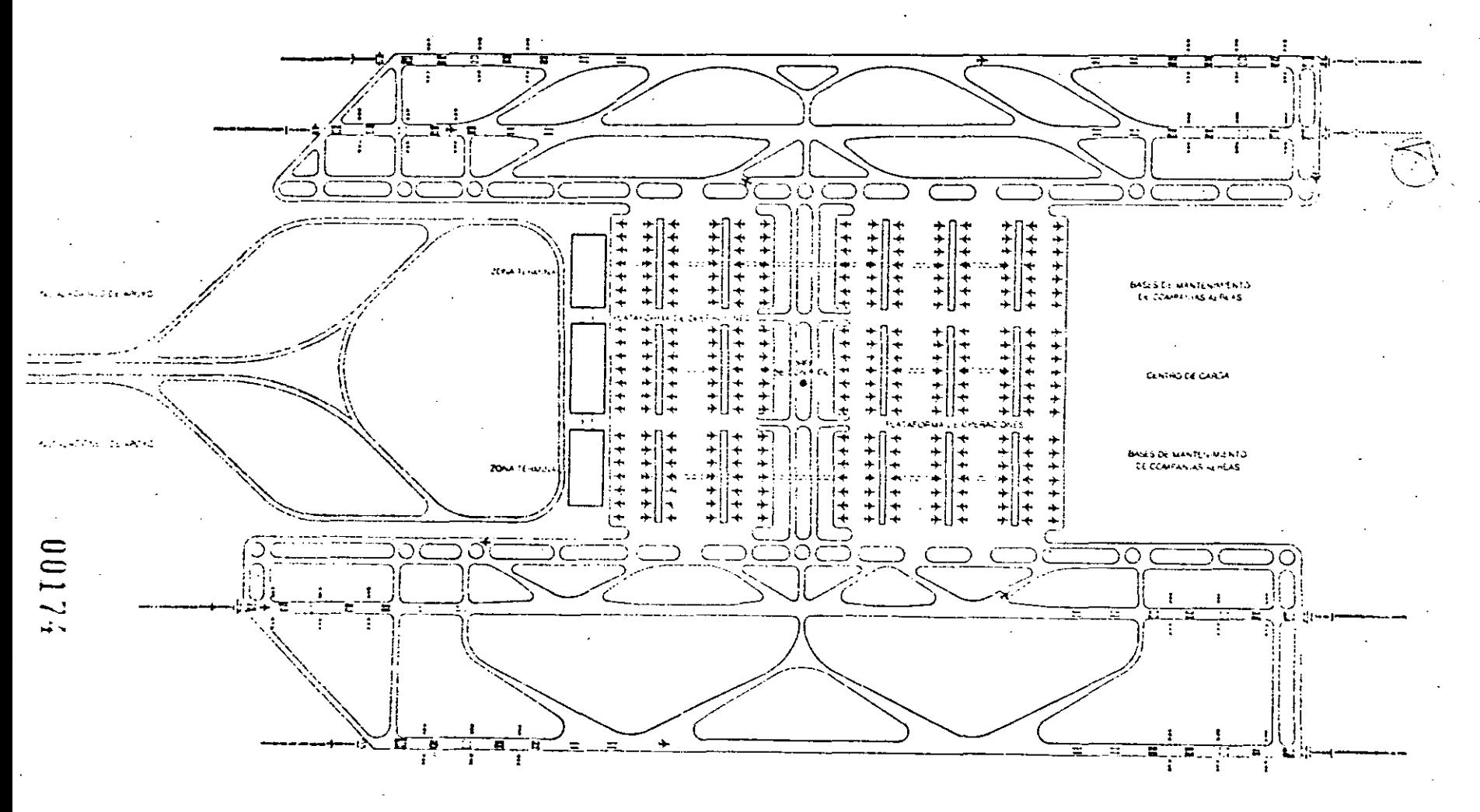

F SATELITE

 $\sim 1$ 

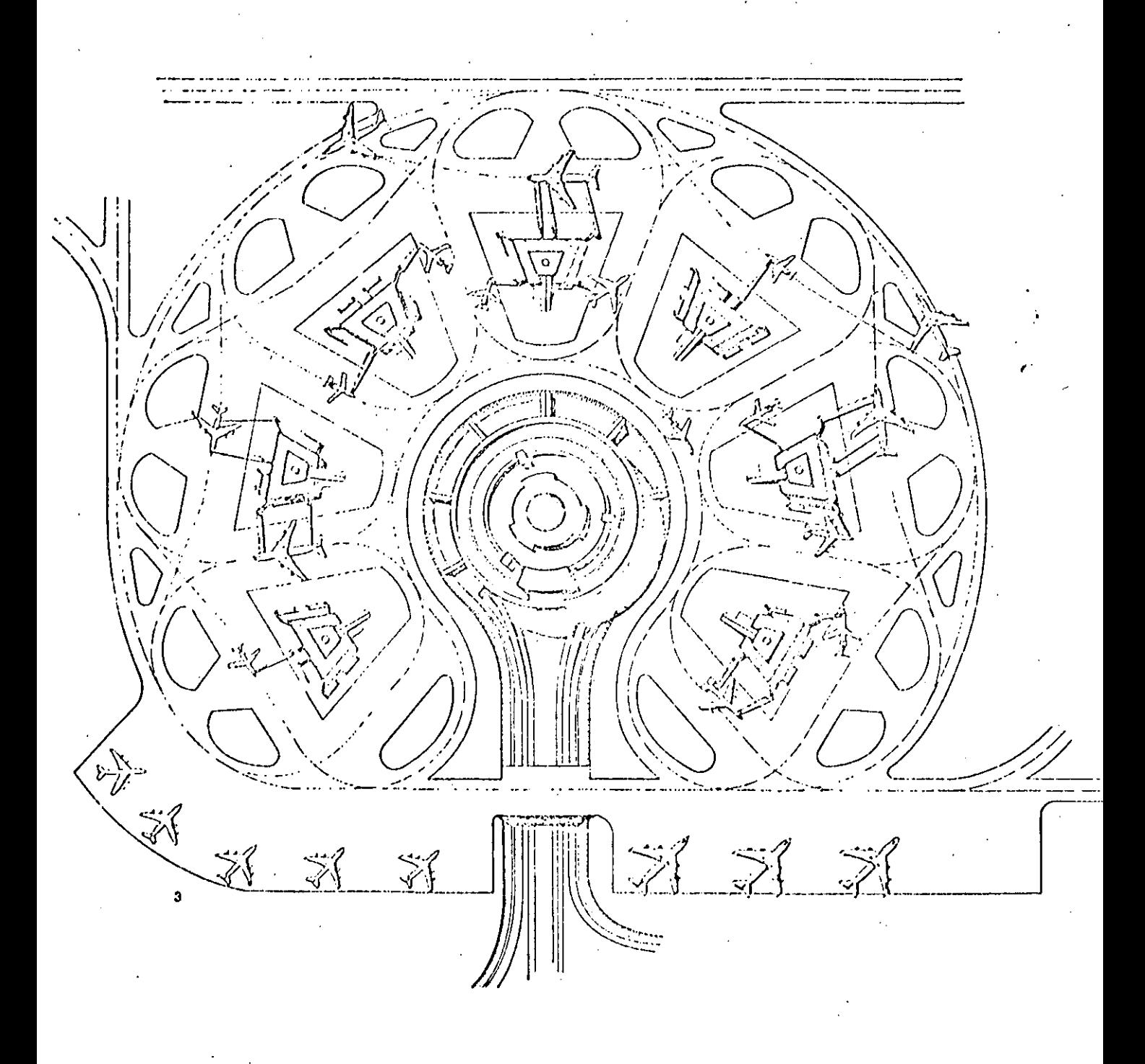

1. Plan of the Paris region showing Roissy-en-France, 11 Lo Dourget and Orly.

2. Site plan of the airport. Key: 1 Aerogare 1, 2 space for future terromals. 3 Autoroute A.1, 4 general aviation, 5 freight and operations zone. 3. Site plan of Aerogare 1.

00175

1. Plan der Region Paris mit Roissy-en-France, Le Bourget and Orly.

2. Lageplan, des Flughafenst Legendet 1. Acregare 4, 2 Platz for weitern Terminals, 3 Autoronte A.1, 4 allgemeine Luttland, 5 Frachts und Elugiestriebsemmchtungen.

3. Lageplan des Aerogare 1.

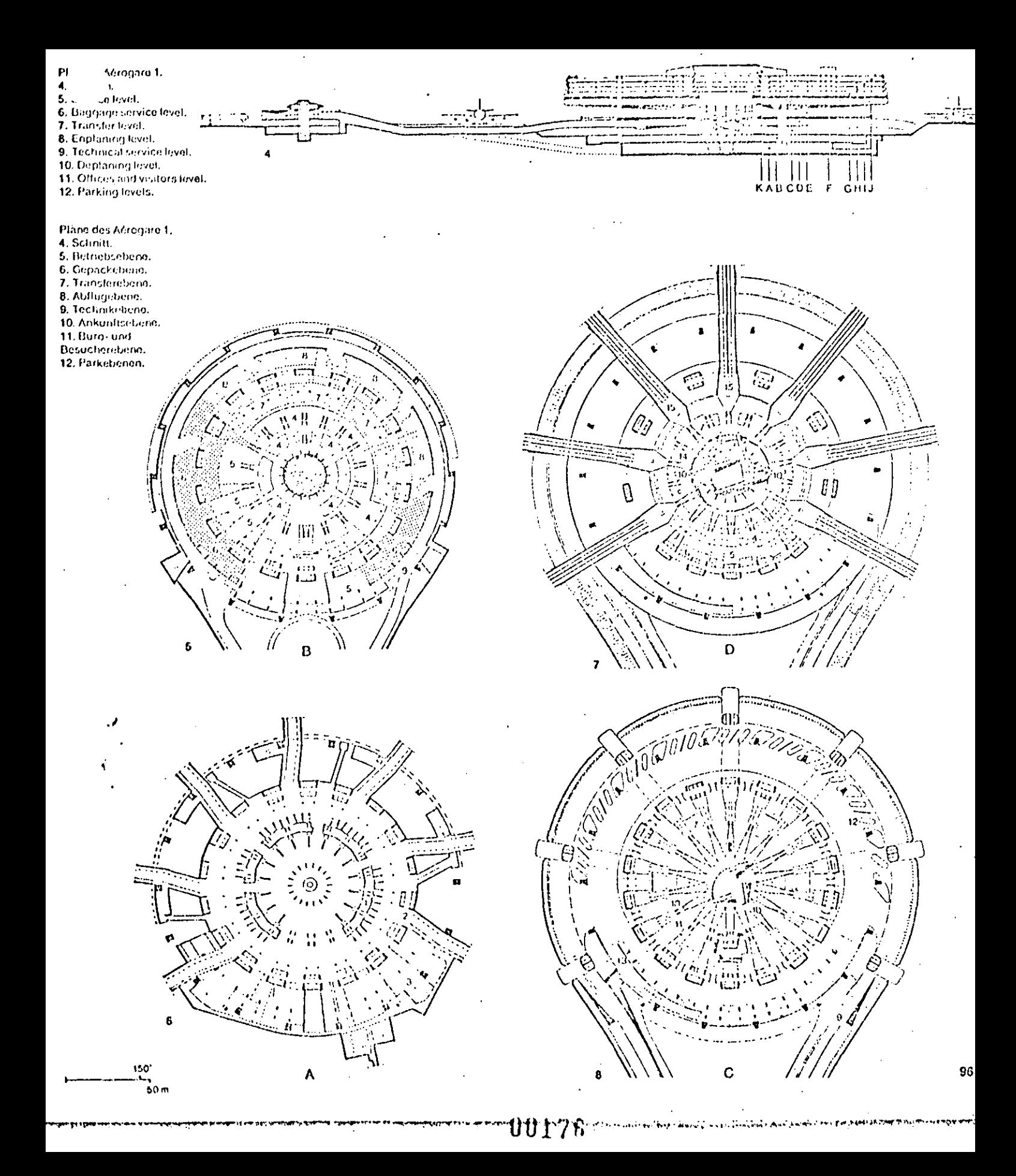

#### **Toronto International Airport** Yling design: 1961; opening: 1964

John B. Parkin Associates

The original plan of the airport envisaged four 'adroquays', which could be described not as safellites, but as independent terminals, and a corresponding small administrative building in the center, The aeroquays consist of two basic elements: a twostorey circular building with airline offices and passenger rooms as well as a higher square nucleus with passenger rooms on the tower levels, and a car park on the upper levels. This arrangement made Toronto one of the first airports with central parking nreas.

Only one aeroguay has been built. Future extensions, based on a plan of 1970, are to follow a straightlinear scheme, which is expected to be more easily adaptable to any future developments.

#### Toronto International Airport Planungsbeginn: 1961; Eroffnung: 1964

### John B, Parkin Associates

Hach dem ursprünglichen Konzept sollte der Flughaten aus vier «Aeroguays», die nicht als Satelliten, sondern als selbstandige Terminals zu charakterisieren sind, und einem entsprechend kleinen Verwaltungsgebaude im Zentrum der Anlage bestehen. Die Aerorpiays setzen sich aus zwei Grundelementen zusammen; einem Hinggebäude mit Betriebs- und Eluggasträumen sowie einem hoheren quadratischen Kern mit Flugeastraumen in den unteren und-Autoabstellplatzen in den oberen Geschossen. Der Thirpsaten von Tororito war darnit einer der ersten mit zentralen Autoabstellplatzen.

Nur ein Aeroguay wurde gebaut. Der künftige Ausbausoil nach einem Plan von 1970 in geradlinig-linearer. Form erfolgen - man verspricht sich davon eine grö-Bere Anpersongstanigkeit an heute noch nicht voraussehbare Entwicklungen.

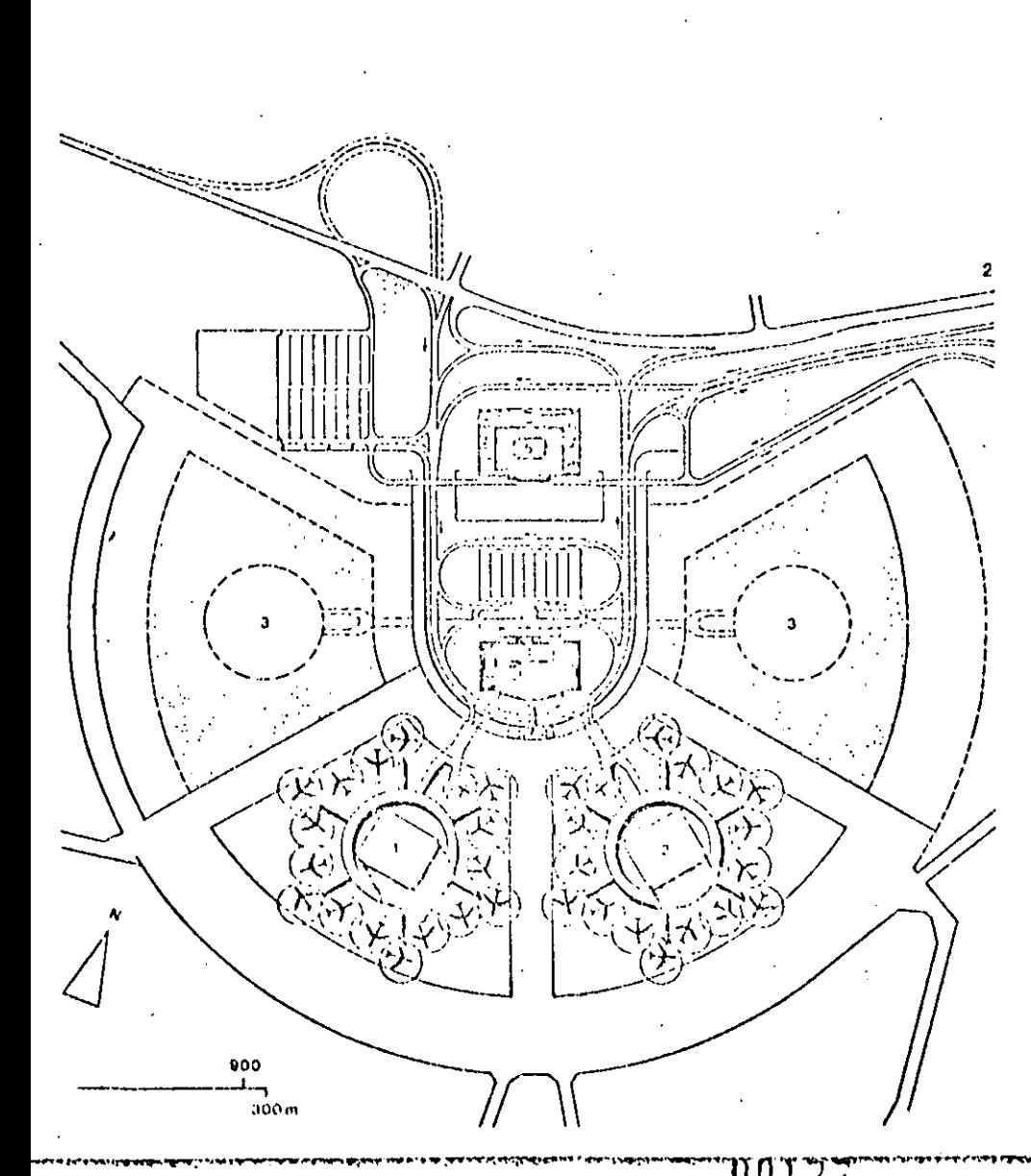

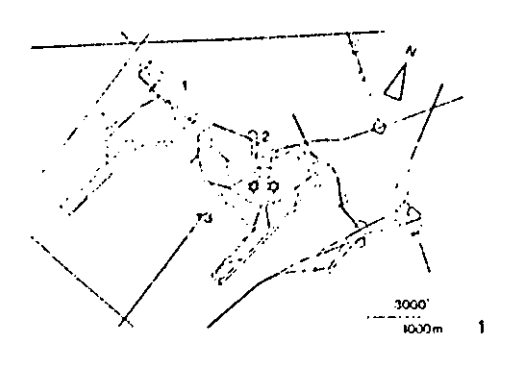

1. Site plan of the airport following the concept of 1961, Key: 1 old terminal, 2 new terminals, 3 control. tower.

2. Sita plan of the new terminal area following the concept of 1961, Key: Aerogoay 1 (commeted), 2 Aeroquay 2, 3 future Aeroquays, 4 administration, 5 power plant.

3. Rendering of the new terminal area following the concent of 1961.

4. Rendering of the new terminal area following the concept of 1970.

5. The completed Aeroquay 1.

1. Lagenlan des Flughaleus nach der Planung von 1961. Legende: 1 after Terminal, 2 neur Terminals, 3 Kontrollturin,

2. Lageplan des neuen Terminalbereichs nach der Planung von 1961, Legende: 1 Aeroquay 1 (gebaut), 2 A-roquay 2, 3 zukunflige Aerequays, 4 Verwaltungsgebaude, S.Kraftwerk,

3. Zeichnung ogs neuen ferminalbereichs nach der Planong von 1961.

4. Zeichnung des neuen Terminalbereichs nach der Planung von 1970.

5. Fertiggestellter Aeroquay 1.

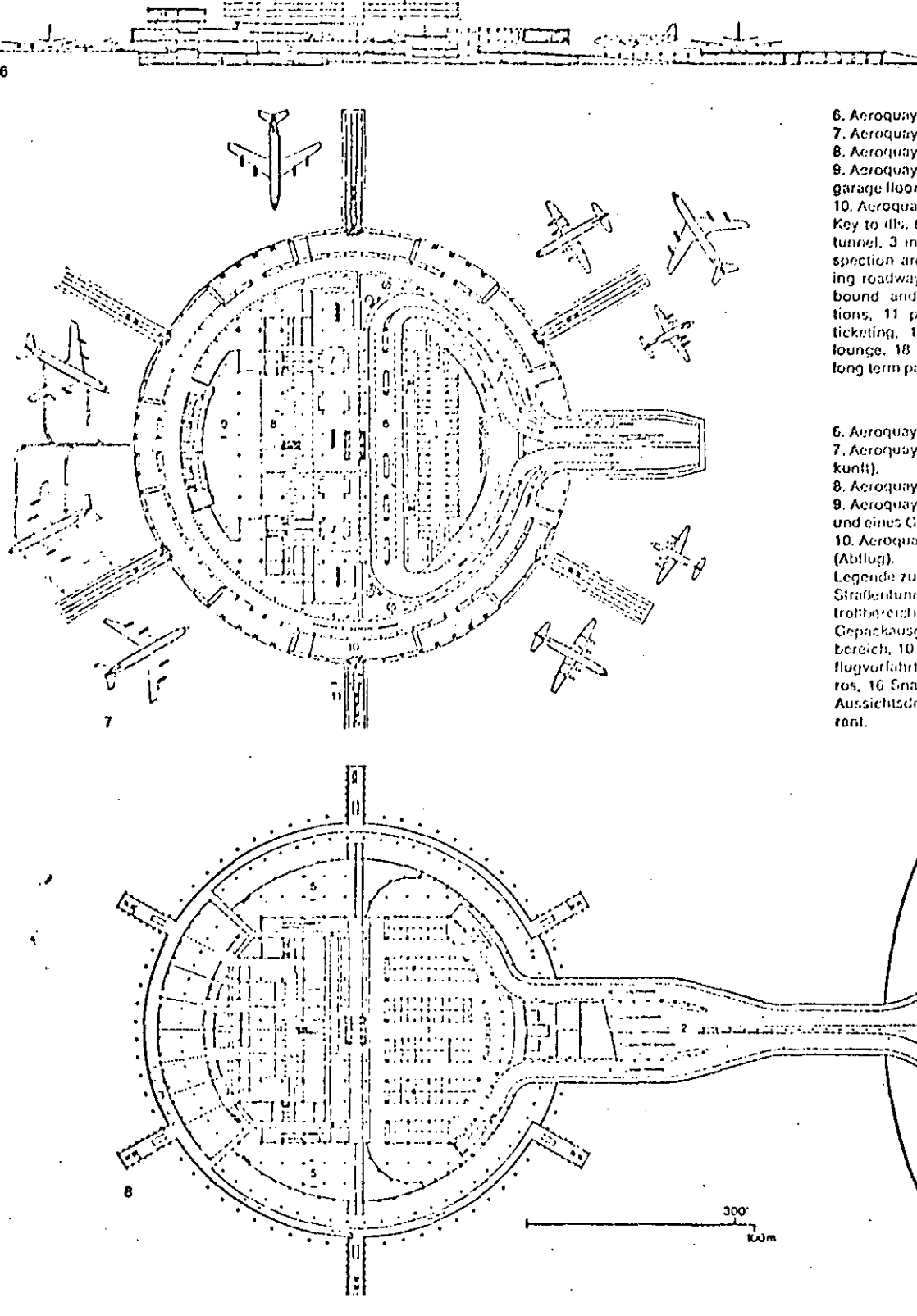

6. Aeroquay 1, section.

7. Acroquay 1, plan of ground floor.

8. Aeroquay 1, plan of basement floor,

9. Adroquay 1, plans of garage reception and typical garage floor.

10. Aeroquay 1, plan of second floor (enplaning).

Key to ills. 6 to 10: 1 short term parking. 2 vehicular tunnel. 3 international deplating, 4 immigration inspection areas. 5 mechanical equipment, 6 deplaning roadway. 7 bagguge claim, 8 customs hall, 9 inbound and outbound beggage, 10 airline operations, 11 passenger quay, 12 enplaning road, 13 ticketing, 14 shops, 15 offices, 16 snack car, 17 founge. 18 hotching rooms, 19 observation deck, 20 long term parking. 21 restaurant.

6. Aeroquay 1, Schnitt.

7. Aeroguay 1, Grundriß des Erdgeschosses (An-

8. Acroquay 1, Grundriß des Unterneschosses.

9. Acroquay 1. Grundrisse des Garageneingangsund eines Garagennormalgeschosses.

10. Aeroquay 1, Grundriß des ersten Obergeschosses.

Legende zu den Abb. 6 bis 10: 1 Kurzzeitparkplätze, 2 Straßentunnet, 3 internationale Ankuntt, 4 Paßkontroffbereich, 5 Technikraum, 6 Ankunflsvortanit, 7 Gepackausgabe, 8 Zollkerarolle, 9 Gepacksortierbereich, 10 Flugbetriebsbereich, 11 Flugsleig, 12 Abflugvorfahrt, 13 Flugscheinschaller, 14 t,aden, 15 Buros, 16 Snackbar, 17 Wortchalle, 18 Wartchaume, 19. Aussichtsdeck, 20 Langzeitparkplatze, 21 Restau-

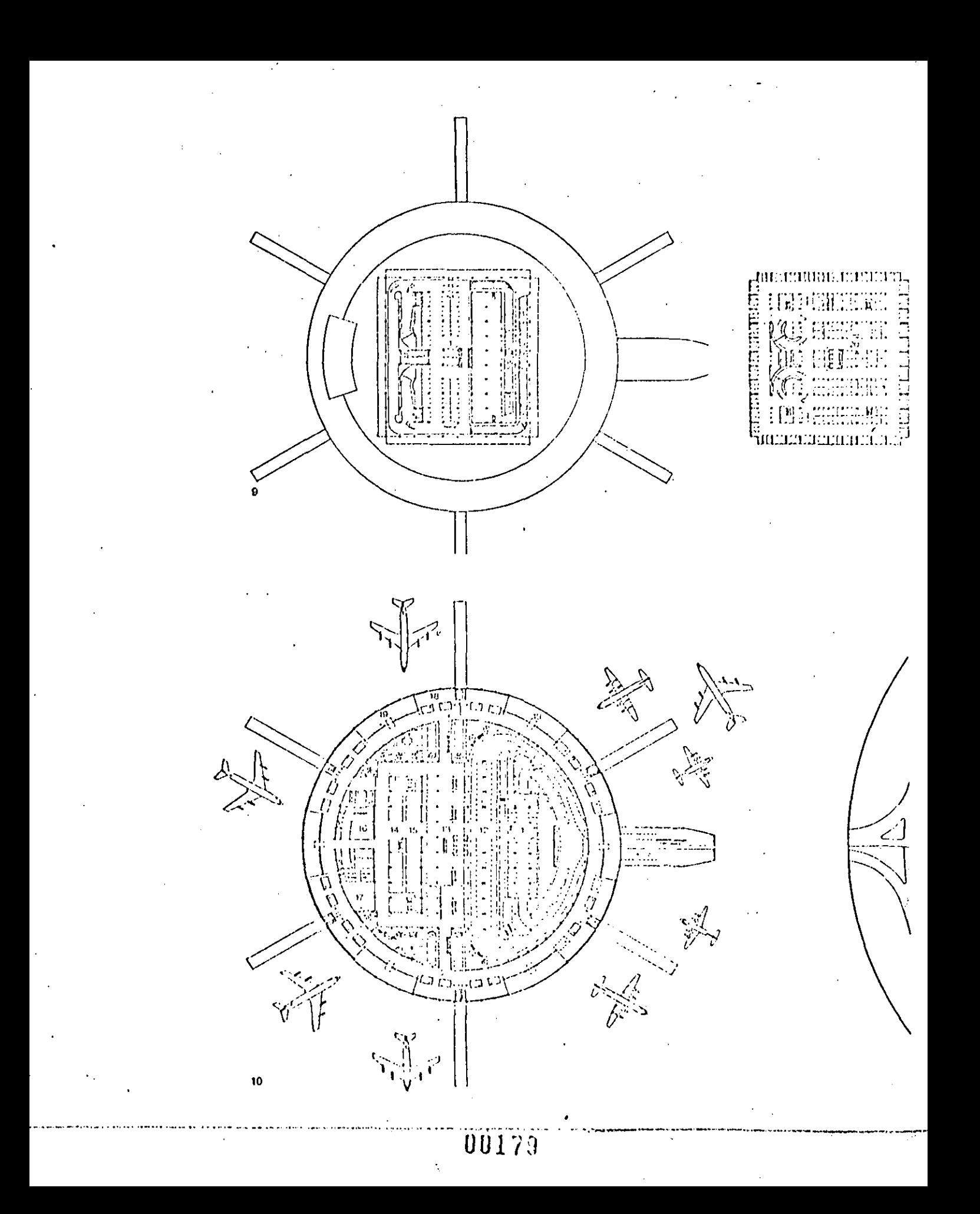

## SISTEMA LINEAL

- El concepto Lineal fue uno de los primeros Sistemas en funcionar, este concepto consiste en que un solo edificio contiene todos los sistemas de una terminal, pudiendo a su vez atender a la aeronave estacionada al lado mismo del Edificio; manteniendo a su vez relación directa entre el Edificio Terminal y las ac tividacles de entrada y salida.·

El concepto Lineal usa varias terminales ordenadas linealmente, conteniendo cada una de ellas los sistemas necesarios para su funcionamiento, para que cada terminal trabaje independientemente.

En general el Sistema Lineal tiene una integracióndirecta con las instalaciones del lado aéreo, así como en la zona del lado de tierra.

Linearsystem

10. Analysis and scheme of linear terminal configuration.

Total acreage: 52.9 + .03x acres.

Total squre footage: 2,504,000 + 1,440x sq. ft. Average walking distance: 75-100 ft. (assuming pas-

sengers enter opposite desired gate), Curb availability: Excellent direct relationship with each aircraft.

Expansion capability: The scheme may be expanded finearly by a multiplicity of unit berminals and lends. itself to building components systems approaches. There are no necessary interruptions of aircraft or terminal movements during construction.

Aircraft manguvoring capability: Dual takiway parallet to an additional numberound taxi lane will perint unobstructed flow.

Construction cost: As no concourses, satellites, or extra service buildings are needed, foundations are kept to a simple, linear form - actual building area may cover less trum other concepts, depending uponmultiplicity of functions required.

**Relationships to adjoining terminals or satellites: As** each segment of the terminal relates directly to both. an area of the apron (i.e. an aircraft parking position). and a length of curb, a timear concept may be designed to be completely independent of adjacent turminal units, its annon relates directly to a runway/ taxiway system, its corp to parking or addess.

Commen hold room aspects: In samplest form, the linear concept it are not lead steelf to common tied.

is for more than two arrestfl, although more poated versions may recorporate four through se of corridor contigurations which, functional-

ly, will begin to approximate die per configuration. 11. Interface flow of linear configuration.

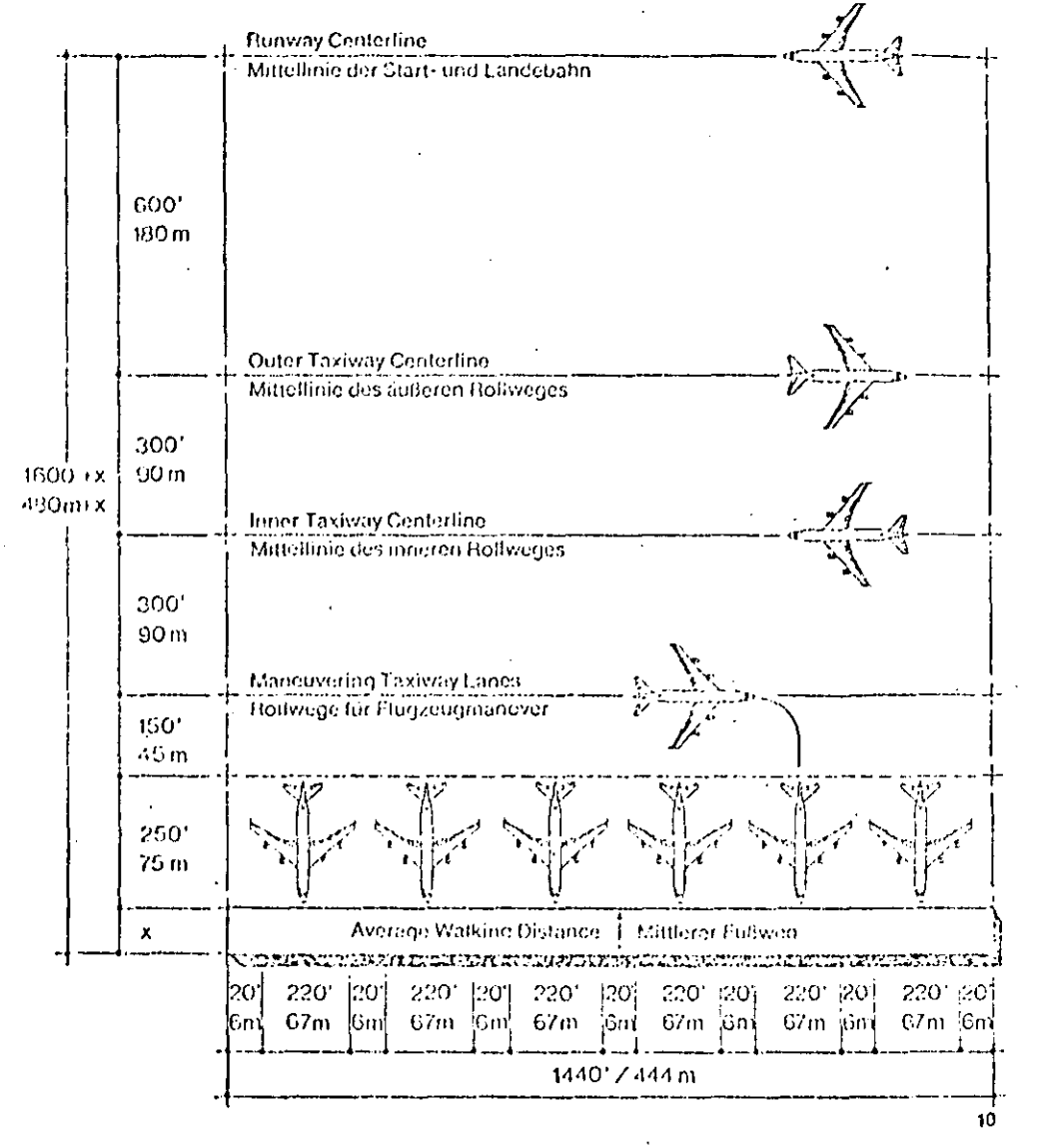

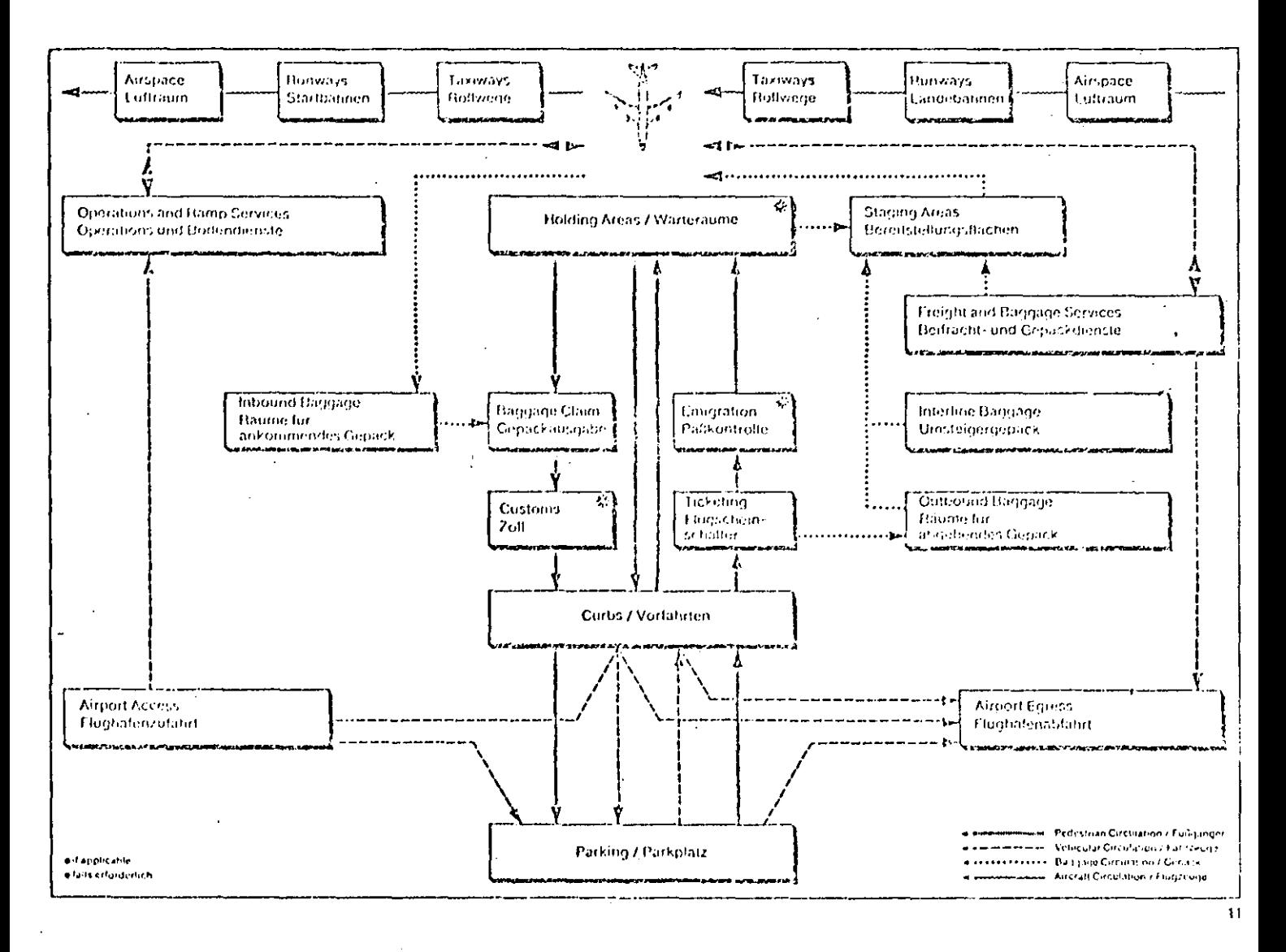

10. Analyse, und scheinatische Darstellung des Linearsystems.

Gesamthiche: 212000 + 444x m2.

Mittlerer Fullweig: 25-30 m (wonn die Passagiere das Gefrande gegenüber ihrem Flugsteig betroten). Vorfahrtsmoglichkeiten: Ausdezeichnete, duekte Beziebung zu jedem Ettepreug.

**Enverterangsmeghabisciteri, Luxesia Enverterana** durch Anhau zosatzbelag Terminalenheiten, Das System belof sich für die Verwendung typesierten Bautole an Wahrend der Bauzed und der Elugbefrieb und der Verkehrsthall im bestehenden Terminal Unicht behindert.

Manövrierfahigkeit der Elugzeuge: Zwei Bollwege parallel zu einem weiteren Bollweg für Flugzeugmanöver ermoglichen reibungslosen Verkehndful.

Baukosten: Da keine Piers niler slatelliten erforderhalf sind, beschrapken sich die Grundungen but einlache, hoeare formen, Der Getsungsbereich neamsprucht im allgemeinen weniger Grundläche als bei anderen Systemen; des homst jedoch auch davon ab, wie oft dar verschiederen Betriebste istionen vorgesätten werden miestan.

Beziehung zu benachbarten Terminals oder Satelliten: Jeder Termanikanneit ist om Vorleldbereich (eine Flugzeugposition) und ein Abschnitt der Vorfahrt

00182

zugeordnet, so daß jeder Teilterminal vollig unabhangier von benachmaten Einheiten betrieben werden kann. Das Vorfeld hat direkten Anschluß an Haltwede snwid Mart- und Landchaluen, die Vortahrt an-Parkplatz und Zu- bzw. Ablahrt.

Gemeinsame Warteragnie, Gemeinsame Warteraume kommen beim reusen Linearsystem ment für metir als zwei Plugzeugpmaboren in Frige, Jedoch dibt es Versignen, bei deren durch Gange vier Flairzeogpęsitionen an einen Warteraum angeschloseen. sind, eine Lerang, die fenkbonell beteits in die Richtung des Frensystems werst.

11. Verkehrstluit bism Einearsystem.

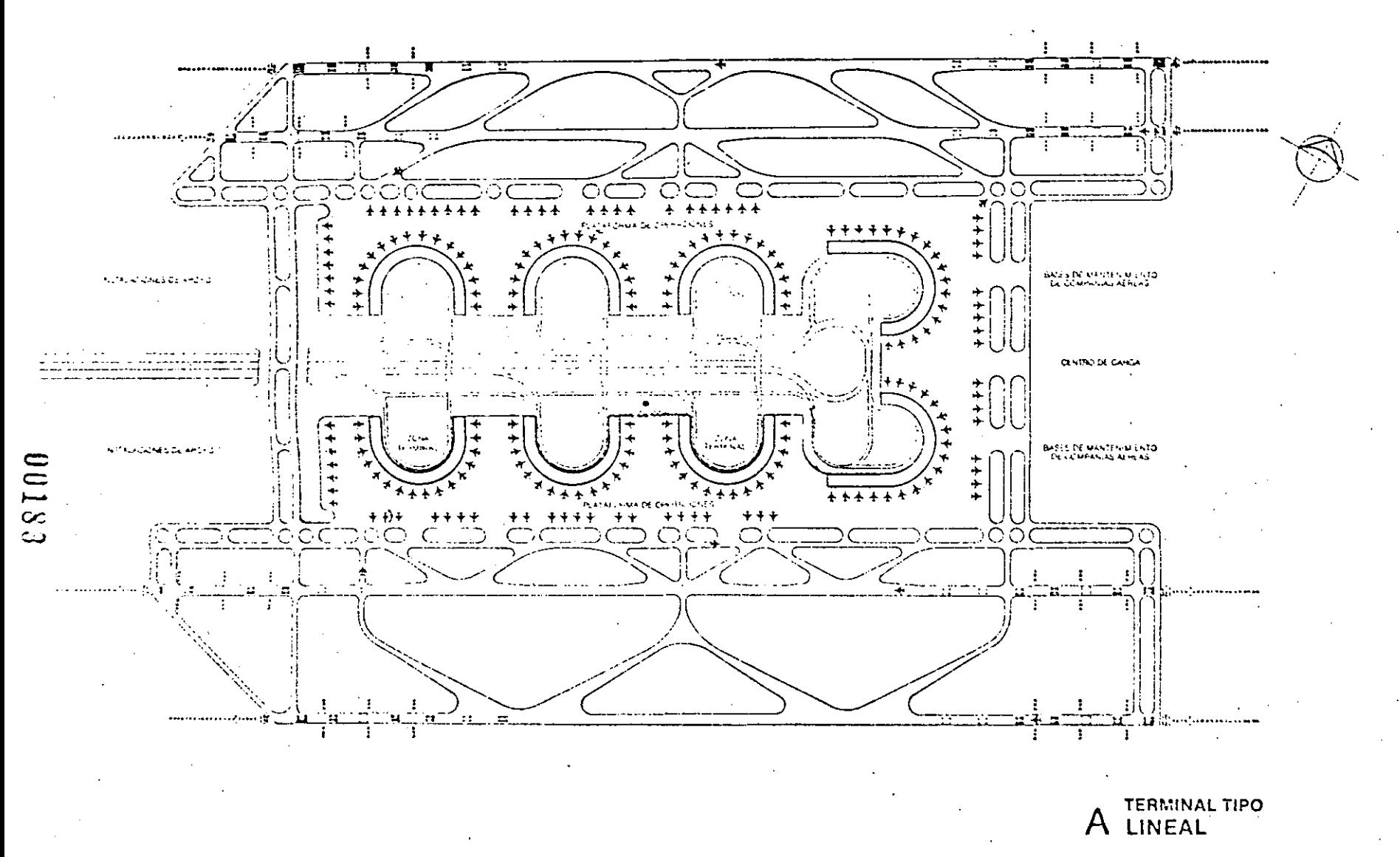

F  $\sqrt{2}$ **A** 

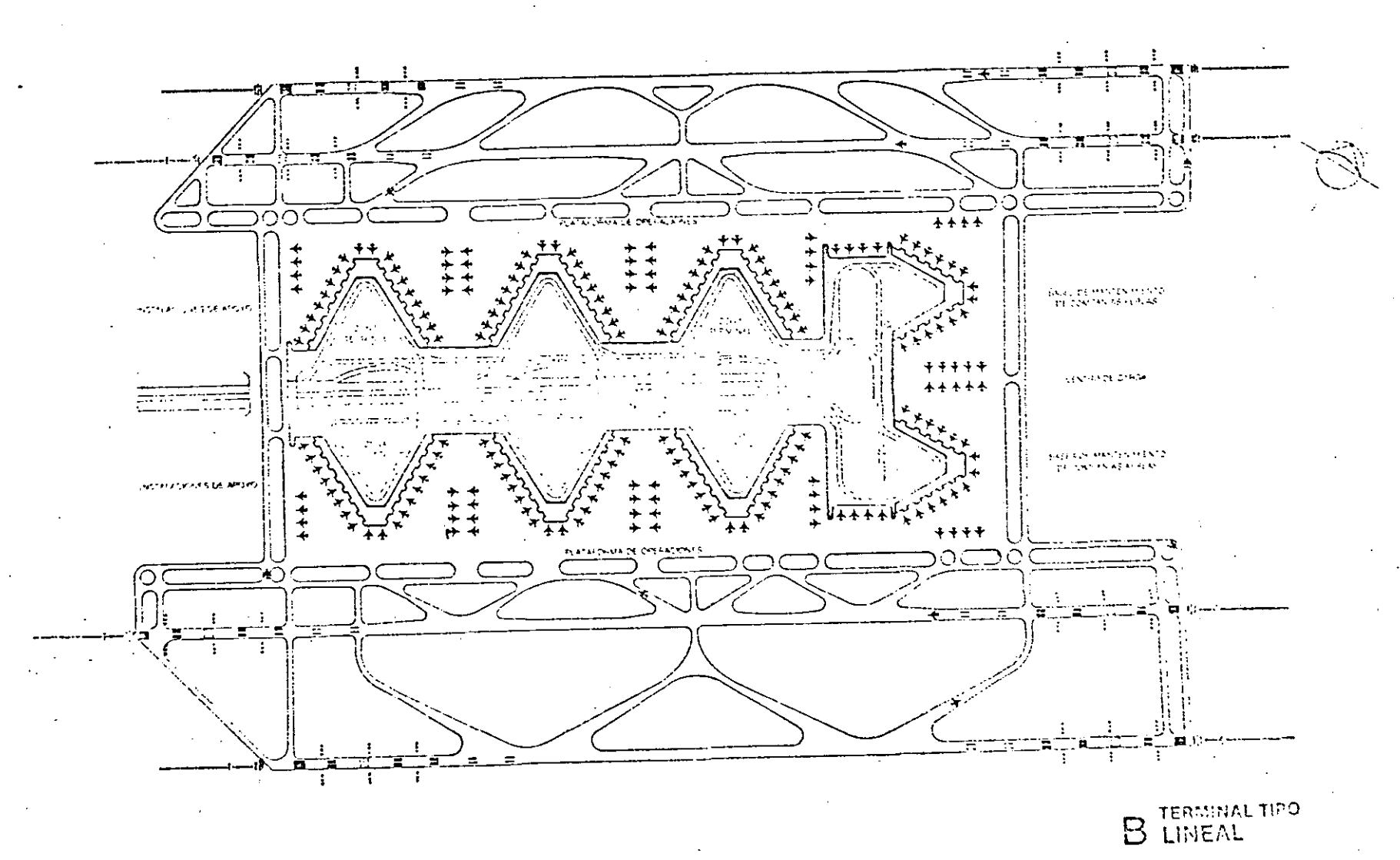

1. Plan of the Dallas/Fort Worth region. The airport is situated midway between the two cities, ...

2. Site plan of the amport. In the year 2001 the airfield will accommodate as many as 270 VER arreralt movements per hour: this is equivalent to a take-off or fanding every thirteen seconds. Extending four mites in its final stage of development. The passenger terminal complex will consist of fourteen semi-circular passenger terminals.

3. This perspective depicts the close relationship between aircraft and automobiles.

4. Site plan section. Belecting the airport northsouth, the spine highway is a multi-lane readway. with terminal connecting loops.

#### 1. Plan der Region Dallas/Fort Worth, Der Flughafen. liegt auf halbem Weg zwischen beiden Stadten.

2. Lageplan des Plughatens. Das Start- und Landebalmsystem wird im Jahr 2001 unter Gichtllugregetis cine Kapazitat von 270 Flugzeugbewegungen in der Stunde haben. Dus bedeutet, daß etwa alle 13 Sekunden ein Start oder eine Landung stettinden. kann. Der Passagierablerungungsbeiten wird danneine Länge von 6,5 km haben und sich aus 14 halbkreisförmigen Gebaudgembeden zusammensetzen. 3. Diese Perspektive zurgt die kurze Entlernung zwischen Flogzeug und Auto,

4.1 ageplanausschultt, Die zentrale Straße, die den Thighaten in Nord-Sud-Hichtung tuilt, ist menispung. ausgebaut und mit jedem Terminal über kreuzungsfreie Schleifen verbunnen.

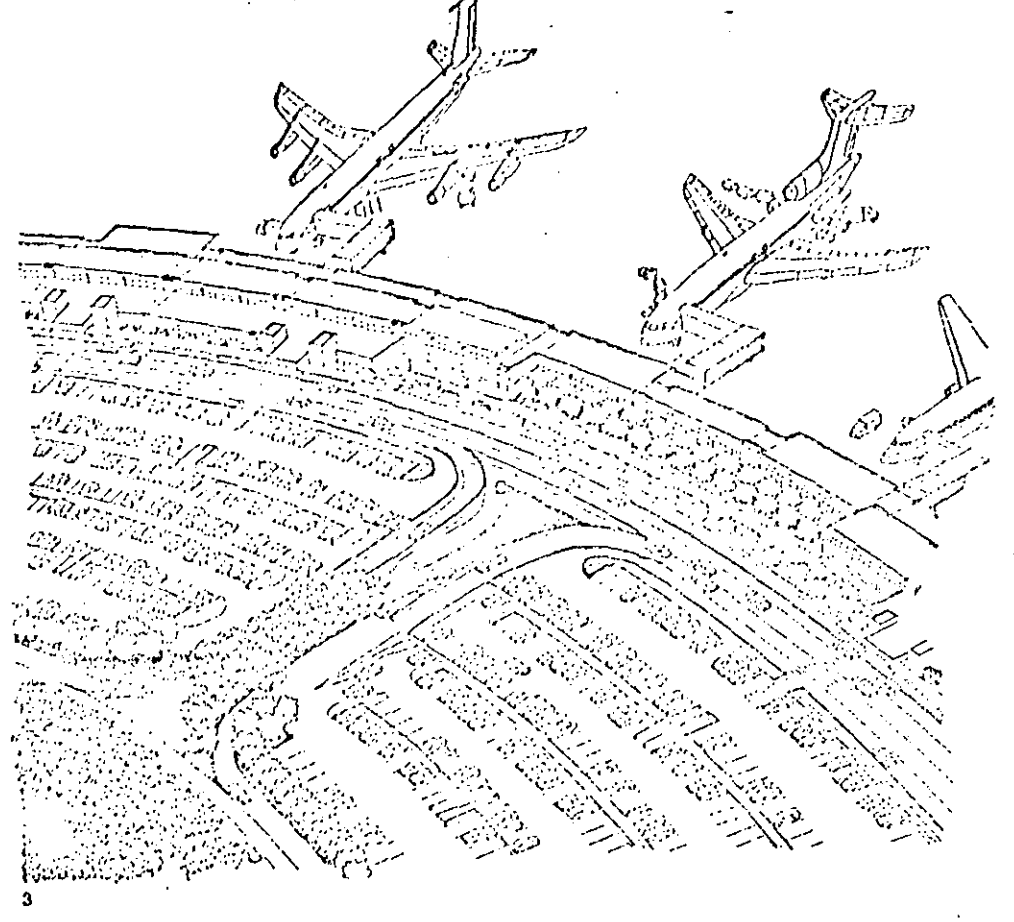

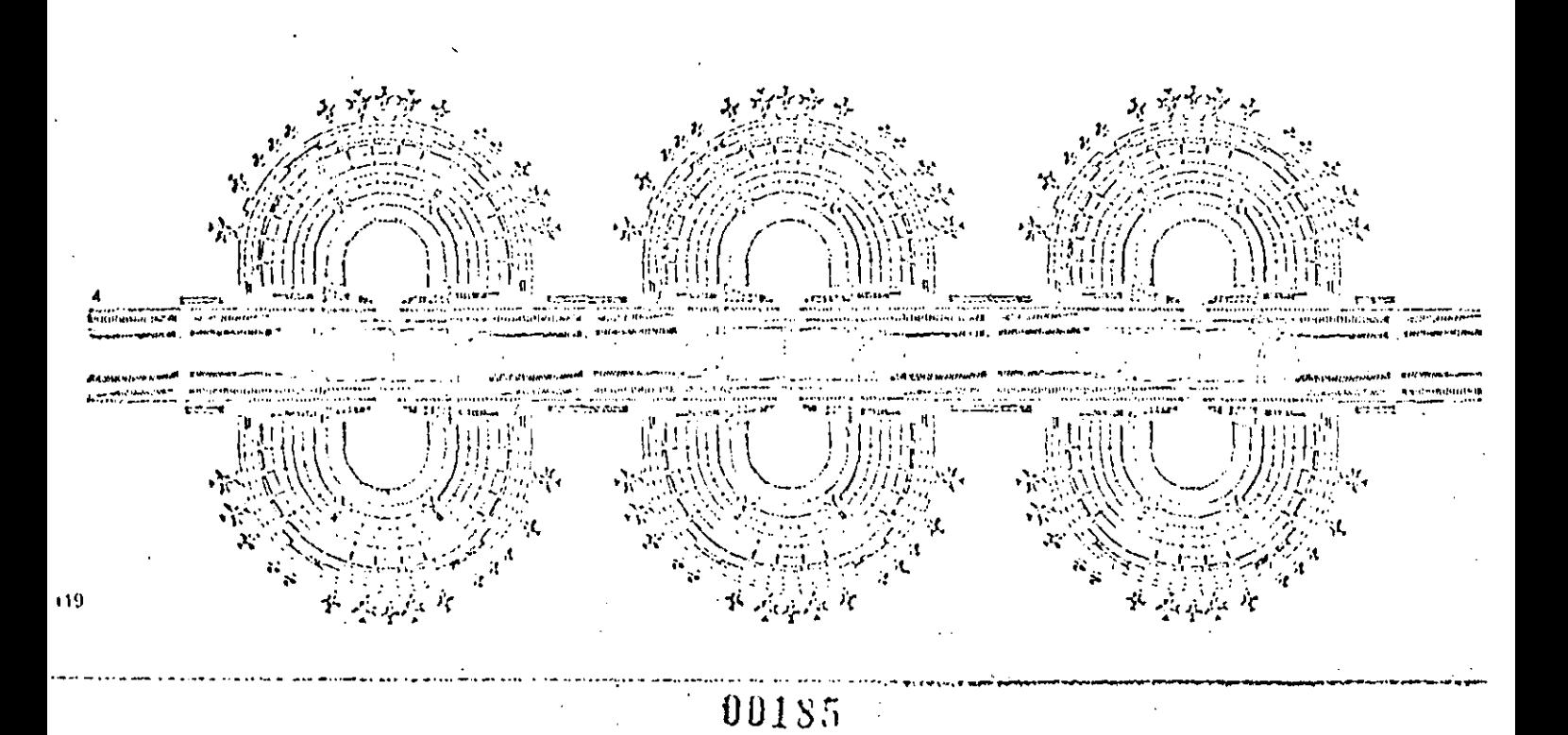

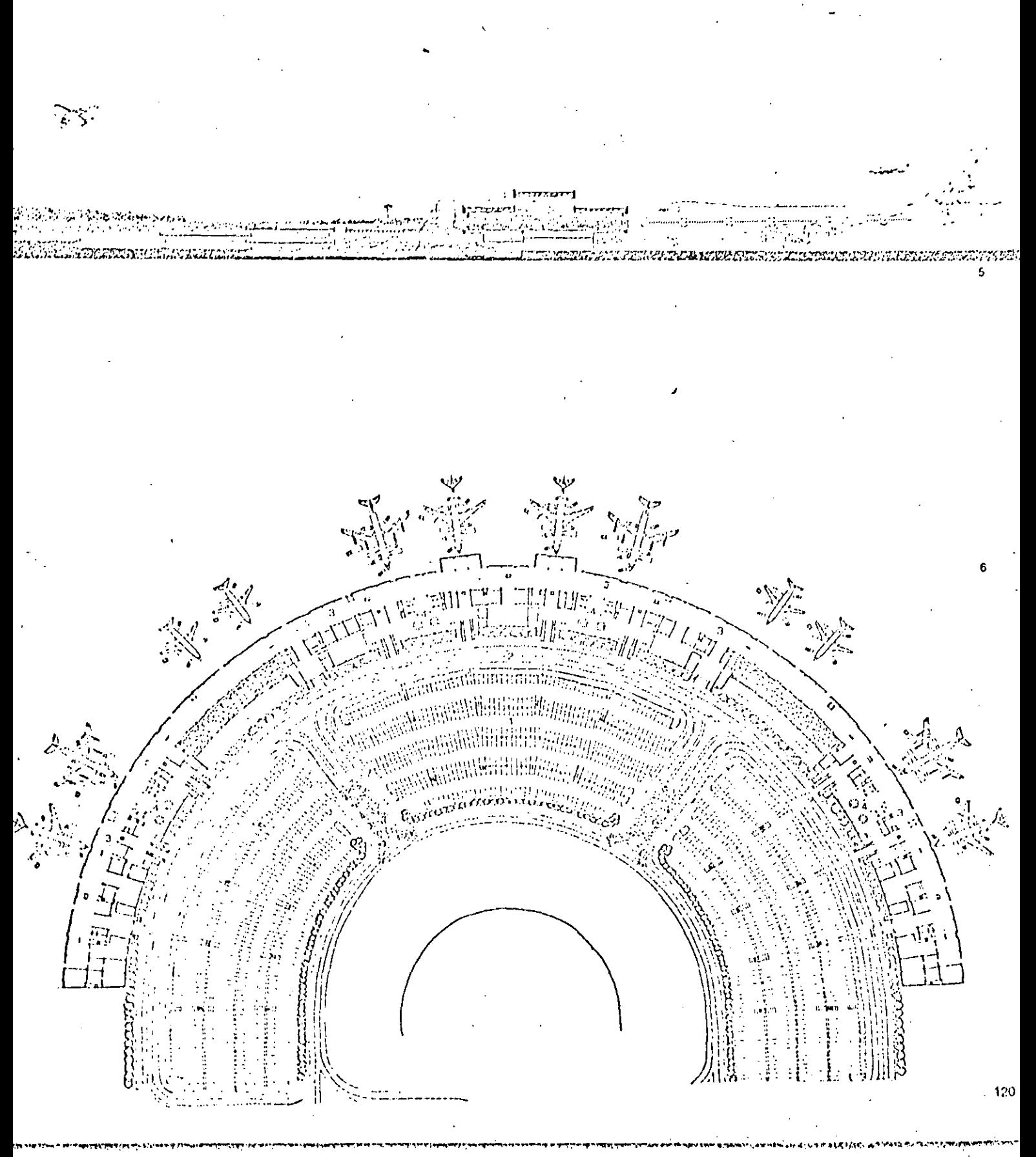

El concepto Transportador o Sala Móvil, es un autobGs con caracterfsticas propias, en el cual son-· trasladados los pasajeros de las salas de última espera a la aeronave. Es utilizado en su mayor parte debido a las necesidades que tiene el tráfico estacional de obtener lugar para las aeronaves sin instalaciones fijas.

Dicho Sistema es similar al esquema de los pasi- llos en la medida en que los ·embarcaderos *y* salas de espera se substituyen por salas móviles, general mente se necesitan salas de espera adicionales en la terminal principal. Para de esta manera evitarlos retrasos por aglomeraciones en las áreas terminales, es decir si se añaden más salas móviles se ahorrará tiempo *y* espacio, ya que de otra forma se **harfan** ampliaciones convencionales al edificio.

**OU1S7** 

•

• 1

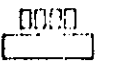

#### **Transporter Configuration** Mobilsystem

12. Analysis and scheme of transporter terminal configuration.

Total acreage,  $39.4 + 02$  (x + y) acres.

Total square footings: 1,727-750 + 1,000 (x + y) sq. ft. (on the order of 3,727,750 + 1,060x if y - 2,000 ft ). Average walking dertance: 75-100 ft. (depending on terminal vadib). Travel time-and-distance factors should be considered for the transporter, in addition to passenger watking distance in evaluating this versus other concents.

Curb availability: Indirect relationships between each aircraft position and curb. Linear footage varies with the length of the main terminal building.

Expansion capability: Moode lounges provide rapid. Inexpensive (relative to capital construction costs), and very flexible expansion capabilities. Main terminal and service/apron areas may be expanded theoretically without aircraft movement or operational importance. There is a direct relationship between the number of transporters, aircraft docks, and the size of the terminal. This is affected in turn by cyclotime, transporter capacity, and whether the transporters are used as founges while docked at the main. terminal. Fransporters are particularly adaptable to interim territinal expansion programs.

Aircraft maneuvering capability: Beniote aircraft parking may reduce take hold due to the potential. proximity of aircraft and runways, Mobile foundes are in many cases designed to mate to any aucraft zill heicht.

Construction cost: Terminal and aucraft survice buildings must upsally be constructed independently, Main terminals opperally may nathreating any space. than in concourse or finear schemes due to centralization of primary functions, Operational and maintenance costs of mehle lounges should be included In any cost analyses; impacts upon scheduling should also be considered.

Helationships to adjoining forminals or sufellifos: The matule lounge concept is very flexible when related to adjoining unit terminals, as remote apronareas need not infringe on adpicent ones.

Common hold room aspects: Common hold rooms adjacent to aircraft are unnecessary; the basis for the transporter concept is the fragmentation of these areas through the use of mobile founces - two, three, or more may be required for each aircraft. The mainternanal may, of course, be considered a remote common huld room.

13. Interface flow of transporter configuration.

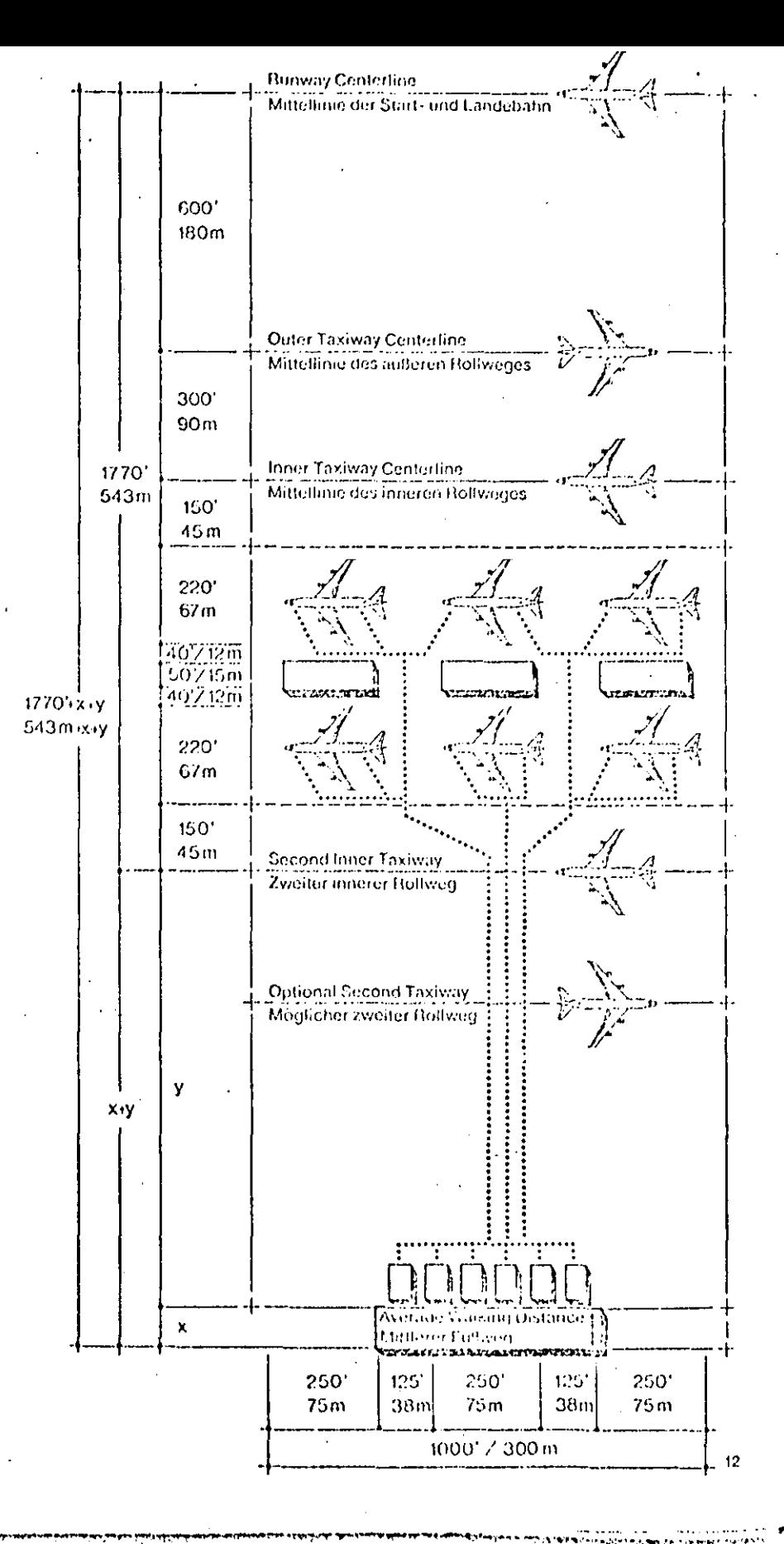

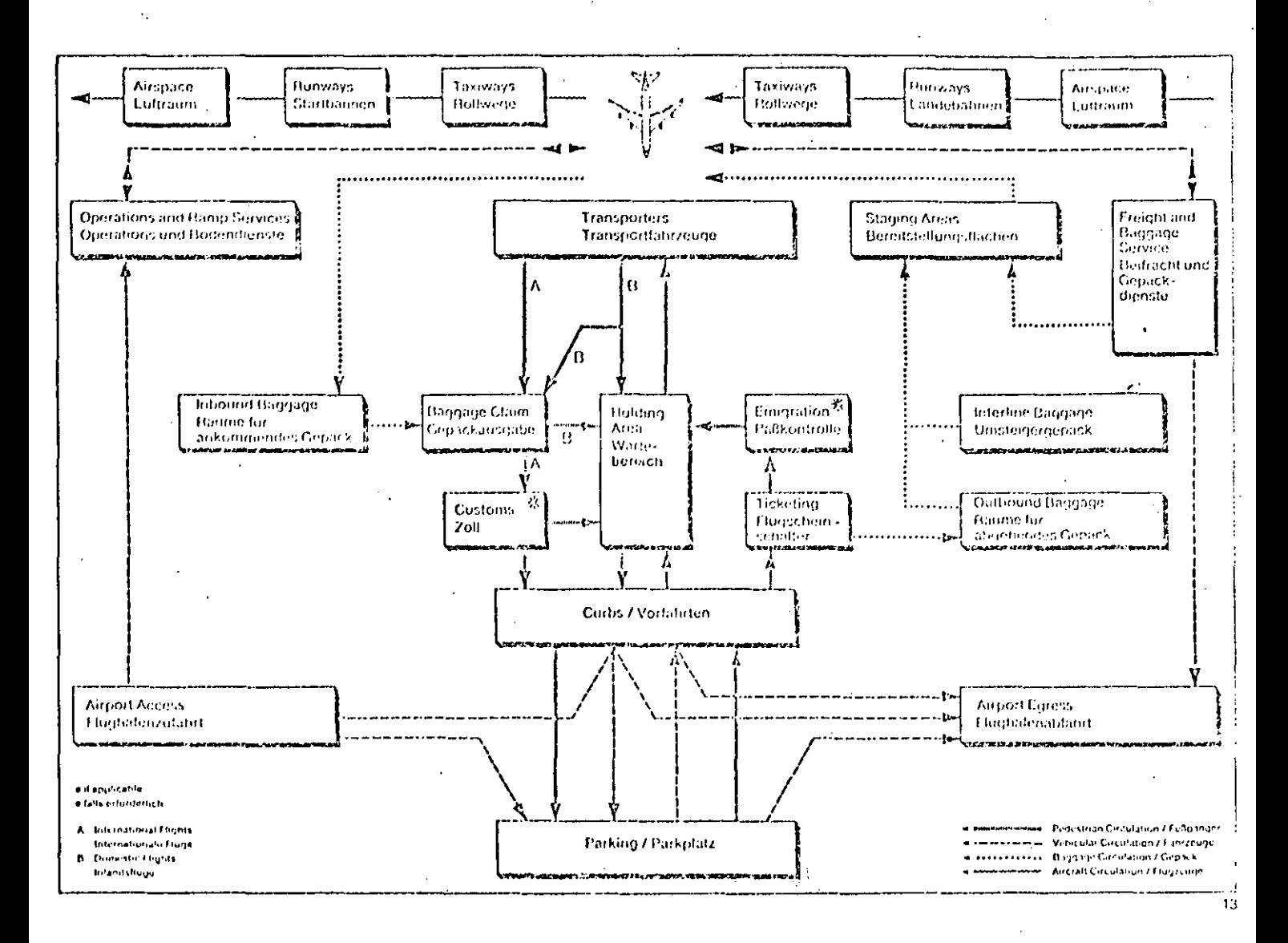

12. Analyso und schematische Darstellung des Mobilsystems.

Gesamtflache: 163.000 + 300 (x + y) m<sup>2</sup> (fur y + 600 m ermot sich 313 000 + 300 cm3)

Mittlerer Fullweg: 25-30 m (je nach Breite des Gebaudes). Her der Dewertung dieses Systems sollte neben den Fullwegen noch ein Zeit-Wegalläter für die Transportfahrzeuge berücksichteit werden

Vorfahrtsmoglichkeiten komenta Beziehung zweschen Vorfahrt und Flügzeugpositionen. Die Lange der Vorfahrt nehtet auch nach der Lange des Terminalgebaudes.

Erweiterungsmoglichkeiten: Mobile-Lounge-Fahrzouge edadoen eine tasche, sehr flexible und un Verhaltins zu den Kesten für Umbauten billige Anpassung an gestueeme Passagerzablen. Hauptgebaude sowie, Bodendiende, und Vorfeldflachen, Fonnen 1 theoretisch ohne Behinderung des Fluchetriebs vergrößert werden. Zwischen der Zahl der Transportfahrzeuge und direr Platze am Hauptgebaude, der Zafil der Flugzeugpositionen und der Gruße des Turmanals besteht on unimitalizator dusammentum), der durch Umlaufzeiten, Transportkapazitaten usw. beginflußt wird und auch davon abliannt, eb die Transportfahrzeuge am Hauptgebaude als Wartegelegenheit dienen.

Manovientalingkeit der Flugzepag: Durch die Positionierung auf abgelegeren Flachen, eventuell nahe an den Start- und Laerlich daen, komt sich die Rollred verningen. Die meisten Mobie-Lounge-Fahrzeuge fassen asch den unterschiedlichen Einstiegshohen der Flugzeitrie antsässen.

batikosten: Abterliquings- and Bodendierstochaude marsen general eistellt weisten, wubsi weden der Konzentration der Primartenklassen das Hauptigbaude im allgemeinen weniger Baum beansprucht als beim Pier- oder beim Linearsystem. Die Betriebsund Inclandbaltungskösten der Mebile-Lounar-Fabrzeuge sowie die Probleme, die bei der Aufstertung des Flugplanes entstehen, durfen nicht übererhen weeden.

Beriefund zu benachbarten Terminals oder Satelliten; Das Mobilsystem ist bei der Verknuntung vor-Teillerminals sehr fleiebel, da sich die Verlebdflautern might notweartigerweise überschneidsta missen.

Zentrale Warterdume, Gemeinsame Warterdume and Flugzeug und unnotig, da der Sinn des Meterasteins der Aufgliederung der Wartisbereiche in Mibile-Lounge-Cantaguae, ed., Hierber, konnen, 296. drei oder nicht Fahrzeuge pro Fluazeug eingesetzt werden. Das Hauptgehausle fiche sich natürlich auabseits von den Etiotzeugsasdionen gelegener Wartehensch bezeichnen.

13. Verkehrsitull beim Mobilsystem.

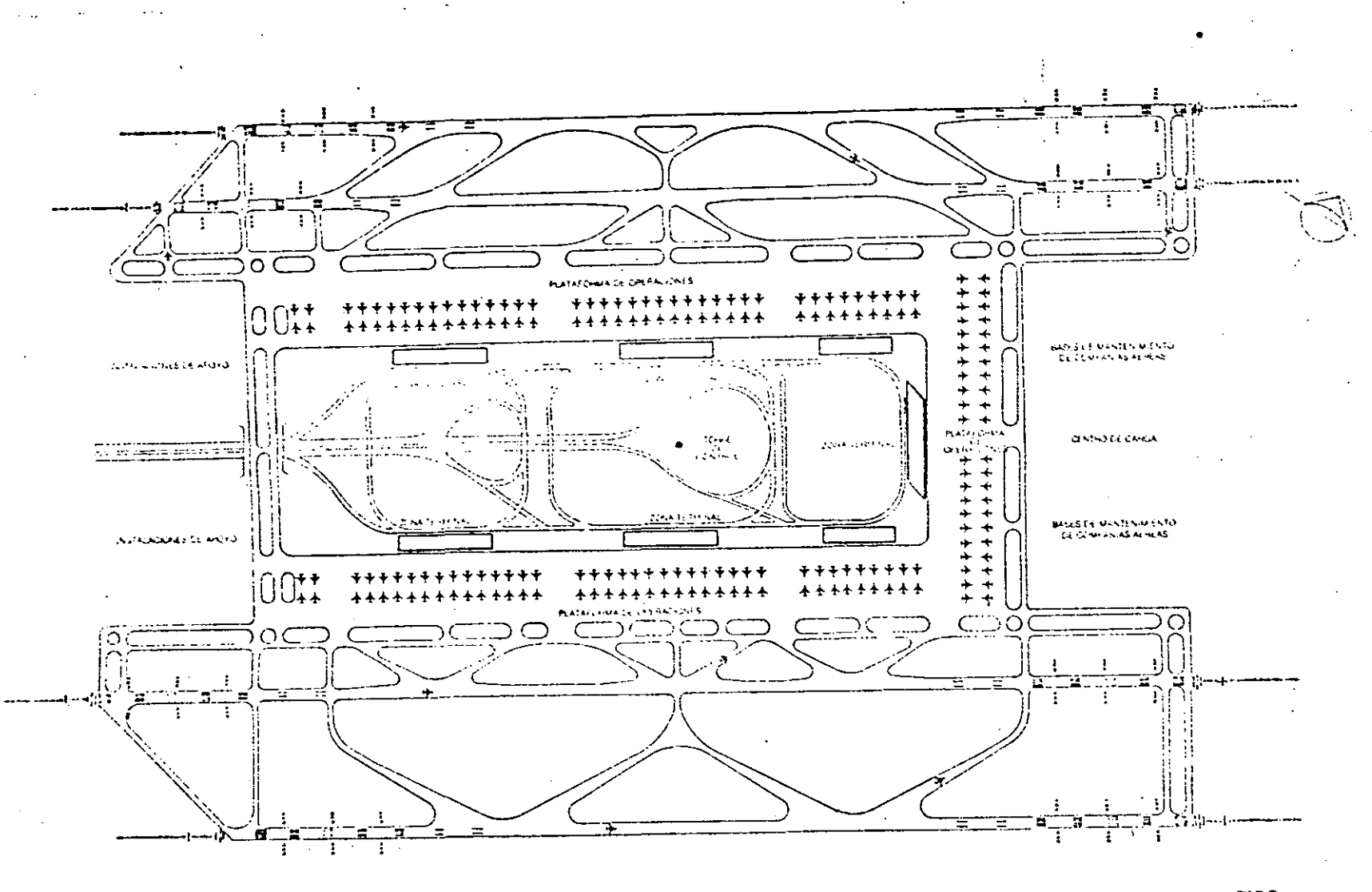

K TERMINAL TIPO

======

 $\Delta$ 

المحادين

00100

 $\sim$ 

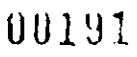

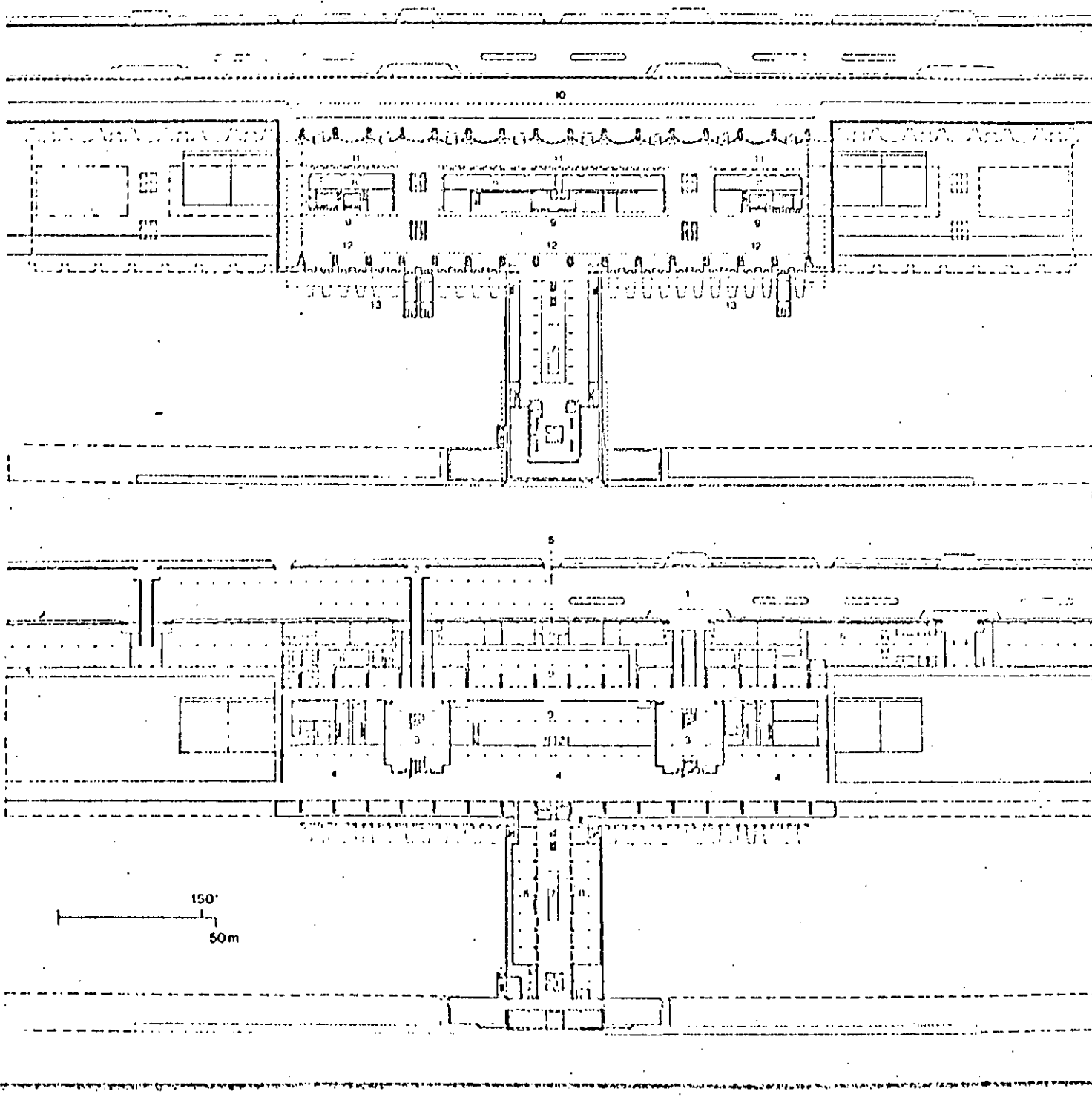

## ESTACIONAMIENTO DE VÉHICULOS

Se deberán considerar 3 tipos de estacionamiento:

- Estacionamiento Público.
- Estacionamiento Privado.
- Estacionamiento de Servicio.

## ESTACIONAMIENTO PUBLICO.

Deberá dar servicio a pasajeros, visitantes y a personal del aeropuerto.

Su localización y capacidad dependerá del método de operación del edificlo terminal de pasajeros, ele la disponibilidad del terreno *y* del crite- rio de funcionamiento adoptado para dicho. estacionamiento, tomando en. cuenta Jos pronósticos a largo plazo.

Se deberán tomar en cuenta las distancias críticas de recorrido, considerando las maletas que cargará el pasajero, así como la facilidad decircular entre los cajones de parqueo.

NOTA: Para el Proyecto y Dimensión para cajones y pasillos de estacio namiento se podrá consultar "Normas de Proyecto para Estacionamiento" del Departamento del Distrito Federal.·

## ESTACIONAMIENTO PRIVADO

Deberán considerarse zonas de estacionamiento para todos los vehículos en la parte aeronáutica que están relacionados con el servicio de las

aeronaves; se deberán considerar los vehrculos para el transporte de personal de plataforma (si existieran), además para autobuses o salas móviles para equipo de rampa o para carros de combustible.

Tratándose de la zona aeronáutica se tomará en cuenta un señala-miento para circulación de estos vehículos.

## ESTACIONAMIENTO DE SERVICIO

Arcas necesarias para estacionamiento momentánea, tanto para usuarios del aeropuerto como para empleados de Compañfas aéreas, de transporte público para autobuses urbanos, taxis, renta de autos, etc.

Para estos estacionamientos antes mencionados se requiere un señalamiento que se puede encontrar en el reglamento de DDF o en Normas de la Direcci6n General de Aeropuertos.

Los caminos en la parte pública del Edificio de Pasajeros tienen dos trayectorias bien definidas:

- **l.**  Dar acceso hasta el Edificio *y* desde él, para los vehrculos de pasajeros *y* de servicio; *y*
- 2.- Acceso a las zonas de estacionamiento *y* demás áreas de la zona terminal y del aeropuerto.

Los Sistemas de Circulación deberán estudiarse en relación con todo el servicio de pasajeros que se efectúe, y deberá permitir a los mis mos entrar a la tenninal sin pasar de nuevo por las mismas zonas, esto se refiere a que deben estar acompañadas de un buen señala- miento que permita fluir libremente y sin duda a los vehículos.

NOTA: Para los radios de giro, anchos de calle y señalamiento, debe rá consultarse el Reglamento del Departamento del Distrito -- Federal, Dirección General de Ingenierfa de Tránsito y Trans porte *y* Dirección General de Policía *y* Tránsito.

La utilización funcional de los caminos deberá quedar bien definida.-- Los vehículos de Servicio necesitan acceso hasta determinados puntos y, lo que es muy iniportante, deberá disponer de caminos e instalaciones para asegurar que la circulación de pasajeros no se vea obstruída por vehfculos de servicio ni por la carga *y* descarga de éstas.· Una cosa que influye de manera muy importante en la red de caminos son-001~;

los puntos donde se detienen los vehfculos para que desciendan los pasajeros.

En el caso de los pasajeros que viajan hasta el aeropuerto, ya sea en automóvil, taxis y autobuses, se necesitan puntos en los que - desciendan las personas y se descarguen los equipajes, a la entrada i de la parte pública del Edificio de Pasajeros.

'

1972 (11 Stational TORRE DE CONTROL T LF.

La Torre es un elemento del aeropuerto que sirve para dar ayuda a la navegación y para controlar el tráfico de aeronaves en tierra. Desde la cabina se debe dominar visualmente toda la zona aeronáu tica que incluye espacio aéreo de aproximación final, pistas, ca-lles de rodaje *y* plataformas.

La torre consta de cabina, subcabina *y* fuste, su planta arquitectónica es de forma poligonal, con cerramiento acristalado en su mayor parte, donde se sitúan todos los elementos de control del aeropuerto y sus dimensiones varían de acuerdo al movimiento de éste. Su altura sobre el suelo se fija normalmente en l. 5 mts. por cada 100 mts de distancia al extremo más alejado de la pista con ]as correcciones necesarias.

Los cristales de la cabina tendrán la inclinación conveniente para que la visual más probable tenga una dirección normal al cristal, con objeto de evitar reflejos. Por otra parte, los cristales deben estar dobles para protección de las temperaturas externas y poseer limpiavidrios automátivos, por lo general el color de los cristales en la cabina son azul celeste para evitar la acción de los rayos del sol, · y el resto incoloros.

## OU 1 9

. CUERID DE RESCATE Y EXTINCION DE INCENDIOS

Dentro de las medidas de seguridad con que cuentan los aeropuertos, se cuenta el cuerpo de rescate y extinción de incendios, el cual requiere de un edificio para guardar su equipo asr como para alojar alpersonal.

Su localización en el aeropuerto es en el Centro Geo m6trico.

Este edificio debe contar con vialidades que lo comu niqucn fácilmente con la zona aeronóutica.

Es indispensable en el edificio o cerca de éste, una cisterna con agua, para abastecer las pipas en cualquier momento.

**'001!.17** 

'

La necesidad de mantener un control sobre terrenos perimetrales al aeropuerto y las diferentes zonas libres de obstáculos, permiten tener grandes extensiones de terreno sin ocupación, por lo -tatie se ha procurado darles utilidad en beneficio del aeropuerto. esto és, teniendo zonas concesionables, que se puedan controlar en cuanto al tipo de servicio que presten, es por esto que se han contemplado las siguientes áreas sin que afecten o medifiquen las zonas principales de un aeropuerto.

### INDUSTRIAL ZONA

Se permitirá la instalación de este tipo, siempre y cuando se refiera a industria sin humo y que tenga su propio acceso, aprovechando el entronque al área terminal, se limitará su altura y se limitarán sus áreas de acuerdo a la seguridad aeroportuaria, los señalamientos o balizamientos estarán regidos por lo establecido en Aeronautica Civil.

## Zonas Hoteleras.

Esto podrá ser un servicio más para el pasajeros, siempre y cuan do se apegue al reglamento que rija al aeropuerto, y que se locali ce en áreas que pertenezcan al público, tendrá sus propios servi-cios ya que sólo se le permitirá ocupar un lugar dentro del aeropuer

to.

Los hangares son espacios cerrados y techados, en donde se guardan las aeronaves y se les dá mantenimiento. En los aeropuertos en -donde hay mucho tráfico de aviones; las compañfas aéreas, las depen dencias gubernamentales e incluso los particulares llegan a tener sus propios hangares.

El pavimiento de los hangares, así como los accesos y vialidades, de ben tener la capacidad para soportar el peso de los aviones.

Su ubicación debe ser lo más cerca posible a las plataformas de opera ciones.

M.

Concesiones al Exterior.

Se pretende crear una zona parà los diferentes servicios de concesiones tales como: 23 2 DESETTES ETTLE LETTLE

Wa Wasa ya muli kumanzines ii marri - 35

. Comisariatos de la caracterista en contra

. Bodegas para carga  $\begin{split} \mathcal{L}(\mathcal{L}^{\mathcal{L}}(\mathcal{L}^{\mathcal{L}}(\$ 

 $\mathcal{L}^{\text{max}}$  . The same state  $\mathcal{L}^{\text{max}}$ 

Esto permitirá que no se disgreguen estos elementos tan arbitra-riamente como ocurría anteriormente sino, que se agrupen pudien do así dejar establecido y preeviendo su crecimiento con respecto al Plan Maestro de Aeropuertos.

المتواصل والمتقارب والمتعارض والمحارب

Los Comisariatos<sup>\*</sup> no es necesario que se establezcan dentro del aeropuerto, ya que este servicio se dá con autobúses, no impor-tando realmente la distancia, pero de ser así se podrá permitir lo calizarlo en esta área que llamamos concesiones a exterior y que estará provista de las instalaciones necesarias, tales como agua, luz y drenaje.

La Bodega para Carga tendrá las mismas limitantes que los comisa riatos.

 $\sim 10^{-10}$  $\label{eq:2} \mathcal{L}^{\mathcal{A}}(\mathcal{A}) = \mathcal{L}^{\mathcal{A}}(\mathcal{A}) = \mathcal{L}^{\mathcal{A}}(\mathcal{A}) = \mathcal{L}^{\mathcal{A}}(\mathcal{A})$ 

Estacionamiento y Talleres para Arrendadoras de Autos. Este ser vicio generalmente debería ubicarse dentro del aeropuerto, ya que el mantenimiento que requieren los carros de renta debe ser rápido, re firiendonos con esto a lavodo.

## ... CONCLUSIONES

## かはかいか

El objetivo de un Plan Maestro de un aeropuerto es el de proporcionar quías de desarrollo capaces de satisfacer la actividad futura de la avia ción en una forma compatible con el medio ambiente, el desarrollo de la comunidad, otros aeropuertos, y otras formas de transporte.

Esto involucra más detalle que el Plan del Sistema de Aeropuertos.

Necesidades del Aeropuerto, se requiere un inventario de todos los da tos relevantes con respecto al área servida, previsiones de actividad, análisis de capacidad, estimaciones de los requerimientos de las insta laciones y estudios del medio ambiente.

Planos del aeropuerto consistentes en el plan de distribución del aeropuerto, plan de uso del terreno, plan del área terminal y plan de acceso al aeropuerto.

Planos del área terminal limitados a estudios y dibujos conceptuales. Estos incluyen dimensionamiento de las áreas totales sobre planos de distribución y desarrollo de dibujos esquemíticos adecuados para delinear: flujos básicos de pasajeros, equipaje, carga y vehículos.

Los horizontes de planeación para estos estudios involucran previsio-nes de tráfico y estimado de las instalaciones para 5, 10 y 20 años en el futuro. El nivel del detalle de la previsión recomendada para es-tos estudios consiste en :

1.- Pasajeros de transportadores aéreos.

Origenes anuales y abordajes anuales.

Abordajes días promodio del mes pico

hora pico del día promedio/mes pico. Abordajes

2.- Aeronaves de transportadores aéreos.

El cre**Movimientos anuales (total)** restratores es el ca primerion " Wovimientos por tamaño (asiento) " - Día promedio del mes pico. <sup>cili.</sup> "Movimiento por tamaño (asiento) -- Fi-Hora pico del día promedio/ commutation commutations in the commutation of mesopico. The

EFT3. Pransportación terrestre: PARA fil fistens de Advisioners

Tráfico vehicular por forma para: Día promedio del mes pico. anist in prime ne Hora pico del día promedio / del mes pico.  $\mathbb{Z} \mathbb{Z} \subset \mathbb{M}^{n}$  , and matical abili Para la planeación maestra de aeropuertos se debe seguir la programación adecuada para obtener los datos de entrada del usuario de aerolíneas en previsión y dimensionamiento de las intalaciones.<br>Altri las linguas linguas de las planes de segundades de linguas La validez de este estudio puede determinar si un edificio debe ampliar se o se requiere terminal nueva.

*Elthis (el sure mermer)* En cualquier caso todas las estimaciones están sujetas a un ajuste basado en evaluaciones y discuciones subsecuentes. tali julian

tavno flutos disportar di pletturoso équipito, origio povenciona.

les territorium de planticum patrolicum daux constitutions de la component de la provincia de la component de nes de tuifict y estumada de lan inskelenguen part l IS A DI BATAL ti fatar (121 mars) de deside fa la función que escripto man para the estation foreigness.

l - Pestrante de manadirí<sup>n</sup>dora afronti

Stripanen annalles postinité pas an mièci koriga, <u>mund d</u>arteriki dajte ber المولية التي سالم وكالمتحفظ المكافر الأمام المولية المعاملة المعاملة المناسبين. Artista ja

BIBLIOGRAFIA

- **l.-** AIRPORT OPERATIONS. John Wiley and Sons limited. Agosto 1984
- 2. AIRPORT ENGINEERING.  $2^{\circ}$  EDICION; John Wiley and Sons limited Agosto 1984.
- 3. DEMANDA DEL TRANSPORTE AEREO. SAHOP 1982.
- 4. NORMAS Y METODOS RECOMENDADOS INTERNACIONALES. ANEXO 14 ; Organización de Aviación Civil Internacional; Octava edición; Marzo 1983.
- S.- NORMAS DE RENDIMIENTO Y CRITERlOS DE DISEÑO PARA AEROPUER-TOS. Septiembre 1982, SAHOP.
- 6. AIRPORT TERMINALS RETERENCE MANUAL . Sixt edition

**.U02tl:l** 

lATA.; Montreal, Canada.

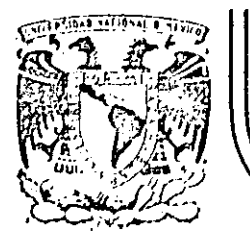

# **DIVJSJON DE EDUCAC/ON CONTINUA FACULTAD· DE INGENJERIA U.N.A.M.**

CURSO: PLANEACION DE AEROPUERTOS DEL 10. DE MARZO AL 4 DE ABRIL HEXICO D.F.

## EVALUACTON DE PROYECTOS

ţ

P.I.C. LUIS F. PFREZ ABREU CARRION

MARZO DE 1985

Palacio de Minería Callo do Tacuba 5 primor piso · Deleg. Cueuhtomoc 06000 Móxico, D.F. Tel.: 521-40·20 'Apdo. Postal M·2285

### LVALUACION DE PROYECTOS

### INTRODUCCION

Para que un Proyecto sea llevado a la práctica se requiere haber pasado explícita o implícitamente, formalmente o no, diferentes fases y etapas de preparación.

Cada proyecto es diferente, tanto por sus características en cuanto a magni-tud, objetivos, sector al que pertenece, complejidad, etc. , como por el marco institucional en que debe desarrollarse. Por esto, la secuencia para la prepa ración y la implementación de Jos proyectos debe adaptarse a los requerimientos propios de cada uno de ellos.

Hablar de evaluación, es hablar del proceso mediante el cual se definen las características principales de un proyecto, con base en las cuales se toma la decisión de aceptar o rechazar su realización. Esta etapa, es quiza la fase más conocida del trabajo de proyectos, debido a que es la culminación de la la borde planeación. Mediante la evaluación se recopilan los datos más importantes y se realiza un amplio análisis de todos los aspectos de un proyecto;  $$ se fijan las bases para su ejecución y para su evaluación posterior, una vez terminado.

Si la preparación del proyecto se ha hecho bien, la evaluación puede ser rela tivamente sencilla; en caso contrario, puede resultar mucho más complicada.

La evaluación abarca cuatro aspectos principales del proyecto: Técnicos, - - Institucionales, Financieros *y* Económicos.

### ASPECTOS TECNICOS

Tiene que asegurarse de que los proyectos están correctamente concebidos, de que su diseño técnico es el apropiado *y* de que se ajustan a normas de organizaciones nacionales e internacionales generalmente aceptadas. La evaluación examina las opciones técnicas consideradas, las soluciones propuestas *y* los resultados esperados.

Dicho en forma concreta la evaluación técnica se ocupa de cuestiones de di- mensión, diseño *y* ubicación de l.as instalaciones, de la tecnologfa que se va a emplear; incluidas las clases de equipo *y* procedimientos *y* el grado en que se amoldan a las condiciones locales, del criterio que se va a seguir para la prestación de servicios, del realismo de los calendarios de ejecución *y* de laprobabilidad de alcanzar los nivelés de producción esperados, tendrá que verla relación *y* la ponderación de ventajas *y* desventajas entre mayores costos inl ciales de construcción y menores gastos ordinarios de mantenimiento, y entre métodos de construcción tradicionales o recientes con mayor o menor intensi- dad de mano de obra.

Una parte importante de la evaluación técnica es el exámen de las estimaciones de costos y de los datos técnicos o de otra clase en que se basan, a fin de de

# UU~UG
terminar si son exactos *1* dentro de un margen de error aceptable *1 y* si las asignaciones para excesos de cantidades ffsicas *y* alzas de precios durante la ejecución son suficientes. En la evaluación técnica se examinan también los prQ cedimientos propuestos en relación con las adquisiciones *1* para asegurarse de que se cumplen los requisitos a normas establecidas, *y* los relativos .a la ob- tención de servicios de ingenierra, arquitectura u otros de fndole profesional. Además, la evaluación .técnica se ocupa de estimar los costos de funcionamien to de instalaciones *y* servicios del proyecto *y* la disponibilidad de materias - primas u otros insumes necesarios. Se analiza también el posible impacto del proyecto en el medio humano *y* ffslco *1* a fin de asegurarse de que cualesquiera efectos adversos quedarán controlados o se reducirán al mínimo.

#### ASPECTOS INSTITUCIONALES

1 Con ello se quiere decir que la transferencia de recursos financieros *y* la con§\_ trucción de instalaciones físicas, por valiosas que sean, son menos importan tes a la larga que la creación de una "institución" local sólida y viable, inter pretado este término en su más amplio sentido, es decir, abarcando no solamen te a la entidad prestataria misma *y* a su organización, administración, personal, políticas y procedimientos, sino también a todo el conjunto de políticas guberna mentales que condicionan el medio en que la Institución se desenvuelve.

La experiencia Indica que prestar Insuficiente atención a los aspectos lnstltucionales de un proyecto conduce a problemas durante su ejecución *y* funcionamiento. En la evaluación institucional se plantean multitud de preguntas, tales

**0020'7.** 

como si la entidad está organizada adecuadamente *y* si su administración es apropiada para la tarea que debe cumplir, si se aprovechan de manera efectivala capacidad y la iniciativa locales y si se necesitan modificaciones institu-cionales o de las políticas fuera de la entidad, para lograr los objetivos del pro yecto.

Estas interrogantes son importantes para las entidades que se ocupen de proyec tos tradicionales, pero lo son más adn (y más d1ffciles de responder) para las encargadas de la preparación *y* realización de proyectos de nuevo estilo destinados a beneficiar a la población de escasos recursos, rural *y* urbana, en cuyo caso puede no haber un modelo institucional al cual amoldarse. De todos los aspectos de un proyecto, el desarrollo institucional es quizas el más difícil  $$ de abordar, en parte porque su éxito depende en gran medida de que se com prenda el medio cultural. En este sentido, se ha venido a reconocer la necesidad de un replanteamiento condnuo de las disposiciones institucionales *y* de estar abierto a ideas nuevas *y* dispuesto a adoptar enfoques a largo plazo que puedan abarcar varios proyectos. Algunos de estos planteamientos se encuen · tran asentados en los planes de desarrollo municipales, estatales *y* naciona- les.

### ASPECTOS FINANCIEROS

Aunque durante la preparación de un proyecto, implícitamente, se van realizando evaluaciones parciales, los organismos que autorizan los fondos para su ejecución exigen conocer el nivel de utilidad o rentabilidad especrfica de los proyectos, alln *y* cuando se trate de proyectos del sector pllblico, en cuyo caso, se hace necesario cuantificar los beneficios que aportará su realización y funcionamiento.

Ϋ,

La evaluación financiera, es el estudio del comportamiento de un proyecto des de el punto de vista de autosatisfacción de sus necesidades, o dicho de otra manera es el estudio de los flujos de todos los ingresos *y* egresos (también llamados entradas *y* salidas o fuentes *y* usos respectivamente ) asociados a *CQ.*  da proyecto alternativo en que se incurriría si se realizara cada uno de ellos con objeto de juzgar sus repercuciones monetarias. El objetivo de un estudio de esta naturaleza es integrar un estado contable específico del proyecto, esdecir determinar todos los ingresos *y* egresos del organismo que lo administrará. Es en sí, la síntesis de todo un proyecto en su aspecto contable, cuyo rej sultado aporta los indicadores de factibilidad, los cuales sirven de base para ubicar a los proyectos en orden de importancia con respecto a parámetros gene rales previamente establecidos.

Dado que el objetivo de este tipo de estudios . es analizar el flujo de ingresos y egresos; es requisito base, para lograr una evaluación completa, identificar con claridad todos los elementos participantes de dicho flujo (toda fuente deingresos, costos de inversión, costos de operación, costo *y* recuperación por

nn209

desmantelamiento al final de la vida útil del proyecto) y seleccionar con anterioridad al.inicio del proceso de evaluación, los parámetros de control, que servirán de base para la aceptación o rechazo de un proyecto específico.

En resumen, el proceso de evaluación financiera se divide en las etapa siguien tes:

- l.\_ Planteamiento de suficientes alternativas comparables entre s!.
- 2. \_ Determinación del flujo de ingresos y egresos asociado a ca da alternativa durante toda la vida útil.
- 3. \_ Selección de uno o mds criterios de decisión, que permitun elegir de entre dos o *m6s* flujos de efectivo el mejor.

### ASPECTOS ECONOMICOS

Dado que el proyecto tiene repercusiones tanto en la región en la que se va arealizar, como a nivel nacional, la evaluación debe abarcar, en la medida delo posible, estas repercusiones, ya sean directas o indirectas, estén o no, den tro de los lineamientos generales de polfiica económica,\_ ya sea a nivel nacional, regional o estatal.

Integrar un apartado de las repercusiones del proyecto en la región, es de inte tés significativo, debido a que los gastos que se realizan en la región a causa del proyecto, generan, a su vez, ingresos para otras entidades económicas, que también realizan gastos; esta situación genera una demanda potencial no -U0210

6.

satisfecha, es decir, crea la necesidad de elevar la producción, lo que se convierte en incentivo para otros proyectos de inversión. Este encadenamiento de repercusiones, contribuye al crecimiento de la economfa regional *y* en - <sup>~</sup> consecuencia también al crecimiento de la economía nacional, lo cual conduce. al mejoramiento del nivel de vida de la población.

7.

Mediante el análisis de costos-beneficios de los distintos diseños posibles de un proyecto se puede seleccionar aquel que mejor contribuya a los objetivos de desarrollo del país.

Siempre que la importancia del proyecto lo requiera *y* la técnica lo permite, los proyectos se someten a un análisis detallado de sus costos y beneficios para el país. Este análisis a menudo requiere la solución de problemas difíciles, como el de determinar las consecuencias f!sicas del proyecto *y* el modo de valorarlas en términos de los objetivos de desarrollo del pafs. Un problema comdn es tratar de expresar todos los costos *y* beneficios en términos monetarios, para hacer congruente su comparación con las cifras obtenidas mediante la eva luación financiera. En ocasiones se presentan algunos elementos que por su género, no resulta lógica o bien no es posible su transformación a unidades mQ netarias, por esta razón, la evaluación de dichos conceptos, deberá realizarse desde un punto de vista cualitativo. *y* no intentar una evaluación cuantitativa. Un ejemplo de este tipo, es la repercusión inflacionaria que se presentaria en la región como consecuencia de los gastos realizados por los empleados eventuales del proyecto. Esta situación resulta conflictiva cuando existe diversificación de la producción en las diferentes ramas dé la economfa regiQ

'00~11

na **l.** 

Todos los costos *y* beneficios ,expresados en unidades monetarias, se conta bllizan en un estado de cuenta denominado Producto Interno Bruto (PIB). Lo in tegran como conceptos positivos, los sueldos pagados más la remuneración del capital; *y* como conceptos negativos las Importaciones, de servicios' y bienes de consumo. El resultado de esta cuerta, es la contribución del proyecto al Producto Interno Bruto. Como puede observarse, el PIB lo constituyen todos los ingresos y los egresos, los que a su vez se dividen en directos e indirectos.

Los directos, son todos aquellos que obtienen o realizan las distintas organizaciones que participan tanto en la construcción como en la administración  $$ del proyecto .

Los Indirectos, son aquellos que se generan como consecuencia de los direc- tos, dentro de una cadena contínua de nuevas ofertas y demandas de servicios *y* necesidades, como se mencionó en párra fos anteriores.

Aún cuando resulta más complicado su cálculo, es posible cuantificar la aportación del proyecto a las cuentas nacionales. Para lograrlo, se requiere ubicar todos los ingresos *y* egresos en que incurriría la colectividad nacional, es decir, se hace necesario la elaboración de un estado de cuenta a nivel macro-  $-e$ conómico. Este procedimiento, por laborioso, requiere de mucho tiempo pa ra su elaboración, por lo que hay proyectos, en que debido a su tamaño e importancia no-se justifica llegar a este grado de detalle.

00~12

En síntesis, del análisis de los puntos anteriores podemos observar que no es po. sible expresar la factibilidad por medio de un resultado unico, por el contrario, es necesario suministrar, respecto a cada alternativa en estudio, cierto número de indicadores de factibllidad con el propósito de estimar Jos efectos de la reallzación de cada alternativa sobre la actividad de Jos participantes interesados en el proyecto. Se trata de indicadores de naturaleza e importancia variadas, se gtln el efecto particular que indican *y* desde el punto de vista del cual se observan.

Podemos distinguir ast dos tipos de indicadores:

r,

- a) Indicadores Cuantitativos, que son Jos efectos susceptibles de ser estimados con precisión:
	- a **.1)** De rndole financiera, es decir relativos al funcionamiento del propio proyecto.
	- a. 2) De findole socio-económica, que expresan el punto de vista de la colectividad nacional, de la colectividad regional *y* de usuarios del proyecto.
- b) Indicadores Cualitativos, llamados asr'debido a que su cuantificación no es posible, o lo es con restricciones *y* que abarcan:
	- **b .1)** Posibles transferencias de actividad (punto de vista de ¡os transportistas aéreos *y* terrestres ) o de gastos (punto de vis ta de los usuarios ) .
	- **b. 2)** Participación del proyecto en el logro de los objetivos de la planificación nacional *y* regional.

La evaluación culmina con la determinación de Estos indicadores, los cuales se- $\cdot$ .

### $00213$

9.

**rán** utilizados por las autoridades encargadas de tomarlas decisiones, en función de las prioridades y opciones presupuestarias que les incumbe definir, en el marco de la polrtica general de desarrollo; ya sea para elegir entre varias alternativas posibles respecto a un proyecto determinado, ó bien para seleccionar los proyec- tos por financiar en forma prioritaria .

**l** u •

#### EVALUACION DE PROYECTOS AEROPORTUARIOS

#### INTROOUCCION

Dado que un aeropuerto es una obra pÚblica, que influye en forma significativa tanto en los hábitos de traslado de los usuarios como en los habitantes de las comunidades a las cuales va a dar servicio, *y* en particular debido a que en Mé xico es el Gobierno Federal el encargado de planear, construir, administrar *<sup>y</sup>* **conservar este tipo de instalaciones, se requiere, para obtener la aprobación**  de un proyecto de esta naturaleza, además de realizar un análisis de los aspec tos de índole técnico *y* financieros (anúlisis comúnmente suficientes cuando se trato de un proyecto de la iniciativa privada), es necesario revisar las canse cuoncias que puado tenor el proyecto sobre el comportamiento socio-económico de una región *y* del país en general.

En virtud do que en -otros capítulos se hurá roforoncia a los aspectos do tipo técnico, en los sucesivo, haremos referencia principalmente a los aspectos finan **cieros y económicos** *y* **en menor escala a los aspectos institucionales.** 

#### EVALUACION FINANCIERA

.Como se comentó anteriormente, el objetivo de este apartado es hacer un análisis de las condiciones financieras del proyecto desde el punto de vista operador (debido a que en México participan diversas organizaciones en la Planeación, Construcción, Administración *y* Conservación de los aeropuertos, al hablar de operador haremos referencia al conjunto de estas organizaciones como son: ASA, DGA, DGAC *y* SENEAM), por tanto el primer paso será la determinación de los ingresos y egresos de un proyecto de esta naturaleza:

> Ingresos.-'Para poder estimar los ingresos que se obtendrán debido a la operación de un aeropuerto es necesario, para hablar de un caso general, identificar todas las fuentes de ingreso posible como son:

- Servicios Aeroportuarios por aterrizaje
- Servicios Auxiliares (Pasillos Telescópicos, Sala móvil o Aerocar; Suministro de agua potable y desecho de aguas ne gres; uso de banda para equipaje; suministro de energía eléctrica, etc.)
- Venta de Combustibles
- Derecho de Uso de Aeropuerto (DUA)
- Recuperación de terrenos (cuando el proyecto consiste en sustitución de instalaciones).

**Como puede observarse 1 todos estos ingresos son los que percibe el organismo**  descentralizado Aeropuertos y Servicios Auxiliares (ASA) y no incluyen los que obtiene el organismo Servicios a la Navegación en el Espacio Aéreo Mexicano, ni los que obtiene ASA por.concepto de arrendamientos para concesiones comerciales. El primero no se contabiliza debido a que los servicios que presto son muy diversos y no se efectúan en un punto geográfico fijo, pm· lo **quo no es** ' **factible asigrurlos a un aeropuerto en particular; los segundos en**  ocasiones no es posible cuantificarlos de manera confiable, debido principa\_! mente a que en ocasiones dentro de los proyectos no se asignan áreas específicas para este tipo de actividad.

Como ·segundo paso, es necesario disponer de todos los conceptos de demanda esperada durante todo el horizonte de estudio, es decir:

- Aviación Comercial<br>-- No. de operaciones de aterrizaje Anuales Nacionales de Aviación Troncal por cada ruta
- No. do operaciones de aterrizaje Anuales Internacionales por cada ruta
- No. de operaciones de aterrizaje Anuales Nacionales de Aviación Regional por cada ruta

 $00216$ 

12.

No. de Pasajeros Anuales de Salida Nacional de Aviación Troncal

13.

- No. de Pasajeros Anuales de Salida Internacional
- No. de Pasajeros Anuales de Salida Nacional de Aviación Regional.

### Aviación General

No. de Operaciones Anuales.

#### Aviación Comercial y General

- Tipo da aeronave utilizada en cada ruta por cada uno de los dife rentes tipos de aviación
- $-$  Consumo de combustible promedio por etapa para cada uno de los  $$ diferentes tipos de aeronave
- Distancia promedio do la etapa do vuelo.

Las tarifas que se utilizan para el cálculo de los ingresos, son las que autoriza la Dirección General de Tarifas de la SCT, las cuales aparecen publicadas en el Diario Oficial de la Federación.

Es conveniente mencionar que algunas de estas tarifas se aplican por tiempo, otras por evento *y* algunas por litro de combustible suministrado. En los casos en que el cobro concede un cierto tiempo libre de cargo, se considera que dicho tiempo es suficiente para embarque *y* desembarque de pasajeros, carga *y* equipaje *y* por tanto las aerolíneas no incurren en sobrecostos por demoras; ·

> Enresos.- Son todos aquellos costos en que incurre el operador para poder ofrecer los servicios propios del. aeropuerto. Entre todos podemos dividirlos en:

Egresos de Operación.- Que incluyen equipos y bienes de operación,  $\texttt{servicios}$  personales, mantenimiento, conservación y gastos de administración.

Un análisis de las cuentas de ASA permitió establecer una correlación satisfactoria entre:

14.

- los egresos anuales de operación  $(EBR)$  y
- las variables siguientes:
	- OPCOM.- NÚmero de operaciones anuales de aviación comercial (nacional e internacional)
	- OPAG.- Número de operaciones anuales de aviación general y comercial de tercer nivel

PAXCDM.- Número de pasajeros anuales de aviación comercial (nacional, internacional y tercer nivel).

Expresada en pesos de 1981, la correlación, que presenta un error **modio de** 2fY~ **en 80** *1o* **de los cosos 1 es la siguiente** 

12.6591  $EBR = 1.39$ 0.0933 0.0344 x OPCDM x OPAC 0.239 x PAXCOM

Esta correlación es válida para periodos futuros, estudiados en pesos constantes, admitiendo que la inflación afectará las diferentes **partidas de egresos más o menos en la mismu forma.** 

Costos de Inversión.- Se refiere al gasto efectuado por concepto de la construcción de las instalaciones del aeropuerto (pis $^$ tos, rodajes, plataformas, iluminación, ayudas visuales, etc.).

Estos costos son estimados por la Dirección General de Aeropuertos, en función de las características de las obras y los costos de cons trucción e instalación al momento de efectuar el análisis .

# $0021$  $\hat{\sigma}$

# Intereses.- Cuando el costo de las instalaciones se paga através de un financiamiento es necesario contabilizar como egreso, el pago de oportunidad del dinero.

Para finalizar este apartado, mencionaremos que el análisis del flujo de ingre**sos y egresos se efectúa en pesos constantes, y en el caso en el que el** result~ cjo sea positivo, se procede a la obtención de la Tasa Interna de Retorno (TIR) financiera del proyecto. Para tal efecto, se actualizan los beneficios anuales **netos (Ingrosos - Egresos) a diversas tasas de interés, hasta encontrar la tasa**  en que el beneficio neto actualizado sea cero. El procedimiento puede ser totalmente analítico o combinarse con el gráfico.

#### EVALUACION ECONOMICA

Una voz que se han revisado los aspectos financieros del proyecto, so procede a rcvisE•r las repcrcucioncs del proyecto a nivel Regional, y si procede, a nivel Nacional:

Es difícil obtener cálculos precisos del ingreso que pueda generar el proyecto **en la región, pero con parámetros regionales ó nacionales, es posible acercar-**nos a su valor.

#### **Empleos**

Iniciaremos el análisis, haciendo una revisión do los empleos que se generan co no consecuencia del proyecto, entre los que podemos distinguir:

Empleos Directos

Etapa de Construcción (empleos eventuales)

Etapa do Operación

ASA

**SENEAM** 

**Comercios** *y* **LÍneas Aércns** 

 $\sqrt{00219}$  $\sim$   $\sim$ 

15.

#### Empleos Indirectos

- Comercios

Servicios

### Empleos Directos

Empleos Construcción.- Para el cálculo de los empleos que se generarán durante la etapa de construcción existen varios mé todos, *y* el que aquÍ utilizamos es con fines ilustrativos, *<sup>y</sup>* no porque se considere que sea al mejor.

Como primer paso, debemos obtener del Manual de Estadísticas Básicas del Sector Construcción, el valor que indica que en 19?0, se necesitaba una inversión de \$250,000 para crear un empleo. En virtud de que no se cuenta con datos confiables más recientes, haremos uso de este valor aplicandole el índi **ce inflacionario** m~s **reciente del sector construcción a ni--** vel productor. Este valor, será el factor para determinar la cantidad, total de empleos que generará la inversión pro-yectado.

Empleos de Operación.

Empleos ASA.- Para calcular los empleos que se generarán den tro del organismo ASA, haremos usonde una correlación que se obtuvo de un estudio realizado en el año de 1976 por técnicos de una empresa Francesa, en el que demostró que existe un coe ficiente de correlación de 0.96 entre los .pasajeros *y* el personal solicitado; la correlación a que hacemos referencia es la siguiente:

#### 0.44391

Y e 36 692 X

donde:

Y e No. de empleados ASA

 $X = No.$  medio diario de pasajeros comerciales  $(N/365)$ 

uu~:o

16.

N a No. total de pasajeros comerciales nacionales e internacionales en un año.

Empleos SENEAM.- Se deduce al igual que los anteriores del estudio antes mencionado. Se ponderan las operaciones anuales de aviación general con las. comerciales anuales en relación 5 a 1 y se hace -uso de la tabla siguiente para calcular el número de empleados:

Personal SENEAM caso Nc < 10,000.

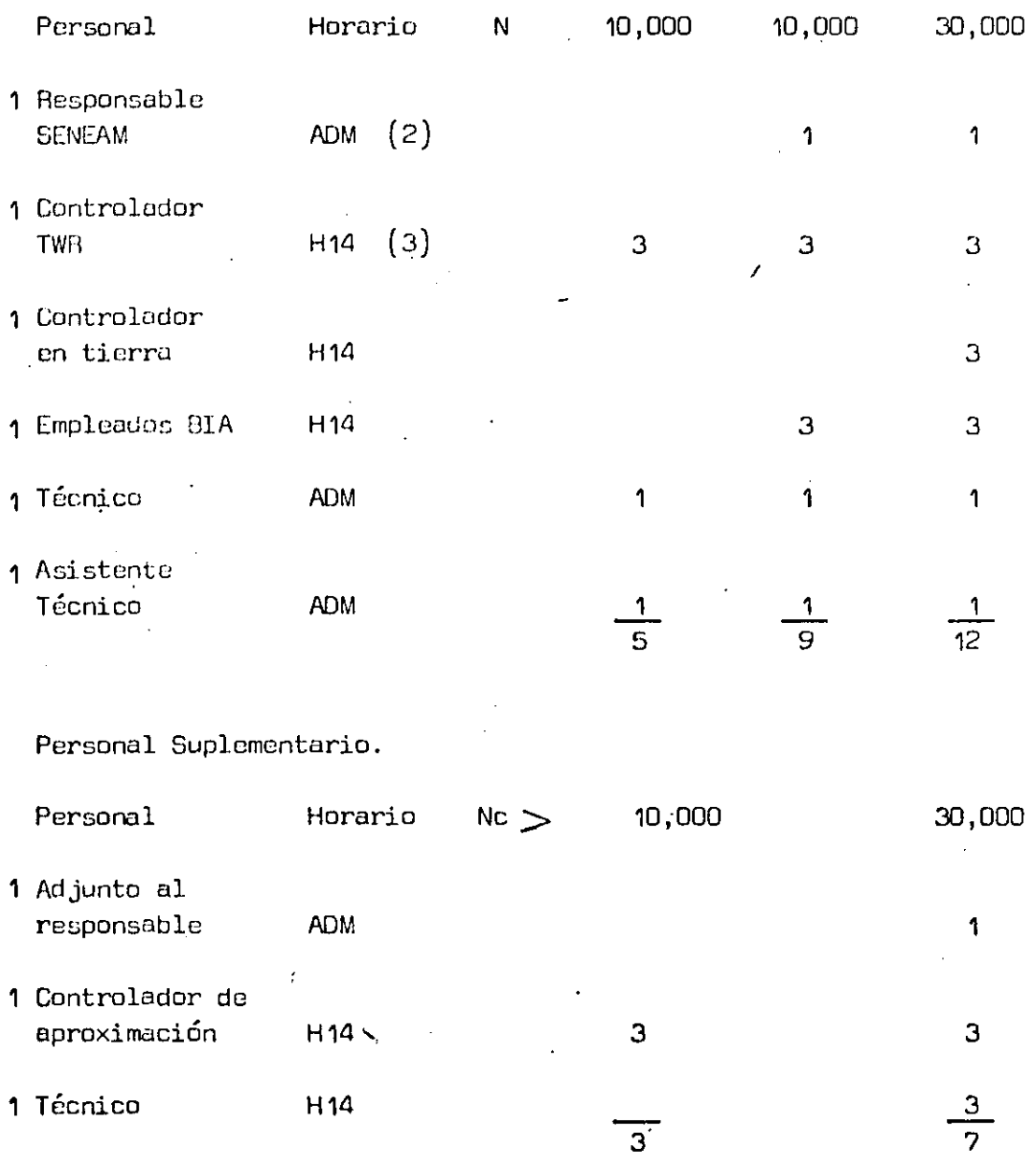

17.

La suma de los empleos durante la construcción, y de los organísmos ASA y SE NEAM, nos dará el total de empleos primarios directos.

Empleos Secundarios Directos.- Lo constituyen los empleos creados en las líneas aéreas *y* en el sector comercio.

Respecto a los empleos de las líneas aéreas, un análisis realizado en cuatro aeropuertos representativos de los distintos tipos que existen, permitió obtener el siguiente coeficiente:

 $Y = 2.3 \times 10^{-4}$  X

en donde:

•'I/ '(· •..

Y~ No. de .empleos de las líneas aéreas.

 $X=$  No. de pasajeros anuales comerciales.

**En lo quo se .refiere a empleos de los comercios, se hace necesario evaluar, previumente, el gasto de los viajeros (no residentes en la región), que** es el paramétro del cuál depende la creación de nuevos empleos en este sector.

Cúlculo del gasto promedio del pasajero nacional: Dependerá de los siguientes factores según el motivo del viaje:

- Ti8mpo de estancia promedio

1 Gasto medio promedio

estos datos se obtienen de la "Encuesta Nacional de Hogares" -que edita el Banco de México.

De encuestas realizadas durante la elaboración de estudios efectuados por la DGA se obtuvieron **los** siguientes resultados:

Viajes efectuados por motivo profesional 49%

Viajes efectuados por motivo personal 20%

Viajes efectuados por motivo **turístico** 31~

Pasajeros Nacionales no residentes en la región = 0.25 del total de·pasajeros nacionales.

Para el cálculo del gasto de los pasajeros internacionales, se hace uso de los datos que proporciona el "Cuaderno de Turismo Egresivo-Receptivo 1981", que in dica que el turista que viaja por avión gasta \$1 630.00/día. Si no se dispone de información más reciente, es necesario actualizar este dato mediante la - aplicación del índice inflacionario correspondiente.

19.

Sumando los valores de gasto de los paStljeros nacionales e internacionales, se calcula el 9Df, de ese monto y el resultado so divide entre el valor de la productividad del sector comercio nús reciente (\$656,000.00 de 1981 por empleo).

> Empleos Indirectos.- El cálculo de los empleos indirectos está en función de los directos; los cuales podemos separar en:

- Empleos construcción
- Empleos ASA, SENEAM, LINEAS AEREAS y COMERCIOS

**En el primor caso so deberá aplicar el coeficiente de consumo del sector construcción con respecto a las derrús ramas de la economía;** *y* **en el segundo,** se utiliza el coeficiente de consumo del sector servicios con respecto a todos ~as romas do la economía. A falta de estos coeficientes, se utiliza el coeficiente nocional (0.6) que señala el Banco de México como valor de empleos indi rectos generados por los empleos directos.

> Cálculo dol PIB generado por el Proyecto.- A partir de los elementos previamente calculados se puede evaluar la repercusión del pro yecto sobre la actividad económica regional. Este concepto se integra mediante la sumatoria de:

- Inversiones del Proyecto
- Incremento del volumen de negocios de los comercios locales (debido a los gastos de los pasajeros inducidos)
- Salarios pagados a los empleados permanentes considerando (solo empleos directos. Pesos de 1981). UU223

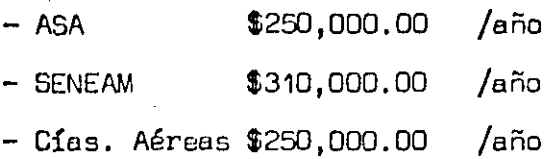

 $.20.$ 

Por último, los efectos indirectos y los totales, se deducen del valor agrega do mediante aplicación de .los coeficientes multiplicadores regionales cuando existen, de lo contrario, mediante la utilización de los coeficientes multipll ca dores nacionales, o sea "0. 6" *y* "1. 6" respectivamente.

Además de los efectos regionales, el aeropuerto provoca una actividad económica fuera de su región. Por lo que en ocasiones se deben estimar los efectos totales del proyecto a nivel nacional; mediante la medición de la evolución  $$ onuul del valor agregado total *y* de la evolución anual del nivel de empleo.

#### ASPECTOS INSTITUCIONALES

Como se mencionó anteriormente, la evaluación do estos aspectos resulta muy - complicada *y* lo mayoría de las voces resulta sumamente subjetiva. La revisión de estos elementos, esta más en función de políticas establecidas que de conce tos cuatificobles. En México, actualmente se da espócial importancia al estoblecimiento de sistemas de duración prolongada, con alto grado de participació de mano dé obro en los procesos productivos.

En síntesis podernos hablar de muchos aspectos institucionales de "importancia", sin embargo, no hay que olvidar que las prioridades las fijan las autoridades del momento *y* las condiciones sociu-econ6micas *y* políticas de cada país ó re- gi6n; por lo que para la evaluación de estos aspectos es necesario revisar los documentos en que dichas prioridades *y* condiciones son plasmadas, documentos, que sin importar como sean llamados (Planes de Desarrollo, Programas de Inversión, Plan Regional, etc.) son los\_que indican el comino a seguir para la evaluación de este tipo de aspectos.

El conjunto de análisis a que se ha hecho referencia, dan como resultado una gran diversidad de indicadores, en ocasiones muy diferentes unos de otros, los cuales no deben considerarse determinantes, La autoridad encargada de tomar dicisiones debe utilizar estos indicadores como una herramienta más, sin olvidar que la determinación de algunos de ellos estan basados en concep tos subjetivos o bajo condiciones muy particulares. Por ello, solo después de haberlos analizado en forma exhaustiva *y* de haberlos ponderado según los políticos *y* condiciones del momento se e·ncontrará capacitado para tomar una decisión, que podrá o no ser compartida por otras autoridades, bajo circunstancias diferentes o bien por autoridades que le sucedan en condiciones simi lares *6* en otro tiempo.

#### Ejemplos llustroti vos

A continuación, se presentan como ejemplos 2 análisis de casos reales¡ uno en el que el resultado del análisis financiero re sult6 negativo *y* otro· en el que el resultado fue positivo¡ al .final de este último se presenta en forma simplificada le se-

cuencia de cúlculo seguida en ambos casos •

 $225$ 

*'J.)(-,* 

#### AEROPUERTO DE COLIMA, COL.

#### ANALISIS FINANCIERO

El horizonte de estudio del proyecto considera 20 años 1984-2003 y unicamente contabiliza los ingresos y egresos del operador del aeropuerto.

Las cifras que se utilizaron para aste enálisis, se elaboraron y se pre-sentan en pasos constantes de 1983.

En los primeros 13 años de estudio los egresos resultan ser mayores que los ingresos y estos se incrementan en una mínima proporción a los prime ros en los siguientes 7 años. Cabe mencionar que en algunos años no hay inversión y debido a que los ingresos son mínimos el saldo del año resulta ser negativo. El resultado final de los recursos financieros disponi- $\lq$ bles es negativo, esto como consecuencia de que la suma total de los sal $\lq$ dos negativos es mayor a la suma total de los saldos positivos. Este re sultado nos lleva a considerar que no existe tasa interna de retorno para  $\ell$  este horizonte de estudio.

En la gráfica se observa que el comportamiento de las curvas de ingresos y egresos con diferentes tasas de actualización tienden a llevar un com-- $\frac{1}{2}$  portamiento paralelo, siempre que se consideren tasas de actualización po sitivas. A diferentes taças de actualización los valores de ingresos y egresos, son los siguientes:

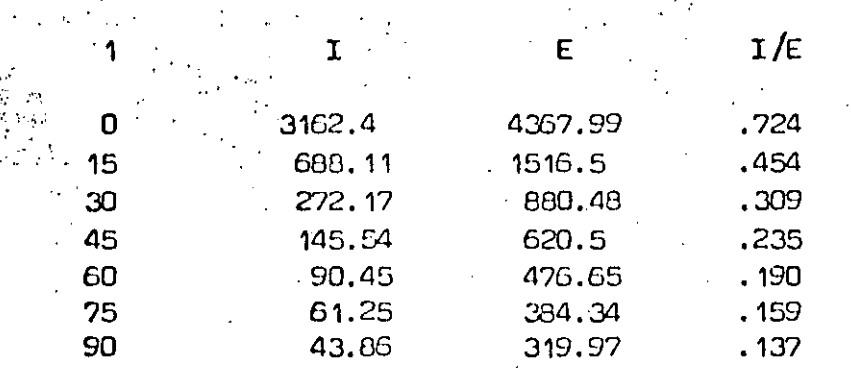

De la observación de estas cifras, podemos deducir que la factibilidad fi nanciera del proyecto resulta poco atractiva. Sin embargo, dada la necesidad de comunicar adecuadamente a esta región con el resto del país con objeto de agilizar las transacciones de negocios y la participación del  $\pm$ proyecto dentro de los objetivos del Plan Nacional de Desarrollo, que con templa una dinámica más activa del sector productivo de la entidad, se --

hace necesaria la construcción de instalaciones que permitan la operación de un modo de transporte rápido, eficiente y sequro como el aéreo.

Las cuotas utilizadas para el cálculo de ingresos son las siguientes:

#### Servicios Aeroportuarios.

Para la aviación troncal se utilizó la tarifa \$4,135.00 por aterrizaje, co rrespondiente al rango de peso entre 41,000 kg. y 60,000 kg.

Para la aviación regional se utilizó la tarifa de \$1,315.00 por aterrizaje, correspondiente al rango de peso entre 10,000 kg. y 20,000 kg.

Para la aviación general se cobra através del combustible y la tarifa es de \$1.00 por litro.

#### Servicios Auxiliares.

 $\mu$  equal of  $\mu$  .

Dentro de este concepto se incluyó la revisión de pasajeros y su equipaje : de mano; pasillo telescópico, sala móvil y aerocar; servicio de aguas ne-gras, agua potable y banda conveyor; y suministro de combustible.  $\mathsf{Los}$  – ) tres primeros servicios se cobran por el tiempo y el último por litro de combustible servido. Las tarifas son: \$22.00 por pasajero de aviación co mercial para el primer servicio, \$400.00/hora para aviación troncal y - -\$200.00/hora para aviación regional para el segundo, \$7,245.00/hora para aviación comercial para el tercero y \$1,763.00 por litro de combustible pa ra el último servicio.

#### Combustibles.

Los ingresos que por este concepto percibe el aeropuerto se calcularon to mando en cuenta el consumo promedio por etapa y tipo de avión utilizado.-Los precios por litro de combustible son: \$29.49 gasavión 80, \$40.51 gasa vión 100 y \$46.40 turbosina.

#### Derecho de Uso del Aeropuerto (DUA).

Este concepto se calculó a razón de \$240.00 por pasajero de salida de avi<u>a</u> ción comercial.

TO<sub>1</sub>

 $\ldots\#$ 

#### Recuperación de Terrenos.

En este caso se considera por concepto de recuperación de terrenos \$57'150,000.00 monto que será invertido en el proyecto actual.

#### Egresos de Operación.

Este concepto se calculó utilizando una fórmula que correlaciona los gas-tos del operador con el movimiento de pasajeros y aeronaves. Esta fórmula se obtuvo através de comparaciones realizadas entre los datos mencionados de varios acropucrtos.

#### Combustibles,

Los egresos que por este concepto realiza el operador del aeropuerto, se calcularon con base en datos estadísticos de años anteriores.

#### Inversiones del Provecto.

En este concepto se incluyen las inversiones necesarias para construir las instalaciones del aeropuerto. Para este caso se distribuyen en tres etapas.  $\sim$  La primera entre los años 1984 y 1986, la segunda en 1990 y 1991 y la tercera en 1995 y 1996.

T.G.N.

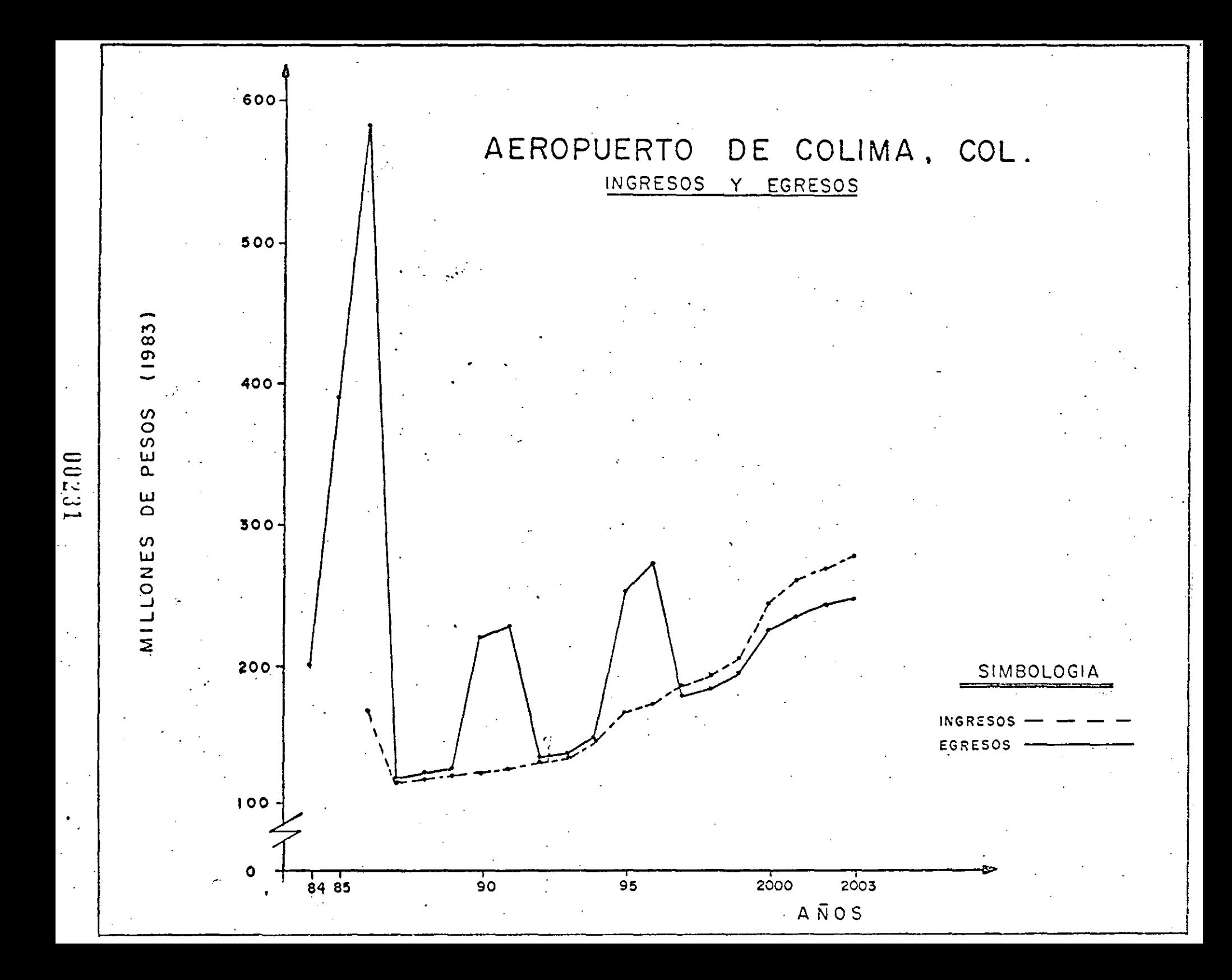

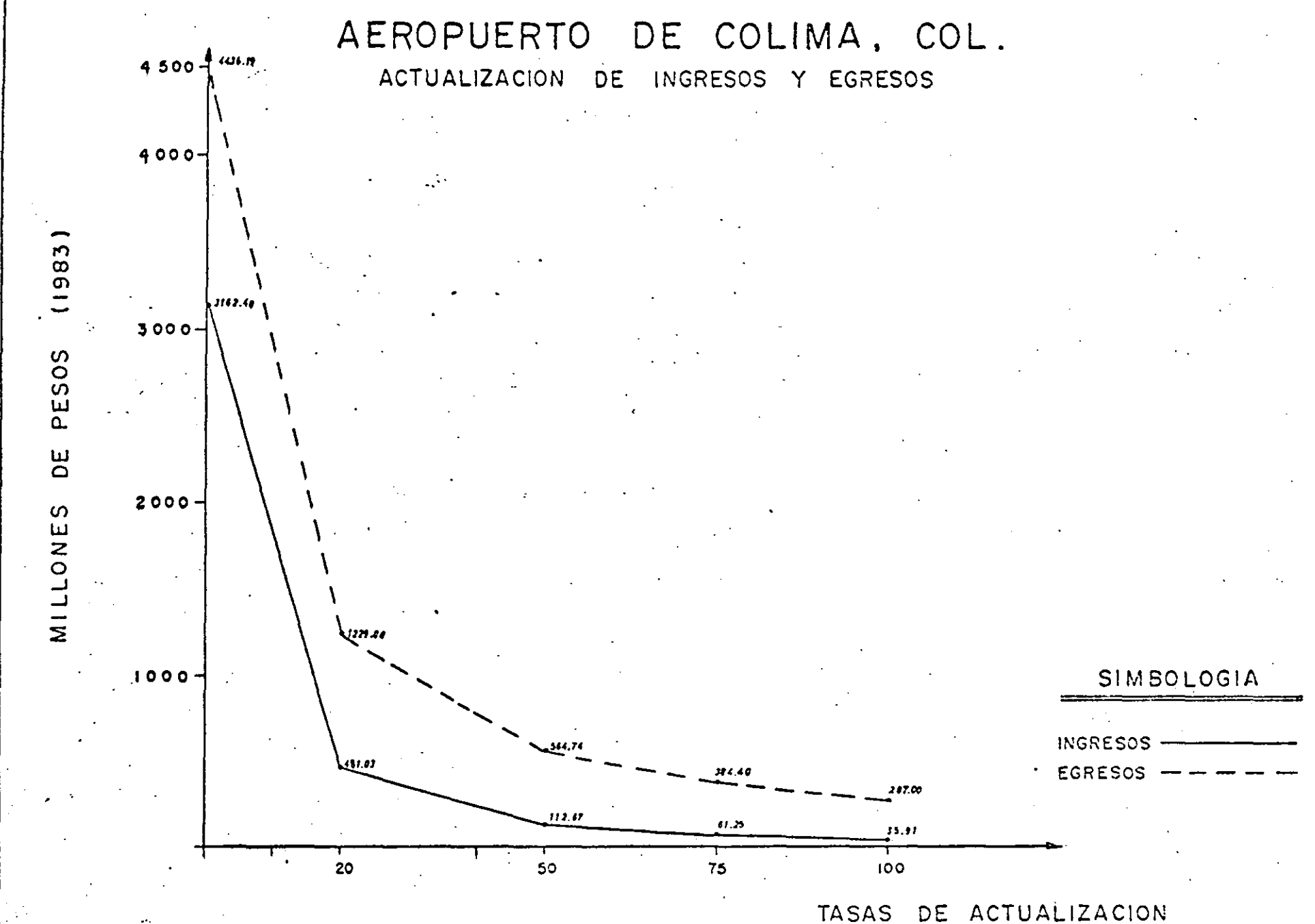

.00232

#### AEROPUERTO COLIMA, COL. DE

#### **TOTALES** EMPLEOS

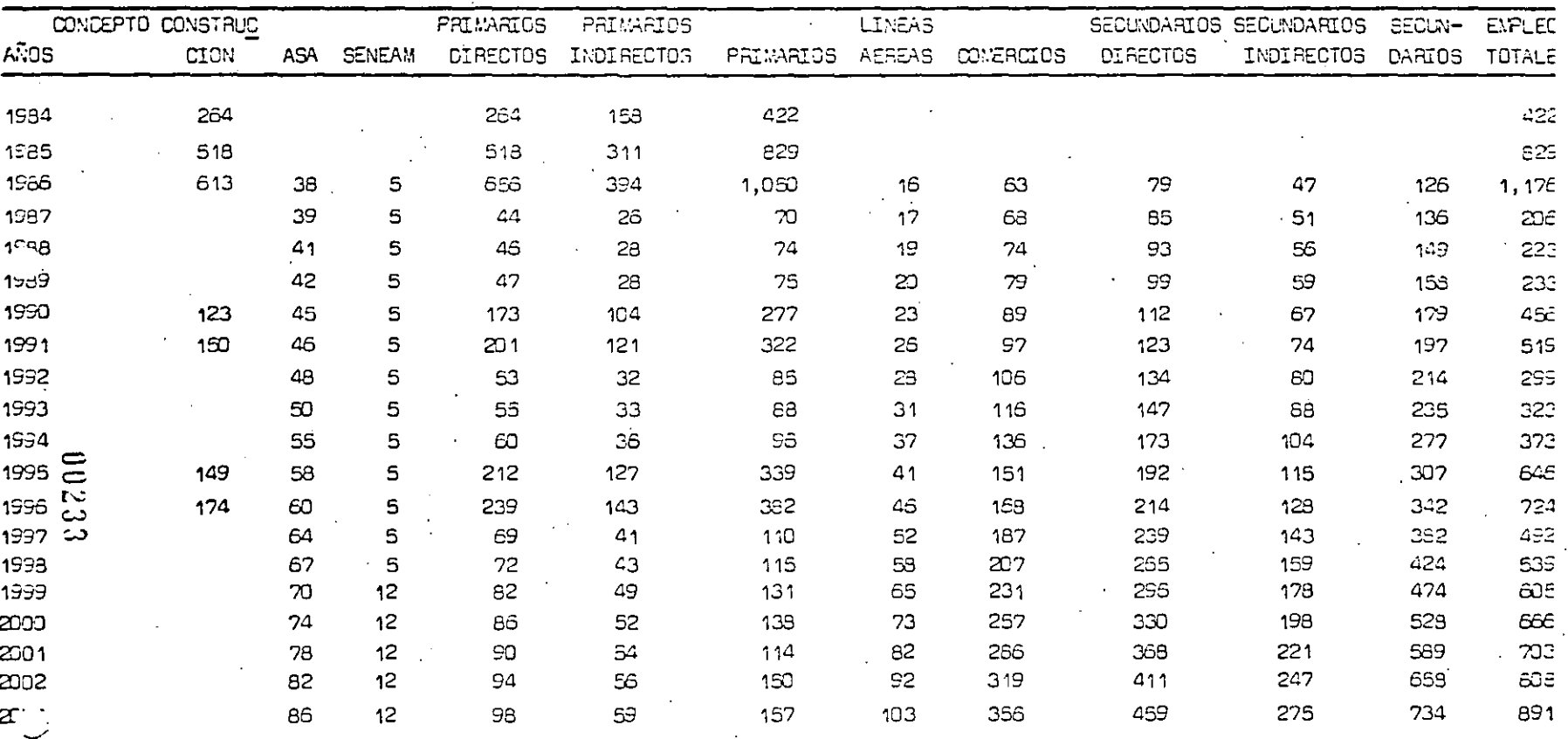

# A E ROPUERTO DE COLIMA, COL.

#### PRODUCTO INTERNO BRUTO REGIONAL

(Millones de Pesos 1983)

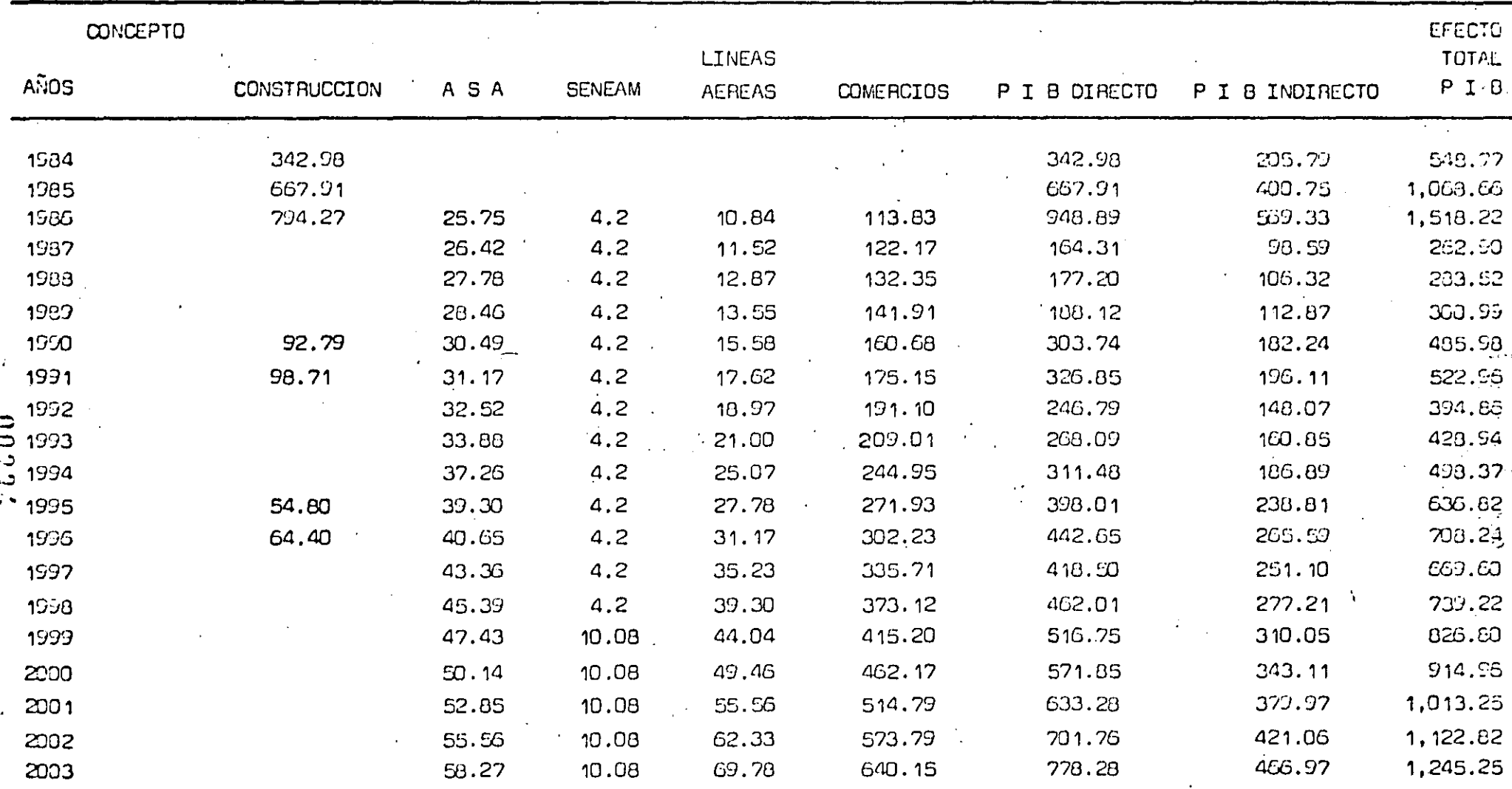

#### AEROPLERTO DE COMITAN, CHIS.

#### GENERALID-DES.

El estudio se aboca a dos análisis, el primero referente al operador del aeropuer to que es específicamente un estado de Fuentes y Usos, en el que a lo largo de 18 años 1986-2000, se contabilizan sus ingresos y egresos para llegar en última instancia a definir la factibilidad financiera del proyecto. En este análisis se es timan todos los ingresos que percibe ASA por los servicios que otorga, con sus  $$ respectivas cuotas, así mismo se cuantifican los egresos en que incurre, por realizar estos mismos servicios. En el concepto de egresos se incluye la inversión que realiza la Federación para la construcción del aeropuerto.

El avión crítico considerado es el DC9-15 (1988-1989) y DC9-32 (1990-2000).

Las rutas que contempla el proyecto son:

En Aviación Troncal:

Comitán - México  $1933 - 1992$ 1993 - 2000 - 50 % Comitán - México<br>1993 - 2000 - 50 % Comitán - Mérida

En Aviación Regional:

Comitán - Tapachula Comitán - Tuxtla Gutiérrez Comitán - Villahermosa.

Los pasajeros tratados serán exclusivamente nacionales.

La inversión se divide en tres etapas:

La primera abarca de 1985-1987, para que entre en operación el aeropuerto.

La segunda etapa es de 1938-1990, para que pueda operar el avión DC9-32, que en este año entrará en servicio, en la ruta troncal Comitán-México, desplazando al aparato DC9-15.

La última etapa considera los años de 1993-1995, en que aumenta el tráfico por la introducción de la ruta troncal Comitán-Mérida.

El segundo análisis se aboca al estudio de los empleos e incresos que se generan en la reción, como consecuencia de la construcción y operación del aeropuerto. en el mismo horizonte de estudio.

El estudio en general se realiza en moneda nacional, con precios y costos del primer trimestre de 1984.

#### ESTADO DE FLENTES Y LISOS.

#### **INGRESOS**

Las cuotas contabilizadas para el cálculo de los ingresos, que percibe el operador del aeroquerto son los siquientés:

#### Servicios Aeroportuarios

Para la aviación troncal se utilizó la tarifa de \$ 4,135.00 correspondiente al rango de peso de entre 41,000 Kg y 60,000 Kg.

La tarifa correspondiente a la aviación regional es de \$ 2,555.00 para el rango de peso de entre 20,000 Kg y 40,000 Kg que es donde se encuentran ubicados los aparatos PIPER y 8-99, en lo que respecta a peso de aterrizajes.

La cuota de aviación general se estima en función al consumo medio de combusti ble por etapa por la mitad de la cuota de servicio de abastecimiento de combus tible, equivalente a \$ 1.00.

#### Servicios Auxiliares

En este concepto se integran las cuotas por revisión de pasajeros y su equipaje de mano, pasillo telescópico, sala móvil y aerocar; servicio de aguas ne--gras, aqua potable y banda de conveyor; suministro de compustible. Los tres primeros servicios se cobran por el tiempo de estancia en plataforma y el últi mo por litro de combustible servido.

Las tarifas correspondientes son: \$ 22.00 por pasajero de aviación troncal y \$ 200.00/hora para aviación regional por el segundo; \$ 7,245.00/hora para - aviación comercial por el tercero \$ 1.763 por litro de combustible servido.

#### Combustibles

Los ingresos que por éste concepto percibe el organismo que administra el aero puerto, se calcularon tomando en cuenta el consumo promedio por etapa en fun-ción del modelo de avion utilizado.

Los precios por litro de combustible servido son: \$ 49.6236 Gasavión 100-130; \$ 41.613 Turbosina.

 $\cdot$ /.

Derecho de Uso de Aeropuerto.

Este concepto se calculó a razón de  $$370.00$  para viaje sencillo nacional, conside rando únicamente la cuota para pasajeros de salida.

Recuperación de Terrenos.

Las obras se realizarán en el aeropuerto actual, perteneciente a la Federación, ba jojurisdicción de la Secretaría de la Defensa Nacional, por tanto no habrá recuper<u>a</u> ción en cuanto a este concepto se refiere. **EGRESOS** 

Los criterios utilizados para estimar éste concepto son los siguientes:

Egresos de Operación.

Para contabilizar éste dato se utiliza una fórmula que correlaciona los qastos del operador del aeropuerto con el movimiento de pasajeros y aeronaves. Esta fórmula se obtuvo através de comparaciones realizadas entre las variables mencionadas de varios aeropuertos representativos a nivel Nacional con datos históricos, encontran do una correlación superior al 90%.

Combustibles.

Los egresos que por éste concepto eroga el operador del aeropuerto se estima en -base a un factor, que fué extraído de datos estadíticos de años anteriores.

Inversiones del Proyecto.

En éste concepto se incluyen las inversiones necesarias para la construcción del aeropuerto.

Las etapas consideradas para realizar la inversión ya han sido señaladas en el - apartado de generalidades.

Recursos Financieros.

Esta cuenta nos señala que será hasta 1993 cuando el proyecto, inicie su cuenta ne ta positiva de ingresos, llegando a recuperar en el año 2000, \$ 598.32 millones de pesos.

En el cuadro de Estado de Fuentes y Usos, se encuentran contabilizados por año y por concepto los ingresos, egresos, pronósticos y recursos financieros del proyecto.

Tasa Interna de Retorno.

A diferentes tasas de actualización los valores de ingresos y egresos son los sig<u>u</u>i entes:

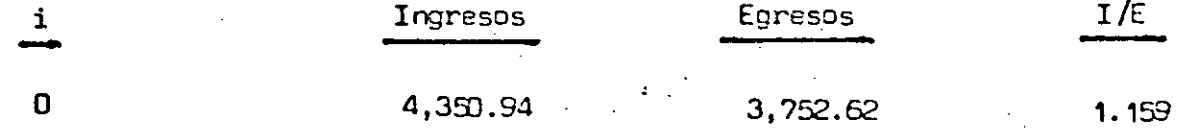

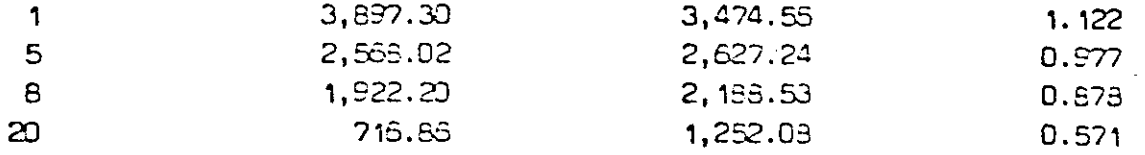

Estas tasas nos ínidican que el proyecto tiene una recuperación aproximada del  $56$ que es un márgen de redituabilidad bueno, para la magnitud del monto erogado por la Federación para su construcción.

Además ubicando el proyecto en el marco de lineamientos de política del Plan Nacio nal de Desarrollo nos señala que esta inversión es de primordial importancia ya -que es un elemento que en conjunto con otras inversiones impulsa y aprovecha el potencial de desarrollo de la reción.

### INFLUENCIA DEL PROYECTO EN LA REGION

La economía de la región se encuentra poco diversificada y endeble en todos los ra mos, impidiendo aprovachar las potencialidades que le otorga su posición geográfica, como puente de acceso a los mercados centro y sudamericanos y a los importan-tes mercados regionales.

Existe una preponderancia de actividades primarias, en situaciones de producción precarias y con medios de producción rudimentarios.

El petróleo es uno de los recursos de mayores potencialidades, existiendo pozos en los municipios de Juárez y Reforma, que se encuentran en explotación con marcada tendencia ascendente.

La actividad turística muestra gran dinamismo durante la última década, tanto de visitantes nacionales como extranjeros, ya que la región, dispone de abundantes -recursos de atracción turística como son: lugares naturales, rica artesanía ancestral, fiestas típicas, zonas arqueológicas, etc.

En conclusión podemos señalar que esta inversión impulsará en gran medida todas -las actividades de la reción que se encuentran rezagadas por la falta de infraes-tructura del transporte, específicamente en lo que se refiere a la aviación alimen tadora y regional, asi como los servicios aéreos a la agrícultura.

Además el proyecto es un generador de ingresos en el región, ya que representa una nueva fuente de empleos.

AEROPUERTO DE COMITAN, CHIS.

INGRESOS  $\mathsf{Y}$ **EGRESOS** 

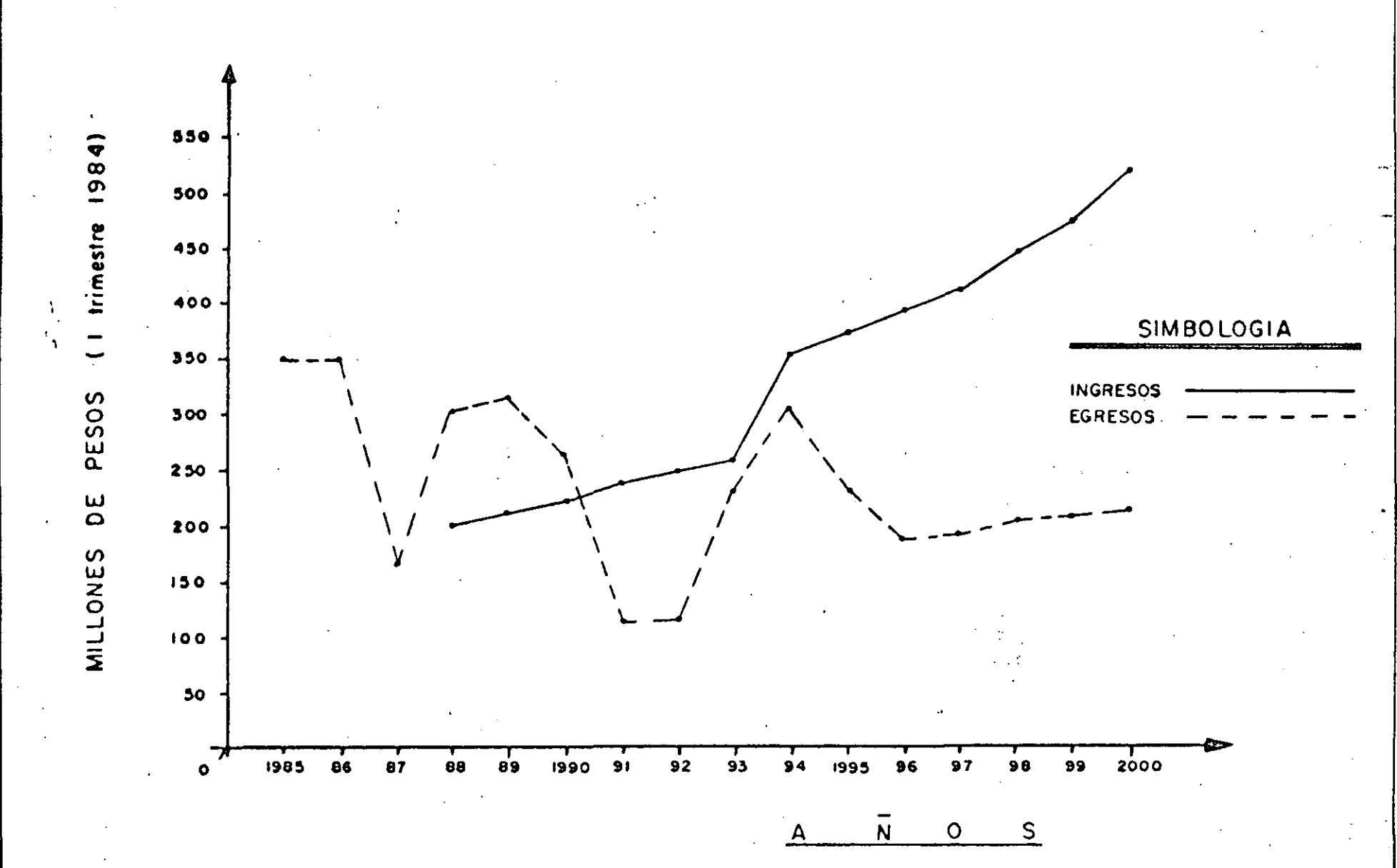

# AEROPUERTO DE COMITAN, CHIS.

# ACTUALIZACION DE INGRESOS Y EGRESOS

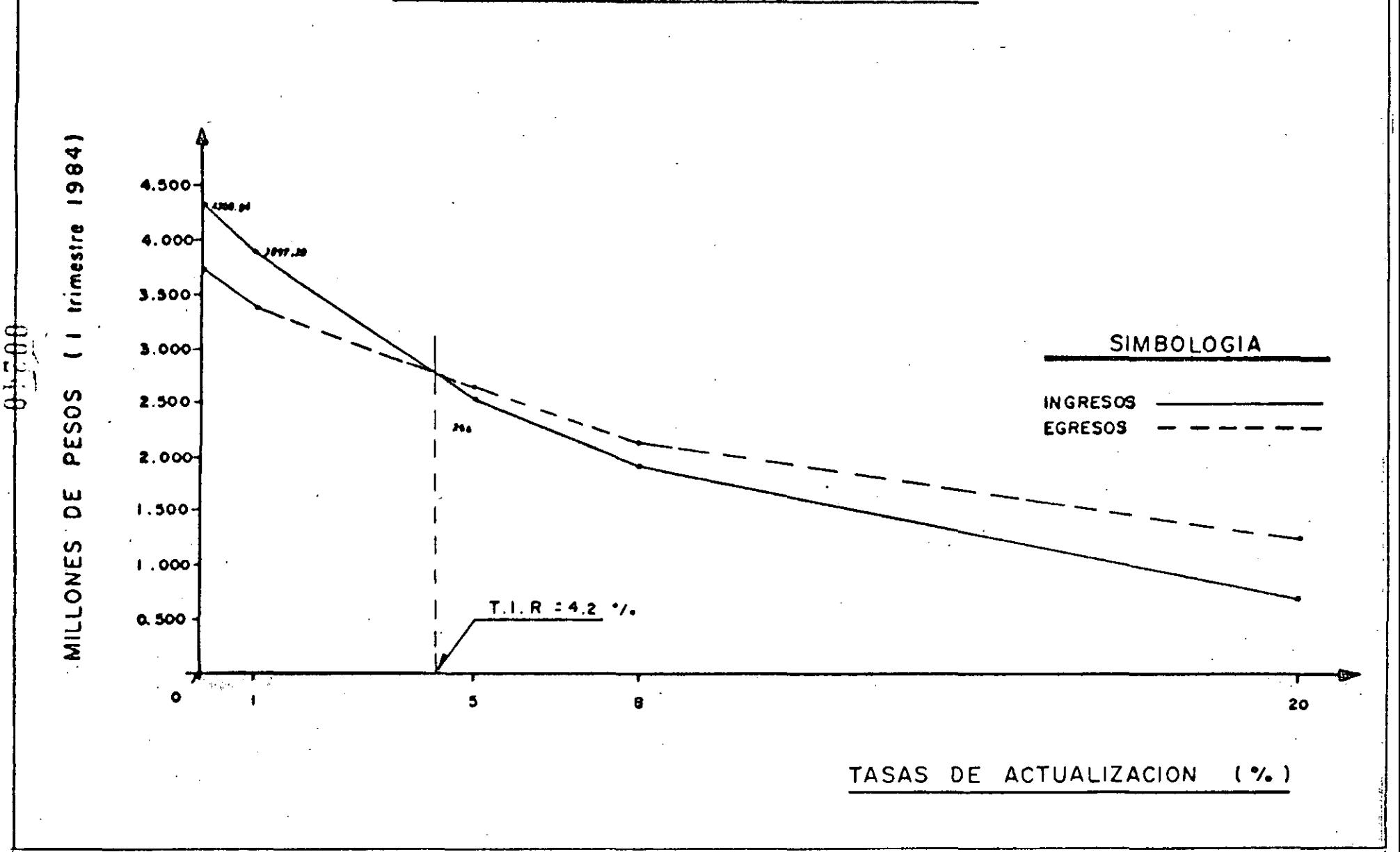

### EMPLEOS TOTALES

**Contract** 

AEROPUERTO DE CONITAN, OHIS.

| $A \tilde{N}$ $O1$    | <b>CONSTRUCCION</b> | <b>ASA</b> | <b>SENEAM</b> | PRILAR.<br>DI RECTOS | PRIMARIOS<br><b>INDIRECTOS</b> | PRIMAR.<br>TOTALES | LINEAS<br><b>AEREAS</b> | <b>COMERCIOS</b> | SECUND.<br><b>DIRECTOS</b> | SECUND.<br><b>INDIRECTOS</b> | SECUND, EMPLEC<br>TOTALES TOTALE |     |
|-----------------------|---------------------|------------|---------------|----------------------|--------------------------------|--------------------|-------------------------|------------------|----------------------------|------------------------------|----------------------------------|-----|
| 1985                  | 614                 |            |               | 614                  | 353                            | 582                |                         |                  |                            |                              |                                  | 982 |
| 1986                  | 614                 |            |               | 614                  | 368                            | 932                |                         |                  |                            |                              |                                  | 982 |
| 1987                  | 290                 |            |               | 290                  | 174                            | 464                |                         |                  |                            |                              |                                  | 464 |
| 1988                  | 335                 | 35         | 5             | 375                  | 225                            | <b>EOO</b>         | 15                      | 82               | 97                         | 58                           | 115                              | 755 |
| 1989                  | 350                 | 36         | 5             | 391                  | 235                            | 626                | 16                      | 89               | 105                        | 63                           | 168                              | 798 |
| 1990                  | 255                 | 38         | 5             | 298                  | 179                            | 477                | 17                      | 97               | 114                        | 68                           | 182                              | 659 |
| 1991                  | $\Rightarrow$       | 39         | 5             | 44                   | 26                             | 70                 | 19                      | 104              | 123                        | 74                           | 197                              | 267 |
| $1992 \sum_{k=1}^{n}$ |                     | 40         | 5             | 45                   | 27                             | 72                 | 20                      | 113              | 80                         | $\infty$                     | 213                              | 285 |
| 1993                  | 211                 | 42         | 5             | 258                  | 155                            | 413                | 22                      | 122              | 144                        | 86                           | 230                              | 643 |
| 1994                  | 211                 | 43         | 5             | 259                  | 155                            | 414                | 23                      | 132              | 155                        | 93                           | 248                              | 662 |
| 1995                  | 86                  | 45         | 5             | 136                  | 82                             | 218                | 25                      | 192              | 167                        | 100                          | 267                              | 485 |
| 1996                  |                     | 46         | 5             | 51                   | 31                             | e <sub>2</sub>     | 27                      | 154              | 181                        | 109                          | 290                              | 372 |
| 1997                  |                     | 48         | 5             | 53                   | 32                             | 85                 | 30                      | 167              | 197                        | 11B                          | 315                              | 400 |
| 1998                  |                     | 49         | 5             | -54                  | 32                             | 86                 | 32                      | 180              | 212                        | 127                          | 339                              | 425 |
| 1999                  |                     | 51         | 5             | 56                   | 34                             | 90                 | 35                      | 195              | 230                        | 138                          | 358                              | 458 |
| 2000                  |                     | 53         | 5             | 58                   | 35                             | 93                 | 38                      | 211              | 249                        | ,149                         | 398                              | 491 |

 $\bullet$  .

### PRODUCTO INTERNU. BRUTO REGIONAL

AEROPUERTO DE COMITAN, CHIS.

(Cantidad en  $\vec{M}$  )

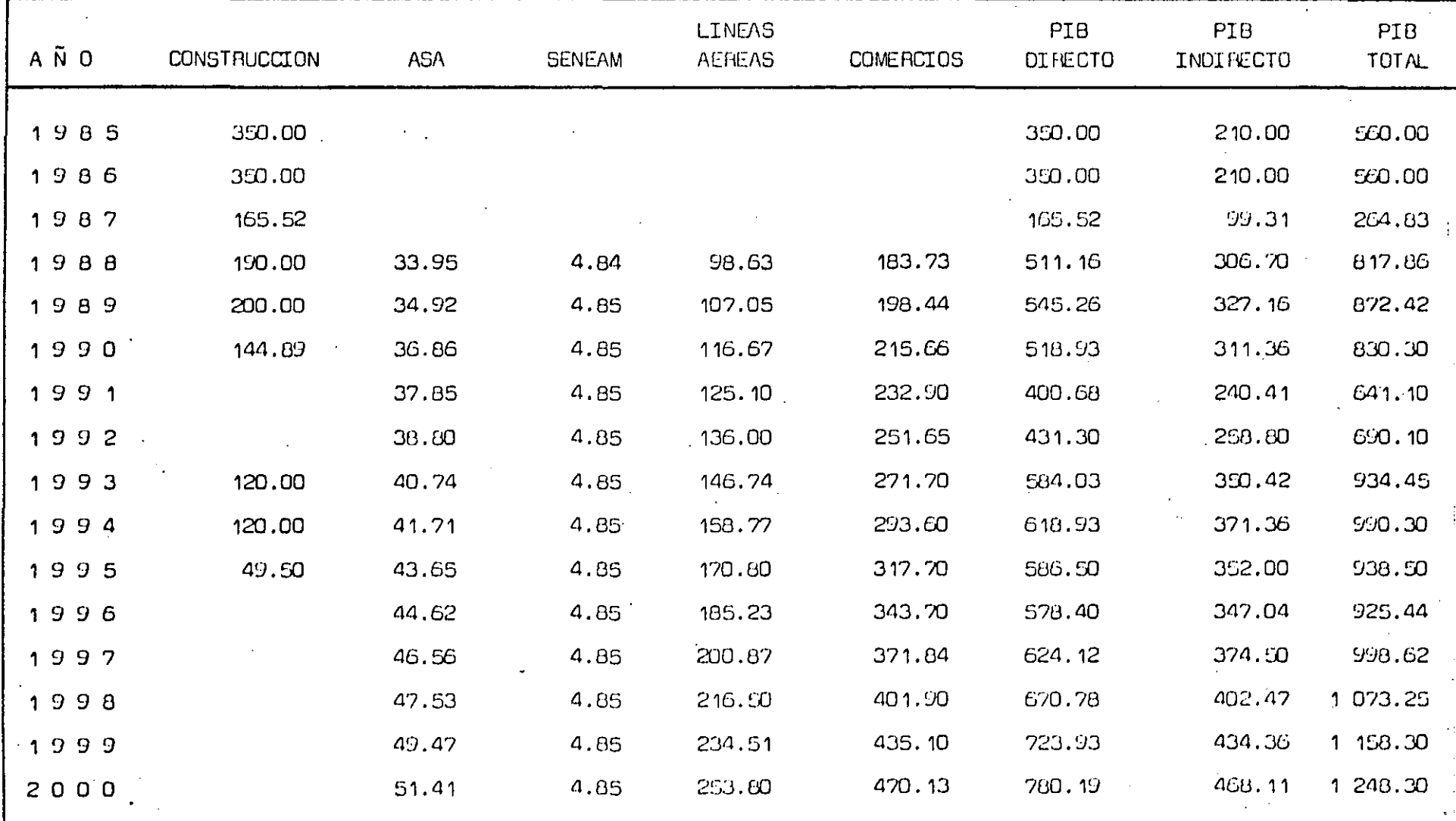

 $\sim$ 

#### SECUENCIA DE CALCULO

I. INGRESOS

- $I.1$ Ingresos por operaciones comerciales de Aviación Troncal. Se consi dera al avión DC9-32 con un peso máximo de despegue de 49,000 Kgs. (105,000 lbs) por la cuota de servicio de aterrizaje/2, ya que consider dera únicamente las operaciones de salida, es decir  $\frac{2}{3}$  4, 135/2 =  $2,057.5.$
- Operaciones comerciales de aviación regional se considera el avión - $I.2$ HS-748-2A con un peso máximo de despegue de 20,681 Kgs (45,500 lbs) por la buota de servicio de aterrizaje/2, ya que considera únicamente las operaciones de salida. Es decir \$ 2,595/2 = \$ 1,297.5.
- I.3  $\mathcal{F}(I.1)$  $I.2)$ Ÿ.
- Litros de combustible de consumo por etapa de aviación general por - $I.4$ operación de salida por cuota de servicio de combustible es decir - $(57.225)$  (operaciones generales/2). Cuota \$ 1.00 factor  $(57.2225)$  - $(.50) = 29.61.$
- **I.5**  $\sum$ (I.3)  $I.4)$  $\mathbf{y}$
- $T.6$ Servicios Auxiliares

Aviación Comercial Troncal

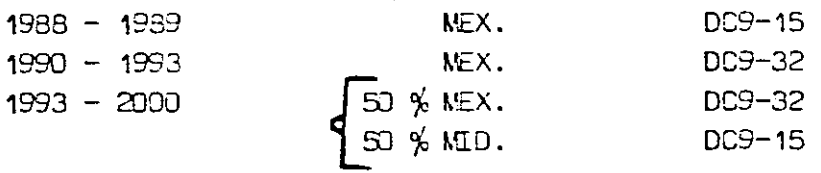

#### **RUTAS**

**Troncal** 

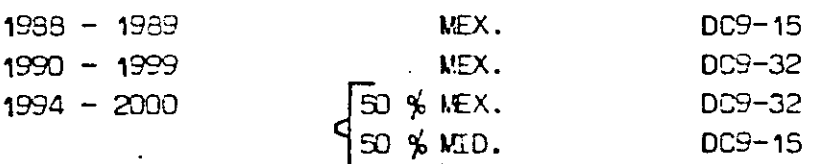

#### Regional

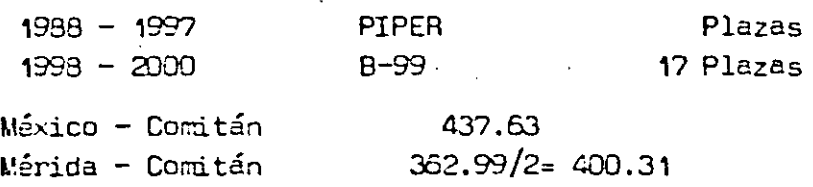

 $1953 - 1993$ 

437.63 nudos

 $T = 495$   $\text{N}$ .  $\sqrt{437.63}$  nudos = 1.13 horas

**Consumo** co~ustible **6,500 Lb/h** 

 $6,500 \times 1.13 = 7,345$ 

2.2 Lbs  $\rightarrow$  Kgs. = 7,345/2.2.= 3 339 Kgs.

0.827 densidad turbosina

**3,339/0.827 = 4,037 lts.** 

**Cuota de servicio de cor.bustible** 1. 763/2 =0. 53

 $Factor$  4037  $\times$  0.88 = 3552

1993 - 2000

400.31 nudos

 $T = 495$   $M_s$ ,  $/437.63$  nudos = 1.23 horas

Consumo de combustible 6,500 Lb/h

 $6,500 \times 1.23 = 7,995$ 

2.2 Lbs  $\rightarrow$  Kgs = 7,995/2.2 = 3 634 Kg

0.827 densidad turbosina

 $3,634/0.827 = 4,394$  lts.

Cuota de servicio de combustible 1. ?63/2 =O. SS

Factor  $4,394 \times 0.88 = 3,867$ 

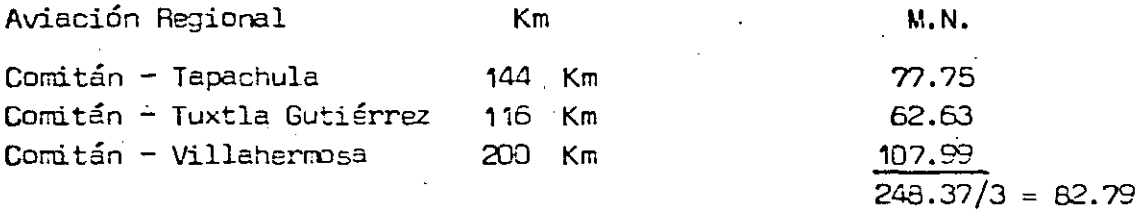

•

1988 - 1997 PIPER  $82.79 \times 0.6 = 49.67$ 

./.
Cuota de servicio de combustible

\$  $1.763/2 = $0.68$ 

Factor  $0.88 \times 49.67 = 43.71$ 

 $1995 - 2000$ 

 $T = 62.79$  M.N.  $/256$  nudos = 0.32 horas

Consumo Combustible

2.2 Lbs.  $\xrightarrow{\quad}$  Kg.

0.72 densidad Gasavión

Cuota de servicio de combustible

1,502 Lbs/hr. x 0.32 hr. = 481 Lbs.

 $481/2.2 = 219$  Kg.

 $219/0.72 = 304$  Lts.

\$  $1.763/2 = $0.88$ 

 $$0.88 \times 304 = $268/operación.$ 

### I.B Ingresos por Concepto de Combustibles.

Cuotas

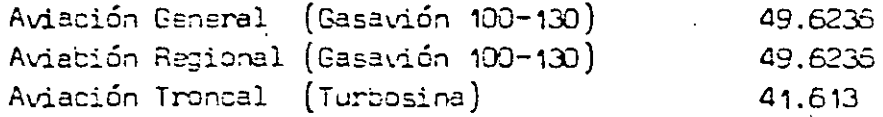

Considerando que son únicamente las operaciones de salida las que cargarán combustible se calcula el precio de combustible/2, es decir:

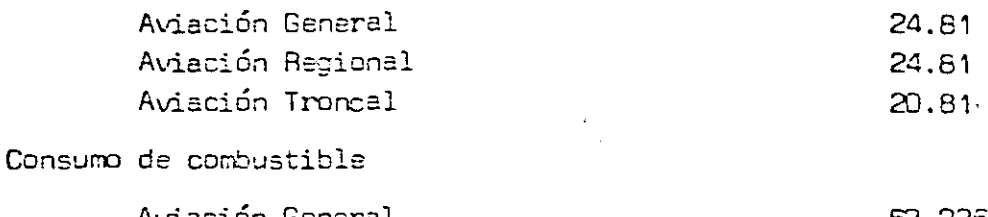

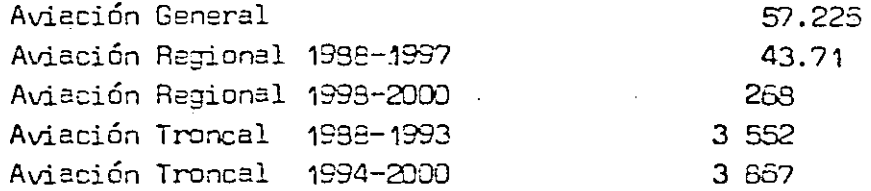

### FACTORES MULTIPLICADORES

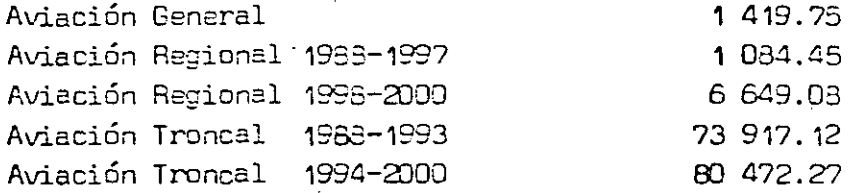

### 1.9 Derecho·de Uso del Aeropuerto

Viaje sencillo \$ 370.00. M.N. para viajes nacionales. Como única-mente se consideran pasajeros de salida, que es a·quién se les apli  $ca$  la cuota, se tomará la cuota/2, es decir \$ 185.00.

#### I .10 Recuperación de Terrenos.

Las obras se realizarán, en los terrenos del actual aeropuerto, por lo que no habrá recuperación por este concepto.

**AEROPUERTO** DE COMITAN, CHIS.

> **SERVICIOS AUXILIARES**

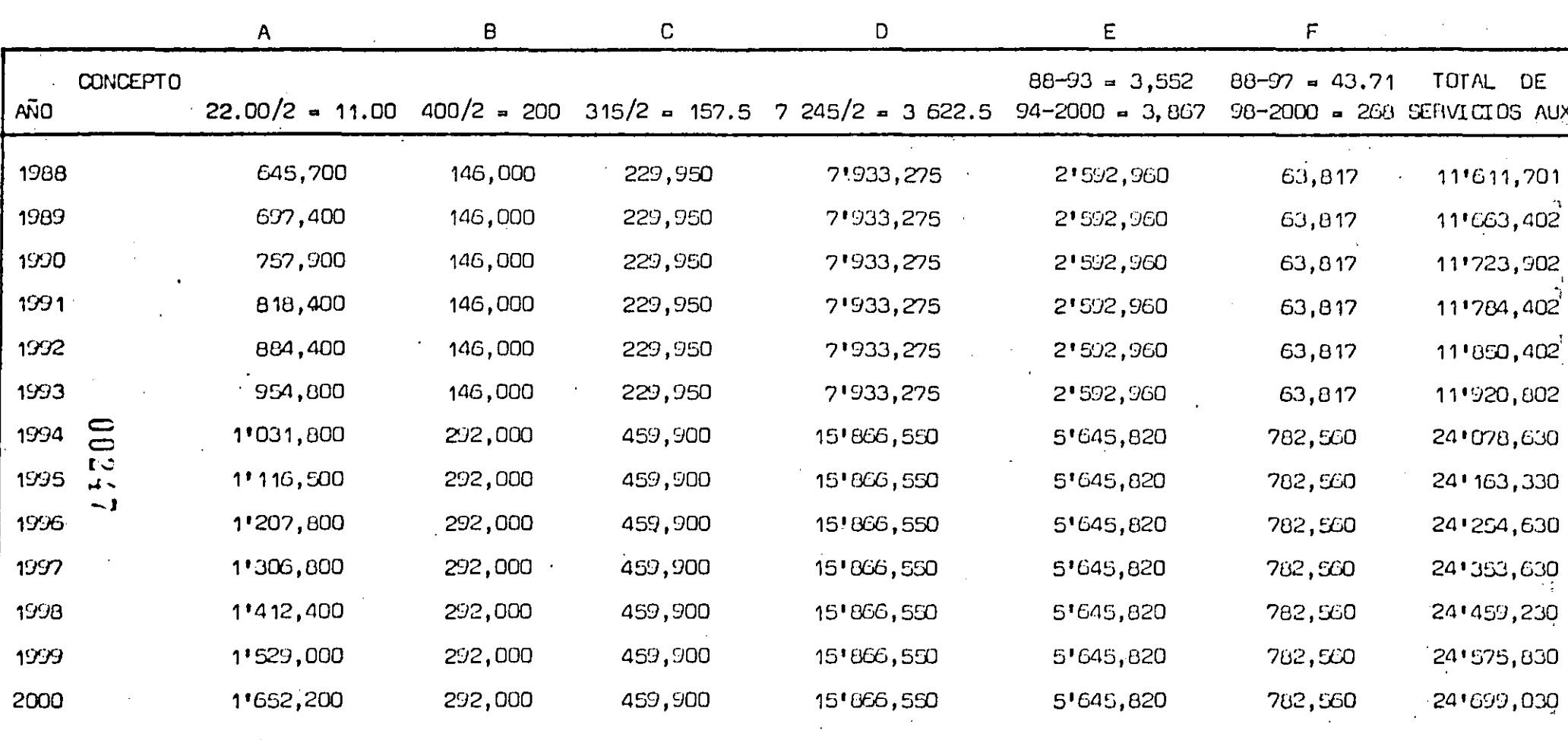

 $\sigma$ 

A = Revisión de equipaje de mano de pasajeros comerciales.

B = Pasillo telescópico, sala móvil y uerocar de Aviución Comercial Troncal

C = Pasillo telescópico, sala móvil y aerocar de Aviación Comercial Regional

D = Servicio de aguas negras, agua potable y banda Conveyor Aviación Comercial

E - Servicio de suministro de combustible de Aviación Comercial Troncal

F = Servicio de suministro de combustible de Aviación Comercial Regional.

### I N G R E S O S P O R V E N T A D E C O M B U S T I B L E S

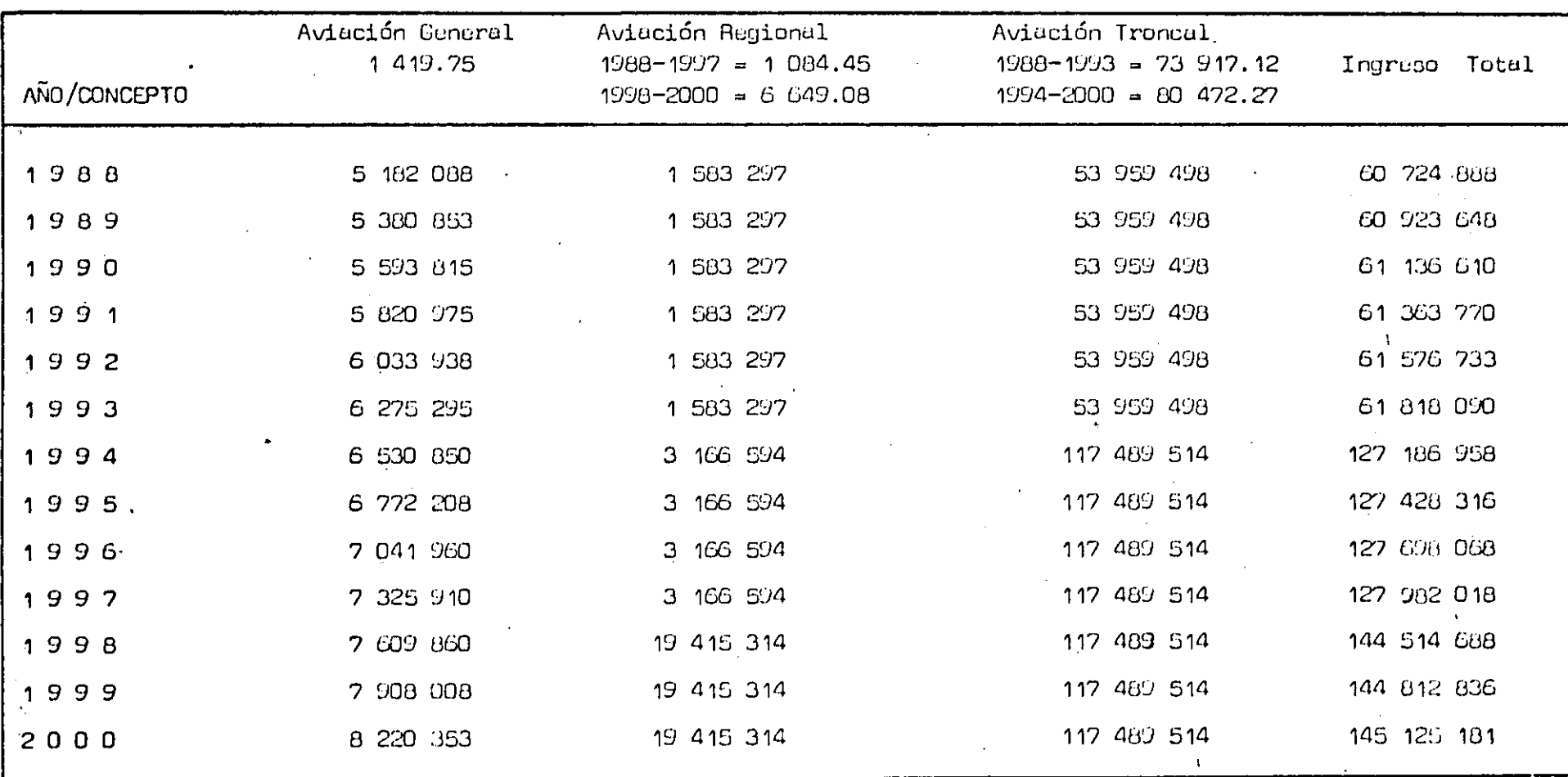

#### EGRESOS II.

Egresos de Operación  $II.1$ 

Fórmula

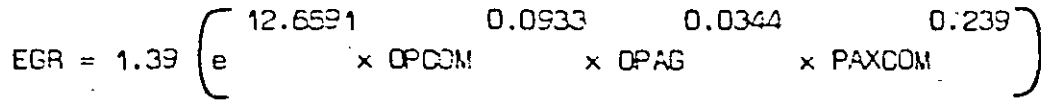

OPOON = Operaciones Aviación Comercial Nacional (aviones grandes)

- $OPAS = No.$  de operaciones de Aviación General y Comercial de 3er. nivel.
- PAXCOM = No. de pasajeros de Aviación Comercial (aviones grandes y de 3er. nivel).

#### EGRESOS  $D E$ OPERACION

. ( Millones de Pesos )

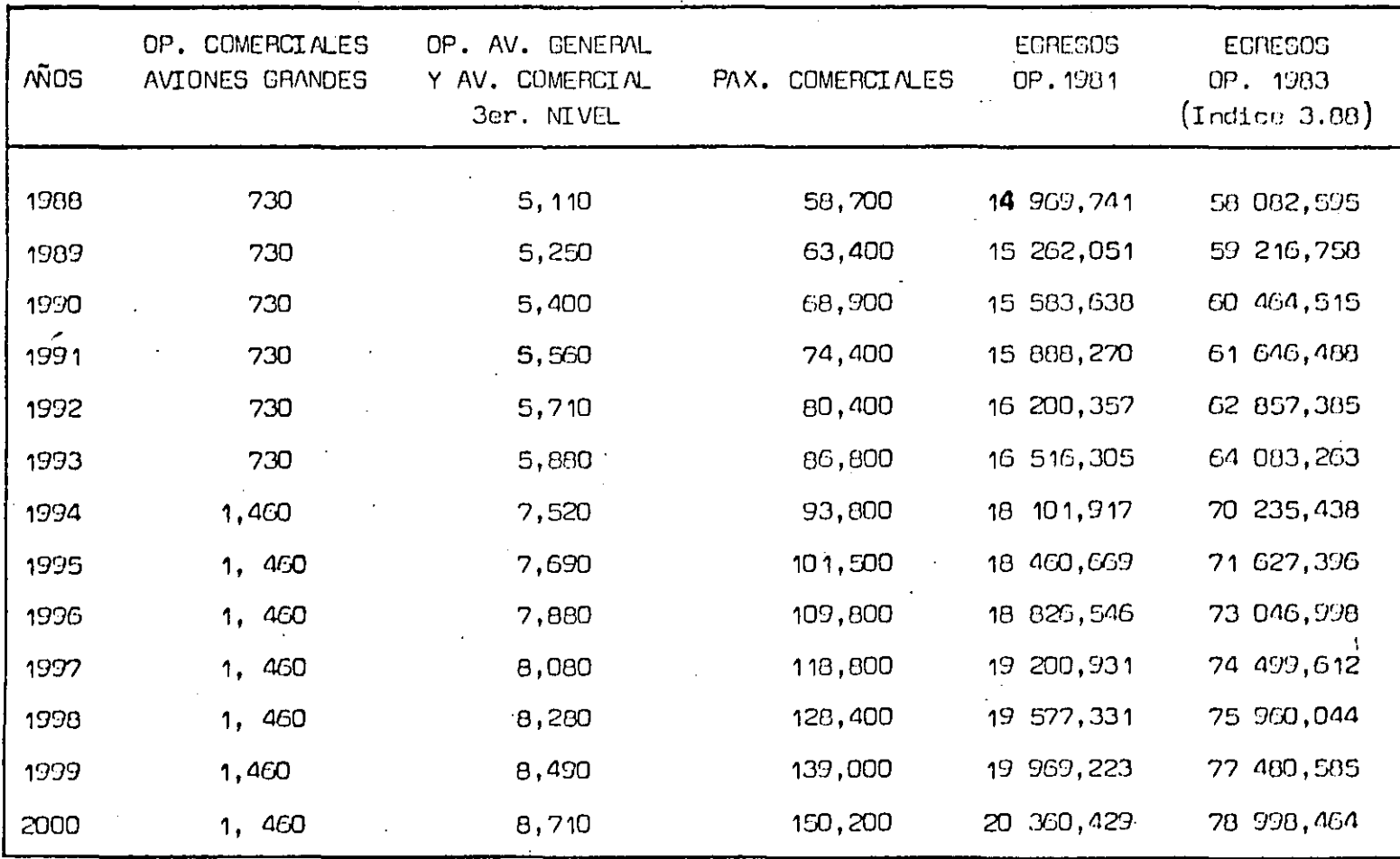

### EMPLEOS CONST. I

### Millones de Pesos

154.80 Terracerías 15.00 Pavimentos  $10.00$  $30.15$  $8.10$  $25.00$  $5.40$  $1.50$ 79.54 279.49

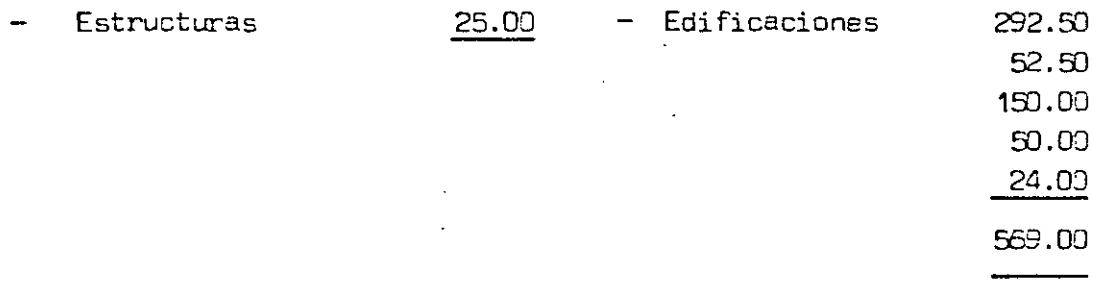

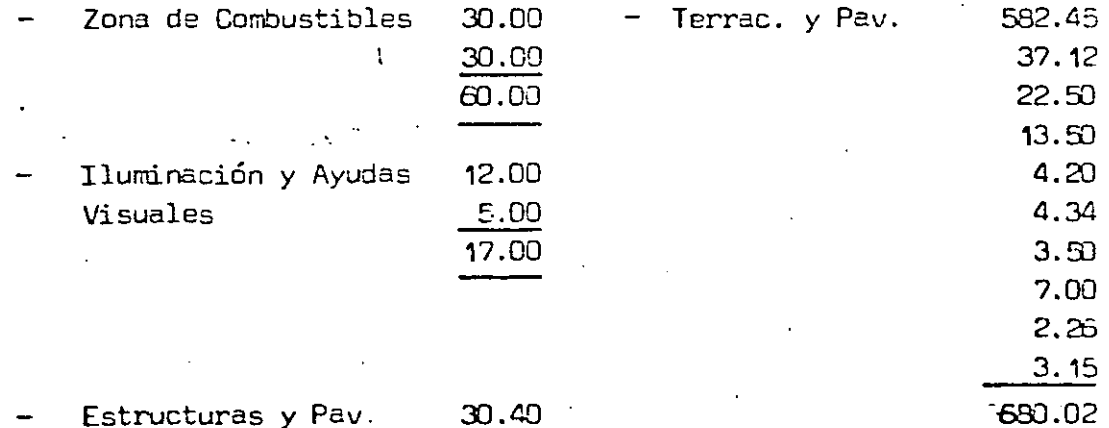

GRAN TOTAL: 1,695.91

EIPLEOS CONST. II

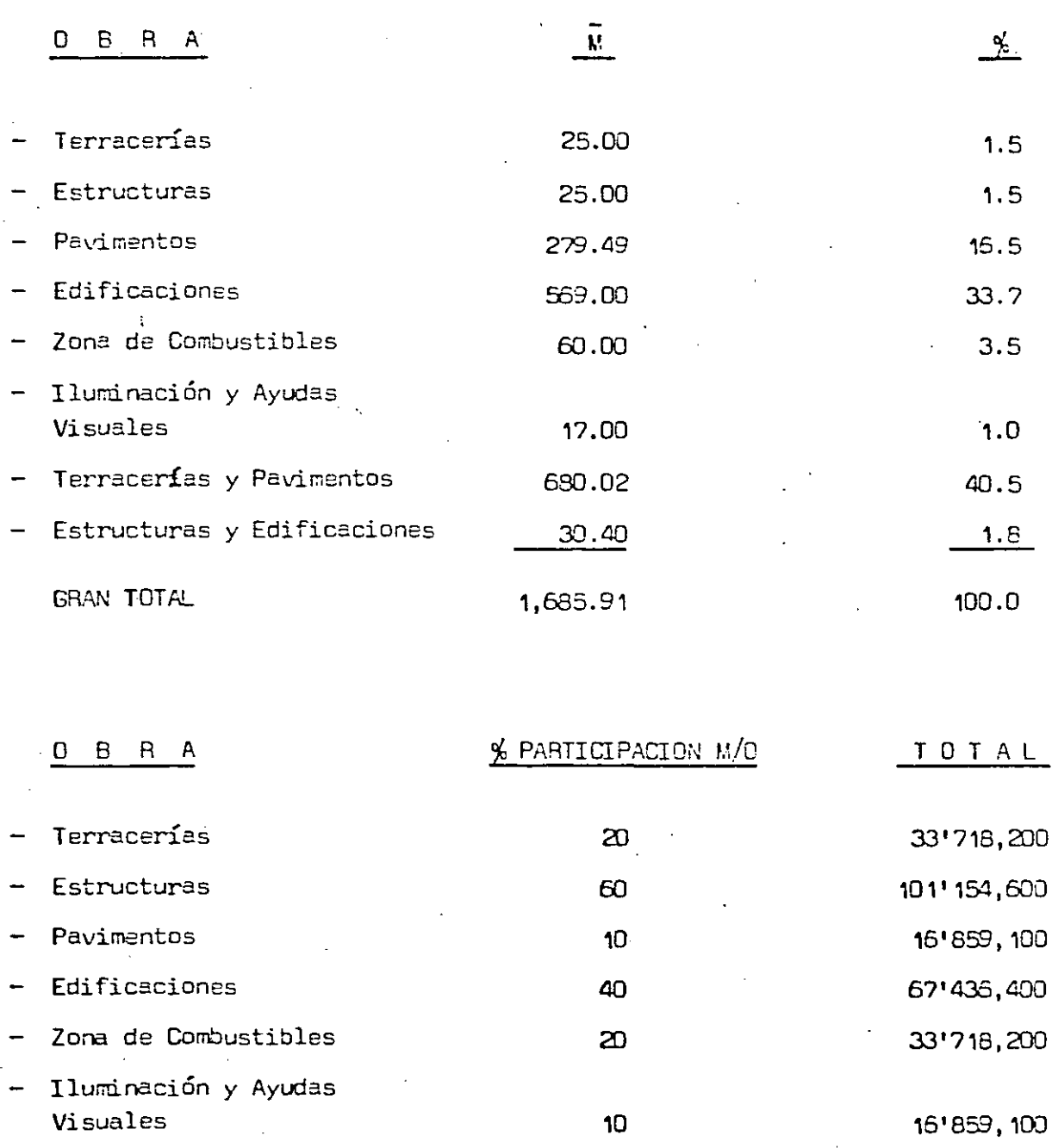

- Terracerías y Pavimentos  $\overline{\phantom{0}}$ 
	- Estructuras y Edificaciones

 $\mathbb{I}$ 

\$ 377'643,640

53'949,120

53'949, 120

00252

 $32$ 

**EMPLEOS** 

 $\mathcal{L}$ 

 $\overline{1}$ 

 $\overline{\phantom{a}}$ 

**CONSTRUCCION** 

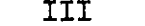

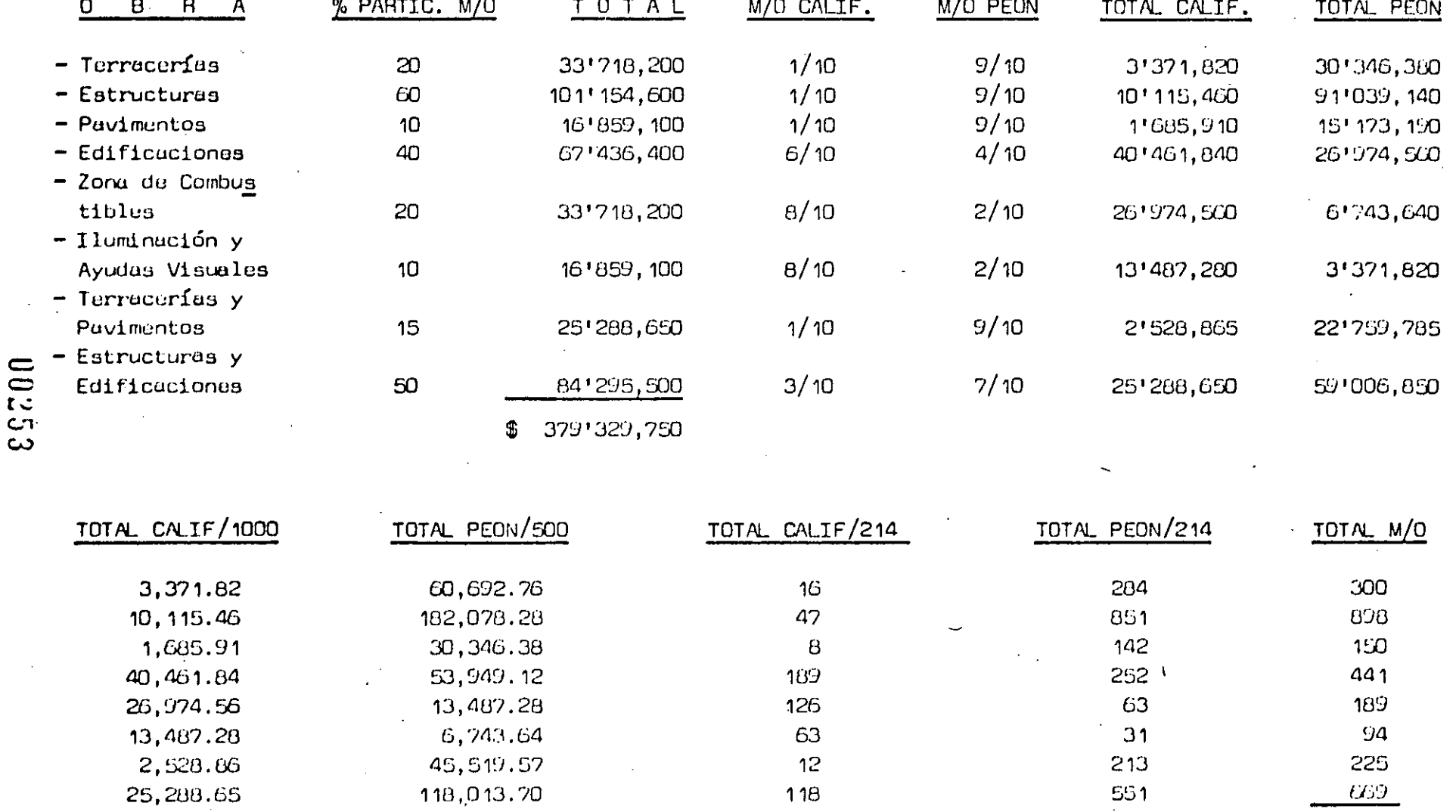

2,966

 $\blacksquare$ 

ENPLEDS CONSTRUCTION IV

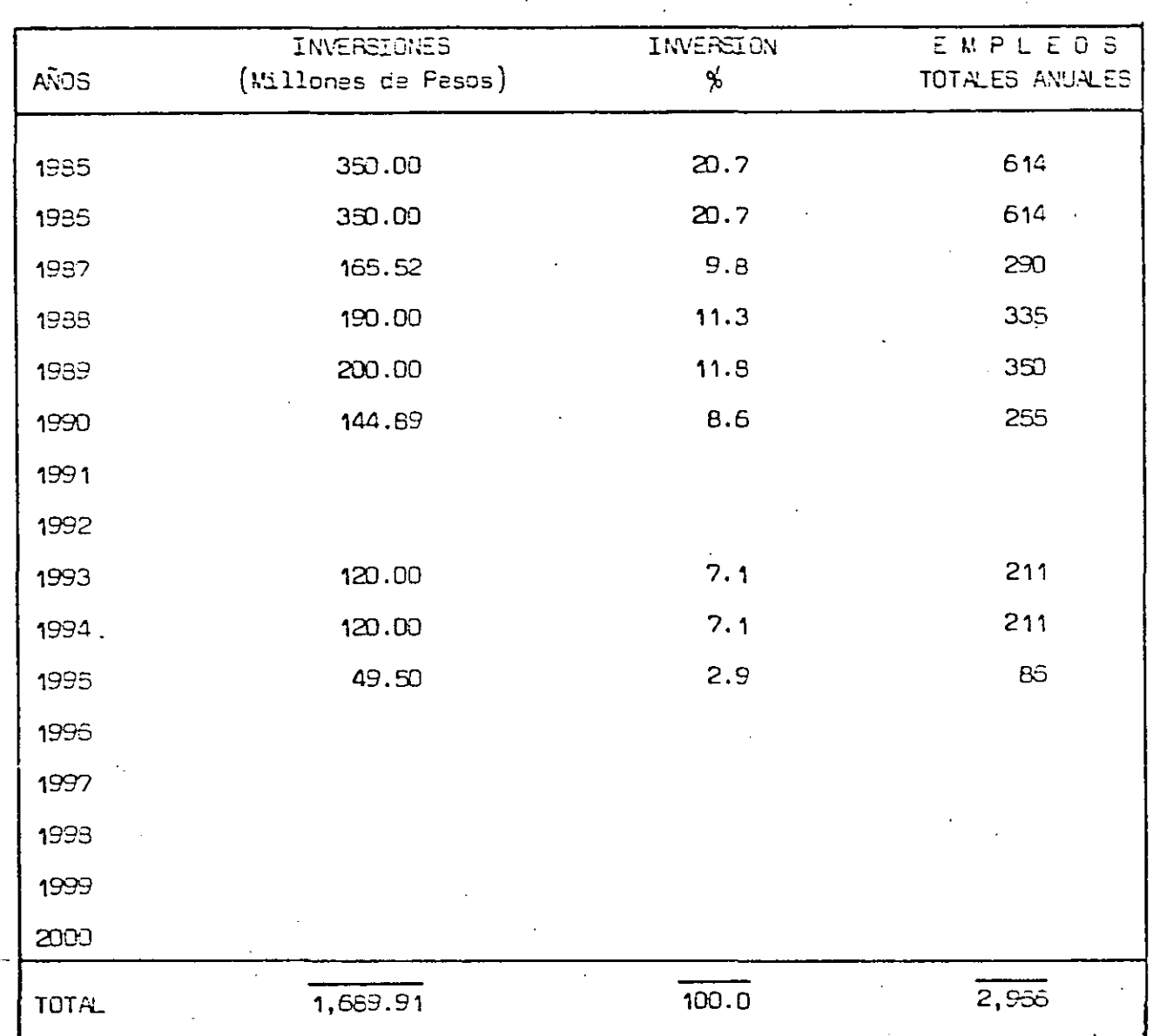

 $\overline{\mathbb{C}}$  $\mathbf 0$  $\mathbf{M}$  $I - T$  $\overline{\mathbf{N}}$  $\overline{A}$ 

 $\frac{1}{2}$  .

 $\hat{f}$ 

ELPLEDS ASA

 $Y = 3.6692 X$ 

0.44391

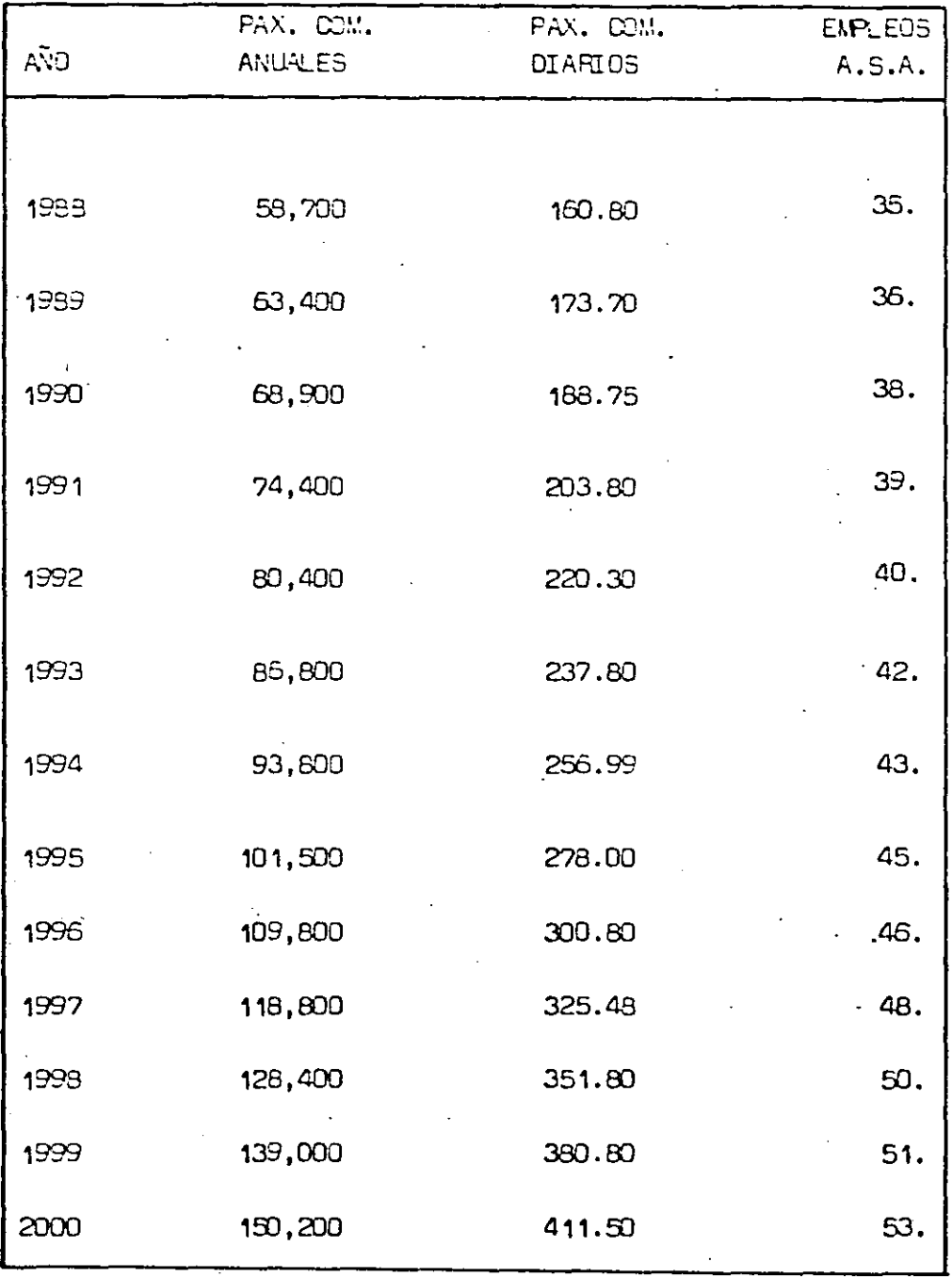

 $\mathbf{c}$  $\bullet$  $\bar{\mathbf{I}}$  $\mathbf{M}$  $\mathsf{T}$ 

 $\mathbb{N}$  $\overline{A}$ 

EMPLEDS SENEAM

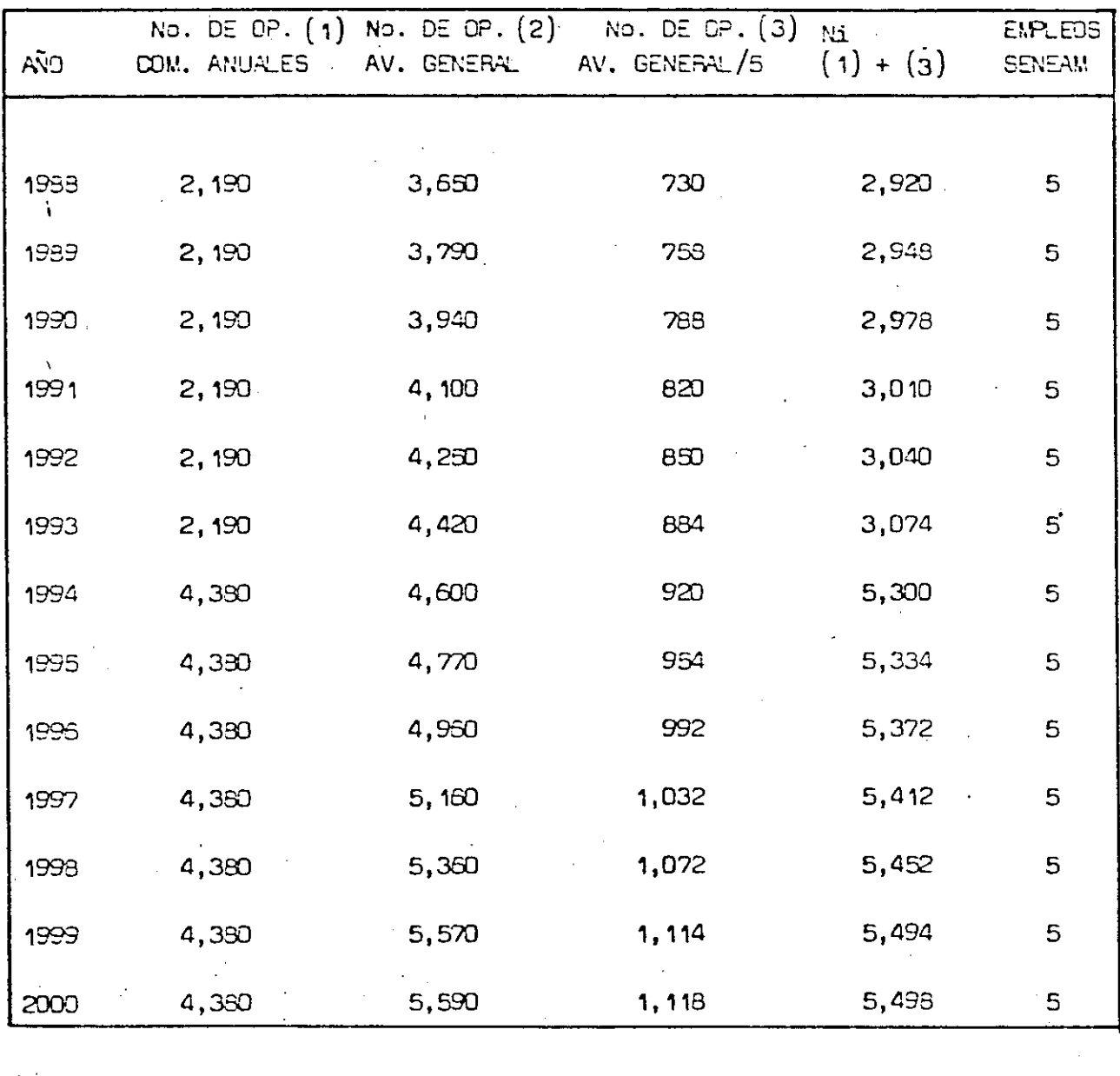

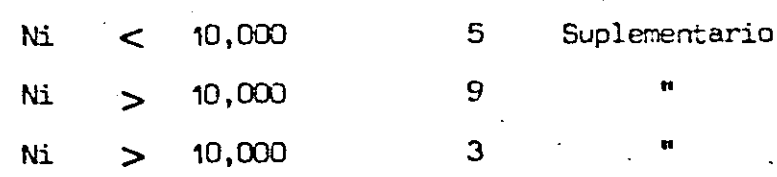

### ENPLEOS, LINEAS AEREAS Y CONERCIOS

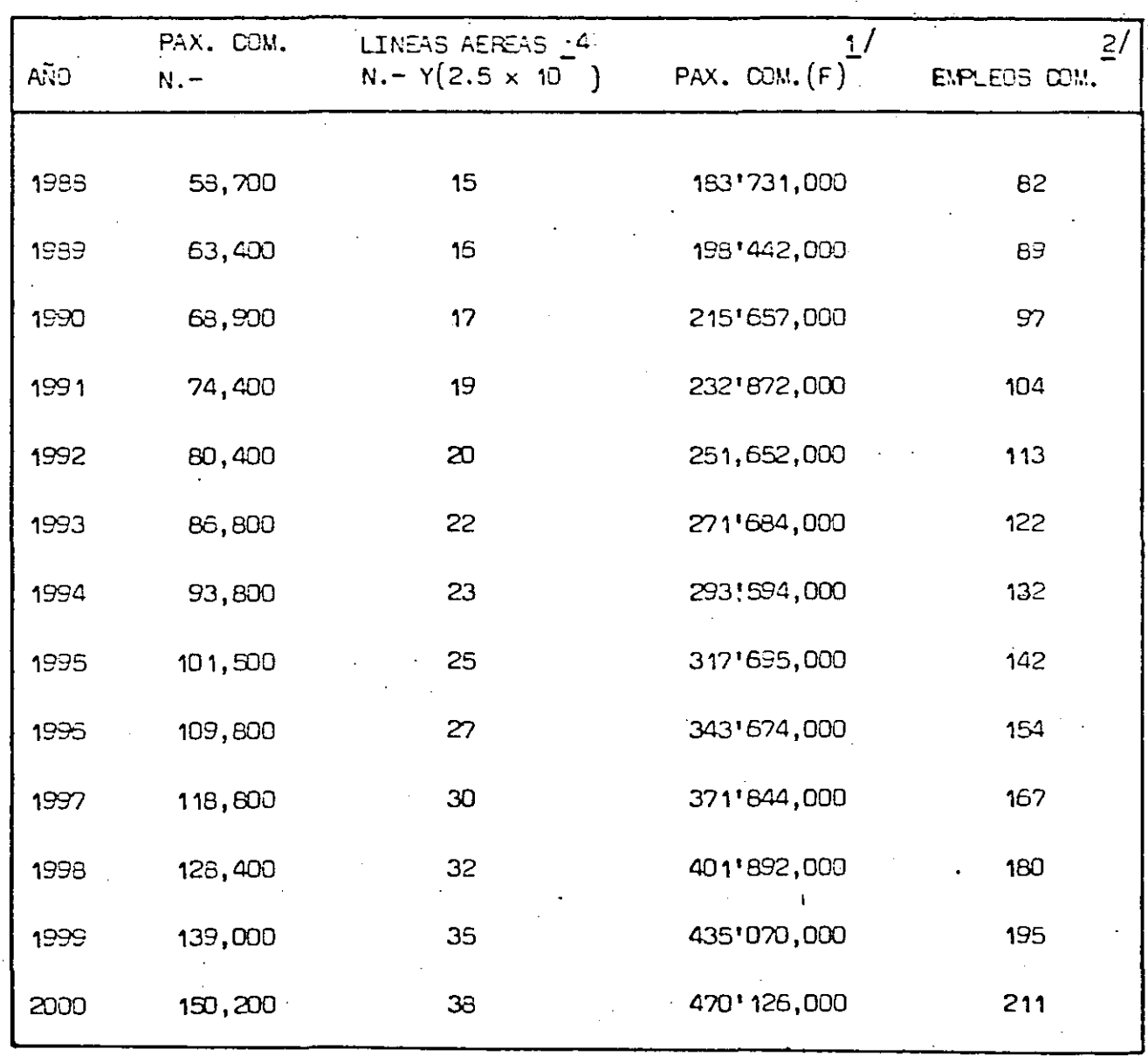

 $1/$  1 630/4 Factor 3.84 (I.G.P. al C.) = 6 259/4 = 3 130

 $2/$  PRODUCTIVIDAD EMPLED 1983 = 2,232,100

### PRODUCTO INTERNO BRUTO REGIONAL

#### DAT05 1981

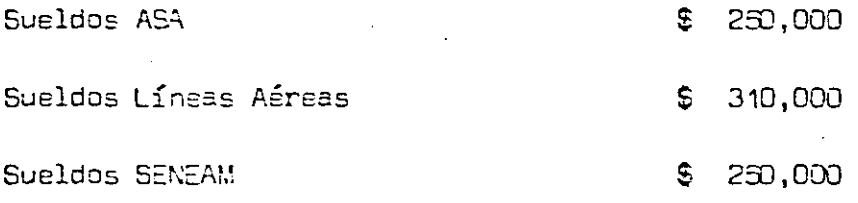

### INDICE GENERAL DE PRECIOS AL PRODUCTOR

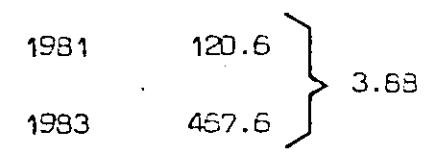

### **ACTUALIZACION**

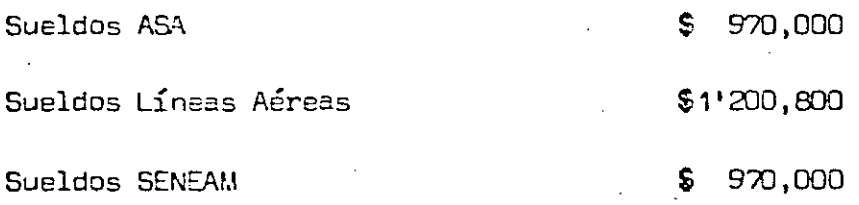

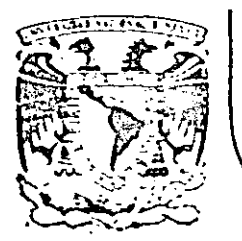

# DIVISION DE EDUCACION CONTINUA<br>FACULTAD DE INGENIERIA U.N.A.M.

CUPSO: "PLANEACION DE AEROFUERTOS" DEL 10. DE MARZO AL 4 DE ABRIL MENICO D.F.

### **BIBLIOGRAFIA**

MARZO 1985

Palacio de Minería Calle de Tacuba 5 primer piso Deleg. Cuauhtemoc 06000 México, D.F. Tel.: 521-40-20 Apdo. Postal M-2285

- Clilton Jr., David S. y Fyffe, David E. PROYECT FEASIBILITY AVALISIS. New York, John Wiley, 1977.
- Dirección General de Aeropuertos METODOLOGIA PARA DETERMINAR LA FACTIEILIDAO ECONOMICA Y FINANCIERA DE PROYECTOS AERDPORTUARIOS. Secretaría de Asentamientos Humanos y Obras Públicas. México, D. F. 1982.
- Hansen, J. R. GUIA PARA LA EVALUACION PRACTICA DE PROYECTOS Ed. Organización de las Naciones Unidas para el Desarrollo Industrial.
- Loya Lopategui, C. EVALUACTON FINANCIERA DE UN PROYECTO DE INVERSION Apuntes del Curso: Evaluación de Proyectos Industriales. Centro de Educación Contínua Fac. de Ingeniería UNAM.
- Núñez Jiménez, E. EVALUACION DE PROYECTOS Trabajo presentado ante el CICM, en representación de la Sociedad Mexicana de Ingeniería de Costos, México 1979.
	- Solis M., A. TEMAS PARA LA CATEDRA DE EVALUACION DE PROYECTOS Apuntes de CETREDE, Programa de Adiestramiento en Formulación y Evaluación de Proyectos. DEA, México 1975.
- $S.P.P.$ EVALUACION FINANCIERA Y ECONOMICA Documento Interno, del Centro de Capacitación para el Desarrollo (CECADE). México, 1980.

 $0/1259$ 

Taylor, George A. INGENIERIA ECONOMICA Ed. Limusa - Wiley, México 1930.

- Núñez Jiménez Enrique, Fernández Vertti, Nestor EVALUACION FINANCIERA Y ECONOMICA APLICACTON DE CASOS CAP/CICM, México 1982.
- Núñez Jiménez Enrique Apuntes del Curso: EVALUACION DE PROYECTOS EN CONDICIONES INFLACIONARIAS. CAP/CICM. México 1984.

Warren C. Baum. EL CIOLO DE LOS PROYECTOS Banco Internacional de Reconstrucción y Fomento/ Banco Mundial. Washington, D.C. 1982.

- Manual de Estadísticas Básicas del Sector Construcción SPP. (el más reciente).
- Matrices de Insumo Producto Regionales 1970. Banco de México.
- Matriz de Insumo Producto Nacional 1970 6 1975. Banco de Néxico.
- Cuentas Nacionales. Banco de México.
- Plan Nacional de Desarrollo.
- Planes Regionales de Desarrollo.
- Informes anuales de la Comisión de Salarios Minimos (70-83).
- Censos de Población a Nivel Municipal 1970-1980. CONAPO.
- Encuesta Nacional de Hogares. Banco de Néxico.
- Producto Interno Bruto y Gasto. Banco de México.

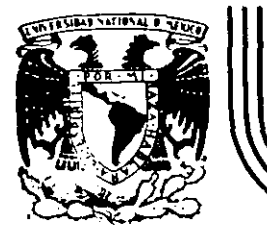

### DIV/SION DE EDUCACION CONTINUA FACULTAD DE INGENIERIA U.N.A.M.

CURSO: "PLANEACION DE AEROPUERTOS".

DEL 4 DE MARZO AL 12 DE ABRIL.

MEXICO, D.F.

"PLAN MAESTRO DEL AEROPUERTO DE CULIACAN, SINALOA".

ARQ. ANTONIO M. OLVERA.

ं स्थ

MEXICO 4, D.F.

# CONTENIDO

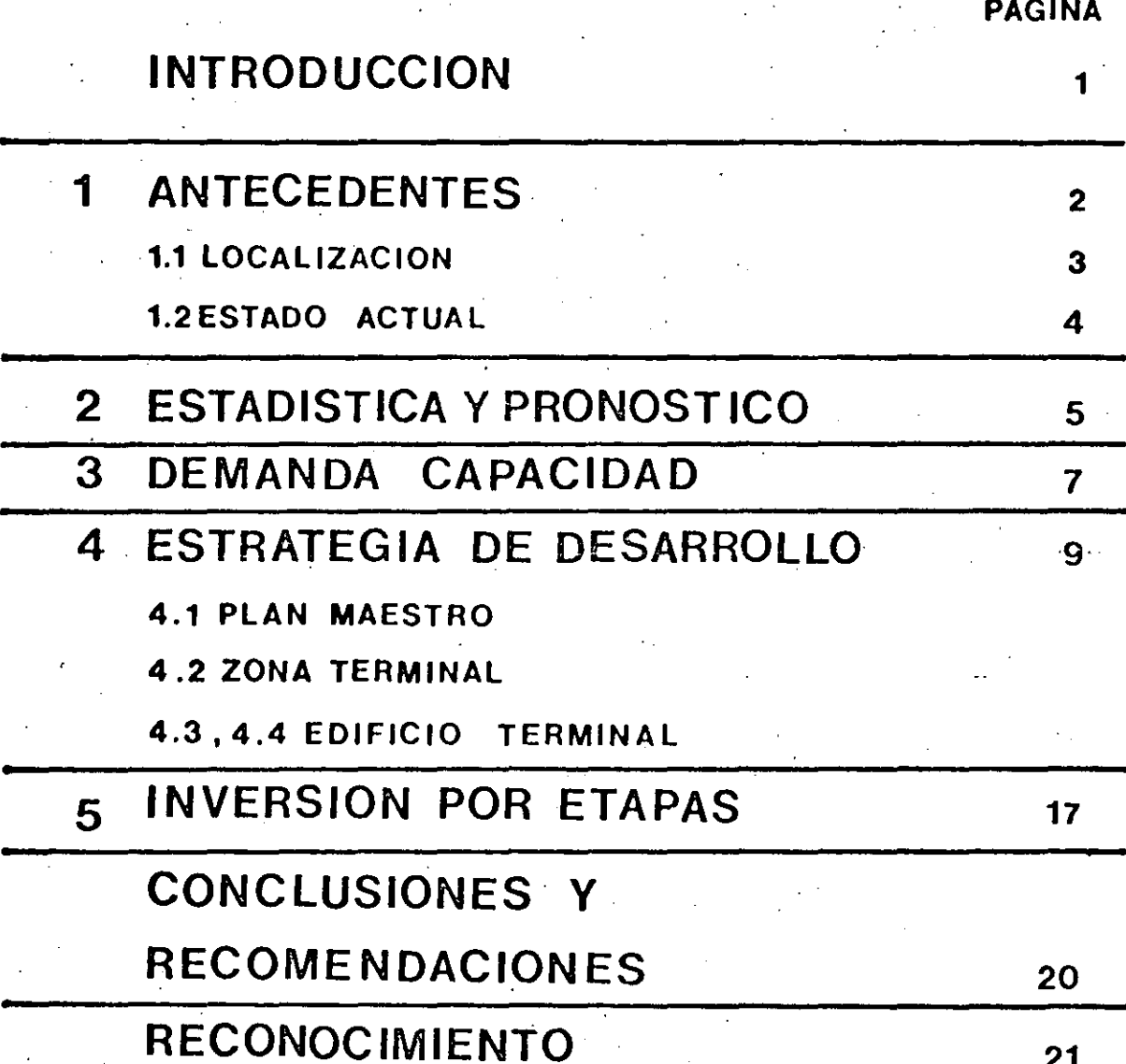

# **1- ·ANTECEDENTES**

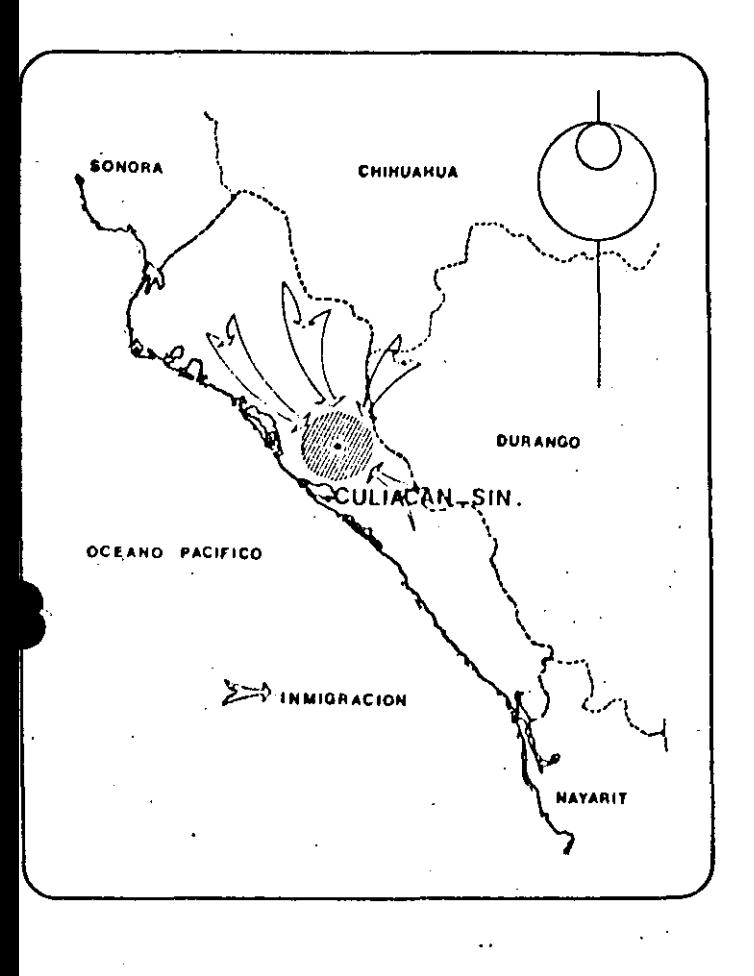

El Estado de Sinaloa se localiza en la zona Noroccidental de la República Mexicana; colinda con los Estados de Sonora al Noroeste, con Durango al Este, con Nayarit al Sureste y con el Golfo de California al Suroeste. Está constituido por una franja. de tierra que la limitan de Norte a Sur, sobre el flanco' Oriental, la Sierra Madre Occidental y sobre el flanco Occidental el Golfo de California.

Dentro de sus principales actividades económicas están la producción en mediana escala de hortaliza, ··utas, forrajes y granos; y en forma significativa, con

. 50% de la producción nacional, trigo, soya y algodón; la explotación del ganado mayor se realiza en condiciones poco adecuadas, no así la porcicultura

y la avicultura, que se han desarrollado favorablemente gracias a los granos y forrajes con que cuentan; la pesca representa el 10% del total nacional, siendo el camarón y la sardina los productos de importación más significativos.

De la población total del estado, el 30% se encuentra en el Valle de Culiacán y el 16% en la Ciudad del mismo nombre; ésto es debido principalmente a que el22% del total de los recursos hidráulicos del estado se encuentran en el Valle, en donde tanto tierra como agua, son recursos de disponibilidad inmediata, y ésto ha generado la inmigración aproximada de 25 mil habitantes anuales.

El desarrollo del sector primario, el incremento poblacional del Valle y el constante movimiento de los pobladores de la Sierra, que solamente se pueden comunicar por vía aérea, han provocado un alto movimiento de bienes y personas desde y hacia Culiacán; esta demanda de transportación aérea está siendo atendida por 46 aeropistas que conforman la infraestructura aeroportuaria del estado, de las cuales 11 son de propiedad municipal, 11 de propiedad ejidal, 13 particulares y 11 más de propiedad federal; de estas últimas, 9 están a cargo de la Secretaría de Recursos Hidráulicos, y los Aeropuertos de Mazatlán y Culiacán, que prestan servicio al movimiento comercial.

El equipamiento e infraestructura de salud, educación, comercio y recreación, con que cuenta la Ciudad de Culiacán, tiene un radio de acción que cubre todo el estado, lo cual conduce a que la población que carece de dichos servicios, acuda a la ciudad generando un movimiento constante.

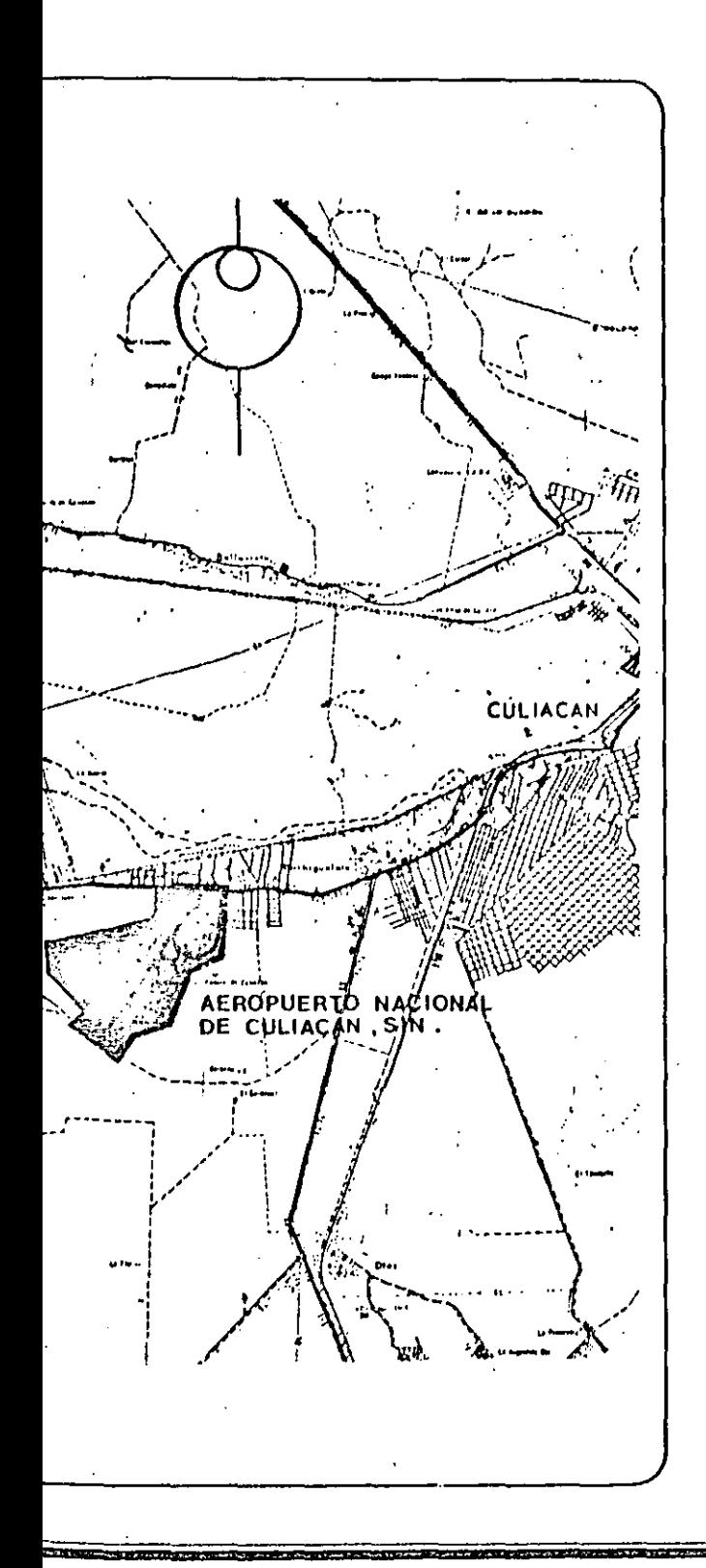

El Aeropuerto de Culiacán, objeto del presente estudio, fue puesto en operación el 20 de noviembre de 1958, y, ha observado en los últimos 17 años un incremen:o en sus operaciones, ya que en 1967 la aviación troncal ocupó el décimo cuarto lugar de 32 aeropuertos qué conformaban la Red Nacional Aeroportuaria, y, en 1983 ocupó el décimo octavo sitio entre 39 aeropuertos; paralelamente a esta actividad, la aviación · regional comercial ocupó el décimo sexto lugar de 32 aeropuertos en 1967 y en 1983, el sexto lugar de 39 aeropuertos, habiéndose presentado en 1983 un índice de 316,440 pasajeros anuales comerciales troncales y 48,127 pasajeros regionales. El estudio estadístico ha detectado una tasa media anual en la actividad aérea comercial troncal del orden del 12.27% y en la regional de  $-$  0.09%, por lo que se pronostica para el año de 1990, un volumen de 596,100 pasajeros anuales de la aviación comercial troncal y 81,700 pasajeros regionales.

Estas cifras dan una idea de la actividad aérea que sobrepasa el nivel de servicio que actualmente presta el aeropuerto, principalmente en el edificio terminal, por lo que las instalaciones funcionan con deficiencia y se hace indispensable que se les atienda para optimizar la demanda.

## **1.1 LOCALIZACION**

El aeropuerto Nacional de Culiacán, Sin., se encuentra localizado a 8 Km, al suroeste de la Capital del Estado de Sinaloa; a 22 Km de Novolato; en las coordenadas geogrúficas 24° 46' latitud norte y 107° 28' longitud oeste; a 33m s.n.m., en una superficie de 295 ha. y está compuesto de las siguientes instalaciones:

## 1.2 ESTADO ACTUAL

#### ZONA AERONAUTICA

Cuenta con una pista de 2,300 m de largo y 45 m de ancho con designación 02-20; en la cabecera 20 el umbral está desplazado 270 m debido a un tanque que se encuentra en la zona urbana al norte del aeropuerto; cuenta con 4 rodajes, dos de ellos de 200 m de largo y 23 m de ancho que unen a la pista con la plataforma de aviación comercial; un tercer rodaje de 174 m de largo  $\times$  18 m de ancho conecta al hangar del Gobernador con la pista, y el cuarto rodaje de  $10 \text{ m} \times 9 \text{ m}$  de ancho une a la pista con las talaciones de la Procuraduría; con esta geometría la capacidad de la pista es de 23 operaciones horarias.

### **PLATAFORMAS**

El aeropuerto tiene dos plataformas, una para operaciones comerciales de 150 m de largo y 90 m de ancho, con capacidad para 3 posiciones simultáneas, entrando y saliendo por propio impulso, de pavimento flexible, con dos aplicaciones de emulsiónimpermeabilizante, una ampliación en esta plataforma de 120 m de largo y 45 m de ancho se efectuó con pavimento de baja resistencia. La plataforma para aviación general es de 232 m de largo y 112 m de ancho de pavimento asfáltico para 40 posiciones simultáneas.

### **EDIFICIO TERMINAL**

El edificio de aviación comercial de 75 m  $\times$  14 m con una superficie de 1,050 m<sup>2</sup> tiene capacidad para 135 sajeros en hora crítica con un indicador de

.n<sup>2</sup>/pax.; el de aviación general de 15 m  $\times$  12 m con una superficie de 180 m<sup>2</sup> con capacidad para 400 pasajeros horarios.

#### **ESTACIONAMIENTO**

El estacionamiento cuenta con una superficie de 6,000 m<sup>2</sup> (90 m  $\times$  67 m) para 240 vehículos con un parámetro de 25 m<sup>2</sup>/vehículo.

#### ZONA DE COMBUSTIBLES

La zona de combustibles tiene capacidad para 824,000 lts en una superficie de  $3,276$  m<sup>2</sup>.  $(63 \text{ m} \times 52 \text{ m.})$ 

### **CREI**

El CREI se relocalizó al NE del edificio terminal a una distancia de 80 m.

## ESTADISTICA Y PRONOSTICO

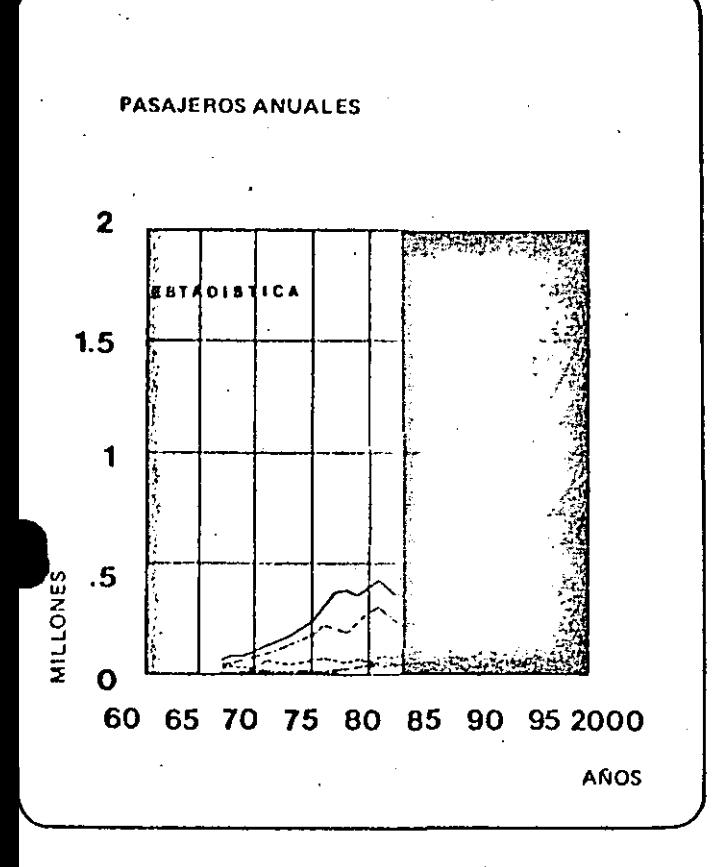

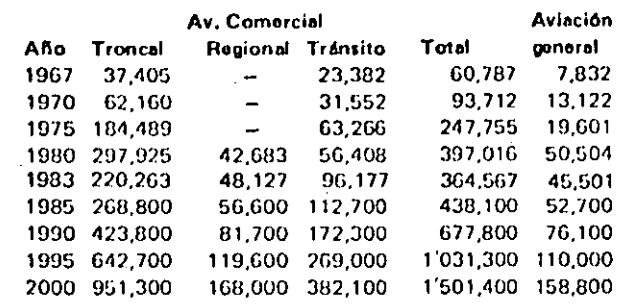

Una de las bases del estudio de planeación es la estadística, ya que mediante su análisis y con apoyo

las muestras tomadas en el campo, nos permite aterpretar en términos generales el comportamiento de la actividad aeroportuaria.

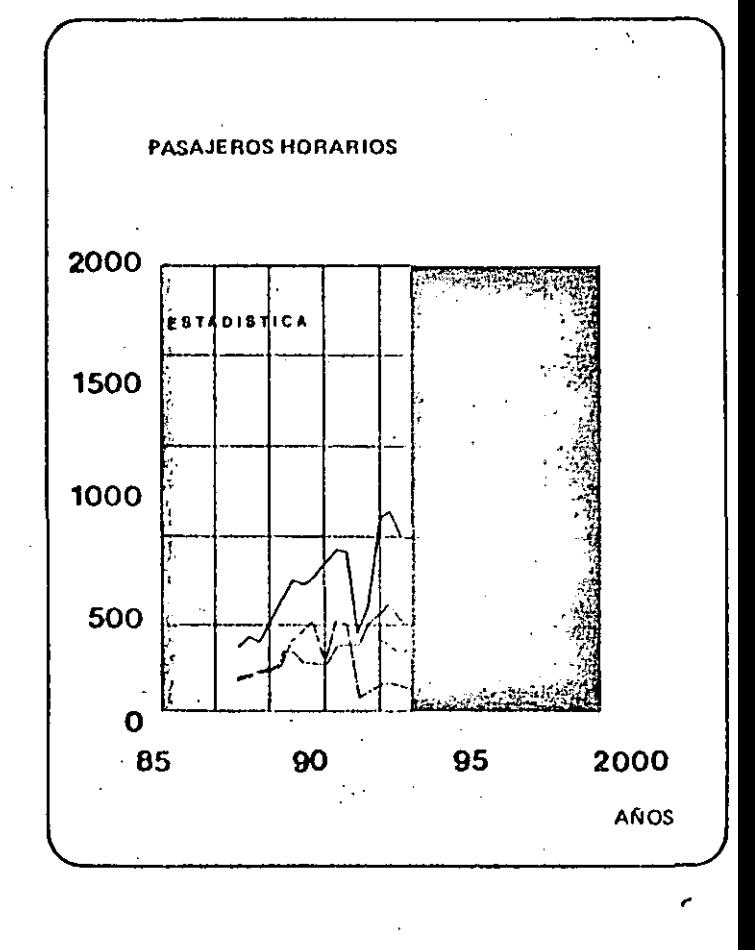

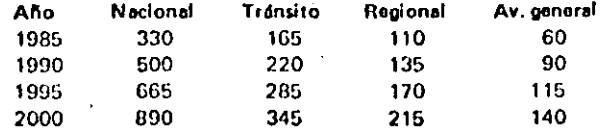

Con base al análisis estadístico de pasajeros se determinó la demanda anual de pasajeros, por medio de medidas de tendencias. La demanda anual calculada registra tasas medias de crecimiento: para los pasajeros troncales nacionales es del orden de 12.27%, para los pasajeros regionales nacionales

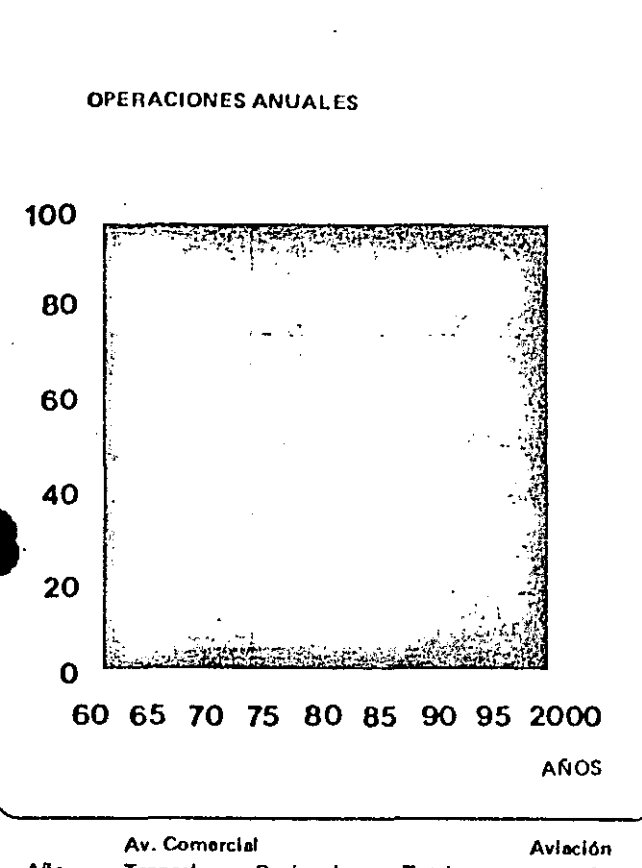

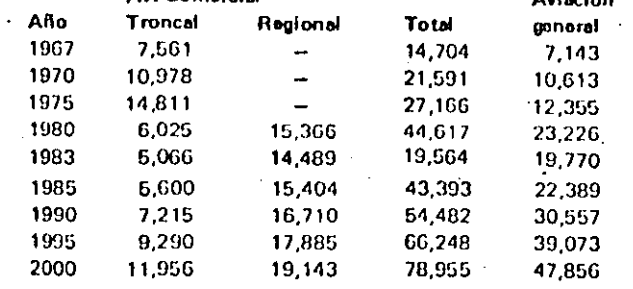

de -0.09%, pasajeros en tránsito de 12.65%, y para los pasajeros de aviación general del orden de 12.75%.

<sup>ip</sup>ara el cálculo de la demanda de pasajeros <mark>anuales se</mark> llizaron modelos matemáticos de curvas rexponenciales y se tomaron los que resultaron con ana correlación cercana a la unidad.

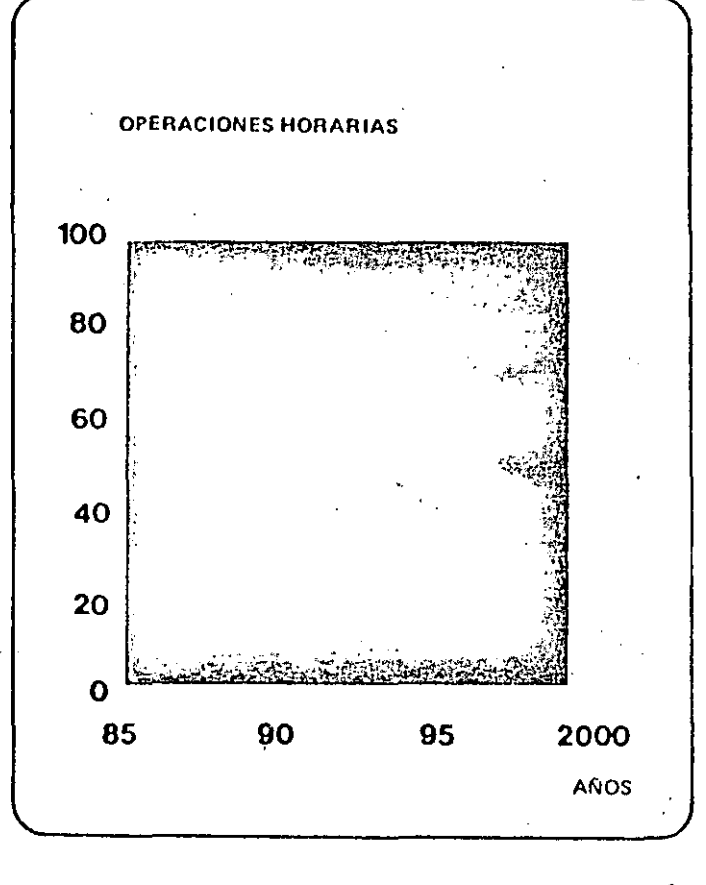

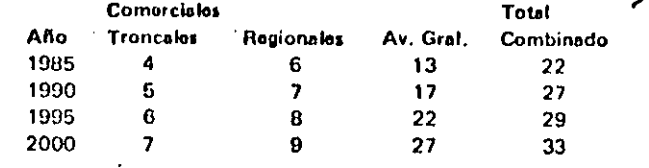

Para el cálculo de operaciones comerciales se determinó analizando la ocupación promedio de pasajeros por avión, la población de aviones que operan en el aeropuerto, así como los que van a operar en el futuro, dividiendo pasajeros anuales entre pasajeros por avión.

### DEMANDA — CAPACIDAD  $\cdot$

Los elementos componentes del aeropuerto al ser estudiados, en base a los pronósticos, observaron saturación en sus instalaciones.

El edificio terminal, saturado, e imposibilitado de ampliar sus instalaciones para satisfacer la demànda actual y futura, requiere la construcción de un nuevo edificio de aproximadamente  $2.900 \text{ m}^2$  con capacidad para procesar a 500 pasajeros horarios para cubrir la demanda al año 1990.

### PRIMERA ETAPA

sa satisfacer la demanda pronosticada para la nera etapa, deberá contemplarse que las obras scan iniciadas en 1984, para ser puesta en operación en 1986 con capacidad a 1990, previéndose además de la construcción del edificio terminal las ampliaciones siguientes:

-Zona aeronáutica: En esta zona es necesario implementar un rodaje paralelo de 570 m de largo y 23 m de ancho hacia la cabecera 20, para que con esta geometría se tenga una capacidad de 27 operaciones horarias, además de estas obras, es necesario un rodaje de liga de 80 m de largo y 23 m de ancho que una la antigua plataforma comercial con la nueva zona terminal, adicional a ésto, es necesaria la construcción de un filete de 128 m de largo y 17 m de ancho integrado a la plataforma actual del tipo DC9-80 ó similar.

-Edificio terminal: Se construirá una ampliación de 600 m<sup>2</sup> adicionales, dando un total de 3,900 m<sup>2</sup> para procesar 900 pasajeros horarios.

tacionamiento: Se prevé una ampliación de 3,300 m<sup>2</sup> para contar con un total de 12,900 m<sup>2</sup>, para dar capacidad a un total de 430 autos.

-Camino de servicio: Este se incrementará en 60 m de largo por 10 m de ancho, para contar con un total de 380 m de largo.

-Zona de carga: En esta zona se dotará de un lote adicional de  $15 \times 20$  con lo que se tiene una capacidad total de 14.000 toneladas.

-Aviación comercial: Debido a la reubicación del edificio terminal, es necesario trasladar la plataforma de operaciones hacia la cabecera 20, para lo cual se tendrá que construir una plataforma de 180 m de largo y 107 m de ancho, con el rodaje integrado, para dar capacidad a tres posiciones simultáneas con movimiento autónomo del tipo DC9-80 ó similar.

-Estacionamiento en aviación comercial: Para el nuevo estacionamiento de aviación comercial se requiere una superficie de  $6,000 \text{ m}^2$  con capacidad para 240 autos.

-Aviación general: La plataforma de aviación general se incrementará con la utilización de la plataformà de aviación comercial, dando una capacidad total de 49 posiciones simultáneas que satisface la demanda al año 2000.

-Hangares: Se dotará de las instalaciones necesarias para la construcción de 12 hangares que cubren las necesidades al año 2000.

 $-P$ asajeros aviación general y regional: Para atención de estos pasajeros se utilizará el edificio terminal y estacionamiento de la aviación comercial.

### INSTALACIONES DE APOYO

-Torre de control: Por lo que se refiere a estas instalaciones se detectó que la torre de control se encuentra incapacitada para cubrir las necesidades óptimas de operación, ya que cuenta con poca altura, )a cabina y subcabina son estrechas para las necesidades futuras del aeropuerto, por lo cual se reubicará esta instalación.

~-camino **de :-;crvicio: Para a¡dlizar las maniohras en plata r urm a para el ít basto de e: o m bus ti hle, m ovim ien to**  de equipaje, carga, correo, limpieza, mantenimiento y -:iim de alimentos, se dotará de un camino de  $\mu$ io de  $10 \times 260$  m.

-Camino del CREI: Es conveniente construir el camino del CREI a la zóna aeronáutica para agilizar el acceso de los vehículos de rescate y extinción de incendios a la pista; este camino deberá ser de 140 m  $de$  largo y  $6$  m de ancho.

**-Almacenamiento de carga: Para el almacenamiento**  de la carga se requiere un lote de 15 X 20m con capacidad para 4,330 toneladas.

### SEGUNDA ETAPA

·De ncuerdo a los pronósticos, las obras requeridas 'para la segunda etapa deberún iniciarse en 1988, para ponerse en operación en 1990, con capacidad al año 1995.

**ih1ación comercial: Ptua satisfacer In demanda de**  ·ta etapa se requiere ampliar la plataforma en O m X 84 m dando así una dimensión total de

240m de largo y 107m de ancho;con esta ampliación se tendrú una capacidad total de 4 posiciones del tipo DC9-80 ó similar.

-Edificio terminal: Se prevé para esta etapa una ampliación de 400 m' con lo que tendrá un total de  $3,300$  m<sup>2</sup> para procesar un total de 670 pasajeros horarios.

**--Estacionamiento aviación comercial: Se rlcherá**  construir una ampliación de 2,000 m<sup>2</sup> para tener un total de 8,000 m<sup>2</sup> para dar capacidad a un total de 320 automóviles.

-Instalaciones de apoyo: Se incrementarú el camino de servició en 60 m X 1Om dando un total de  $320 \times 10$  m.

### TERCERA ETAPA

Se iniciará la construcción de estas obras en 1993, para ser puestas en operaeión en 1995, con capacidad para el aiio 2000.

-Zona aeroriúutica: En esta zona se requiere un rodaje paralelo de  $1,225$  m de largo y  $23$  m de ancho en la cabecera 02, dando así, capacidad para 38 **opcraeiones horarias.** 

**-Aviación comercial: En plataforma se hará una**  ampliación de 60 m  $\times$  84 m, dando una superficie total de 300m de largo X 107 m de ancho para albergar 5 posiciones simultáneas.

## 4 ESTRATEGIA DE DESARROLLO

El aeropuerto en los próximos años sufrirá una reestructuración en su zonificación de uso del suelo de la zona terminal para cuatro áreas que se han ido definiendo en los 16 años de operación del aeropuerto; las instalaciones para la aviación comercial troncal; aviación comercial regional; aviación general y las de la Procuraduría.

El Plan Maestro define una nueva zona terminal para la aviación comercial troncal, cercana a la cabecera 20, con la ventaja de contar con menores distancias de recorrido, entre la plataforma de operaciones y la pista 20. Con esta ubicación, también los pasajeros comerciales se ven favorecidos al contar con el acceso del aeropuerto inmediato a sus instalaciones, de esta manera el mayor volumen de pasajeros a mover endrá las mejores facilidades de acceso a las áreas destinadas a estacionamiento, edificio terminal y plataforma.

Para dar solución a la saturación de las instalaciones de la aviación general y regional se utilizarán las instalaciones en que opera la aviación comercial troncal.

El desarrollo futuro del aeropuerto deberá observar el plan que define las metas y criterios de uso del suelo que cstím contemplados en los siguientes aspectos:

-La zona destinada a la aviaciún comercial se desarrollará hacia la cabecera 20. quedando definida su área de reserva entre la zona terminal actual y el lindero norte del aeropuerto.

 $-La$  zona destinada a la aviación general, quedará definida en el centro del conjunto, limitada por las instalaciones actuales y las de la Procuraduría.

-La zona destinada a la Procuraduría, tendrá su sitio definitivo en donde se encuentra actualmente.

:El uso del suelo y restricción de construcciones de los terrenos aledaños al aeropuerto deberá regirse por las normas dictadas por la Dirección General de

**The Committee of Secretary Programs and** 

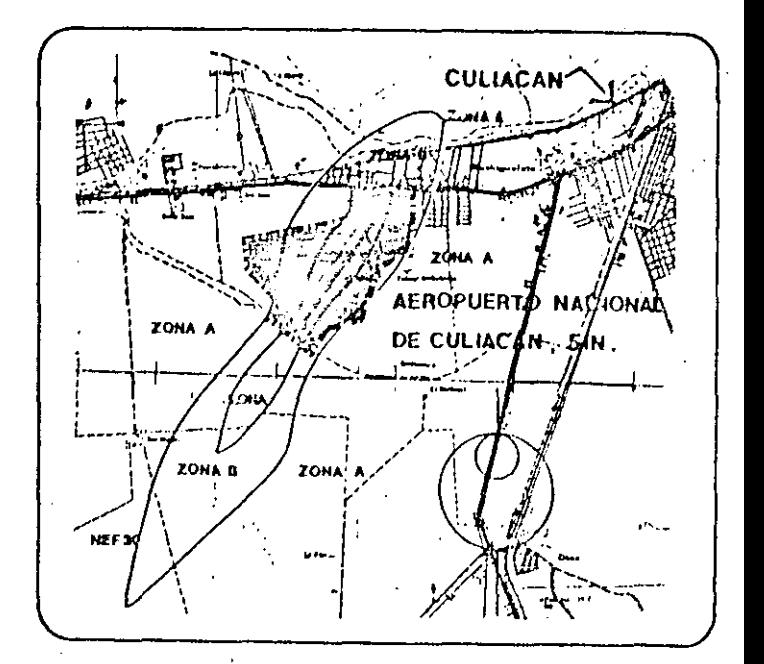

Aeropuertos referentes a espacio aéreo y ruido principalmente en las zonas de aproximaciones y despegues de aeronaves.

Uno de los principales problemas que afectan a los centros de población es el de contaminación por ruido, sobre todo en comunidades que se encuentran cerca de algún aeropuerto.

La determinación de los niveles de ruido tanto actuales como para la proyección al aiio 2000 permite conocer la inf1uencia de ruido sobre la población para fines de planeación a larr:o plazo, el impacto a la comunidad es variable; dependiendo de la actividad que ahí se desarrolle y del medio ambiente entre otros. Sin embargo, la mayoría de las personas se quejan, al alcanzar el ruido un nivel medio.

El criterio del mótodo NEF considera como nivel medio a los contornos considerados entre las curvas 30 y 40, por lo que serán de vital importancia las restricciones de uso del suelo para los terrenos que se encuentran dentro de las curvas con valores mayores a 40, indicador considerado crítico, por lo que se recomienda prohibir la construcción de vivienda en las áreas expuestas a estos niveles.

(ver planos 4.1-4.2)

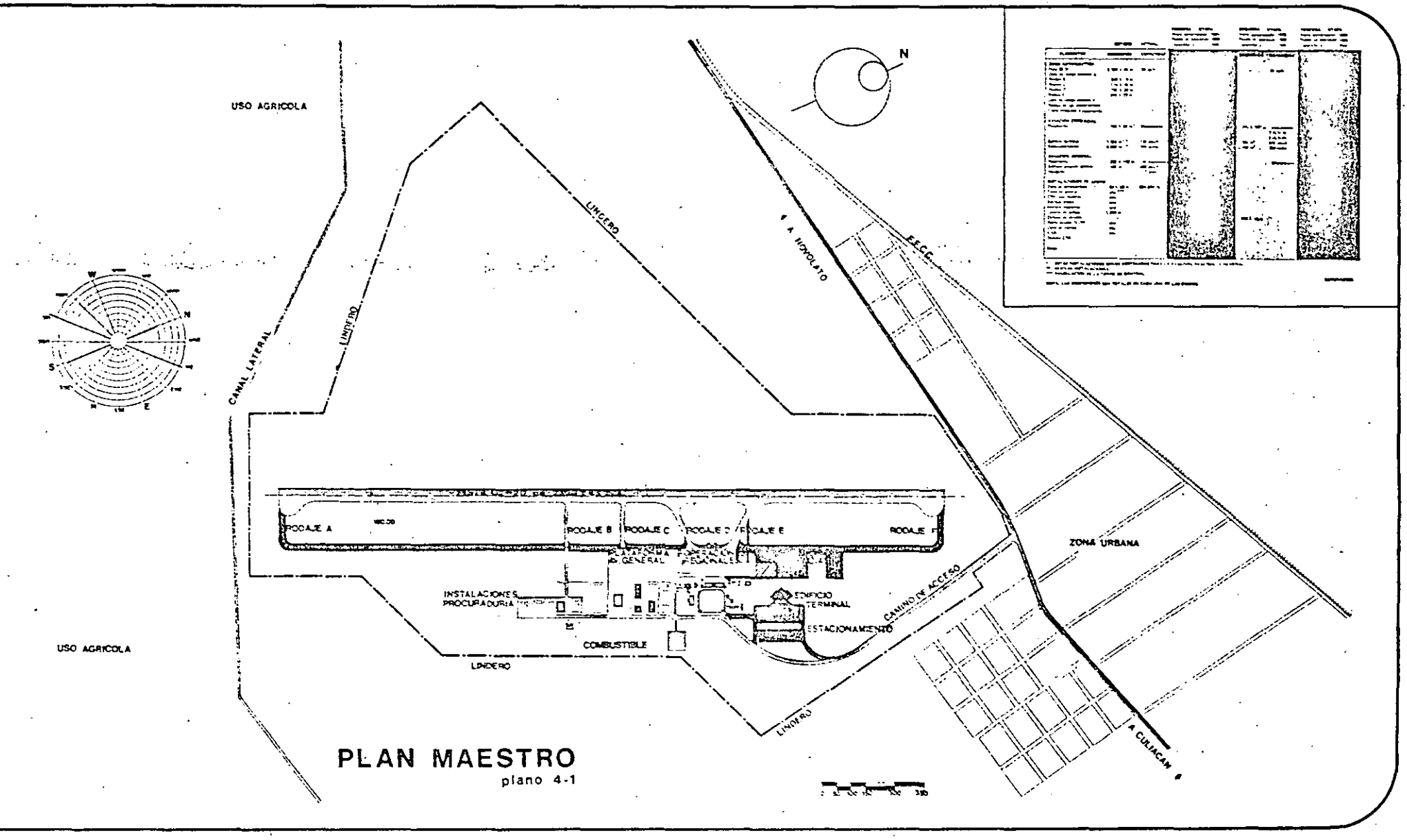

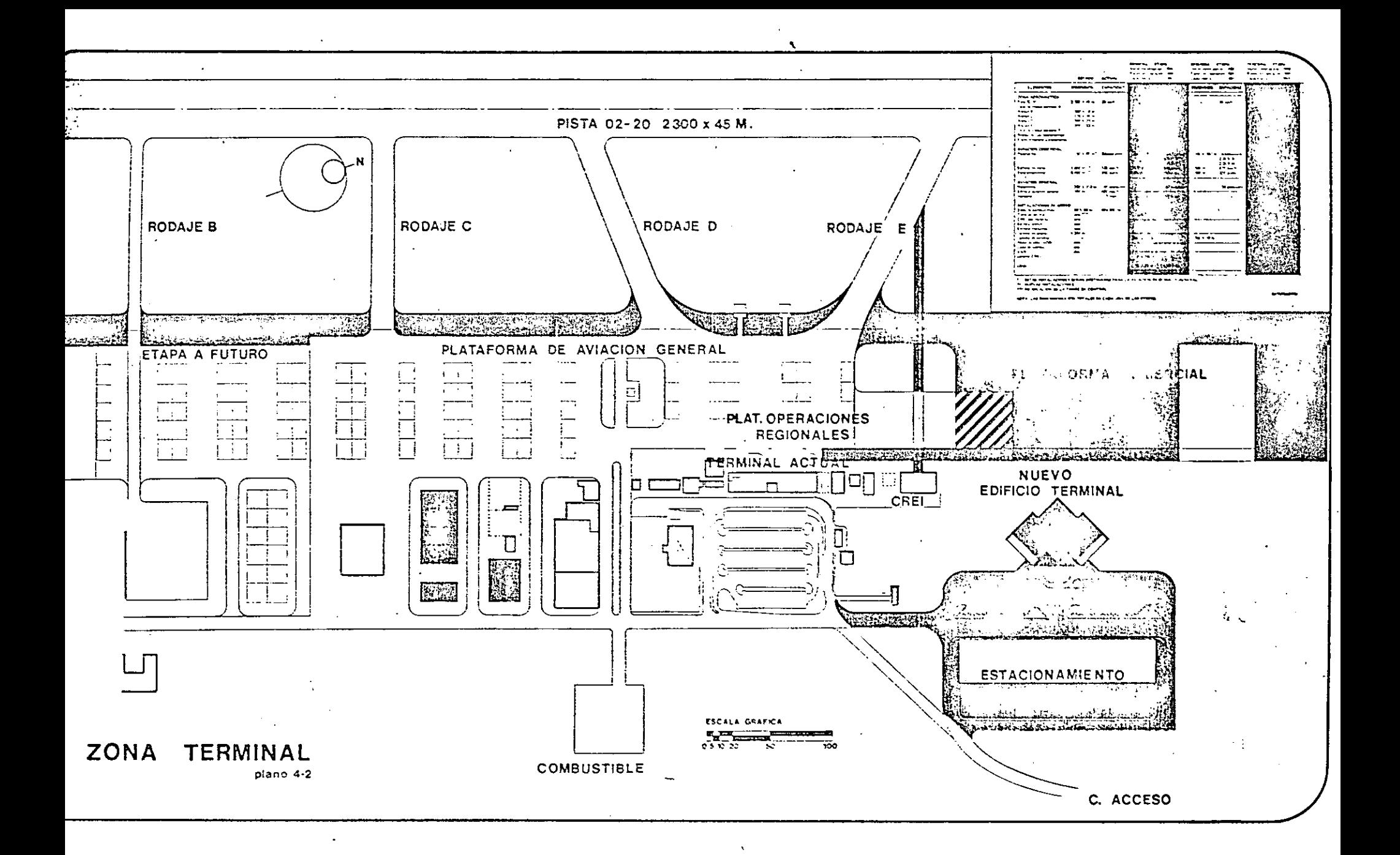

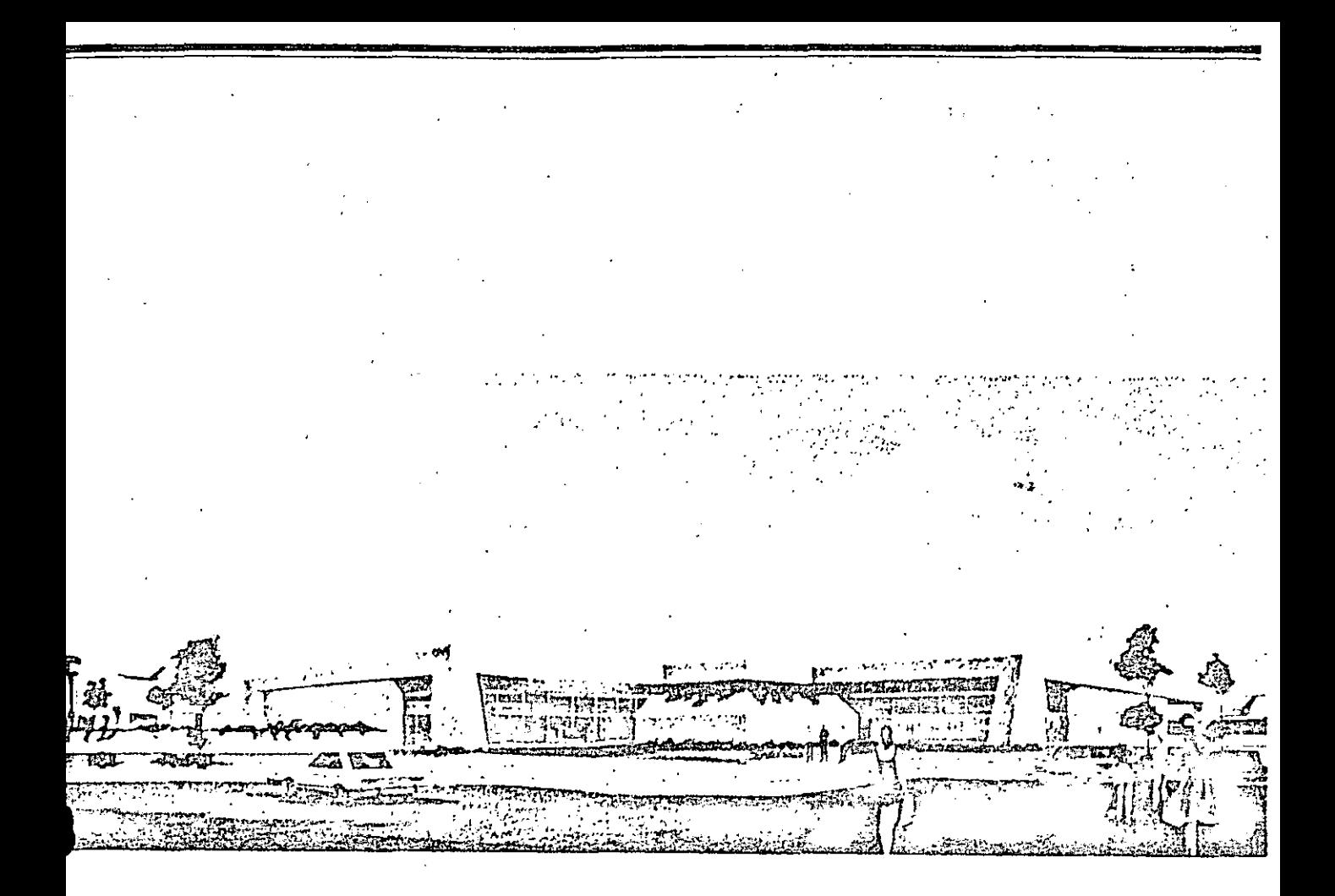

## FACHADA ORIENTE EDIFICIO TERMINAL

## 4.3 EDIFICIO TERMINAL

El nuevo edificio terminal de aproximadamente 2,900  $m<sup>2</sup>$  con capacidad para procesar a 500 pasajeros horarios, recibirá a los pasajeros y visitantes con una explanada exterior que funcionará eomo vestíbulo de acceso hacia dos áreas principales del edificio, el vestíbulo para la documentación de pasajeros y el vestíbulo de bienvenid.a.

El vestíbulo para la documentación de pasajeros de  $246$  m<sup>2</sup> cuenta con tres accesos directos para lograr fluidez del p:osajero de salida hacia la zona de documentación; la atención para la documentación contará con una longitud de 17 m que permitirá procesar a 500 pasajeros horarios, este vestíbulo se comunica con el vestíbulo general, que está dotado con servicios auxiliares tales como: sanitarios, zona de teléfonos, concesiones y circulación vertical. Para contar con la seguridad aeroportuaria necesaria se contará con un filtro de seguridad antes de pasar a la sala de espera; esta sala de aproximadamente  $360 \text{ m}^2$  contará con servicios sanitarios y cuatro salidas hacia plataforma.

Los pasajeros de llegada tendrán acceso directo desde la plataforma de operaciones hasta la zona de reclamo para evitar que los pasajeros se mezclen con los visitantes y provoquen congestionamiento en la sala de reclamo; el servicio de reelamo se efectuará en una sala de aproximadamente 320m2 , el manejo de equipaje se agilizará por medio de una banda mecánica, esta sala contará además con servicios sanitarios y zona de concesiones.

a zona se comunicará con dos puertas al vestíbulo de bienvenida de  $216 \text{ m}^2$  en la que los visitantes esperarán la llegada de los pasajeros.

Esta sala tendrá un despegue hacia la explanada exterior por medio de tres salidas para permitir un rápido desalojo y evitar aglomeraciones.

En la planta alta del edificio se contará con servicio de restaurante, con una superficie del orden de 300  $m<sup>2</sup>$ , éste contará con todas las instalaciones necesarias para brindar un servicio adecuado a 80 personas ..

En esta planta, también se contará con oficinas para la administración del aeropuerto del orden de  $150 \text{ m}^2$ y servicios sanitarios.

### (ver planos 4.3- 4.4)

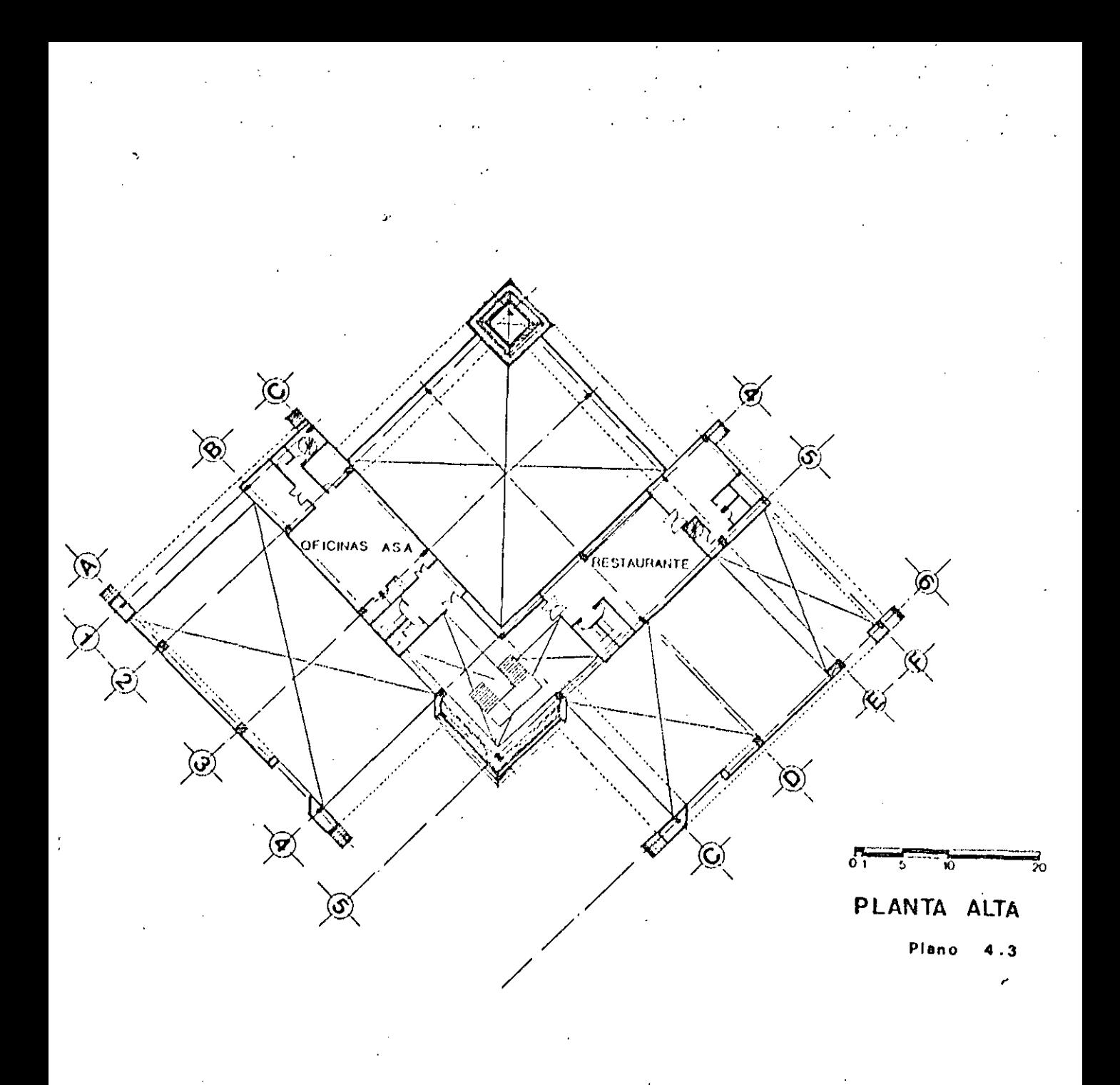

 $15$ 

 $\zeta$ 

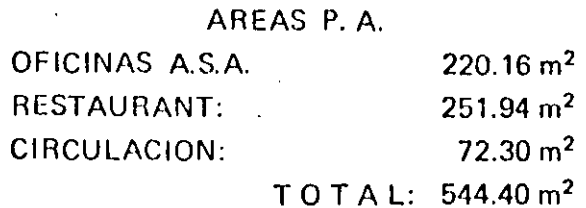

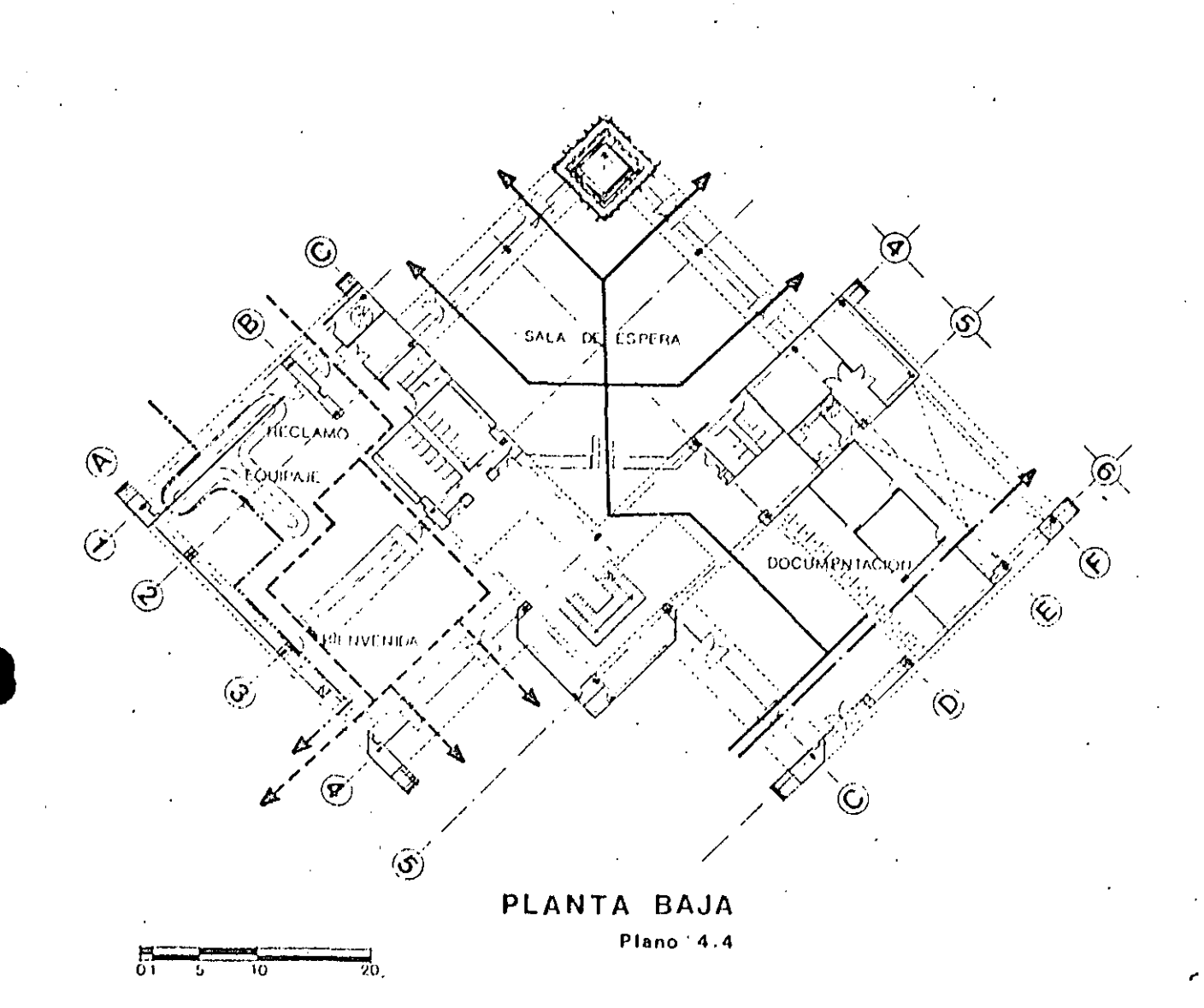

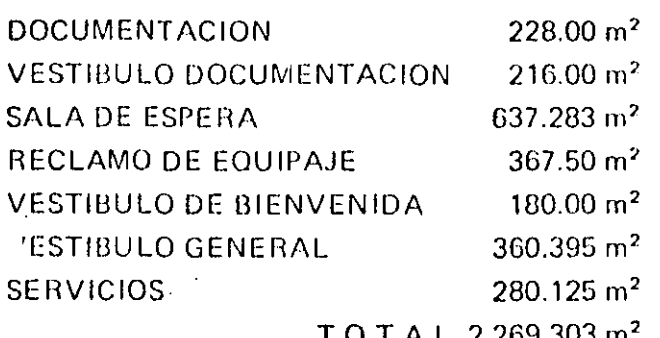

PASAJERO SALIDA PASAJERO LLEGADA **EQUIPAJE SALIDA** EQUIPAJE LLEGADA

# **INVERSION POR ETAPAS**

Los costos unitarios con los que se calculó la inversión necesaria para cada elemento del aeropuerto, son el resultado de una investigación de los costos reales de una gran cantidad de obras realizadas en todos los aeropuertos de la República por la Dirección General de Aeropuertos.

Dicha investigación arrojó como resultado la división del país en cinco zonas con niveles de costo de obra aeroportuaria diferentes, esta zonificación, permite ubicar el acropuerto de Culiacán en la zona No. 3.

isdicional a ésto, se lleva a cabo la actualización de estos costos en base a los datos que periódicamente reporta el Banco de México, acorde al comportamiento inflacionario que registra el país en la rama de la construcción; de esta manera los costos de las obras de este aeropuerto, están expresados en precios del mes de noviembre de 1984.

Para tener una adecuada programación de inversiones fue necesario implementar un plan de desarrollo por etapas con lo que se evita una erogación alta que traería como consecuencia una deficiente inversión y construcciones de gran magnitud que se verían subutilizadas.

Para la construcción de la primera etapa será necesario hacer una inversión del orden de \$ 501.2  $\overline{M}$ , de los cuales \$76 M se destinarán a la construcción de la calle de rodaje "F", paralela a la pista, que unirá

plataforma de aviación comercial con la cabecera .), con la finalidad de incrementar el número de operaciones por hora; para contar con una adecuada operación de la aviación comercial troncal se construirá una nueva plataforma que dará capacidad

a tres posiciones simultáneas, el costo de esta obra asciende a \$ 98.3  $\overline{M}$ ; para enlazar la plataforma de operaciones actual y la nueva, será necesario construir un rodaje de 80 m de longitud con un costo de  $$10.6 M$ .

Asimismo, se hace indispensable la construcción de un filete de pavimento en la plataforma con un monto de \$12.6  $\overline{M}$ .

Dado que el edificio de terminal actual que da servicio a la aviación comercial se encuentra saturado e imposibilitado para ampliar sus instalaciones, ha tenido que ser reubicado en un nuevo sitio. Para este efecto se concursó la obra del edificio en noviembre de 1984 resultando el concurso ganador en \$191.2 M.

El edificio antes mencionado será utilizado para el movimiento de la aviación comercial regional y la aviación general, por esta razón es necesario llevar a cabo la remodelación de estas instalaciones, dichas obras se concursaron en noviembre de 1984 y ascendieron a un valor de \$ 12.6  $\overline{M}$ ; para evitar recorridos excesivos de pasajeros será necesario la construcción de un estacionamiento frente al nuevo edificio terminal, estimándose el costo de esta obra en \$25.2 M; dado que la actual torre de control se encuentra en el edificio para pasajeros de aviación comercial, no cumple con las normas de visibilidad, además de tener quince años y problemas de funcionamiento, por lo que se hace necesaria su reubicación, con un monto de \$ 29.1  $\overline{M}$ .

Para facilitar las operaciones de apoyo en tierra, se debe construir un camino de servicio con un monto de \$2.3 M. Debido a que fue construido recientemente un nuevo edificio para el cuerpo de rescate y extinción de incendios, se requiere hacer un camino directo que conecte dicho edificio con la pista y las plataformas. el cual tendrá un costo de \$28.5 M.

Los \$ 14.8  $\overline{M}$  restantes se destinarán a la construcción de edificaciones para movimiento de carga, ya que actualmente éstas no son suficientes.

En base a los pronósticos que se realizaron en el Departamento de Programaçión, son varios los elementos que se deberán ampliar para cubrir la manda de la segunda etapa con una inversión del len de \$ 68 M; estas obras deberán entrar en operación en el año de 1990.

La plataforma de aviación comercial tendrá un incremento de 6,420 m<sup>2</sup> que representa un monto de \$32.7 $\overline{M}$ ; el edificio terminal, de acuerdo al pronóstico, también requerirá ampliarse en el orden de 400 m<sup>2</sup> y su inversión será de \$26.4 M; el estacionamiento para automóviles también sufrirá una ampliación de  $2,000$  m<sup>2</sup> con una inversión de \$ 8.4 M; debido a que la plataforma de aviación comercial se incrementará. será necesario ampliar el camino de servicio con una inversión de \$ 0.5  $\overline{M}$ .

Finalmente el estudio contempla una tercera etapa que deberá ser puesta en operación en el año de 1995. En esta etapa el monto de la inversión será del orden de \$276.4  $\overline{M}$ ; y se deberá construir un rodaje paralelo a la pista, para comunicar la cabecera 02 con las plataformas, y así, dar mayor capacidad, lo que

resentará \$ 163.4 M, la plataforma requerirá albergar más posiciones simultáneas, por lo que necesitará ampliarse y su costo será de \$32.7  $\overline{M}$ ;

asimismo el camino de servicio requerirá ampliarse con un costo de \$ 0.5  $\overline{M}$ . El edificio terminal deberá albergar más pasajeros que en las etapas anteriores. por lo que se ampliará, y dicha obra será del orden de \$39.5 M, como consecuencia del incremento del movimiento de pasajeros, el estacionamiento de automóviles también requerirá una ampliación, misma que está considerada en \$20.6 M.

La carga también se verá incrementada por lo que se requerirá para este concepto una inversión de  $$19.7\,\overline{\mathrm{M}}$ .
## PROGRAMA DE INVERSION

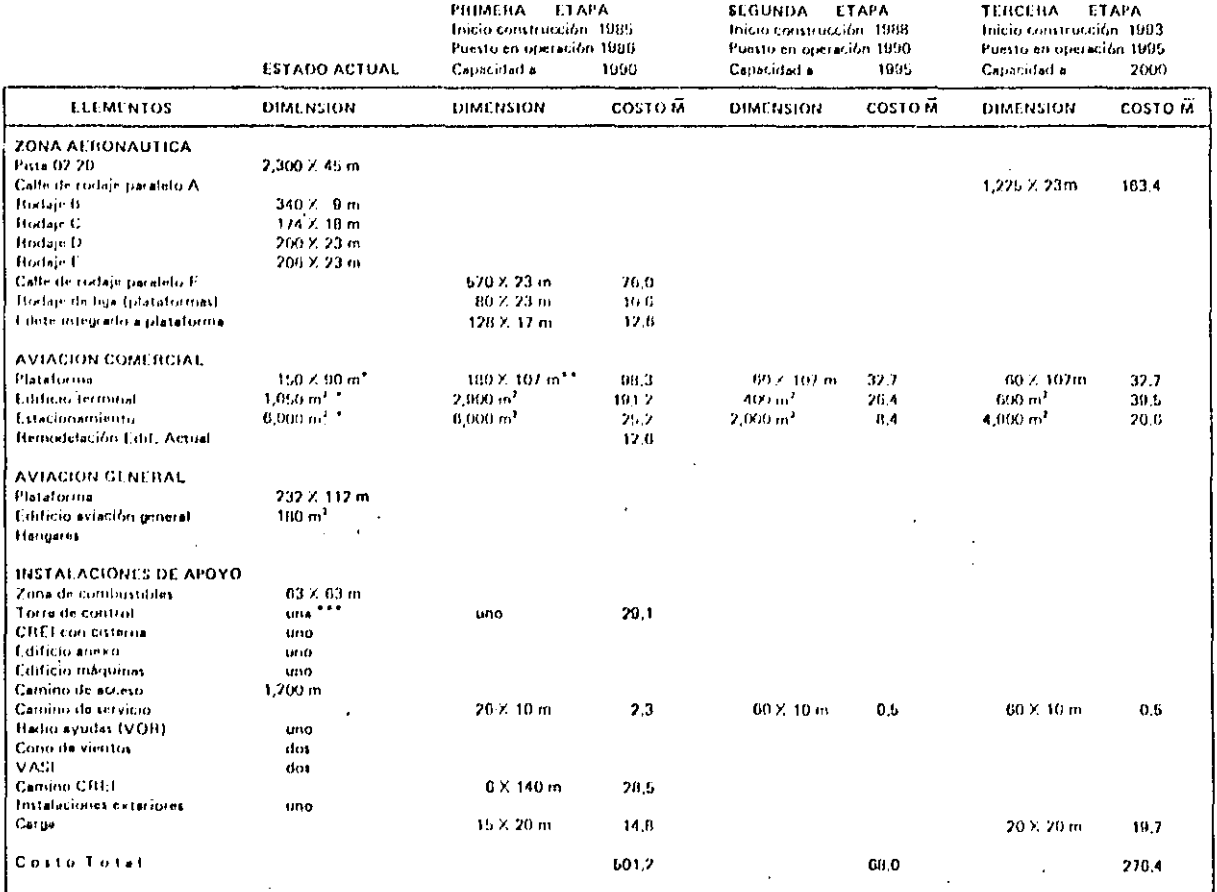

19

**ESTAS INSTALACIONES SERAN DESTINADAS PARA LA AVIACIÓN REGIONAL Y GENERAL.**<br>• NUEVAS INSTALACIONES,<br>• REUBICACIÓN DE LA TORRE DE CONTROL.

# CONCLUSIONES Y RECOMENDACIONES

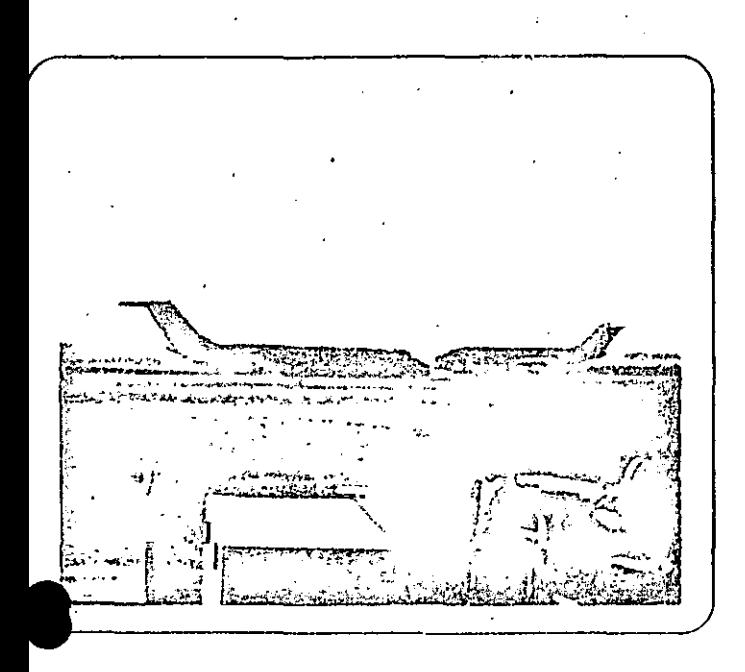

Ante el crecimiento de la actividad aérea que se ha registrado en el aeropuerto de Culiaçán, Sin., y debido a que las instalaciones del aeropuerto no habían sido ampliadas o modificadas con respecto al progreso de la actividad aérea, personal técnico de la Dirección General de Aeropuertos, ha detectado la necesidad de dotar de nuevas obras al aeropuerto, con el fin de brindar una mejor calidad de servicio para el proceso de pasajeros, carga y correo,

El presente estudio determina como actividad prioritaria, la construcción de una nueva zona terminal para la atención de los pasajeros comerciales troncales, debido a que las instalaciones actuales están imposibilitadas para sufrir modificaciones y ampliaciones futuras.

Tobido a que la mancha urbana de la ciudad de liacán tiende a crecer hacia el aeropuerto, es necesario vigilar que los asentamientos humanos no controlados, colindantes con el aeropuerto, y,

especialmente, los ubicados en las zonas de aproximación y despegue de aeronaves, no se ubiquen en esta zona. Estos asentamientos y usos del suelo deberán ser autorizados, en base a las restricciones que establece la Dirección General de Aeropuertos en relación a los espacios aéreos y afectación de ruido.

El conseguir que el presente estudio de Plan Maestro sirva para reordenar y orientar adecuadamente las instalaciones, traerá consigo las ventaias de una eficiente operación y un nivel de servicio adecuado. a la actividad aérea, lo cual se traducirá en beneficio de los usuarios y de la población de Culiacán. Sin.

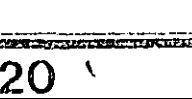

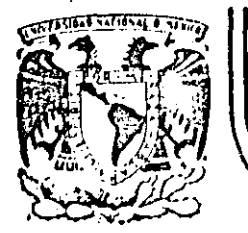

# DIVISION DE EDUCACION CONTINUA<br>FACULTAD DE INGENIERIA U.N.A.M.

CURSO: "PLANEACION DE AEROPUERTOS" DEL 4 DE MARZO AL 10. DE ABRIL MEXICO D.F

FOLLETOS VARIOS

ARQ. ANTONIO M. OLVERA H. ABRIL 1985.

Palacio de Minería Calle de Tacuba 5 primer piso Deleg. Cuauhtemoc 06000 México, D.F. Tel.: 521-40-20 Apdo. Postal M-2285

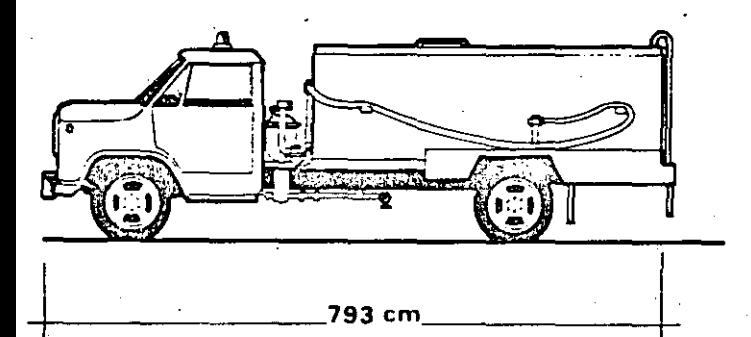

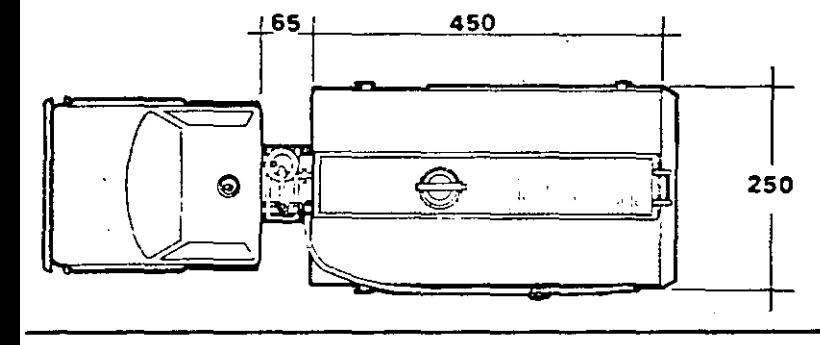

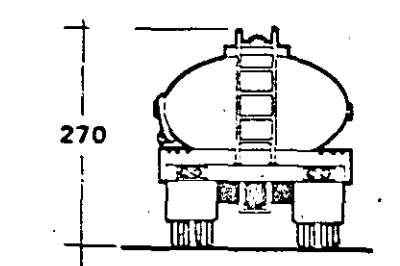

# **Autotanque** 12.000 L

12.000 L Refueller

# Camion-citerne .. 12.000 L

#### AUTOTANQUE 12.000 LTS.

Esta unidad se cestinó bás;camente a cargas de gasavión a aeronaves de aviación general, en carga sobre el ala, aunque puede emplearse en un sistema dual, para servicio bajo el ala; tiene un flujo de 450 LPM,, básicamente consta de:

- **Chasis cabina Marca Dodge. Modelo D-600. con potencia** de 193 H.P. a 3.900 RPM.
- Equipado con sistema de bombeo. filtrado y medición. para este flujo.
- Tanque montado sobre chasis con· capacidad de 12.000 lts. recubierto interiormente con material epóxico.
- Válvula ce corte rapido.
- Sistema de atlastecimiento por una manguera con unidad
- para ser:icio sobre el ala.

 $\frac{1}{2}$ 

- Succión aux:l:ar para recarga desde la base.
- Sis:ema de operación por ··hombre muerto··.
- Sistema eléctrico a prueba de explosión.
- Se incluyen s:stema de venteo. válvulas de corte de paso y drenado. extinguidores. etc.

El cnasis cabina. puede ser substituido por unidades similares en características y dimensiones.

#### 12.000 L REFUELLER

This unit is basically designed for over-wing refuelling of general aircralt. altnough it can be used in a dual system lor under-wing service. It has a 450 LPM flow, and consists of the following principal features:

- Dodge cab-chassis. Mcdel D-600. 193 H.P .. 3.900 RPM.
- Pump. meter and filter/separa!or systen. for the above mentioned flow.
- Tank mcur1ted on a chassis wilh 12.000 l. capacity and epoxy coated interior.
- Rapid shut-off valve.
- o Single hose supply system with fi:ting for over-wing service.
- Auxiliary suc:ion for reloading at base.
- "Dead man" operation system.
- Explosion proof electric sys!em.
- Ventilation system. shut-off and drainage valves. fire extinguishers, etc.

The cab-chassis may be substituted by units which are similar in cnaracteristics and size.

#### CAMION-CITERNE. 12.000 L

Cette unite est principalement destinée au transport du combustible des avions ordinaires pour le service sur l'aile.<sup>1</sup> même si elle peut être employee dans un système dual pour le service sous l'aile.

Flux: 450 L.M. Ce véhicule comprend principalement:

- un cná:ssis et une cabine Oodge, modele D-600. d"une puissance.de 193 H.P. à 3900 RPM.
- un système de pompage. filtrage et mesure du flux.
- un reservolr monte sur le chá:ssis d"une capacité de 12.0001. recouvert intérieurement de matériel époxique.
- une vanne de fermeture rapide.
- · un système de ravitaillement avec un tuyau pour unité avec le service sur l'aile.
- · Succion auxiliaire pour la recharge depuis la base.
- · Un système de commande automatisé.
- e un systeme éleCI!QUe a rep:euve d"explosions.

Sont également compris un système de ventilation, des vannes, de fermeture du flux et de drainage, des extincteurs... etc... L'ensemble châssis-cabine peut être remplacé par des unités de caractéristiques et dimensions semblables.

#### HECHO EN MEXICO

## MA/Jf IN MEXICO

#### 'FABRIQUE AU MEXIQUE

Aeropuertos y Servicios Auxiliares Av. 602 Nº. 161 - 07920 Mexico, D.F. telefono S/762-79-44. Letex 1773868 ASA-OME

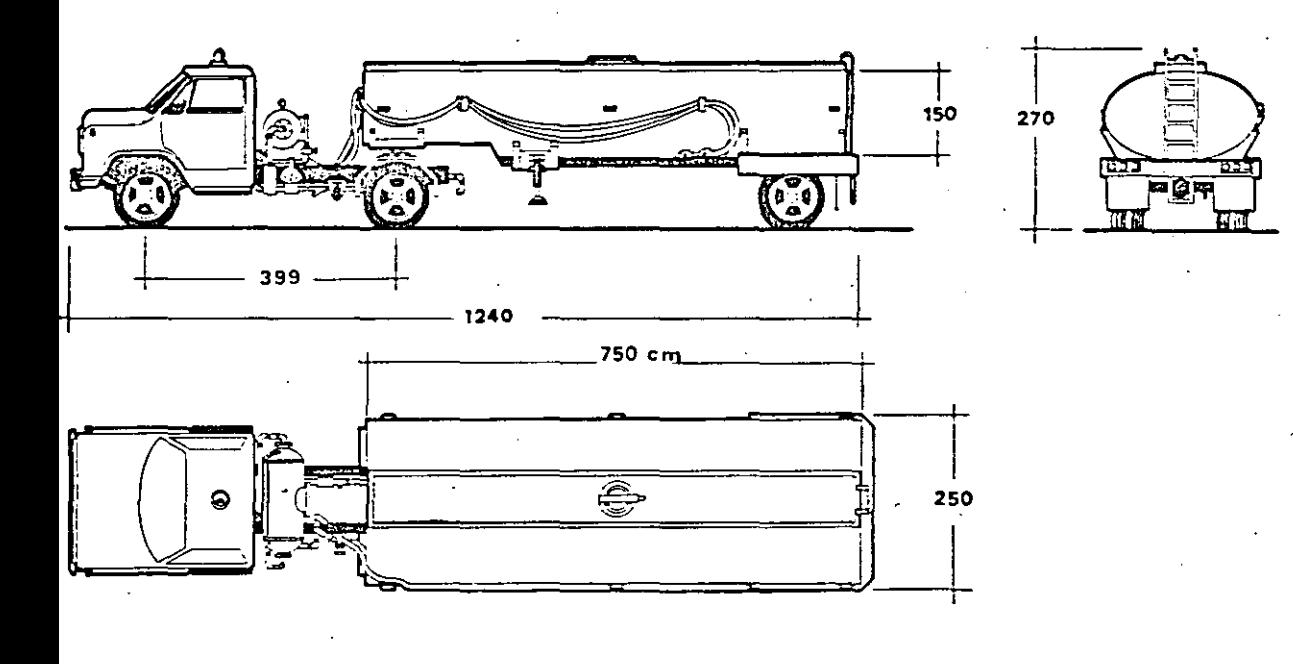

## Autotangue 20 000 Lts.

20 000 L. **Refueller** 

## **Camion-citerne** 20 000 L.

#### AUTOTANQUE 20,000 LTS.

Esta unidad es de facil movimiento, y cubre los requerimientos de la aviación comercial y general, en el servicio de turbosina en aeropuertos de largo, mediano y corto alcance. Tiene un flujo de 1,100 LPM., y consta básicamente de:

- · Un chasis cabina, Marca Dodge, Modelo D-600, con una potencia de 193 H.P. a 3.900 RPM.
- · Equipado con sistema de bombeo, filtrado y medición para el flujo mencionado.
- · Tanque semirremolque con un solo eje, con capacidad de 20.000 litros recubierto interiormente con material epóxico.
- · Sistema de operación por "hombre muerto".
- · Válvula de corte rápido para paros de emergencia.
- · Sistema de abastecimiento con doble manquera, equipados con unidades para servicio sobre y bajo el ala.
- · Succión auxiliar de recarga desde la base.
- · Sistema de frenado para el servicio operación neumática (interlock).
- · Sistema eléctrico a prueba de explosión.
- Se incluyen sistema de venteo, válvulas de corte de paso y drenado, extinguidores, etc.

El chasis cabina, puede ser susbstituído por unidades similares en características y dimensiones.

#### 20.000 L. REFUELLER

This unit is highly manoeuvrable, and covers general and commercial aviation fuel requirements in large, medium and short range airports. It has a 1,100LPM flow and consist of the following basic features:

- · Dodge cab-chassis, Model D-600, 193 H.P., 3,900 RPM.
- . Pump, meter and filter/separator system for the above mentioned flow.
- Semi-trailer tank with a single axle, 20,000 L capacity and epoxy coated interior.
- · "Dead man" operation system.
- . Rapid shut-off valve for emergency stops.
- . Double hose supply system, with fittings for under and over-wing service.
- Auxiliary suction for reloading at the base.
- . Interlock brake system for pneumatic operation.
- · Explosion proof electric system.
- . Ventilation system, shut-off and drainage valves, and fire extinguishers, etc.

The cab-chassis may be substituted by units which are similar in characteristics and size.

#### CAMION-CITERNE - 20,000 L.

 $\frac{1}{\sqrt{2}}$ 

Cette unité est de maniement facile et couvre les exigences de l'aviation commerciale et civile pour le ravitaillement en turbosine des aeroports de toutes catégories. Flux: 1100 L/M. Ce vehicule comprend principalement:

- · un châssis et une cabine Dodge, modèle D-600, d'une puissance de 193 H.P. à 3900 RPM.
- · un système de pompage, filtrage et mesure du flux.
- · un réservoir semi-remorque avec un axe unique d'une capacité de 20.000 I. recouvert intérieurement de matériel écoxique.
- · un système de commande automatisé.
- une vanne de fermeture rapide pour arrêt en cas d'urgence.
- · un système de ravitaillement par un double tuyau équipe pour le service en-dessus et en - dessous de l'aile.
- · succion auxiliaire pour la recharge depuis la base.
- · un système de freinage pour le service d'opération pneumatique, (interlock),
- un système électrique à l'épreuve d'explosions.

Sont également compris un système de ventilation, des vannes de fermeture du flux et de drainage, des extincteurs, ... etc... L'ensemble châssis-cabine peut être remplacé par des unités de caractéristiques et dimensions semblables.

**HECHO EN MEXICO** 

#### **FABRIOUE AU MEXIQUE MADE IN MEXICO** Aeropuertos y Servicios Auxiliares Av. 602 Nº. 161 07920 México, D. F. telétono 5/762-79-44 telex 177386B ASA-OME

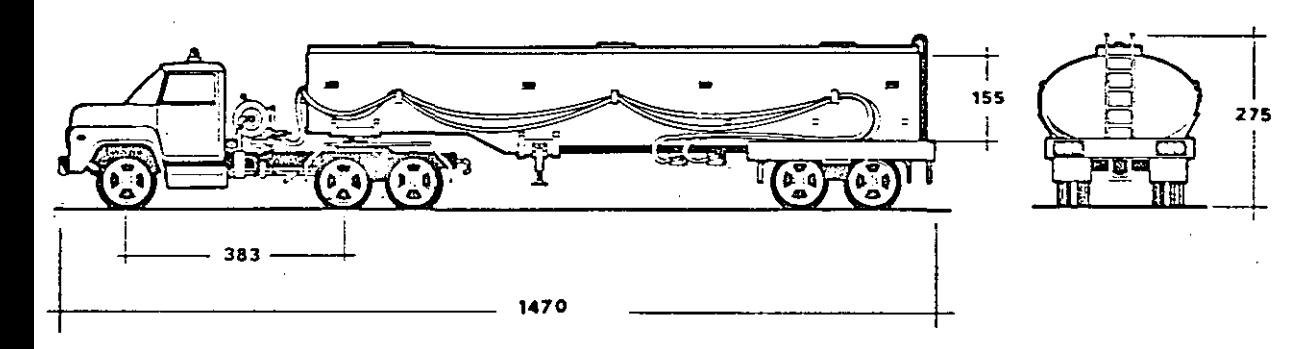

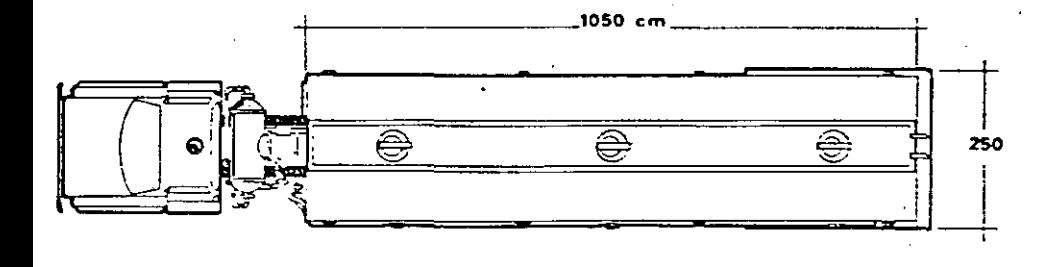

# Autotanque 30.000 L

 $^{\prime}\prime$ 

## 30.000 L Refueller

## Camion-citerne 30.000

#### AUTOTANQUE 30.000 LTS.

Esta ·unidad se emplea preferentemente en cargas de. turbosina a aeronaves mayores como el OC-10.8-747. L-101 1. etc., aunque puede emplearse también en unidades de menor tamaño. Tiene un flujo de 2,200 LFM.. y consta basicamente de:

- Un chasis cabina Marca Oina. Modelo 661-C1. con una po!encia de 210 H.P. a 3.300 RPM.
- EquipadO con sistema de bombeo. ftllrado y medición, para el flujo mencionado.
- $\bullet$  Tanque semirremolque doble eje. con capacidad de 30.000 liS. recubierto interiormente con material epóxico.
- · Sistema de operación por "hombre muerto".
- VáiYula de cone rápido para paros de emergencia.
- Abastecimiento a través de doble manguera con unidades para servicio bajo el ala
- Succión auxiliar para recarga en la base.
- Sistema de frenado para el servicio de operación neumatica (interlock).
- Sistema eléctrico a prueba de explosión.
- Se incluyen sistema de venteo. válvulas de corte de paso y drenaco. extinguidores. etc.
- · El chasis cabína, puede ser substituído por unidades similares en características y dimensiones.

#### 30.000 L. REFUELLER

This unit is specially designed for refuelling large aircraft such as the OC-10.8·747. L-1011 e:c.a!:hough it can be used for smaller aircraft. It has a 2.200 L.P.M. flow, and consists of the following principal features:

- Oina cab-cnasis 661-Cl. 210 H.P .. 3.300 R.P.M.
- Pump. me:er anc fi!:er se:oara:or system for above mentioned flow.
- Semi-trailer tank with double axle. 30,000 L capacity, and epoxy coated interior.
- "Oead man" operation system.
- · Rapid shut-off valve for emergency stops.
- Oouble hose wllh uni!s lor unCer-wmg toading.
- Auxiliary suction for reloaCing at the base.
- $\bullet$  Interlock brake system for pneumatic operation.
- Explosion proof electric system.
- Ventilation system, shut-off and drainage valves and fire extinguishers.
- The cab-chassis may be substituted by units which are similar in characteristics and size.

#### CAMION - CITERNE. 30.000 L

Cette unité s'emploie de préférence pour le ravitaillement en turbosine des grands avions: DC-10. B-747, L-1011... etc... même si on peut également l'employer pour le ravitaillement d'avions plus petits. Flux: 2200 L/M. Ce véhicule comprend principalement:

- · un châssis et une cabine de marque Dina. modèle 661-C1. d'tme puiSsance de 210 H.P. a 3300 RF'M.
- un systeme de pompage. filtrage et mesure du flux.
- · un réservoir semi-remorque à deux essieux d'une capacité de 30.000 l. recourvert inténeurement de matériel époxique.
- un systeme de commande automatisé.
- o une vanne de fermeture rapide pour arret en cas d'urgence.
- o ravitaillement par un double tuyau pour unités avec le service sous l'aile.
- · succion auxiliaire pour la recharge depuis la base.
- systeme de freinage pour le service d"operation pneumatique. (interlock).
- $\bullet$  système électrique a l'épreuve d'explosions.

Sont également compris un système de ventilation, des vannes de fermeture du flux et de drainage, des extincteurs... ele ..

L'ensemble châssis-cabine peut être remplacé par des unités de caractéristiques et dimensions semblables.

#### FABRIQUE AU MEXIOUE

MADE IN MEXICO

Aeropuertos y Servicios Auviliares Av. 602 Nº. 161 07920 Mexico, D.F. teletono 5/762-79-44 telex 1773668 ASA-OME

HECHO EN MEXICO

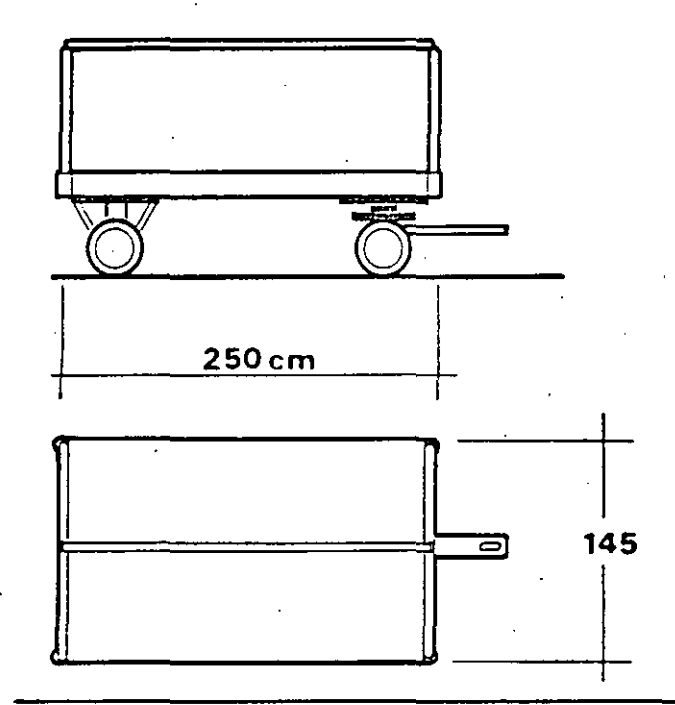

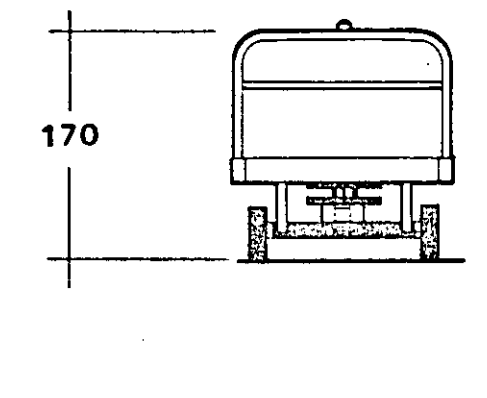

Chariot à bagages 800 K.

#### **CHARIOT A BAGAGES**

CAPACITE: TRACTION: 800 k. manuelle.

#### **DESCRIPTION**

Maletero

800 Kgs.

800 Kgs.

Luggage truc

2'plaques de barre d'attelage de lames de métal calibre 18 de 1.47 x .98 m. avec des coupes de 17 cm de rayon aux extrêmes superieurs, assemblées à un tube d'acier de 2" de p. de 1.45 x .97 m., avec un angle de 17 cm de rayon et un renforcement de tube de 1-1-2" de o et 1.34 m. de long.

Une plateforme de 2 sections de lames de métal de 2.7 x .87 m. calibre 10 avec doublure de 90° aux extrêmes latéraux.

Châssis formé à base de 2 canaux de 3" x 1.4" pour 2.4 m, de long et 5 canaux de 3" x 1/4" pour 1.45 de long. 2 arbres de 1 1/2" de o pour 1.1 m. de long avec axes de 1" de d pour 0.15 m, de long.

#### MALETERO

CAPACIDAD: 800 Kgs. TRACCION: Manual.

#### **DESCRIPCION**

 $\mathscr{M}_{\mathscr{P}}$ 

Dos cabeceras de lámina calibre 18 de 1.47 x .98 mts., con cortes de 17 cm, de radio en los extremos superiores. ensamblada a un tubo de acero de 2" p. de 1.45 mts. x .97 mts., con ángulo de 17 cm., de radio y un refuerzo de tubo de 11.2"  $p'$  y 1.34 mts. de largo.

Plataforma de dos secciones de lámina de 2.70 mts. x 87 mts. calibre 10 con doblez de 90º en los extremos laterales. Bastidor formado a base de dos canales de 3" x 1/4" con 2.40 mts. de longitud y 5 canales de 3"x 1/4" con 1.45mts de longitud.

Dos flechas de tubo de 1 1/2" gy 1.10 mts. de longitud con ejes de 1" o y 0.15 mts. de longitud.

#### CAFACITY: 800 Kgs. **TRACTION:** Manual

#### **DESCRIPTION**

Two 18 caliber sheet metal headers, 1.47 x .98 mts., with notches whith a radius of 17 cm, in the top ends, connected to a steel tube of 2" d. 1.45 mts. x .97 mts. with an angle of 17 cm. radius and a tube reinforcement of 1.1.2"g' and 1.34 mts.long

**LUGGAGE TRUCK** 

Blatform composed of two sections of sheet metal, 2.70 mts. x 87 mts., 10 caliber, with 90° folding at the side ends,

Frame composed of two grooves, 3" x 1-4" and 2.40 mts, long, and live grooves, 3" x 1/4" and 1.45 mts. long.

Two shafts, 1 1/2" o and 1.10 mts. long with axles of 1" ø and 0.15 mts. long

*FANNOUE AU MEXIQUE* AIADE IN AIEXICO Aeropuertos y Servicios Auxiliares Av. 602 Nº, 161 07920 México, D.E. telefono 5/762-79-44 telex 1773868 ASA-OME

**HECHO EN MEXICO** 

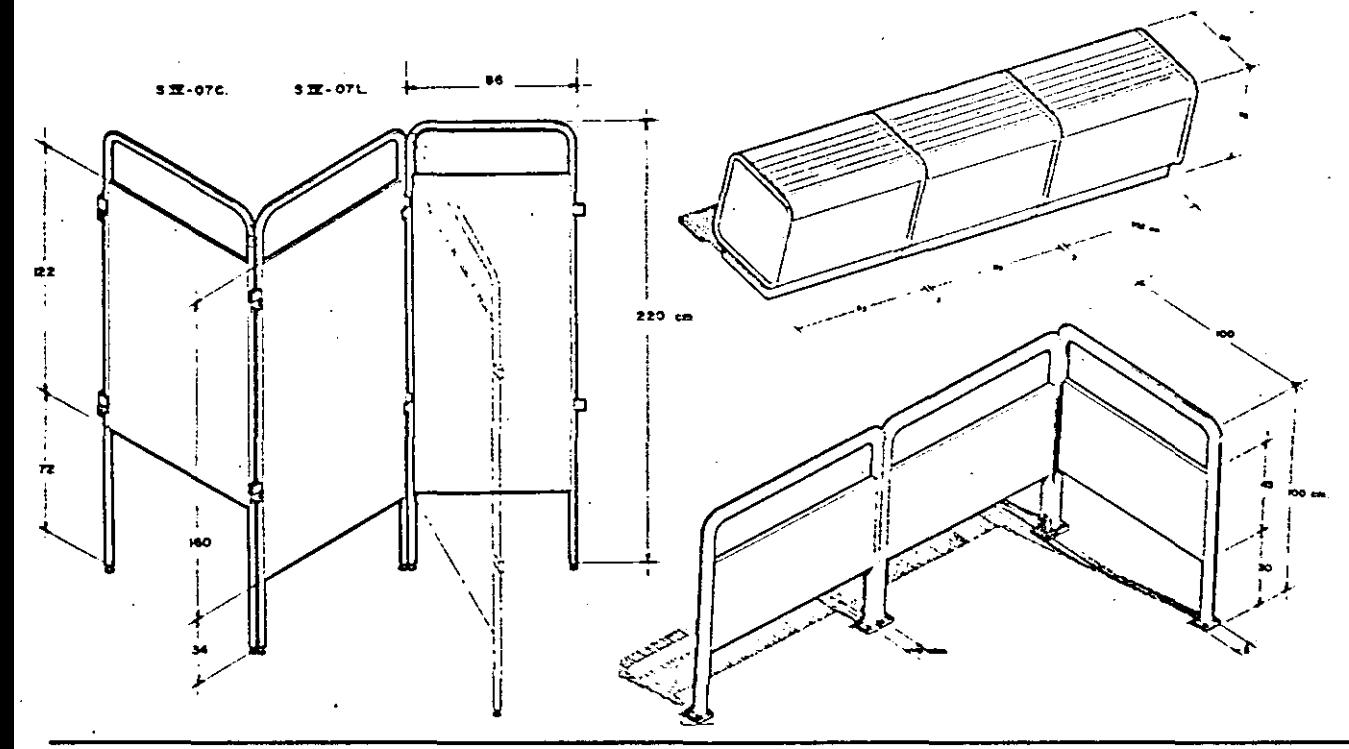

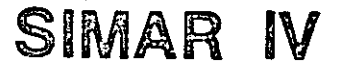

# SIMAR IV

## SIMAR IV

#### SIMAR IV

Muebles accesorios del sistema de mobiliario para aeropuertos.

Cons:a de: barandillas. mesas para revisión aduana! y mamparas modulares:

Las barandillas son modulares y se diseñaron con el fin de controlar el paso y delimitar áreas dentro de los edificios terminales.

Son de tubo de fierro cromado con paneles de lámina de fierro esmaltada a fuego.

Las mesas para revisión aduanal siguen el mismo criterio de diseño que el mostrador tipo (SIMAR 1).

Son modulares. ce lámina de fierro esmaltada a fuego. cubierta de acero inoxidable y estructura de tubo de fierro cromado.

Las mamparas sirven para unificar el sistema de información dentro de los edificios terminales; son modulares y constan de una estructura tubular de fierro cromado con un panel de triplay ce pino; se pueden ensamblar entre si ó usarse individualmente con una base adicional.

HECHO EN MEXICO

#### SIMAR IV

Airport furniture system: accessory units.

These consist of railings, customs inspection tables and macular screens.

The railings are modular and are designed to control access to certain areas and delimit sections within the terminal bui!dings.

They are made of chromium plated iron tubes with heat ename!led sheet iron panels.

The customs inspection tables are designed on the same lines. as the standard counter (SIMAR I).

They are modular, constructed of heat enamelled sheet metal covered with stainless stee! and have chromium plated iron tubular frames.

The screens are used to unify the information system within the terminal buildings: They are modular with chromium plated tubular iron frames and pine triply panels.

They can be interconnected or used individually with an additional base

### MAOE IN MEXICO

#### SIMAR IV

Meubles accessoires du système mobilier des aéroports.

Il s'agit de barrières, de tables pour le contrôle douanier, et de cloisons modulaires.

Les barrières sont modulaires et ont été conques pour contrôler le passage et délimiter les zones dans les terminales. Elles sont en tubes de fer chromé avec des panneaux Ce ter laminé émaillé.

Le critère des tables pour le contrôle douanier est le même que celui de SIMAR I.

Elles sont modulaires, en fer laminé émaillé, recouvertes d'acier inoxydable; la structure est de tubes de fer chromé.

Les cloisons servent à unifier le système d'information dans les terminales: elles sont modulaires et se composent d'une structure tubulaire en ter chromé avec un panneau de contreplaqué en pin.

Elles peuvent s'assembler entre elles. ou s'utiliser individuellement avec une base supplémentaire.

### FABRIQUE AU MEXIOUE

*\_\_s* 

Aeropuertos y Servicios Auxiliares Av, 602 Nº. 161 07920 Mexico, D. F. teléfono 5/762 - 79-44 telex 1773868 ASA-OME

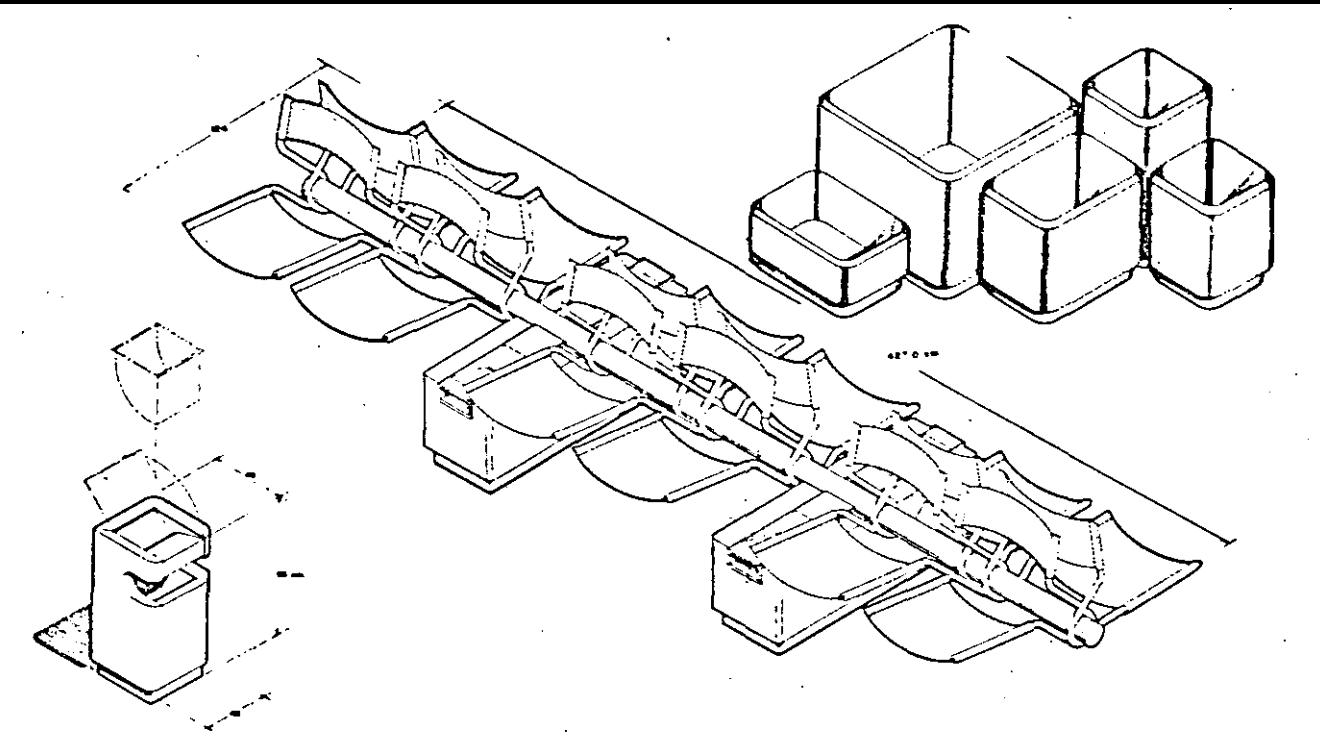

# SIMAR 11

# SIMAR 11

## SIMAR 11

#### SIMAR 11

Sistema de mobiliario para aeropuertos pensado para satisfacer las necesidades en las áreas de estar y de circulación, en los edificios terminales. Está formado por sillones, macetas *y* basureros-ceniceros.

Los sillones se presentan en 8 y 12 plazas y constan de:

Bases de concreto martelinado con ceniceros de acero inoxidable, estructura tubular de fierro cromado y asientos de cuero.

Las macetas se presentan en 7 tamaños: 1 00 x 1 00 x 55 cms;  $100 \times 100 \times 85$  cms.; 1 00 x 1 00 x 1 15 cms.; 75 x 40 x 50 cms.; 75 x 50 x 70 cms.: 50 x 50 x 70 cms.: 50 x 50 x 1 00 cms.

Son de concreto con acabado martelinado.

Los basureros-ceniceros constan de 3 partes:

- · Base de concreto martelinado.
- Cenicero de lámina de acero inoxidable.
- · Basurero de lamina galvanizada.

## SIMAR 11

Airport furniture system designed for lounge and walking areas in the terminal buildings.

1t consists of chairs. waste-bin/ashtrays and plant pots.

The chairs are arranged in units of 8 and 12, and are constructed of: hammered concrete bases with stainless steel. ashtrays, tubular iron chromium pla:ed trames and leather seats.

The plant pots come in  $7$  sizes:  $1.00 \times 1.00 \times 55$  cms:  $1.00 \times 1.00$ x 85cms: 1 00 x 1 OOx 1 15; 75 x 40x SOcms: 75x 50 x 70cms: SO x 50 x 70 cms: 50 x 50 x 1 00 cms.

They are concrete with a hammered finish.

The waste-bin/ashtrays are made up of three parts:

- Hammered concrete base.
- Stainless steel ashtrays.
- Galvanized metal waste-bin

#### SIMAR 11.

Le système de mobilier pour les aéroports a été conçu pour répondre aux besoins des salles d'attente et des zones de circulation dans les terminales.

11 est compasé de fauteuils, de pots oe fleurs et de poutelles-cendriers.

Les fauteuils sont de 8 à 12 places et sont constitués: d'une base de béton martelé avec des cendriers en acier inoxydable, d'une structure tubulaire en fer chromé et de sièges en cuir.

11 existe 7 tailles pour les pots de fleurs:  $1.00 \times 1.00 \times 55$  cm;  $100 \times 100 \times 85$  cm.:  $100 \times 100 \times 1$  15 cm.:  $75 \times 40$  50 cm.:  $75 \times$  $150 \times 70$  cm.:  $50 \times 50 \times 70$  cm.:  $50 \times 50 \times 100$  cm.

lis sont en béton martelé.

Les poubelles-cendriers se composent de trois parties:

- Une base en ciment martelé
- Un cendrier en acier inoxydable
- · Une poubelle en tôle galvanisée.

1 il:Cho En MEXICO

MAl>( IN Ml:xn:n r.-1/tlili'Jiif' .-11i hlf?.XIQIJF;,

Aeropuertoa y Servicios Auxiliarea Av. 602 Nº. 161 - 07920 Mexico, D. F. felerono 5/762 ·79 · 44 letas 1773868 ASA-OME

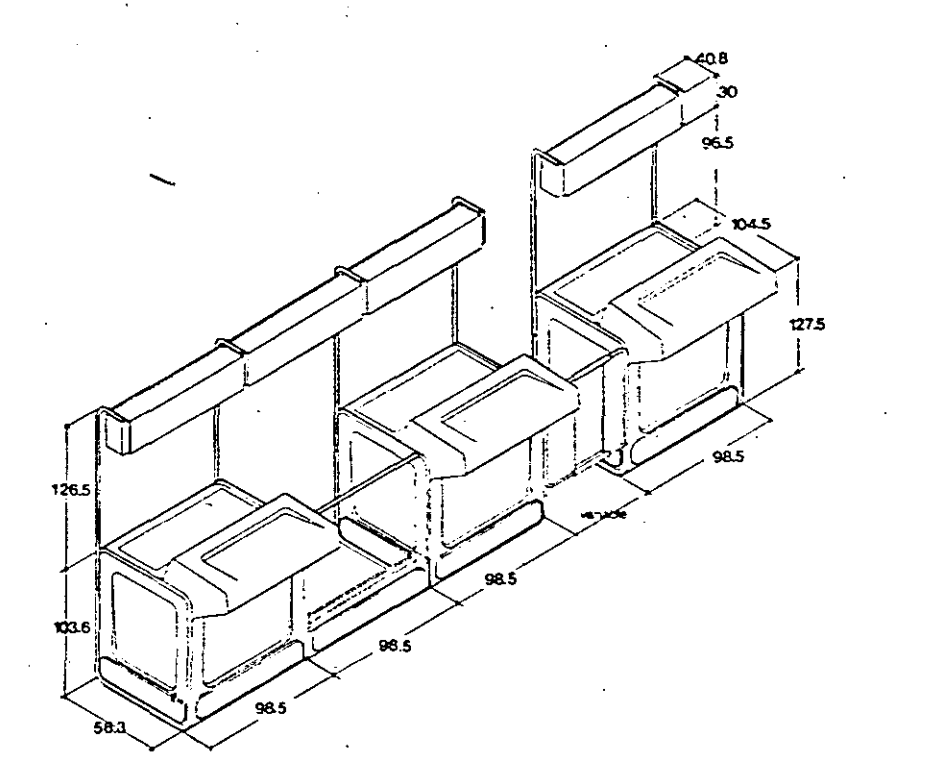

-·-------~-----~--------------~---------------- ----------~------ ---·-- -- ----··-··---~----------------·----------------~~----~-··-··

SIMAR 1 SIMAR 1 •• SIMAR 1

7

#### SIMAR 1

Sistema de mobiliario para aeropuertos diseñado para satisfacer las necesidades de los diferentes servicios: Compañías aéreas, seguros, bancos, renta de autos, correos, telégrafos. telex, sanidad. migración y turismo.

• Es. desarmable lo que facilita su transporte, almacenaje y mantenimiento. y modular. lo que permite un adecuado acomodo en los aeropuertos.

Consta de: Un mostrador de resina poliéster reforzada con fibra de vidrio, estructurado con tubo de fierro cromado; un protector de báscula de los mismos materiales. una lámpara de lámina que sostiene información referente a los vuelos y una puerta de acceso ajustable.

#### SIMAR 1

Airport furniture system designed specifically for different services: air companies. insurance companies. banks. car rental, post office services, telegraph services, telex, health services. migration and tourism.

**e** The furniture can be dismantled, and is therefore easy to move. store and maintain. Since it is modular it can be conveniently distributed in the airports.

lt consists of: a polyester resin counter. reinforced with fibreglass and framed with chromium plated iron: a scales protector made of the same materials: a metal unit containing overhead lamp. upon which metal boards containing flight information are hung: an ajustable door.

#### SIMAR 1

Système de mobilier pour les aéroports dessiné pour répondre aux besoins des différents services: compagnies aériennes. assurances. bünques. location de voitures. bureau de poste, télex, services sanitaires, douane et tourisme.

o 11 se démonte ce qui facilite son transport, emmagasinage, et entretien: il est modulaire ce aui permet un emplacement adéquat dans les aéroports.

11 est constitué d'un comptoir en résine polrester renforcéede fibre de verre; d'une protection pour la balance faite des m€m\_es matériaux. d'une lampe qui éclaire un talbeau contenant l'information relative aux vals, et une porte d'entrée ajustable; la structure est en tubes de fer chromé.

### HECHO EN MEXICO

#### MADE IN MEXICO

#### FABRIQUE AU MEXIQUE

Aeropuertos y Servicios Auxiliares Av. 602 Nº. 161 - 07920 Máxico, D. F. teléfono 5/762 · 79 · 44 · telex 1773868 ASA-OME

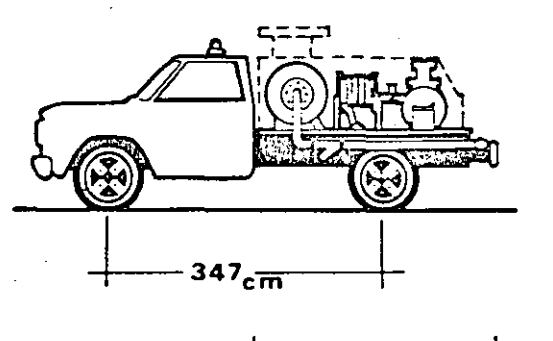

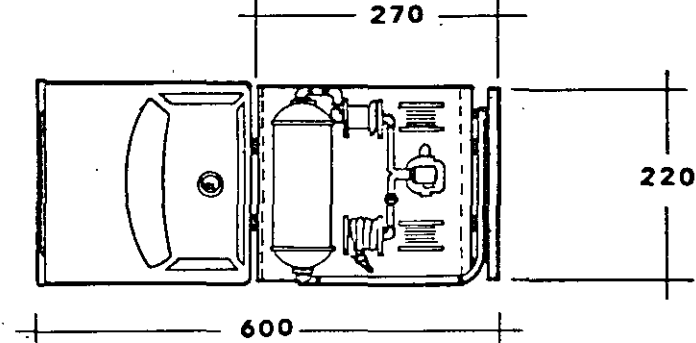

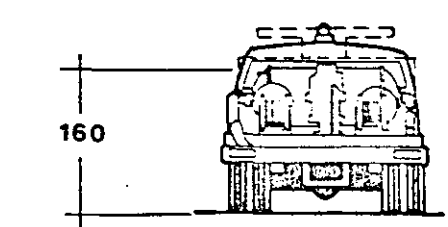

## Dispensador 2 200 LPM

2.200 LPM Dispenser

## Dispensateur mecanisé 2.200 L/M

 $\mathcal{S}% _{M_{1},M_{2}}^{\alpha,\beta}(\varepsilon)$ 

#### DISPENSADOR 2.200 LPM.

Esta unidad esta diseñada para el abastecimiento de aeronaves de gran tamaño en .aeropuertos de largo alcance. para un sistema de hidrantes, salida de 4" ø, consiste en:

- Chasis cabina Marca Ford. Modelo F-350. de 185 H.P. a 4,400 RPM.
- Con un sistema de filtrado y medición. asi como equipos y sistemas para el control y manejo de combustible.
- El servicio se proporciona por medio de dos magueras de 2" y 2 112'' o x 25 mis. de longitud. alojadas en dos carretes de operación eléctrica y manual.
- Sistema de apertura de válvulas de plataforma por"hombre muerto" de operación hidroneumática.
- Dos unidades para abastecimiento bajo el ala.
- Canastilla elevadora operada hidráulicamente.
- Sis:ema de frenado para el servicio de operación eléctrica.
- o Sistema eléctrico a prueba de explosión. ·
- Vah·ulas de drenado. extinguidores. etc.

El chasis cabina, puede ser--substituido por unidades similares en caracteristicas y dimensiones.

#### 2.200 LPM DISPENSER

 $\epsilon$ 

This unit is designed for fue!ling large aircraft in long range airports. It is used in 4" *d* hydrant systems, and consists of:

- o Ford cab-chassis, Model F-350. lBS H.P .. 4,400 RPM.
- Filter/separator and meter. and equipment and systems for controlling arid handling fue!.
- Service is provided by two hoses. 2" and 2 1 12"' o x 25 mts. in length. fitted on two spools which are electrically and manua!ly operated.
- "Dead man" platform valve opening system, hydropneumalically opera!ed.
- Two fittings for under-wing service.
- Elevator-container. hydraulically operated.
- Brake system for electric operation.
- **Explosion proof electric system.i.**
- Orainage valves, fire extinguishers. etc.

The cab-chassis may be substituted by units which are similar in characteristics and size.

#### DISPENSATEUR MECANISE - 2200 L/M.

Cette unité est congue pour le ravitaillement des grands avions dans des aeroports importants. avec un systéme d'hydrants d'un diamètre de sortie de 4"; il comprend également:

- un chassiset une cabine Ford. modele F-350, de 1S5 H.P. h 4400 RPM.
- · un système de filtrage et de mesure, ainsi que les équlpements et les systemes pour le contrOle et le maniement du combustible.
- · le service se réalise grâce à deux tuyaux de 2" et 2 1/2" de 5 x 25 m. de long. situés sur deux bobines d'actionnement manuel et électrique. '
- un système d'ouverture de vannes de plateforme pour commande automatisée. d'actionnement hydropneumatlque.
- deux unités pour le ravitaillement sous raile.
- · une corbeille élévatrice actionnée hydiauliquement.
- o un système de freinage pour le service d'opération électrique.
- · un système électrique à l'épreuve-d'explosions.
- des vannes de drainage. des extincteurs ... etc .

L"ensemble chassis-cabine peut etre remplacé par des unités de caracteristiques et dimensions semblables.

#### FABRIQUE AU MEXIOUE

11FCHO EN MEXICO

MADE IN MEXICO

Aeropuertos y Servicios Auxiliares Av. 602 Nº. 161 07920 Mexico, D.F. Leléfono 5/762-79-44 lelex 177J868 ASA-OME

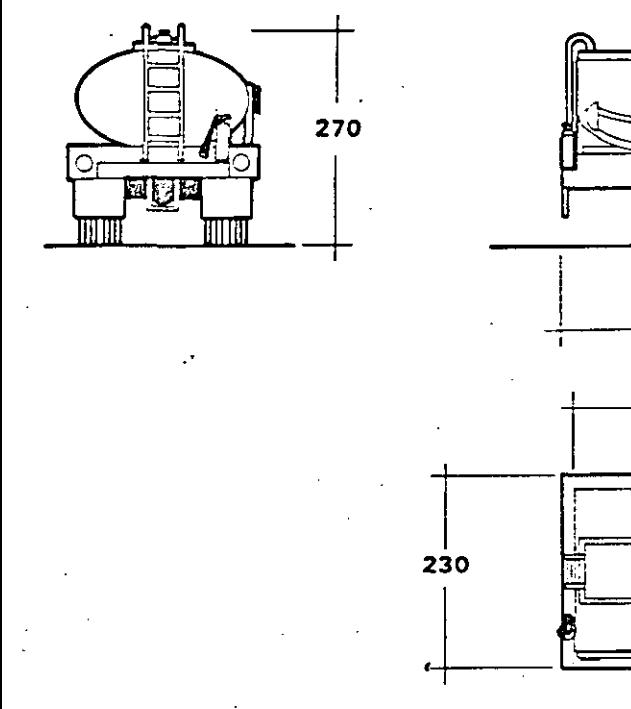

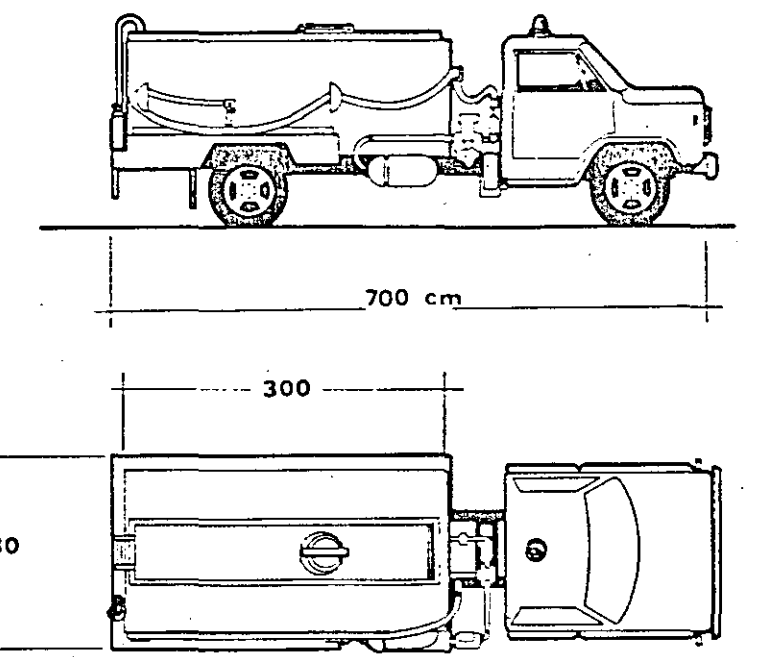

## Autotanque 4 000 lts.

# 4.000 l Refueller

# Camion-citerne 4.000 L

#### AUTOTANOUE 4,000 LTS.

Esta unidad se destinó básicamente a cargas de gasa·•ión a aeronaves de aviación general. en carga sobre el ala. aunque puede emplearse en un sistema dual. para servicio bajo el ala. Tiene un flujo de 400 LPM., básicamente consta de:

- Un chasis cabina Marca Ford. Modelo F·350. con una potencia de 165 H.P. a 4.400 APM.
- Equipado con sistema de bombeo. filtrado y med\_ición. para este flujo.
- Tanque montado sobre chasis con capacidad de 4.000 lts. recubierto interiormente con material epóxico.
- 'lá!·:ula de corte rápido.
- Sistema de abastecimiento por una manguera, con unidad para servicio sobre el ala.
- Succión auxiliar para recarga desde la base.
- · Sistema de operación por "hombre muerto".
- S1s:ema eléctrico a prueba de explosión.
- Se incluyen sistema de venteo. válvulas de corte de paso y drenado. extinguidores. etc.

El cnasis cabina. puede ser substituido por unidades similares en características y dimensiones.

.:.000 L AEFUELLER

This unit is basically designed for over-wing refuelling of general aircraft, although it can be used in a dual system for under-wing service. It has a 400 LPM flow, and consists of the following pnncipal features:

- e Ford caS-chaSSIS •. MoCel F-350. 1S5 H.P .. -1.400 RPM.
- Pump. rr.etre and f•l!er,separa:or system lor above mentioned llow.
- $\bullet$  Tank mounted on a chassis with 4,000 t. capacity and epoxy coated<sup>-</sup>interior.
- **Rapid shut-off valve.**
- $\bullet$  Single hose supply system, with fitting for over-wing S€f\'1Ce.
- Auxiliary suction for reloading at base.
- "Dead man" operation system.
- Explosion prool e!ectric system.
- $\bullet$  Ventilation system, shut-off and drainage valves, and fire extinguishers. etc.

The cab-chassis may be substituted by units which are similar in characteristics and size.

#### CAMION-CITERNE.- 4000 L.

 $\mathscr{G}$ 

Cette unité est principalement destinée au transport du combus:lb!e des avions ordinaires pour le service sur l'aile. même si elle peut être employée dans un système dual pour le service sous l'aile. Flux: 400 L/M. Ce véhicule comprend principalement:

- un ch§:ssis et une cabine Ford. modele F-350. d'une puissarlce de 185 H.P. a -1400 RPM.
- · un système de pompage, filtrage et mesure du flux.
- un réservoir monté sur le ch§ssis d'une capacité de 49QO l. recouvert intérieurement de matériel époxique.
- une vanne de fermeture rapide.
- un système de ravitaillement avec un tuyau d'unité pour le service sur l'aite.
- succion auxiliaire pour la recharge depuis la base.
	- un systeme· de commande automatisé.
	- un systeme électrique a l'épreuve d'explosions.

Sont également compris un système de ventilation, des vannes de fermeture du flux et de drainage, des extincteurs... etc... L'ensemble chassis - cabine peut être remplacé par des unités de caracteristiques et dimensions semblables.

HECHO EN MEXICO

## MADE IN MEXICO

### FABRIQUE AU MEXIQUE

Aeropuertos y Servicios Auxiliares Av. 602 Nº. 161 07920 México, D.F. teléfono 5/762-79-44 talax 1773868 ASA-OME

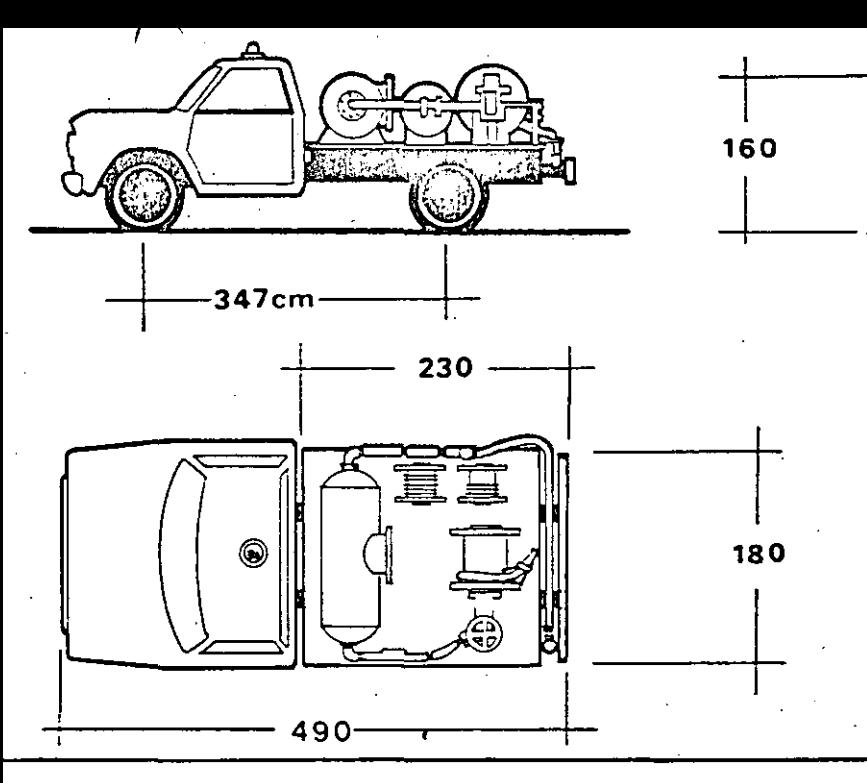

# Dispensador 1.100 lPM

/0

# 1.100 LPM Dispenser

Dispensateur mecanisé 1100 l/M

#### DISPENSADOR 1.100 LPM.

sta unidad se emplea preferentemente en servicios de bastecimiento de combustible en aeropuertos de corto y mediano alcance. que cuentan con un sistema de hidrantes on diámetro de salida de 4" y 3" ø, y consiste en:

- Un chasis cabina Marca Oodge. Modelo D-100. con una potencia de 132 H.P. a 3.900 RPM.
- Sobre el cual se encuentra un sistema de filtrado y -·mecición.
- El atlastecimiento se realiza a través de una manguera de 2''  $\phi$  x 20 Mts., de longitud, alojada sobre un carrete de operación manual.
- Boquilla para servicio bajo el ala.
- Conexión rápida para manguera con boquilla para servicio sobre el ala.
- Sistema de frenado para el servicio de operación eléctrico. Sistema eléctrico a prueba de explosión.
- Válvulas de drenado, extinguidores, etc.
- Er chasis puede ser substituido por unidades similares en características y dimensiones.

#### 1.100 LPM DISPENSER

This unit is mainly used for supplying fue! to short and medium range airports equipped with 4" and 3" ø hydrant systems. and it consists of:

- e A Oart cab-chass1S, Model Q·100. 132 H.P .. 3.900 RPM.
- This is equipped with filter/separator and meter.
- Supply is provided by means of a 2" o x 20 Mts. (length} hose fitted onto a manually operated spool.
- Nozzle for under·wing service.
- o Rapidly connecting couplef for nozzle-fitted hose for overwmg' service.
- Break system lar electrically operated service.
- Explosion proof electric system.
- $\bullet$  Drainage valves, fire extinguishers, etc.

The chasis can be substituted by units which are similar in characteristics and size.

#### DISPENSATEUR MECANISE - 1100 L/M

Cette unité s'emploie pour le ravitaillement en combustible dans des aéroports de toutes catégories. Ce véhicule a un système d'hydrants avec un diamètre de sortie de 4" et 3"; il comprend également:

- un ch§ssis et une cabine Oodge. modele D-100. d'u,ne puissance de 132 H.P. a 3900 RPM.
- $\bullet$  un système de filtrage et mesure monté sur le châssis.
- $\bullet$  le ravitaillement se réalise grâce à un tuyau de 2" de o et 20. m. de long enroulé sur une bobine actionnée manuellement.
- un bed pour le service sous l'aile.
- une connection rapide pour un tuyau avec bec pour le service sur l'aile.
- un systerhe de freinage pour le service d·opération électrique.
- · un systeme électrique a l'épréuve d'explosions.
- des vannes de drainage, des extincteurs, ... etc ...

Le châssis peut etre remplace par des unités de caractéristiques et dimensions semblables.

#### HECHO EN MEXICO

### MADE IN MEXiCO

### FABRIQUE AU MEXIQUE

MADE IN MEXICO.<br>Aoropuertos y Servicios Auxiliares Av. 602 N<sup>Ó</sup>. 161 07920 México.D.F teléfono 5/762·79·44 telax 1773868 ASA-OME

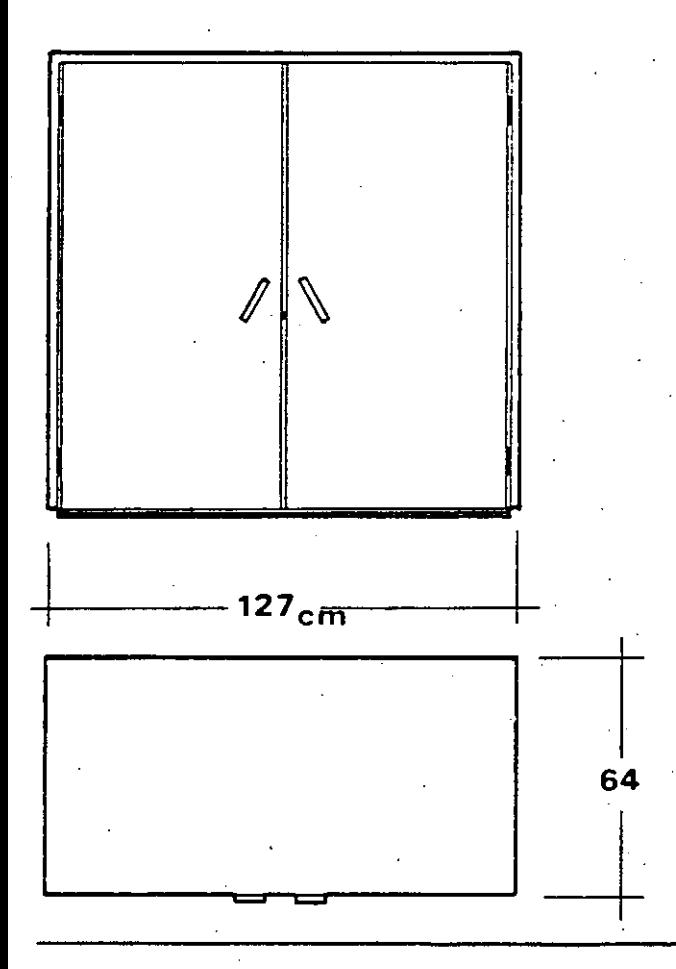

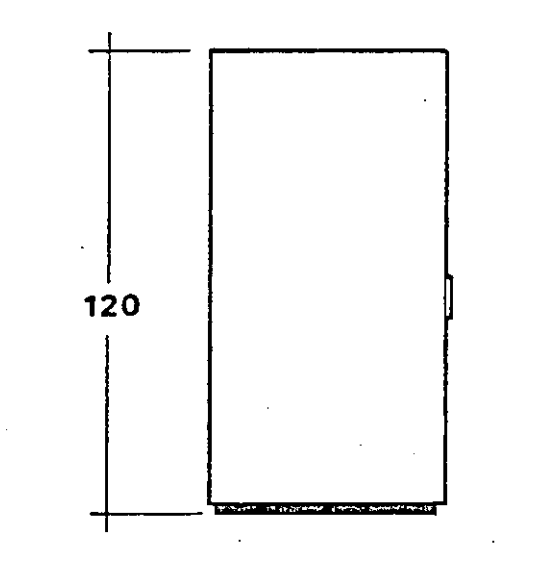

# Dispensador estacionario

/Z

•.:

## Serv-a-plane

## Pompe fixe

## DISPENSADOR ESTACIONARIO

CARACTERISTICAS DEL EQUIPO

- Control manual a prueba ce explosión.
- Bomba centrifuga.
- o r.lotor trifasico de 200/<!00 volts. de 2 H.F. a 3.600 RPM.
- **o** Fil:ro separador coalescedor (monoelemento).
- Manómetro con capacidad de O a 7 Kg/cmz.
- **o** Medidor con capacidad de 450 LPM.
- Gabinete de lámina de 127 cm. x 64 cm. x 120 cms.
- tAanguera de servicio de 38.1 mm. de ó (1 112'' p).
- $\bullet$  Pistola de servicio con colador-limalla de 39.5 hilos/cm<sup>2</sup>). (100 mesh)

## SERV-A-Pi.ANE

- $\bullet$  Explosion proof manual control.
- Centrifuga! pump
- $\bullet$  Three phase motor. 200/400 volts, 2 H.P., 3,600 RPM.
- $\bullet$  Coalescing filter/separator (monoelement).
- Pressure gauge. Oto *i* Kg/cm; capacity.
- Meter, 450 LPM capacity.
- Sheet metal unit.  $127 \text{ cm} \times 64 \text{ cm} \times 120 \text{ cm}$ s.
- $\bullet$  Service hose, 38.1 mm., 1 1/2" o.
- Pump gun with strainer (39.5 thread/cm<sup>2</sup>mesh} (100 mesh).

## DISPENSATEUR

Caractéristiques du matériel

- e contrôle manuel à l'épreuve d'explosións.
- .• pompe centrifuge.
- **e** moteur triphasé de 200/400 Volts. de 2 H.P. à 3600 RPM.
- filtre sépaiateur coatesceur (monoélérñent).
- · manomètre d'une capacité de 0 à 7 K/cm2.
- compteur d'une capacité de 450 L!M.
- **e** poste avec lames de métal de 127 cm. x 64 cm x 120 cm.
- $\bullet$  tuyau de service de 38.1 mm. de  $\phi$  (1 1/2 d)
- · pistolet de service avec tamis (maille de 39.5 fils/cm2) (100 mesh).

### HECHO EN MEXICO

MADE IN MEXICO

## **FABRIQUE AU MEXIQUE**

Aeropuertos y Servicios Auxíliares Av. 602 Nº. 161 - 07920 México, D. F. teléfono S/762-79-44 telex 1773868 ASA-OME

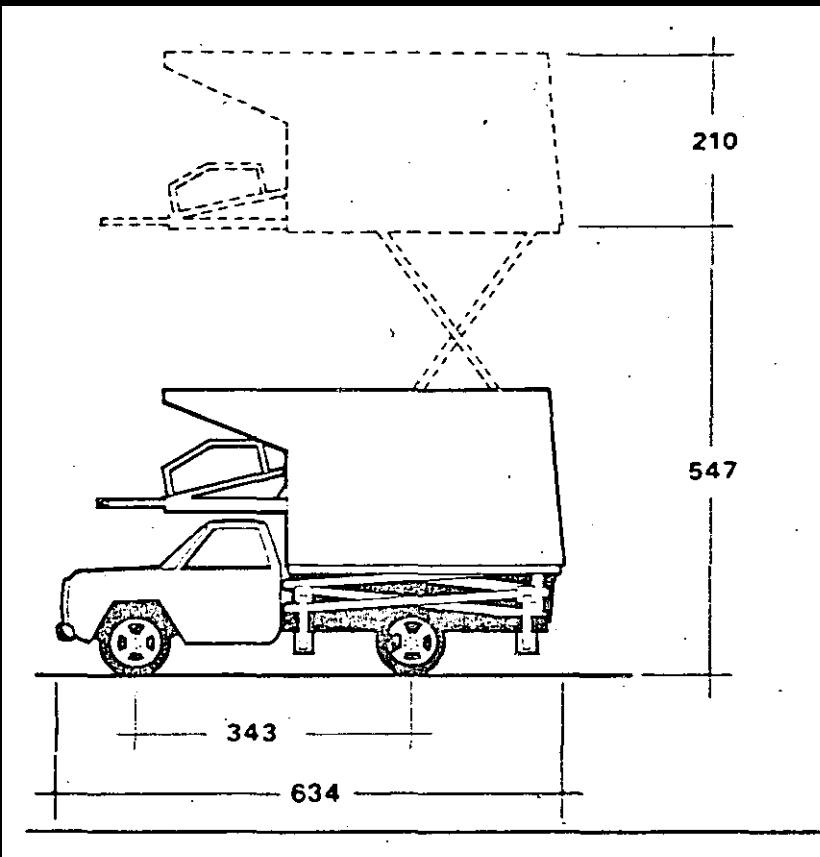

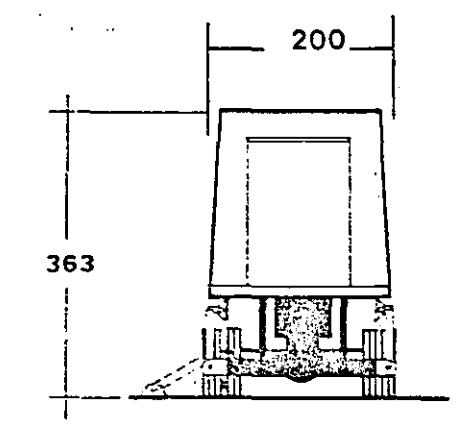

# /ETI

VETI

 $\angle$ 3

VETI

## VEHICULO PARA TRANSPORTE DE **INVALIDOS**

Es un vehículo que tiene una cabina ensamblada a un sistema elevador de doble tijera que está montado en un chasiscabina Dodge D-300.

Las características de una unidad son las siguientes:

- · Carga útil
- · Dodge D-300
- Tipo de control
- · Carga de viento (en lo alto)
- · Estabilizadores
- · Velocidad de subida y bajada
- · Potencia tomada del motor de la camioneta.

Cuenta con un acceso trasero que tiene una escatera abatible y un elevador para el inválido.

## **INVALID VEHICLE**

This vehicle is composed of a cabin connected to a double scissor arm type elevation system which is mounted on a Dodge D-300 cab-chassis.

It has the following characteristics:

- Carrying load
- Dodge 1D-3000
- · Type of control
- . Wind pressure (on top)
- · Stabilizers
- Elevating and lowering velocity
- . Fower is provided by the bus motor.

It has rear access with a folding ladder and invalid elevator.

## **VEHICULE POUR LE TRANSPORT DES INVALIDES**

C'est un véhicule composé d'une cabine assemblée a un système élévateur montés sur une camionnette châssiscabine Dodge D-300.

Les caractéristiques en sont les suivantes:

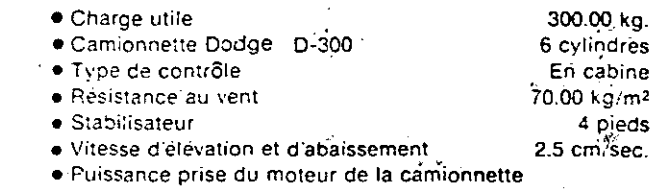

Ce vehicule comprend un acces a l'arrière avec un escalier qui s'abat et un ascenceur pour l'invalide.

TH CHO EN MEXICO

300.00 kgs.

#### MADE IN MEXICO.

300.00 kgs.

6 cylinders.

70.000 kg/m2

2.5 cm/second,

 $\div$  legs.

Inside the cabin.

## **FABBIQUE AU MEXIQUE**

Aeropuertos y Servicios Auxiliares Av. 602 Nº. 161 07920 Mexico, D.E. telefono 5/762-79-44 telex 1773868 ASA-OME

6 cilindros En cabina 70.00 kg m2. 4 patas 2.5 cm/seg.

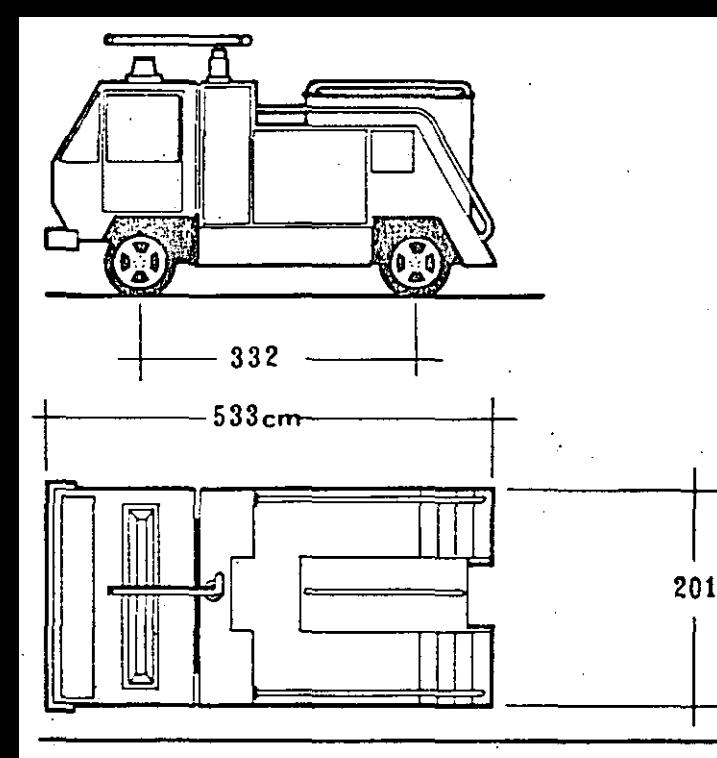

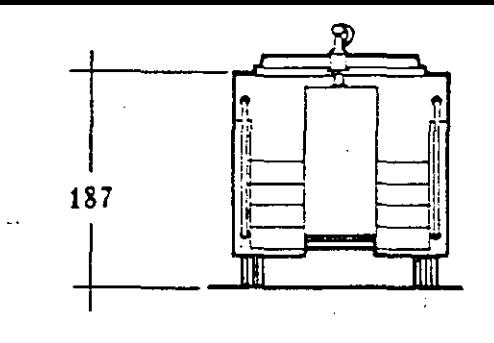

## VREI 750

VREI 750

VREI 750

## VEHICULO DE RESCATE Y EXTINCION DE INCENDIOS.

Es un vehículo para labores de rescate, cuya función principal es el transporte del equipo para penetración al interior de las áeronaves accidentadas.

Esta equipado con un tanque de 750 kg. de polvo químico seco. lanzado con presurizado de nitrógeno por pitones laterales de 25 m. ø de alcance por un cañón central con alcance de 40 metros.

El equipo extintor permite la acción de rescate en áreas específicas.

Eouipo de rescate:

- o Faros halógenos de penetración con planta pOrtátil.
- $\bullet$  Malacate delantero a defensa y malacate trasero con pluma y grúa.
- Extinguidores portátiles de 20 kgs.
- o Trajes para penetración con tanques de oxigeno y mascarillas.
- Cajas para transporte de herramental de rescate (motosierras, seguetas, picos. etc.)

## RESCUE ANO FIRE EXTÍNGUISHING VEHICLE

This vehicle is emp1oyed in rescue operations. and is designed to transport equipment which is used-to penetrate aircraft in cases of emergency.

It is equipped with a tank containing 750 kg. of dry chemical powder. which is sprayed with pressurized nitrogen from lateral nozzles with a 25 metre projection, or from a central barre! with a 40 metre projection.

The fire extinguishing equipment enables rescue operations to be carried out in specific areas.

Rescue equipment:

- $\bullet$  High beam halogencus headlamps with portable electricity plant.
- Front bumper winch and rear winch with hook and crane.

• ..e;. ~---··-·---- -···-- ·~ ------:-~-----,--------------.. --.. ---~ •-"- ---------. - ··- -·--- ---·--- --~---·-·----~---·---·-------...:......---·-------'-'--&

- Portable lire eXtinguishers {20 kg.).
- Protective fire suits. oxygen tanks and masks.
- Rescue tool box (electric saws, hacksaws, picks, etc.).

## VEHICULE DE SAUVETAGE ET D'EXTINCTION D'INCENDIES

Ce véhicule est destiné aux sauvetages et sa fonction principale est le transport du matériel a l'intérieur des avions accidentés.

<sup>11</sup>est equipé d"un réservoir de *i50* kg de poudre chimique sèche, qui est lancée avec du nitrogène à haute pression par des tuyaux latéraux de 25 mètres de long ou par un tuyau central d'une portée de 40 mètres.

Le matérie1 d'extinction d'incendies permet le sauvetage dans des zones particulières.

Matériel de sauvetage:

- · Phares halogènes de portée avec bloc électrogène.
- Treuil avarit et arriere avec crochet et grue. ·
- $\bullet$  Extincteurs portatifs de 20 kg.
- · Combinaisons de protection, masques et bouteilles à oxygene.
- Boites a outils (tr9nconneuse. scieS a métauX; pies, etc.)

### HECHO EN MEXICO

### MADE IN MEXICO

### FABRIQUE AU MEXIOUE

*/4* ¡

Aeropuertos .y Servicios Auxillares Av, 602 Nº, 161 07920 México, D. F. telétono 5/762 • 79 • 44 telex 1773868 ASA-OME

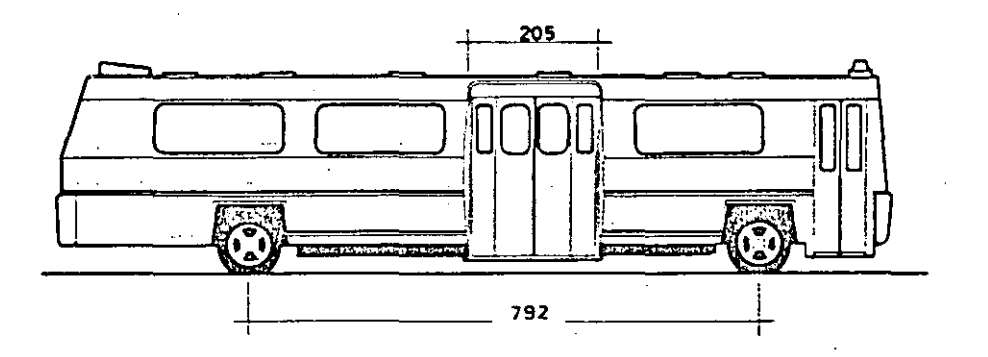

1286 cm

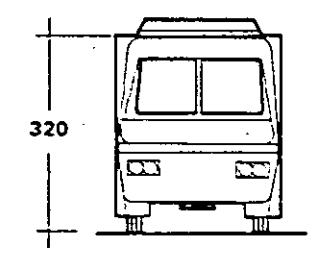

16

Aerocar 90

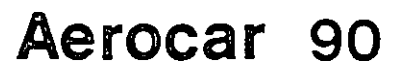

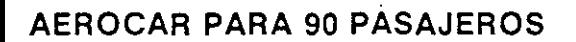

Autobús que sirve para transportar pasajeros del avión al edificio terminal. Las especificaciones del aerocar son:

- · Capacidad de pasajeros 90 máximo (14 sentados y 76 de pie).
- Accesos laterales de 2 mts. de ancho con puertas abatibles.
- · Carrocería de lámina galvanizada con pintura de poliuretano.
- · Chasis Coraza serie 604-L5-11 Mod. 1980, modificado y alárgado, con cama baja altura interior de 1.90 mts. y 2.50 mts.
- · Motor Dina Cummins V-8 de 210 caballos de fuerza.
- · Transmisión automática.
- · Dirección hidráulica.
- · Ventilación de cabina con ventiladores electricos y fallebas.
- · Torretas integradas con faros cintilantes.
- · Equipo de comunicación con centro de control.
- · Tiempo de operación de desembarque de un Boeing 747. con 420 pasajeros a bordo: 20 minutos.

## AIRBUS WITH CAPACITY FOR 90 **PASSENGERS**

246

This bus is used for transporting passengers from the fairoplane to the terminal building.

Specifications:

- A maximum capacity of 90 passengers (14 seated, 76 standing).
- Access is provided by lateral folding doors, 2 mts. in width,
- . Galvanized sheet metal bodywork coated with polyurethane paint.
- . Coraza chassis, 604-L5-11, 1980 model, modified and enlarged with low body and interior height of 1.90 thts, and 2.50 mts.
- . Dina Cummins V-8 motor, 210 H.P.
- · Automatic transmission.
- · Hidraulic steering.
- Cabin ventilation provided by electric ventilators and hasps.
- · Integrated turrets with flashing lights.
- . Communication equipment with control centre.
- . Passenger disembarkation time from a Boeing 747 with 420 passengers on board. 20 enoutes

## **AEROCAR CONTENANT 90 PASSAGERS**

Autobus qui sert au transport des passagers, de l'avion à la terminale.

Les caractéristiques de l'aérocar sont:

- · Capacité: 90 passagers maximum (14 assis et 76 debout)
- · Accès latéraux de 2 m de large avec des portes qui se rabattent.
- · Carrosserie en tôle galvanisée peinte au polyuréthané.
- · Châssis Coraza, série 604-L5-11, Modèle 1980, modifié et allongé, coque basse, hauteur intérieure de 1,90 et 2,50 m.
- . Moteur Dina Cummins V-8 de 210 CV.
- · Transmission automatique
- Direction hydraulique
- · Ventilation de la cabine par des ventilateurs électriques et des espagnolettes.
- · Lumières intermittentes
- · Equipement de communication avec le centre de contrôle
- **.** Temps d'opération de débarquement d'un Boeing 747 avec 420 passagers a bord: 20 minutes.

## *FABRIQUE AU MEXIQUE*

**HECHO EN MEXICO** 

### **MADE IN MEXICO**

Aeropuertos y Servicios Auxiliares Av. 602 Nº 161 07920 México, D.F. teléfono 5/762-79-44 telex 1773868 ASA-OME